z/OS 3.1

# Planning for Installation

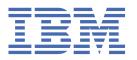

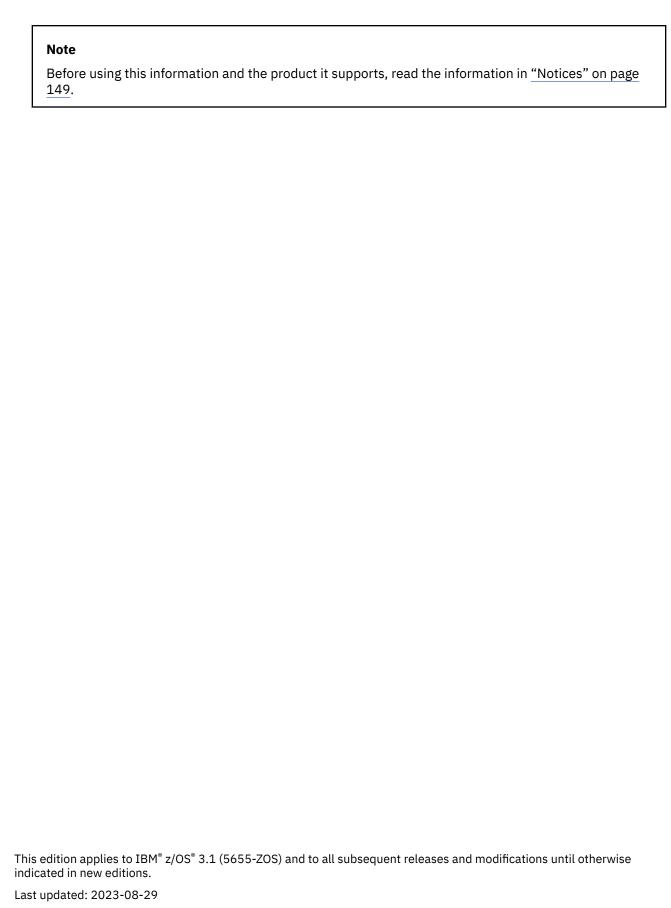

© Copyright International Business Machines Corporation 2002, 2023.

US Government Users Restricted Rights – Use, duplication or disclosure restricted by GSA ADP Schedule Contract with IBM Corp.

# **Contents**

| Tables                                                                                                    | vii |
|----------------------------------------------------------------------------------------------------|-----|
| About this document                                                                                         | ix  |
| Who should read this document                                                                               |     |
| How to use this document                                                                                    |     |
| z/OS information                                                                                            | ix  |
| Summary of changes                                                                                          |     |
| Summary of changes for z/OS 3.1                                                                             | x   |
| Chapter 1. Learning about z/OS                                                                              | 1   |
| Introduction to z/OS elements and features                                                                  |     |
| List of base elements and optional features                                                                 |     |
| Where are they now?                                                                                         |     |
| Two-year release cycle                                                                                      |     |
| Methods of installing z/OS products                                                                         |     |
| ServerPac, entitled with z/OS (also known as a z/OSMF portable software instance)                           |     |
| Product ServerPac, entitled with z/OS (or z/OSMF portable software instance)                                |     |
| CBPDO (entitled with z/OS)                                                                                  |     |
| Web deliverable method                                                                                      |     |
| Languages in which z/OS is available                                                                        |     |
| Coexistence and fallback                                                                                    |     |
| Understanding coexistence                                                                                   |     |
| Understanding fallback                                                                                      |     |
| Which releases are supported for coexistence, fallback, and upgrade?  Platform (integration) testing by IBM |     |
| Service                                                                                                    |     |
| Service policy                                                                                              |     |
| Service policy for the IBM z/OS Liberty Embedded base element                                               |     |
| Service policy for the 1BM 2703 Elberty Embedded base element                                               |     |
| CBPDO service level                                                                                         |     |
| z/OS web deliverables service level                                                                         |     |
| PSP information                                                                                             |     |
| Consolidated service testing by IBM                                                                         |     |
| Maintenance after installation                                                                              |     |
| Service distribution                                                                                        |     |
| Education and training                                                                                      |     |
| Publications                                                                                                |     |
| Chapter 2. Choosing the software installation and delivery methods                                          | 39  |
| Choosing an installation package for installing z/OS products                                               |     |
| Cloning your z/OS system                                                                                    |     |
| Choosing the order delivery method: DVD or Internet                                                         | 39  |
| Choosing the Internet download method: Direct or intermediate                                               |     |
| Chapter 3. Preparing the driving system                                                                     | 45  |
| Customized Offerings Driver                                                                                 | 45  |
| Identifying server requirements for the Customized Offerings Driver                                         |     |
| Identifying driving system requirements for installing z/OS products using ServerPac                        |     |

| Driving system requirements for installing z/OS and other IBM products by using a Se |     |
|--------------------------------------------------------------------------------------|-----|
| portable software instance                                                           |     |
| Preparing for installing a ServerPac order                                           |     |
| Identifying driving system requirements for installing z/OS products by using CBPDO  |     |
| Driving system Wave 0 requirements                                                   |     |
| Driving system Wave 1 requirements                                                   |     |
| Driving system Wave 2 requirements                                                   |     |
| Driving system and target system requirements for using Validated Boot for z/OS      |     |
| Identifying driving system hardware requirements                                     | 50  |
| Chapter 4. Preparing the target system                                               | 59  |
| Choosing software products to install and identifying requisites                     |     |
| Choosing the z/OS base and optional features                                         |     |
| Identifying functional requisites for z/OS elements and features                     |     |
| Choosing IBM products that you want to run with z/OS                                 |     |
| Choosing ISV products that you want to run with z/OS                                 |     |
| Planning for the system identifier for z/OS                                          |     |
| Ordering z/OS and related IBM products                                               |     |
| The internet delivery process                                                        |     |
| Identifying hardware requirements for the target system                              |     |
| Identifying server requirements                                                      |     |
| Identifying DASD space requirements                                                  |     |
| Identifying I/O device requirements                                                  | 70  |
| Identifying service for the target system                                            | 72  |
| If you are installing a ServerPac order                                              | 72  |
| If you are installing a CBPDO order                                                  | 72  |
| If you are installing an IBM Z server                                                |     |
| ServerPac delivery of JES2 and SDSF                                                  |     |
| Using the z/OS Font Collection                                                       | 73  |
| Chanter E. Branaring for customization and test                                      | 75  |
| Chapter 5. Preparing for customization and test  Customizing for CEA                 |     |
| Using dynamic enablement                                                             |     |
| Deciding whether to dynamically enable                                               |     |
| Dynamic enablement Step 1: Notify IBM                                                |     |
| Dynamic enablement Step 1: Notify 15M                                                |     |
| Dynamic enablement Step 2: Opdate parmid                                             |     |
| Disabling what was enabled                                                           |     |
| Scheduling test activities                                                           |     |
|                                                                                      |     |
| Chapter 6. Preparing for future installations                                        |     |
| System and installation requirements                                                 |     |
| Separating data from software                                                        |     |
| Placing data sets on specific volumes                                                |     |
| Product sets                                                                         |     |
| Recommended data set placement                                                       |     |
| Implementing the recommended data set placements                                     |     |
| Choosing a naming convention for data sets                                           |     |
| Using symbolic substitution                                                          |     |
| Using indirect catalog entries                                                       |     |
| Using parmlib concatenation (logical parmlib)                                        |     |
| DASD space utilization and performance                                               |     |
| Undefined record format data sets                                                    |     |
| Ushing reconfinitenided block sizes for Z/O3 data sets                               | 105 |
| Appendix A. Installation checklist                                                   | 107 |
| Stan 1. Dan the details                                                              | 105 |

| Step 2. Order hardware and software                                                           | 108 |
|-----------------------------------------------------------------------------------------------|-----|
| Step 3. If upgrading, prepare the current environment (old target system) for the new release | 109 |
| Step 4. Build the driving system                                                              | 109 |
| Step 5. Build and verify the target system                                                    | 109 |
| Step 6. Customize and test the target system                                                  | 111 |
| Step 7. Put the tested system into production (cut over to production)                        | 111 |
| Step 8. If upgrading, perform postmigration customization                                     | 112 |
| Appendix B. Software requirements for running z/OS 3.1                                        | 113 |
| Appendix C. Additional hardware requirements for running z/OS 3.1                             | 127 |
| Hardware requirements for z/OS Communications Server                                          |     |
| IP hardware requirements                                                                      |     |
| SNA hardware requirements                                                                     |     |
| Appendix D. Making a copy of your system software (cloning)                                   | 139 |
| Choosing names                                                                                |     |
| Initializing the new volumes                                                                  |     |
| Setting up SMS                                                                                |     |
| Defining new catalogs and CSI data sets                                                       |     |
| Copying the software data sets                                                                |     |
| Copying the SMP/E zones                                                                       |     |
| Making the copy usable                                                                        |     |
| Testing                                                                                       |     |
| Migrating to another system                                                                   |     |
| Appendix E. Accessibility                                                                     | 147 |
|                                                                                               |     |
| Notices                                                                                       |     |
| Terms and conditions for product documentation                                                |     |
| IBM Online Privacy Statement                                                                  |     |
| Policy for unsupported hardware                                                               |     |
| Minimum supported hardware                                                                    |     |
| Trademarks                                                                                    | 152 |
| Index                                                                                         | 153 |

# **Tables**

| 1. Base elements and optional features in z/OS                                                                    | 2     |
|----------------------------------------------------------------------------------------------------|-------|
| Summary of element, feature, and component name changes, additions, deletions, and moves in z/OS V1R5 and later   | 17    |
| 3. z/OS deliverables from September 2002 through September 2023                                                   | 20    |
| 4. Japanese language support (in addition to US English) and the elements and features available in each language | 26    |
| 5. Coexistence, fallback, and upgrade support for recent, current, and upcoming releases                          | 29    |
| 6. RSUs are available monthly. This example shows the RSU content for a six-month period                          | 35    |
| 7. Considerations for download methods (direct versus intermediate)                                               | 40    |
| 8. Minimum server levels and machine facilities that are required for z/OS                                        | 65    |
| 9. Maximum amount of processor storage supported by z/OS                                                          | 69    |
| 10. IBM I/O devices and subsystems supported by z/OS                                                              | 71    |
| 11. Existing font products and replacements in the z/OS Font Collection base element                              | 73    |
| 12. FEATURENAME values for selected z/OS base elements and z/OS priced features                                   | 78    |
| 13. IBM middleware and application products that require a specific version to run on z/OS 3.1                    | .115  |
| 14. Functions of z/OS 3.1 that require specific z/OS optional features or IBM products                            | .115  |
| 15. Additional hardware requirements for z/OS elements and features                                               | . 127 |

### **About this document**

This document helps you to prepare to install z/OS (5655-ZOS) by giving you information that you need to write an installation plan. To *install* z/OS means to perform the tasks necessary to make the system operational. This process begins with the decision to either install for the first time or upgrade, and ends when the system is ready for production. An *installation plan* is a record of the actions that you need to take to install z/OS.

### Who should read this document

This document is intended for experienced z/OS personnel who are planning to install z/OS. The user of this document is assumed to be experienced in installing and managing the z/OS operating system, subsystems, network products, non-IBM products, and other software that runs with z/OS.

### How to use this document

Use this document as a reference as you create your installation plan. Although this document is not a step-by-step guide to planning an installation, its organization is generally chronological. For example, learning is presented first, driving system requirements are presented before target system requirements, and so forth.

If you would like a more detailed list of activities than what is presented in the body of this document, see Appendix A, "Installation checklist," on page 107.

# z/OS information

This information explains how z/OS references information in other documents and on the web.

When possible, this information uses cross-document links that go directly to the topic in reference using shortened versions of the document title. For complete titles and order numbers of the documents for all products that are part of z/OS, see z/OS Information Roadmap.

To find the complete z/OS library, go to IBM Documentation (www.ibm.com/docs/en/zos).

# **Summary of changes**

This information includes terminology, maintenance, and editorial changes. Technical changes or additions to the text and illustrations for the current edition are indicated by a vertical line to the left of the change.

**Note:** IBM z/OS policy for the integration of service information into the z/OS product documentation library is documented on the z/OS Internet Library under IBM z/OS Product Documentation Update Policy (www-01.ibm.com/servers/resourcelink/svc00100.nsf/pages/ibm-zos-doc-update-policy? OpenDocument).

## Summary of changes for z/OS 3.1

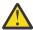

**Attention:** The information in this document is provided at the z/OS 3.1 Announcement for the convenience of IBM clients. This information is intended for planning and instructional purposes. The ordering details in this document become effective upon the ordering availability of z/OS 3.1 at the IBM Shopz website.

### **New information**

The following information is new.

### September 2023 release

- z/OS 3.1 is the latest release of the z/OS operating system. z/OS 3.1 can run on all models of the IBM z16 server and on the earlier IBM z Systems® servers: IBM z15™, z14, and z14 ZR1.
- Most functions in z/OS 3.1 are designed for IBM Semeru Runtime Certified Edition 11. New or enhanced functions in z/OS 3.1 are planned to be delivered over time through service refreshes. It is anticipated that over the lifecycle of z/OS 3.1 other levels of IBM Semeru Runtime Certified Edition will be required. You must verify that the required dependencies are met when this occurs. For more information, see Appendix B, "Software requirements for running z/OS 3.1," on page 113.
- z/OSMF ServerPac and CBPDO order packages are signed by IBM. For more information, see "Security for signed software packages" on page 43.
- z/OSMF ServerPac portable software instances for the z/OS SREL include support for Validated Boot in the PostDeploy workflow, which is used for setting up IPL text, stand-alone dump text, and the sign in-scope z/OS executables. For more information, see "Driving system and target system requirements for using Validated Boot for z/OS" on page 56.
- The minimum IBM Z° server levels and machine facilities that are required for the most recent releases of z/OS are shown in Table 8 on page 65.
- XML Toolkit 1.11 is a new base element in z/OS 3.1. In previous releases, it was a separately licensed program.
- DFSMS Transactional VSAM Services (DFSMStvs) is now a base element of z/OS. In previous releases, it was offered as an optional priced feature.

#### **Deleted information**

The following information is deleted.

#### September 2023 release

- Optional priced feature JES3 is removed from z/OS. For details, see *IBM United States Software Announcement 219-013*, dated February 26, 2019.
- Base element Bulk Data Transfer (BDT) and its associated features, BDT File-to-File Transfer and BDT SNA NJE, are removed from z/OS. For details, see *IBM United States Software Announcement 220-498*, dated December 8, 2020.

• The alternate base configuration is removed as an orderable option for z/OS 3.1.

# Chapter 1. Learning about z/OS

z/OS 3.1 (program number 5655-ZOS) is an operating system that is designed to meet the ondemand challenges of the e-business world. z/OS delivers the highest qualities of service for enterprise transactions and data, and extends these qualities to new applications by using the latest software technologies.

Some highlights of z/OS are:

- The 64-bit z/Architecture® implemented by z/OS eliminates bottlenecks that are associated with the lack of addressable memory. 64-bit real (central) storage support eliminates expanded storage, helps eliminate paging, and can help you to consolidate your current systems into fewer logical partitions (LPARs) or to a single native image.
- The Intelligent Resource Director (IRD) expands the capabilities of the workload manager (WLM) by enabling resources to be dynamically managed across LPARs based on workload priorities.
- A Workload License Charges pricing model offers you flexibility in how your software product licenses are managed and charged.
- HiperSockets provides high-speed, low-latency TCP/IP data communication across LPARs within the same IBM Z® server. HiperSockets acts like a TCP/IP network within the server, eliminating the need to use I/O subsystem operations and the need to traverse an external network to communicate between LPARs in the same server.
- z/OS Font Collection is a new base element for z/OS and provides all fonts that are currently marketed and serviced for the z/OS environment into one package as part of z/OS.

For more z/OS overview information, see:

- z/OS Introduction and Release Guide
- The z/OS home page (www.ibm.com/systems/z/os/zos)

# Introduction to z/OS elements and features

z/OS consists of base elements and optional features:

- The base elements (or simply elements) deliver essential operating system functions. The base elements are listed in Table 1 on page 2. When you order z/OS, you receive all of the base elements.
- The *optional features* (or simply *features*) are orderable with z/OS and provide additional operating system functions. The optional features are listed in <u>Table 1 on page 2</u>.

Optional features are unpriced or priced:

- Unpriced features are shipped to you only if you order them. If you plan to use any unpriced features, you should order them when you order your base elements. You must not wait until the next release becomes available. Once a release's base elements are no longer orderable, neither are its unpriced features.
  - To make ordering easier, the number of unpriced features has been reduced from time to time, mainly through consolidation. The number of unpriced features is currently one: z/OS Security Level 3.
- Priced features are always shipped to you. When IBM packages your order, we enable the priced features that you ordered. These features are ready to use after you install z/OS (and customize it as needed). We disable the priced features that you did not order. Although they are installed on your system, you cannot use them. Later on, if you decide to use them, you notify IBM and you enable them dynamically (which is known as dynamic enablement). You dynamically enable by updating parmlib member IFAPRDxx and you notify IBM by contacting your IBM representative.

Elements and features may be exclusive or nonexclusive:

- An element or feature is called *exclusive* to z/OS if it exists only within z/OS (not also as a separately orderable product) and if future functional enhancements will occur only within z/OS.
- An element or feature is called *nonexclusive* if it exists both (1) within z/OS and (2) as a separate product.

### List of base elements and optional features

Table 1 on page 2 lists the base elements and optional features in z/OS 3.1. The following table headings are used:

#### Name

The name of the element or feature.

### Last time changed (and equivalent product if nonexclusive)

The most recent release in which the element or feature changed. ("Change" means that one or more of the element or feature FMID [function modification identifiers] was changed, or that the element or feature was added to the system. A new function added through a program temporary fix (PTF) is not considered a change. Also, for nonexclusive elements and features, the equivalent level of the separate product is listed in parentheses.

The last release in which an element or feature was changed is considered its *function level*. Do not confuse the function level with the product level. All elements and features are at the z/OS 3.1 product level, but they are at various function levels. For example, the product level of Metal C Runtime Library is z/OS 3.1, but its function level is z/OS V1R13 because z/OS V1R13 was the last release in which it changed.

### Type and description

Indicates the following attributes:

- Whether it is a base element or optional feature.
- Whether the base element or optional feature is *exclusive* (existing only within z/OS) or *nonexclusive* (also available as a separate product).
- For an optional feature, whether the feature is priced or unpriced.
- For an optional feature, whether the feature supports dynamic enablement. All priced features support dynamic enablement.

#### **Description**

A brief description of the element or feature.

| Table 1. Base elem            | ents and optional                                                      | features in z/OS               |                                                                                                    |
|-------------------------------|------------------------------------------------------------------------|--------------------------------|----------------------------------------------------------------------------------------------------|
| Name                          | Last time<br>changed (and<br>equivalent<br>product if<br>nonexclusive) | Туре                           | Description                                                                                                    |
| Alternate<br>Library for REXX | z/OS V1R9                                                              | Base element,<br>nonexclusive. | Alternate Library for REXX enables users to run compiled REXX programs. This base element is nonexclusive to z/OS because the following programs provide equivalent functions:  • The Alternate Library portion of the priced product IBM Library for REXX on zSeries V1R4 (5695-014). The Alternate Library consists of FMIDs HWJ9143 (ENU) and JWJ9144 (JPN), which are the same FMIDs that are in the z/OS base element.  • The no-fee web download Alternate Library for REXX on z/OS. |

| Name                                 | Last time<br>changed (and<br>equivalent<br>product if<br>nonexclusive) | Туре                     | Description                                                                                                    |
|--------------------------------------|------------------------------------------------------------------------|--------------------------|----------------------------------------------------------------------------------------------------|
| Base Control<br>Program (BCP)        | z/OS 3.1                                                               | Base element, exclusive. | The base control program (BCP) provides essential operating system services. The BCP includes:                                                                                                    |
|                                      |                                                                        |                          | • I/O configuration program (IOCP)                                                                                                    |
|                                      |                                                                        |                          | Workload management (WLM)                                                                                                    |
|                                      |                                                                        |                          | System management facilities (SMF)                                                                                                    |
|                                      |                                                                        |                          | • z/OS UNIX System Services (z/OS UNIX) kernel                                                                                                    |
|                                      |                                                                        |                          | <ul> <li>Program management binder (FMID HPM77E0)</li> <li>IBM Health Checker for z/OS</li> </ul>                                                                                                    |
|                                      |                                                                        |                          | Support for the Unicode Standard (FMID HUN77E0)                                                                                                    |
|                                      |                                                                        |                          | • z/OS XML System Services (z/OS XML)                                                                                                    |
|                                      |                                                                        |                          | Capacity Provisioning (FMID HPV77E0)                                                                                                    |
|                                      |                                                                        |                          | System REXX for z/OS Base.                                                                                                    |
|                                      |                                                                        |                          | The z/OS Upgrade Workflow provides the steps for upgrading to each new release of z/OS. IBM provides the z/OS Upgrade Workflow as a BCP component. Updates and fixes for the z/OS Upgrade Workflow are delivered through the standard z/OS service process.                                                                                                    |
|                                      |                                                                        |                          | To obtain the latest PTFs for the z/OS 3.1 Upgrade Workflow, run the SMP/E REPORT MISSINGFIX command on your z/OS systems and specify a FIXCAT value of "IBM. Coexistence.z/OS.3.1".                                                                                                    |
|                                      |                                                                        |                          | The z/OS 3.1 Upgrade Workflow can be run on z/OS releases V2R4, V2R5, and 3.1.                                                                                                    |
| Common<br>Information<br>Model (CIM) | z/OS 3.1                                                               | Base element, exclusive. | Common Information Model is a standard data model for describing and accessing systems management data in heterogeneous environments. It allows system administrators to write applications that measure system resources in a network with different operating systems and hardware. To enable z/OS for cross platform management, a subset of resources and metrics of a z/OS system are mapped into the CIM standard data model. |
|                                      |                                                                        |                          | Transport layer security (TLS) encryption is performed for CIM by base element Communications Server. CIM does not implement any of its own encryption algorithms.                                                                                                    |

| Name                      | Last time<br>changed (and<br>equivalent<br>product if<br>nonexclusive) | Туре                                                             | Description                                                                                                    |
|---------------------------|------------------------------------------------------------------------|------------------------------------------------------------------|----------------------------------------------------------------------------------------------------|
| Communications<br>Server  | z/OS 3.1                                                               | Base element,<br>exclusive, can<br>be dynamically<br>enabled.    | Communications Server supports secure TCP/IP, SNA, and UNIX networking throughout an enterprise. It gives you the ability to connect subsystems and applications to each other, and to connect network devices (such as terminals and printers) to the system.                                                                                                    |
|                           |                                                                        |                                                                  | Communications Server consists of two components: IP Services and SNA Services.                                                                                                    |
|                           |                                                                        |                                                                  | For encryption, IP Services uses the SNMPv3 DES 56-bit and IPsec DES 56-bit algorithms. IP Services also uses the System SSL component of Cryptographic Services for encryption services. SNA Services use the limited DES algorithm for encryption.                                                                                                    |
| Cryptographic<br>Services | z/OS 3.1                                                               | Base element, exclusive.                                         | Cryptography is the transformation of data to conceal its meaning. In z/OS, the base element Cryptographic Services provide the following base cryptographic functions: data secrecy, data integrity, personal identification, digital signatures, and the management or cryptographic keys. Keys up to 56 bits are supported by this base element. Keys longer than 56 bits are supported by the optional feature z/OS Security Level 3. |
|                           |                                                                        |                                                                  | Cryptographic Services consists of the following components:                                                                                                    |
|                           |                                                                        |                                                                  | <ul> <li>Integrated Cryptographic Service Facility (ICSF)</li> <li>Open Cryptographic Services Facility (OCSF) Base (laschanged in z/OS V1R9)</li> <li>Public Key Infrastructure (PKI) Services</li> </ul>                                                                                                    |
|                           |                                                                        |                                                                  | System Secure Sockets Layer (SSL).                                                                                                    |
| DFSMSdfp                  | z/OS 3.1                                                               | Base element, exclusive.                                         | DFSMSdfp provides storage, data, program, and device management functions. Related optional features are DFSMSrmm, DFSMSdss, and DFSMShsm.                                                                                                    |
| DFSMSdss                  | z/OS 3.1                                                               | Optional feature, exclusive, priced, can be dynamically enabled. | DFSMSdss copies and moves data for backup and recovery, and to reduce free-space fragmentation.                                                                                                    |

| Name                                                              | Last time<br>changed (and<br>equivalent<br>product if<br>nonexclusive) | Туре                                                             | Description                                                                                                    |
|-------------------------------------------------------------------|------------------------------------------------------------------------|------------------------------------------------------------------|----------------------------------------------------------------------------------------------------|
| DFSMShsm                                                          | z/OS 3.1                                                               | Optional feature, exclusive, priced, can be dynamically enabled. | DFSMShsm provides automated DASD storage management, including space management for low and inactive data, and availability management for accidental data loss caused by local and site disasters. DFSMShsm also helps you to make effective use of tape media.                                                                             |
|                                                                   |                                                                        |                                                                  | DFSMShsm requires DFSMSdss. For this reason, DFSMShsm is not available by itself. If you want to use DFSMShsm, you must order the DFSMShsm and DFSMSdss combination. DFSMSdss is also available by itself for installations that do not require DFSMShsm.                                                                                    |
| DFSMSrmm                                                          | z/OS 3.1                                                               | Optional feature, exclusive, priced, can be dynamically enabled. | DFSMSrmm helps you manage your removable media as one enterprise-wide library across systems that can share DASD. DFSMSrmm also has a client/server function (through TCP/IP) that enables a single enterprise-wide library without the need for shared DASD.                                                                                |
| DFSMStvs                                                          | z/OS 3.1                                                               | Base element, exclusive.                                         | DFSMS Transactional VSAM Services (DFSMStvs) enables batch jobs and CICS® online transactions to update shared VSAM data sets concurrently.                                                                                                    |
| DFSORT                                                            | z/OS 3.1                                                               | Optional feature, exclusive, priced, can be dynamically enabled. | DFSORT provides fast sorting, merging, copying, reporting, and analysis of your business information, ar versatile data handling at the record, field, and bit level DFSORT also includes the high-performance ICEGENEF facility, the versatile ICETOOL utility, symbols, and multiple output capabilities with the powerful OUTFIL feature. |
| Environmental<br>Record Editing<br>and Printing<br>Program (EREP) | OS/390® V1R1<br>(EREP MVS™<br>V3R5,<br>5658-260)                       | Base element,<br>nonexclusive.                                   | Environmental Record Editing and Printing Program (EREP) edits and prints reports for the records that are placed in the error recording data set (ERDS), which can be used by IBM Support to diagnose problems.                                                                                                    |
| ESCON Director<br>Support                                         | OS/390 V1R1                                                            | Base element, exclusive.                                         | When your installation uses ESCON directors, the ESCON Director Device Support feature enables reporting of ESCON director device errors to z/OS.                                                                                                    |
| First Failure<br>Support<br>Technology/MVS<br>(FFST/MVS)          | OS/390 V1R2                                                            | Base element, exclusive.                                         | First Failure Support Technology/MVS (FFST/MVS) provides immediate notification and first failure data capture for software events.                                                                                                    |
| GDDM                                                              | OS/390 V1R2                                                            | Base element, exclusive.                                         | GDDM provides presentation services and device-drivir capability. It includes PCLK and REXX code. Related optional features are GDDM-Presentation Graphics Feature and GDDM-REXX.                                                                                                    |

|   | Name                                                  | Last time<br>changed (and<br>equivalent<br>product if<br>nonexclusive)                                          | Туре                                                                               | Description                                                                                                    |
|---|-------------------------------------------------------|----------------------------------------------------------------------------------------------------|------------------------------------------------------------------------------------|----------------------------------------------------------------------------------------------------|
|   | GDDM-PGF                                              | OS/390 V1R2                                                                                                    | Optional feature, exclusive, priced, can be dynamically enabled.                   | GDDM-Presentation Graphics Feature (PGF) is a set of programs for creating presentation material in various styles. This feature is related to the base element GDDM.                                           |
|   | GDDM-REXX                                             | OS/390 V1R2                                                                                                    | Optional feature, exclusive, priced, can be dynamically enabled.                   | GDDM-REXX is a productivity tool that enables programmers to prototype GDDM applications and to create small routines and utility programs quickly and easily. This feature is related to the base element GDDM |
| l | Hardware<br>Configuration<br>Definition (HCD)         | z/OS 3.1                                                                                                    | Base element, exclusive.                                                           | Hardware Configuration Definition (HCD) defines both the operating system configuration and the processor hardware configuration for a system. A related optional feature is HCM.                               |
| l | Hardware<br>Configuration<br>Manager (HCM)            | z/OS 3.1                                                                                                    | Optional feature, exclusive, priced, can be dynamically enabled.                   | Hardware Configuration Manager (HCM) is a PWS-based client/server interface to z/OS Hardware Configuration Definition (HCD).                                                                                    |
| l | High Level<br>Assembler<br>(HLASM)                    | z/OS V1R10<br>(High Level<br>Assembler for<br>z/OS, z/VM®,<br>and z/VSE®<br>V1R6,<br>5696-234)                  | Base element,<br>nonexclusive.                                                     | High Level Assembler (HLASM) integrates almost all functions of past assemblers and provides extensions and improvements. A related optional feature is High Level Assembler Toolkit.                           |
|   | High Level<br>Assembler<br>Toolkit (HLASM<br>Toolkit) | z/OS V1R10<br>(Toolkit feature<br>of High Level<br>Assembler for<br>z/OS, z/VM, and<br>z/VSE V1R6,<br>5696-234) | Optional<br>feature,<br>nonexclusive,<br>priced, can be<br>dynamically<br>enabled. | High Level Assembler Toolkit (HLASM Toolkit) provides tools to improve application development, debugging, and recovery. It is related to the base element High Level Assembler.                                |

| Name                                                              | Last time<br>changed (and<br>equivalent<br>product if<br>nonexclusive) | Туре                                                             | Description                                                                                                    |
|-------------------------------------------------------------------|------------------------------------------------------------------------|------------------------------------------------------------------|----------------------------------------------------------------------------------------------------|
| IBM HTTP<br>Server powered<br>by Apache                           | z/OS V2R2                                                              | Base element, exclusive.                                         | IBM HTTP Server powered by Apache is the web server for z/OS. It provides scalable, high-performance web serving for critical e-business applications. It includes security authentication and authorization capabilities similar to those provided in the Domino® HTTP Server.                  |
|                                                                   |                                                                        |                                                                  | The level that is incorporated in z/OS is based on Apache HTTP Server 2.4. In element publications, you might see the name IBM HTTP Server - Powered by Apache V9, which is how this level is referenced.                                                                                        |
| IBM Tivoli®<br>Directory Server<br>for z/OS (IBM<br>TDS for z/OS) | z/OS 3.1                                                               | Base element, exclusive.                                         | IBM Tivoli Directory Server for z/OS (IBM TDS for z/OS) provides secure access for applications and systems on the network to directory information held on z/OS using the Lightweight Directory Access Protocol (LDAP). This component consists of the LDAP server, LDAP client, and utilities. |
|                                                                   |                                                                        |                                                                  | For encryption, IBM TDS for z/OS uses the DES (56 bit) and MD5 encryption algorithms.                                                                                                    |
| IBM Z Deep<br>Neural Network<br>Library (zDNN)                    | z/OS 3.1                                                               | Base element, exclusive.                                         | IBM Z Deep Neural Network Library (zDNN) provides high-level libraries, frameworks, and model compilers to use the IBM Z on-chip AI accelerator, known as IBM Z Integrated Accelerator for AI.                                                                                                   |
|                                                                   |                                                                        |                                                                  | For more information, see <u>zDNN Programming Guide and Reference</u> .                                                                                                    |
| IBM z/OS<br>Change Tracker                                        | z/OS V2R5                                                              | Optional feature, exclusive, priced, can be dynamically enabled. | With a simple control interface to identify, manage, and audit configuration files, IBM z/OS Change Tracker can help clients with aspects of the change configuration management experience, including software management and resiliency.                                                       |
| IBM z/OS<br>Liberty<br>Embedded                                   | z/OS V2R3                                                              | Base element, exclusive.                                         | z/OS includes a copy of the IBM Liberty server stack for<br>sharing between IBM z/OS elements. This base element<br>is supported for use by IBM products only. It is not<br>intended for use by customer applications.                                                                           |
|                                                                   |                                                                        |                                                                  | Important differences exist in the frequency and method by which WebSphere Liberty (the WebSphere component) and Liberty Embedded (the z/OS base element) are serviced by IBM. For more information, see "Service policy for the IBM z/OS Liberty Embedded base element."                        |

| Name                                              | Last time<br>changed (and           | Туре                                                             | Description                                                                                                    |
|---------------------------------------------------|-------------------------------------|------------------------------------------------------------------|----------------------------------------------------------------------------------------------------|
|                                                   | equivalent product if nonexclusive) |                                                                  |                                                                                                    |
| IBM z/OS<br>Management<br>Facility                | z/OS 3.1                            | Base element, exclusive.                                         | IBM z/OS Management Facility (z/OSMF) provides a web-based interface that helps you manage various aspects of your z/OS systems through a browser at any time, from any location. By streamlining some traditional tasks and automating others, z/OSMF can help to simplify some areas of z/OS system management.                                                                                                    |
|                                                   |                                     |                                                                  | z/OSMF is a driving system requirement for the system on which you perform software installation activities. For an overview of ServerPac with z/OSMF Software Management and the steps to follow, see the ServerPac Installation using z/OSMF (www.ibm.com/support/z-content-solutions/serverpac-install-zosmf/) website. Here, you can find a sample portable software instance that can be used to verify that your z/OS driving system is operational for installing a z/OS ServerPac.                                                                                                    |
| IBM z/OS<br>Workload<br>Interaction<br>Correlator | z/OS 3.1                            | Optional feature, exclusive, priced, can be dynamically enabled. | You can configure SMF to collect IBM z/OS Workload Interaction Correlator data. IBM z/OS Workload Interaction Correlator enables a product, such as a z/OS component, middleware, or application that runs in multiple instances that are distributed across multiple address spaces to generate a high-frequency, summarized, system-wide view. Products can use the IBM z/OS Workload Interaction Correlator services to generate an SMF type 98 record for a product subtype every 5 seconds. The record contains data about the product's activities in a standardized, synchronized, contextualized format. For more information, see z/OS Workload Interaction Correlator in z/OS MVS Programming: Authorized Assembler Services Guide.  IBM z/OS Workload Interaction Correlator generated data can be used as input to an analytics engine, such as the IBM z/OS Workload Interaction Navigator.  To use IBM z/OS Workload Interaction Correlator, your installation must enable the following:  Correlator feature through the product enablement policy using the IFAPRDxx parmlib member.  Collection of type 98 records by using the SMFPRMxx parmlib member or SETSMF command.  For more information, see IBM z/OS Workload |
|                                                   |                                     |                                                                  | Interaction Correlator in <u>z/OS MVS System Management</u> <u>Facilities (SMF)</u> .                                                                                                    |
|                                                   |                                     |                                                                  | <b>Note:</b> Enabling the IBM z/OS Advanced Data Gathers feature also implicitly enables the IBM z/OS Workloa Interaction Correlator feature.                                                                                                    |

| Table 1. Base elements and optional features in z/OS (continued) |                                                                        |                                             |                                                                                                    |  |
|------------------------------------------------------------------|------------------------------------------------------------------------|---------------------------------------------|----------------------------------------------------------------------------------------------------|--|
| Name                                                             | Last time<br>changed (and<br>equivalent<br>product if<br>nonexclusive) | Туре                                        | Description                                                                                                    |  |
| ICKDSF (Device<br>Support Facility)                              | z/OS V1R4<br>z990<br>Compatibility<br>Support feature                  | Base element, nonexclusive.                 | ICKDSF helps you perform functions that are required for the installation and use of IBM DASD. You can also use it to perform service functions, error detection, and media maintenance.                                                                                                    |  |
|                                                                  | (ICKDSF , z/<br>OS.e, and<br>OS/390 R17,<br>5655-257)                  |                                             | ICKDSF was last changed in the z/OS V1R4 z990 Compatibility Support feature. This level was carried forward to the z/OS V1R4 z990 Exploitation Support feature and then to z/OS V1R5 and later, and is functionally equivalent to the R17 level of the ICKDSF product.                         |  |
| Infoprint Server                                                 | z/OS V2R5                                                              | Optional feature,                           | Infoprint Server helps you print files on z/OS printers from any workstation that has TCP/IP access.                                                                                                    |  |
|                                                                  |                                                                        | exclusive,<br>priced, can be<br>dynamically | This feature consists of the following components or functions:                                                                                                    |  |
|                                                                  |                                                                        | enabled.                                    | IP PrintWay basic mode (HMOS705, last changed in z/OS V1R2)                                                                                                    |  |
|                                                                  |                                                                        |                                             | IP PrintWay extended mode                                                                                                    |  |
|                                                                  |                                                                        |                                             | NetSpool                                                                                                    |  |
|                                                                  |                                                                        |                                             | Print Interface                                                                                                    |  |
|                                                                  |                                                                        |                                             | Printer Inventory Manager                                                                                                    |  |
|                                                                  |                                                                        |                                             | Transform Interface                                                                                                    |  |
|                                                                  |                                                                        |                                             | • z/OS Infoprint Central                                                                                                    |  |
|                                                                  |                                                                        |                                             | IBM recommends that you use the Infoprint Server feature IP PrintWay component, rather than the Communications Server base element Network Print Facility (NPF) to reroute print data to an IP network. IP PrintWay provides improved function, capacity, performance, and usability over NPF. |  |
| Integrated<br>Security<br>Services                               | z/OS 3.1                                                               | Base element, exclusive.                    | Integrated Security Services provides base security functions for z/OS. Its components are:                                                                                                    |  |
| Jei vices                                                        |                                                                        |                                             | Enterprise Identity Mapping (EIM), which allows you to map a user's identity on one system to the user's identity on another system.                                                                                                    |  |
|                                                                  |                                                                        |                                             | Network Authentication Service for z/OS, which<br>provides Kerberos security services, including a native<br>Kerberos application programming interface functions<br>and Generic Security Service Application Programming<br>Interface (GSS-API) functions.                                    |  |
|                                                                  |                                                                        |                                             | Open Cryptographic Enhanced Plug-ins (OCEP).                                                                                                    |  |

|  | Name                       | Last time<br>changed (and<br>equivalent<br>product if<br>nonexclusive) | Туре                     | Description                                                                                                    |
|--|----------------------------|------------------------------------------------------------------------|--------------------------|----------------------------------------------------------------------------------------------------|
|  | ISPF                       | z/OS 3.1                                                               | Base element, exclusive. | ISPF provides facilities for all aspects of host-based software development. ISPF is comprised of the following major components:                                                                                                    |
|  |                            |                                                                        |                          | Dialog Manager (DM). The Dialog Manager provides<br>services to dialogs and users. These services include<br>display, variable services, input and output, user<br>and application profiles, table management, system<br>interface services, and dialog testing and debugging<br>aids.            |
|  |                            |                                                                        |                          | Program Development Facility (PDF). PDF provides services to assist dialog or application developers. These include edit and browse functions, a wide range of foreground and batch compilers, data set and catalog utilities, TSO command interfaces, and data set search and compare functions. |
|  |                            |                                                                        |                          | Software Configuration and Library Manager (SCLM).     SCLM is a tool that controls, maintains, and tracks all of the software components of the application throughout the development cycle.                                                                                                    |
|  |                            |                                                                        |                          | In IBM United States Software Announcement 218-236, dated May 15, 2018, IBM stated that the SCLM component is functionally stabilized. While this element will continue to be maintained and supported, it will not be enhanced with new features in the future.                                  |
|  | JES2                       | z/OS 3.1                                                               | Base element,            | JES2 accepts the submission of work for the BCP.                                                                                                    |
|  |                            |                                                                        | exclusive.               | Starting with z/OS V2R5, in your z/OS order, JES2 is merged into the BCP zone. In previous releases, JES2 was delivered in a separate zone.                                                                                                    |
|  | Language<br>Environment®   | z/OS 3.1                                                               | Base element, exclusive. | Language Environment provides the runtime environment for programs that are generated with C, C++, COBOL, Fortran, and PL/I.                                                                                                    |
|  |                            |                                                                        |                          | Inclusion of Language Environment as a base element in z/OS does not replace the need for separate compilers.                                                                                                    |
|  |                            |                                                                        |                          | Language Environment uses the limited DES algorithm for encryption.                                                                                                    |
|  | Metal C Runtime<br>Library | z/OS V1R13                                                             | Base element, exclusive. | The Metal C Runtime Library is a set of LPA-resident C functions that can be called from a C program that is created by using the z/OS XL C compiler METAL option.                                                                                                    |
|  | MICR/OCR                   | OS/390 V1R1                                                            | Base element, exclusive. | MICR/OCR provides the device support code for various magnetic and optical devices.                                                                                                    |

| Name                                             | Last time<br>changed (and<br>equivalent<br>product if<br>nonexclusive)                                                                                                    | Туре                                                             | Description                                                                                                    |
|--------------------------------------------------|----------------------------------------------------------------------------------------------------|------------------------------------------------------------------|----------------------------------------------------------------------------------------------------|
| Network File<br>System (NFS)                     | z/OS 3.1                                                                                                    | Base element, exclusive.                                         | Network File System (NFS) is a distributed file system protocol that allows a user on a client computer to access files on a server over a network, much like local storage is accessed. Both the client and server use z/OS UNIX System Services sockets.                                                                                                    |
|                                                  |                                                                                                    |                                                                  | NFS uses the Network Authentication Service component of Integrated Security Services for encryption.                                                                                                    |
| Resource<br>Measurement<br>Facility (RMF)        | z/OS 3.1                                                                                                    | Optional feature, exclusive, priced, can be dynamically enabled. | The Resource Measurement Facility (RMF) feature generates performance reports based on the data that is provided by the z/OS Advanced Data Gatherer feature. Generation of RMF reports with Parallel Sysplex scope is supported only if the RMF feature is enabled on all systems in the Parallel Sysplex.                                                                                           |
|                                                  |                                                                                                    |                                                                  | <b>Note:</b> The presence of the RMF feature causes the z/OS Advanced Data Gatherer feature to be enabled.                                                                                                    |
| Restricted Use<br>Common Service<br>Area (RUCSA) | feature, exclusive, priced, can be dynamically enabled, but an IPL is required  common storage usage, the restrict service area (RUCSA) provides a me user key common storage to specific controlling or eliminating the securiassociated with common user key service area (RUCSA) provides a me user key common storage usage, the restrict service area (RUCSA) provides a me user key common storage usage, the restrict service area (RUCSA) provides a me user key common storage usage, the restrict service area (RUCSA) provides a me user key common storage usage, the restrict service area (RUCSA) provides a me user key common storage usage, the restrict service area (RUCSA) provides a me user key common storage usage, the restrict service area (RUCSA) provides a me user key common storage to specific controlling or eliminating the security associated with common user key common storage to specific controlling or eliminating the security associated with common user key common storage to specific controlling or eliminating the security associated with common user key security associated with common user key security associated with common user key security associated with common user key security associated with common user key security associated with common user key security associated with common user key security as a security as a se |                                                                  | For installations that cannot eliminate user key (8-15) common storage usage, the restricted use common service area (RUCSA) provides a means of isolating user key common storage to specific users and thus, controlling or eliminating the security risk that is associated with common user key storage.  For more information, see <i>z/OS MVS Initialization and Tuning Guide</i> .            |
| Runtime Library<br>Extensions                    | z/OS V2R4                                                                                                    | Base element, exclusive.                                         | Runtime Library Extensions extends the runtime support that is provided by the Language Environment base element. It consists of:  Common Debug Architecture (CDA) libraries  Utilities  UNIX System Laboratories (USL) I/O Stream Library and USL Complex Mathematics Library  Mathematical Acceleration Subsystem (MASS) libraries  Automatically Tuned Linear Algebra Software (ATLAS) libraries. |

| Name                                             | Last time<br>changed (and<br>equivalent<br>product if<br>nonexclusive) | Туре                                                             | Description                                                                                                    |
|--------------------------------------------------|------------------------------------------------------------------------|------------------------------------------------------------------|----------------------------------------------------------------------------------------------------|
| System Display<br>and Search<br>Facility (SDSF)  | z/OS 3.1                                                               | Optional feature, exclusive, priced, can be dynamically enabled. | System Display and Search Facility (SDSF) provides you with information to monitor, manage, and control your z/OS system.  z/OS V1R13 is the last release to support a staged migration for SDSF. As of z/OS V2R1, your installation must migrate to all elements of z/OS at the same time, including SDSF.                                                                                                    |
| Security Server                                  | z/OS 3.1                                                               | Optional feature, exclusive, priced, can be dynamically enabled. | Security Server helps you control access to protected resources. Security Server contains one component, RACF®.  Security Server uses the limited DES, CDMF, RC 40-bit, RSA, and DSA algorithms for encryption.                                                                                                    |
| SMP/E                                            | z/OS V2R4<br>(SMP/E V3R7)                                              | Base element, exclusive.                                         | SMP/E is a tool for installing and maintaining software, and for managing the inventory of installed software. SMP/E provides a consistent and reliable method for installing and upgrading the software in a z/OS system.                                                                                                    |
|                                                  |                                                                        |                                                                  | The SMP/E product allows installations that are currently licensed for an earlier level of z/OS to order and install the latest level of SMP/E without having to upgrade the operating system. This capability allows products that run on z/OS to use the packaging and installation enhancements of SMP/E without requiring a later level of the operating system. This capability also enables z/OS installations to use electronic delivery and installation technologies in SMP/E sooner. The SMP/E product is available at no additional charge to z/OS installations. |
|                                                  |                                                                        |                                                                  | z/OS SMP/E and z/OSMF Software Management provide the ability to digitally sign and verify the signature of IBM software packages that are delivered both electronically and physically, on all supported z/OS releases. This capability ensures that a software package is not modified since it was created and is signed by the expected provider. For more information, see "Security for signed software packages" on page 43.                                                                                                    |
| Terminal Input<br>Output<br>Controller<br>(TIOC) | OS/390 V1R1                                                            | Base element, exclusive.                                         | Terminal Input Output Controller (TIOC) is the interface between TSO and VTAM®. It allows TSO to communicate with the terminal hardware.                                                                                                    |

| Name                                             | Last time<br>changed (and<br>equivalent<br>product if<br>nonexclusive) | Туре                                                             | Description                                                                                                    |
|--------------------------------------------------|------------------------------------------------------------------------|------------------------------------------------------------------|----------------------------------------------------------------------------------------------------|
| Time Sharing<br>Option/<br>Extensions<br>(TSO/E) | z/OS 3.1                                                               | Base element, exclusive.                                         | Time Sharing Option/Extensions (TSO/E) provides an interactive terminal interface. As in prior releases of TSO/E, this element includes CLISTs and REXX, but does not include a REXX compiler.                                                                                                    |
| XL C/C++                                         | z/OS V2R4                                                              | Optional feature, exclusive, priced, can be dynamically enabled. | <ul> <li>XL C/C++ consists of:</li> <li>XL C/C++ compiler</li> <li>XL C/C++ application development utilities</li> <li>Mathematical Acceleration Subsystem (MASS) libraries.</li> </ul>                                                                                                    |
| XML Toolkit                                      | z/OS 3.1                                                               | Base element, exclusive.                                         | XML Toolkit for z/OS provides XML technology to assist customers in integrating vertical/industry-specific data formats, structures, schemas, and metadata to ensure industry compliance of data representation and content Some of its key uses include categorizing and tagging data for exchange in disparate environments, as well as transforming ad hoc unstructured data to XML records, enabling you to search, cross-reference, and share records. XML Toolkit for z/OS includes the XML Parser, C++ Edition and the XSLT Processor, C++ Edition. |
| z/OS Authorized<br>Code Scanner                  | z/OS V2R4                                                              | Optional feature, exclusive, priced, can be dynamically enabled. | The IBM z/OS Authorized Code Scanner (zACS) is a new feature in z/OS V2R4. This feature dynamically scans authorized code and provides diagnostic information for subsequent investigation as needed.                                                                                                    |
| z/OS Container<br>Extensions (zCX)               | z/OS V2R4                                                              | Base element, exclusive.                                         | z/OS Container Extensions (zCX) is a base element of z/OS (FMID HZDC7C0). It provides the runtime support to deploy and run Linux on IBM Z applications that are packaged as Docker Container images on z/OS. All systems in the sysplex on which you deploy zCX must be at the z/OS V2R4 level or later.                                                                                                    |
|                                                  |                                                                        |                                                                  | zCX is licensed through the Container Hosting Foundation (CHF) for z/OS product (5655-HZ1). Alternatively, if you have an IBM z14 or IBM z15 processor, you can order Container Hosting Foundation, hardware feature code 0104, from the eConfig Fulfillment System. As of IBM z16, feature code 0104 is no longer available on new processors.                                                                                                    |
|                                                  |                                                                        |                                                                  | Both options include service and support for the underlying Linux kernel and zCX appliance, as well as unlimited zCX usage in the central processor complex (CPC) across all LPARs.                                                                                                    |

| Name                  | Last time<br>changed (and<br>equivalent<br>product if<br>nonexclusive) | Туре                                                                | Description                                                                                                    |
|-----------------------|------------------------------------------------------------------------|---------------------------------------------------------------------|----------------------------------------------------------------------------------------------------|
| z/OS Data<br>Gatherer | z/OS 3.1                                                               | Base element, exclusive.                                            | The z/OS Data Gatherer collects z/OS resource usage and performance data. The following base functions are provided:                                                                                                    |
|                       |                                                                        |                                                                     | SMF 70 subtype 1 record data is written into the SMF buffer and to SMF data sets or to a log stream.                                                                                                    |
|                       |                                                                        |                                                                     | Sysplex Data Server API can be used to access<br>Monitor II and SMF 70 subtype 1 record data.                                                                                                    |
|                       |                                                                        |                                                                     | z/OS Data Gatherer API GRBSMFR and Sysplex Data<br>Server API ERB3XDRS can be used to retrieve SMF<br>record type and Monitor III data from SMF and<br>Monitor III VSAM data sets.                                                                                                    |
| z/OS Advanced         | z/OS 3.1                                                               | Optional                                                            | The z/OS Advanced Data Gatherer feature allows:                                                                                                    |
| Data Gatherer         |                                                                        | feature,<br>exclusive,<br>priced, can be<br>dynamically<br>enabled. | <ul> <li>System administrators to configure to write SMF 70-78 record data into the SMF buffer and to SMF dat sets or to a log stream.</li> <li>Application programs to access collected Monitor II, Monitor III, and SMF 70-78 record data by using Sysplex Data Server APIs and z/OS Data Gatherer APIs.</li> </ul>                                                                                                    |
|                       |                                                                        |                                                                     | <b>Note:</b> Enabling the IBM z/OS Advanced Data Gatherer feature also implicitly enables the IBM z/OS Workload Interaction Correlator feature.                                                                                                    |
| z/OS File System      | z/OS 3.1                                                               | Base element, exclusive.                                            | The z/OS File System (zFS) is the replacement for Distributed File Service, which is removed in z/OS V2R4                                                                                                    |
|                       |                                                                        |                                                                     | z/OS File System is a UNIX file system. zFS file systems contain files and directories that can be accessed with z/OS UNIX application programming interfaces (APIs). zFS file systems can be mounted into the z/OS UNIX hierarchy along with other local or remote file system types, such as TFS, AUTOMNT, and NFS. The zFS can be used for the root file system. Also, the zFS can run sysplex-aware for read/write mounted file system. |
|                       |                                                                        |                                                                     | zFS uses the DES 56-bit algorithm for encryption.                                                                                                    |
|                       |                                                                        |                                                                     | The zFS replaces the hierarchical file system (HFS) file system type, which is no longer supported.                                                                                                    |
|                       |                                                                        |                                                                     | For more information about the zFS, including how to migrate data from the HFS to the zFS, see <u>z/OS File</u> <u>System Administration</u> .                                                                                                    |

| Name                    | Last time<br>changed (and<br>equivalent<br>product if<br>nonexclusive) | Туре                     | Description                                                                                                    |
|-------------------------|------------------------------------------------------------------------|--------------------------|----------------------------------------------------------------------------------------------------|
| z/OS Font<br>Collection | z/OS V2R5                                                              | Base element, exclusive. | z/OS Font Collection consists of character sets, coded fonts, and Advanced Function Presentation (AFP) code pages. The base element (FMID HFNT140) provides a comprehensive set of single-byte fonts.                                                  |
|                         |                                                                        |                          | To obtain the double-byte fonts for Chinese, Japanese, and Korean (CJK), you must order the z/OS Japanese base feature, which includes FMID HFNT14J.                                                                                                   |
|                         |                                                                        |                          | In z/OS V2R4, extended xB fonts were added to the z/OS Font Collection to enhance the range of graphic capabilities for a number of Chinese fonts.                                                                                                    |
|                         |                                                                        |                          | For a list of the fonts that are included in the z/OS Font Collection, see <u>z/OS Font Collection</u> .                                                                                                    |
| z/OS OpenSSH            | z/OS 3.1                                                               | Base element, exclusive. | z/OS OpenSSH is a port of Open Source Software release OpenSSH 8.4p1 and provides secure encryption for both remote login and file transfer.                                                                                                    |
|                         |                                                                        |                          | z/OS OpenSSH includes the following utilities:                                                                                                    |
|                         |                                                                        |                          | • <b>ssh</b> , a z/OS client program for logging in to a z/OS shell. It can also be used to log in to UNIX shells on other platforms. It is an alternative to <b>rlogin</b> .                                                                          |
|                         |                                                                        |                          | • <b>scp</b> for copying files between networks. It is an alternative to <b>rcp</b> .                                                                                                    |
|                         |                                                                        |                          | • <b>sftp</b> for file transfers over an encrypted <b>ssh</b> transport. It is an interactive file transfer program similar to <b>ftp</b> .                                                                                                    |
|                         |                                                                        |                          | sshd, a daemon program for ssh that listens<br>for connections from clients. The z/OS OpenSSH<br>implementation of sshd supports both SSH protocol<br>versions 1 and 2 simultaneously. The default sshd<br>configuration runs protocol version 2 only. |
|                         |                                                                        |                          | Other basic utilities such as ssh-add, ssh-agent, ssh-keysign, ssh-keyscan, ssh-keygen, and sftp-server are also included.                                                                                                    |

| Name                         | Last time<br>changed (and<br>equivalent<br>product if<br>nonexclusive) | Туре                                                                  | Description                                                                                                    |
|------------------------------|------------------------------------------------------------------------|-----------------------------------------------------------------------|----------------------------------------------------------------------------------------------------|
| z/OS Security<br>Level 3     | z/OS 3.1                                                               | Optional feature, exclusive, unpriced, cannot be dynamically enabled. | <ul> <li>z/OS Security Level 3 provides strong encryption for z/OS.</li> <li>The components in this feature are:</li> <li>Communications Server Security Level 3, which works with the Communications Server base element to provide stronger encryption (greater than 64 bits) than is available without this feature. This feature: <ul> <li>Uses the TDES and AES algorithms for encryption. The actual level of encryption that takes place with this feature installed can be configured to be less than the maximum level enabled by this feature.</li> <li>Uses System SSL, ICSF, and CPACF.</li> </ul> </li> <li>IBM TDS Security Level 3, which works with the IBM TDS base element to provide stronger encryption (greater than 64 bits) than is available without the z/OS Security Level 3 feature. This component uses the RC4, TDES, and Advanced Encryption Standard (AES) algorithms for encryption.</li> <li>Network Authentication Service Level 3, which works with the Network Authentication Service component of the Integrated Security Services base element to provide stronger encryption (greater than 64 bits) than is available without the z/OS Security Level 3 feature. This component uses the TDES and AES algorithms for encryption.</li> <li>System Secure Sockets Layer (SSL) Security Level 3, which works with the System SSL component of the Cryptographic Services base element to provide stronger encryption (greater than 64 bits) than is available without the z/OS Security Level 3 feature. This component uses the RC2/RC4, TDES, and AES algorithms for encryption.</li> <li>This feature is worldwide exportable subject to US export regulations.</li> </ul> |
| z/OS UNIX<br>System Services | z/OS 3.1                                                               | Base element, exclusive.                                              | z/OS UNIX System Services (z/OS UNIX) provides the standard command interface familiar to interactive UNIX users. This base element is made up of Application Services, which includes the Shell and Utilities, Debugger, and Parallel Environment.                                                                                                    |

|  | Table 1. Base elem                                     | ents and optional                                                           | features in z/OS (                                               | continued)                                                                                                    |
|--|--------------------------------------------------------|-----------------------------------------------------------------------------|------------------------------------------------------------------|----------------------------------------------------------------------------------------------------|
|  | Name                                                   | Last time<br>changed (and<br>equivalent<br>product if<br>nonexclusive)      | Туре                                                             | Description                                                                                                    |
|  | zEnterprise®<br>Data<br>Compression<br>(zEDC) for z/OS | z/OS 3.1                                                                    | Optional feature, exclusive, priced, can be dynamically enabled. | For previous IBM Z servers, zEDC for z/OS provided exploitation of the zEDC Express® adapter for hardware data compression.                                                                                                    |
|  | (ZEDC) for Z/OS                                        |                                                                             |                                                                  | On the IBM z15 and later servers, the zEDC Express adapter (feature code #0420) is no longer supported or required. The zEDC compression functions are transferred to the processor chip, which is referred to as IBM Integrated Accelerator for z Enterprise Data Compression (zEDC). Support is available on z/OS V2R1, z/OS V2R2, z/OS V2R3, and z/OS V2R4 when running on z15. |
|  |                                                        |                                                                             |                                                                  | Data that was compressed with zEDC Express can be decompressed with IBM Integrated Accelerator for zEDC. Also, IBM Integrated Accelerator for zEDC compressed data can be decompressed on z14 and earlier servers.                                                                                                    |
|  |                                                        |                                                                             |                                                                  | As was done previously for zEDC, parmlib member IFAPRDxx is used to enable compression. However, with IBM Integrated Accelerator for zEDC compression on the z15, you use IFAPRDxx only for enabling asynchronous processing (by using the FPZ4 authorized services). Entitlement of the zEDC priced feature of z/OS is not required for using zlib-based functions.               |
|  | 3270 PC File<br>Transfer<br>Program                    | OS/390 V1R2<br>(3270 PC File<br>Transfer<br>Program<br>V1R1.1,<br>5665-311) | Base element,<br>nonexclusive.                                   | 3270 PC File Transfer Program transfers files from the host to the workstation for offline data manipulation, updating, or correction or for the transfer and storage of local data in the host system.                                                                                                    |

## Where are they now?

"Why can't I find that old base element in my new release?" you might ask. Or " I never heard of that feature; is it new?" Well, for reasons such as ordering simplification and technology improvements, elements and features come and go, components within them move around, and names change. See Table 2 on page 17 for what has happened in z/OS V1R10 and later.

Table 2. Summary of element, feature, and component name changes, additions, deletions, and moves in z/OS V1R5 and later

| Name               | Change                                                        | When<br>changed |
|--------------------|---------------------------------------------------------------|-----------------|
| Alternate Base     | This priced feature was removed in z/OS 3.1.                  | 3.1             |
| BookManager® Build | This priced feature was removed from the system in z/OS V2R2. | V2R2            |
| BookManager Read   | This base element was removed from the system in z/OS V2R4.   | V2R4            |

Table 2. Summary of element, feature, and component name changes, additions, deletions, and moves in z/OS V1R5 and later (continued)

| Name                                                                                                    | Change                                                                                                    | When changed |
|----------------------------------------------------------------------------------------------------|----------------------------------------------------------------------------------------------------|--------------|
| Bulk Data Transfer<br>(BDT)                                                                                          | This base element was removed from the system in z/OS 3.1.                                                                                                    | 3.1          |
| Bulk Data Transfer<br>(BDT) File-to-File                                                                             | This priced feature was removed from the system in z/OS 3.1.                                                                                                    | 3.1          |
| Bulk Data Transfer<br>(BDT) SNA NJE                                                                                  | This priced feature was removed from the system in z/OS 3.1.                                                                                                    | 3.1          |
| Communications<br>Server Security<br>Level 3                                                                         | This unpriced feature was removed in z/OS 3.1. The function was incorporated into the z/OS Security Level 3 optional unpriced export-controlled feature.                                                                                                    | 3.1          |
| DFS/SMB                                                                                                    | DFS/SMB is removed from DFS in z/OS V2R4.                                                                                                    | V2R4         |
| DFSMS<br>Transactional<br>VSAM Services<br>(DFSMStvs)                                                                | DFSMStvs became an exclusive base element in z/OS 3.1.                                                                                                    | 3.1          |
| Distributed Computing Environment (DCE) and Distributed Computing Environment Security Server (DCE Security Server). | This base element was removed from the system. IBM recommends the IBM WebSphere® Application Server, the IBM Network Authentication Service or the IBM Tivoli Directory Server, or both, as replacement strategies for each of the DCE technologies. See DCE Replacement Strategies at IBM Redbooks (www.ibm.com/redbooks).                                                                             | V1R13        |
| Distributed<br>Computing<br>Environment (DCE)<br>Application Support                                                 | This base element was removed from the system. It facilitated the interaction between DCE clients and CICS or IMS regions. With the continued evolution of technology and accompanying changes in the marketplace, there is no need for this support. If similar function is required, IBM recommends that you use IBM WebSphere.                                                                       | V1R13        |
| DFSORT English and<br>Japanese panels                                                                                | The panels were removed from DFSORT. For many years, these panels were not enhanced, and they no longer matched the new functions added to DFSORT.                                                                                                    | V1R10        |
| hierarchical file<br>system (HFS)                                                                                    | As of z/OS V2R5, z/OS no longer supports the hierarchical file system (HFS) data structure. You can no longer mount a data structure that is DSNTYPE=HFS.                                                                                                    | V2R5         |
|                                                                                                    | IBM provides equivalent if not superior functionality with z/OS File System (zFS). zFS is the strategic file system for z/OS UNIX and continues to be enhanced to provide superior performance, reliability, and data integrity. If you have not done so already, it is time to migrate your HFS file systems to zFS. The z/OS operating system includes utilities to aid you in the migration process. |              |
| IBM HTTP Server<br>(powered by<br>Domino)                                                                            | This base element was removed from the system.                                                                                                    | V2R2         |
| IBM HTTP Server powered by Apache                                                                                    | This base element was added in z/OS V2R2. It was based on Apache HTTP Server 2.4.                                                                                                    | V2R2         |

Table 2. Summary of element, feature, and component name changes, additions, deletions, and moves in z/OS V1R5 and later (continued)

| Name                                                 | Change                                                                                                    | When changed                  |
|------------------------------------------------------|----------------------------------------------------------------------------------------------------|-------------------------------|
| IBM Knowledge<br>Center for z/OS                     | This base element was removed from z/OS.                                                                                                    | 3.1                           |
| IBM z/OS Change<br>Tracker                           | This priced feature was added in z/OS V2R5.                                                                                                    | V2R5                          |
| IBM z/OS Liberty<br>Embedded                         | This base element is new in z/OS V2R3.                                                                                                    | V2R3                          |
| IBM z/OS<br>Management<br>Facility (z/OSMF)          | This product became a base element in z/OS V2R2.                                                                                                    |                               |
| JES3                                                 | This priced feature was removed from the system in z/OS 3.1.                                                                                                    | 3.1                           |
| Library Server                                       | This base element was removed from the system in z/OS V2R4.                                                                                                    | V2R4                          |
| msys for Setup                                       | This base element was removed from the system in z/OS V1R12.                                                                                                    | V1R12                         |
| Open Systems<br>Adapter Support<br>Facility (OSA/SF) | This base element was removed from the system in z/OS V2R4.                                                                                                    | V2R4                          |
| SDSF                                                 | The SDSF Japanese FMID is discontinued, as of z/OS V2R3.                                                                                                    | V2R3                          |
| Security Server                                      | This optional feature had seven components but now has only one, RACF. The PKI Services component moved to the Cryptographic Services base element and the following components moved to new base element Integrated Security Services: | V1R11                         |
|                                                      | DCE Security Server, which was later removed from Integrated<br>Security Services in z/OS V1R13.                                                                                                    |                               |
|                                                      | • IBM Firewall Technology, which was later removed from Integrated Security Services in z/OS V1R8.                                                                                                    |                               |
|                                                      | LDAP Server, which was added to IBM TDS in V1R8, and was later removed from Integrated Security Services in z/OS V1R11.                                                                                                    |                               |
|                                                      | Network Authentication Service (NAS).                                                                                                    |                               |
|                                                      | Open Cryptographic Enhanced Plug-ins (OCEP).                                                                                                    |                               |
| SMP/E                                                | SMP/E became an exclusive base element in z/OS V2R4.                                                                                                    | V2R4                          |
| XML Toolkit                                          | XML Toolkit became an exclusive base element in z/OS 3.1.                                                                                                    | 3.1 (XML<br>Toolkit<br>V1.11) |
| z/OS Container<br>Extensions (zCX)                   | This base element was added in z/OS V2R4.                                                                                                    | V2R4                          |

| Table 2. Summary of element, feature, and component name changes, additions, deletions, and moves in |
|----------------------------------------------------------------------------------------------------|
| z/OS V1R5 and later (continued)                                                                      |

| Name                 | Change                                                                                                    | When<br>changed      |
|----------------------|----------------------------------------------------------------------------------------------------|----------------------|
| z/OS Font Collection | In z/OS V2R1, z/OS Font Collection (FMID HFNT110 and HFNT11J) became an exclusive base element. It provides all fonts that are currently marketed and serviced for the z/OS environment into one package as part of z/OS. Chinese, Japanese, and Korean (CJK) double-byte fonts are included in FMID HFNT11J. | V2R1<br>and<br>V2R5  |
|                      | In z/OS V2R4, extended xB fonts are added to the z/OS Font Collection to enhance the range of graphic capabilities for a number of Chinese fonts.                                                                                                    |                      |
| z/OS OpenSSH         | This base element was added in z/OS V2R2. It provides secure encryption for both remote login and file transfer.                                                                                                    | V2R2                 |
| z/OS UNIX            | The z/OS UNIX Connection Manager and Process Manager components were removed from the system in z/OS V1R13. The z/OS UNIX Integrated Call Level Interface (ICLI) was removed from the system in z/OS V2R1.                                                                                                    | V1R13<br>and<br>V2R1 |

# Two-year release cycle

IBM intends to make new releases of z/OS available approximately every two years. IBM continues to align the coexistence, migration, and fallback policy with the service policy. See "Which releases are supported for coexistence, fallback, and upgrade?" on page 28.

New z/OS functions continue to be delivered between releases through the normal maintenance stream or as web deliverables. In addition, significant new functions can be delivered between releases as features of the product. For a summary of web deliverables and between-release features, see <u>Table 3 on page 20</u>. In the table, full releases (as opposed to enhancements) are *highlighted*.

| Table 3. z/OS deliverables from September 2002 through September 2023                                                                                                    |                      |                               |
|----------------------------------------------------------------------------------------------------|----------------------|-------------------------------|
| Deliverable                                                                                                    | General availability | Delivery method               |
| z/OS V1R4 and z/OS.e V1R4                                                                                                    | 27 September 2002    | New release of products       |
| z/OS V1R4 z990 Compatibility<br>Support. This deliverable is<br>replaced by z/OS V1R4 z990<br>Exploitation Support.                                                                                                    | June 2003            | Unpriced feature of z/OS V1R4 |
| z990 Compatibility for Selected<br>Releases (z/OS V1R3, z/OS.e<br>V1R3, z/OS V1R2, and OS/390<br>V2R10)                                                                                                    | June 2003            | Web                           |
| z990 Cryptographic CP Assist<br>Support (z/OS V1R3 and z/<br>OS.e V1R3). This deliverable is<br>replaced by z990 Cryptographic<br>Support, which in turn is replaced<br>by z990 and z890 Enhancements<br>to Cryptographic Support. | June 2003            | Web                           |

| Deliverable                                                                                                    | General availability                                                                                                    | Delivery method                                   |  |
|----------------------------------------------------------------------------------------------------|----------------------------------------------------------------------------------------------------|---------------------------------------------------|--|
| z/OS.e V1R4 z990 Coexistence.<br>This deliverable is replaced by<br>z/OS.e V1R4 z990 Coexistence<br>Update.                                                                                                    | June 2003                                                                                                    | Unpriced feature of z/OS.e V1R4                   |  |
| z/OS V1R4 DFSMStvs and z/OS.e<br>V1R4 DFSMStvs                                                                                                    | June 2003                                                                                                    | Priced features of z/OS V1R4 and z/OS.e V1R4      |  |
| z990 Cryptographic Support<br>(for z/OS V1R4, z/OS.e V1R4,<br>z/OS V1R3, z/OS.e V1R3, z/OS<br>V1R2, and OS/390 V2R10).<br>This deliverable replaces z990<br>Cryptographic CP Assist Support,<br>and is replaced by z990 and z890<br>Enhancements to Cryptographic<br>Support.                | September 2003 for z/OS V1R4,<br>z/OS.e V1R4, and z/OS V1R2;<br>October 2003 for z/OS V1R3 and<br>z/OS.e V1R3; November 2003 for<br>OS/390 V2R10 | Web                                               |  |
| z/OS V1R4 z990 Exploitation<br>Support. This deliverable<br>replaces z/OS V1R4 z990<br>Compatibility Support.                                                                                                    | October 2003                                                                                                    | Unpriced feature of z/OS V1R4                     |  |
| z/OS.e V1R4 z990 Coexistence<br>Update. This deliverable replaces<br>z/OS.e V1R4 z990 Coexistence.                                                                                                    | October 2003                                                                                                    | Unpriced feature of z/OS.e V1R4                   |  |
| z/OS V1R4 Consoles<br>Enhancements and z/OS.e V1R4<br>Consoles Enhancements                                                                                                    | March 2004                                                                                                    | Unpriced features of z/OS V1R4<br>and z/OS.e V1R4 |  |
| z/OS V1R5 and z/OS.e V1R5 and                                                                                                    | March 2004                                                                                                    | New release of products                           |  |
| z990 and z890 Enhancements to Cryptographic Support (for z/OS V1R6, z/OS.e V1R6, z/OS V1R5, z/OS.e V1R5, z/OS.e V1R4, z/OS.e V1R4, z/OS V1R3, z/OS.e V1R3, z/OS V1R2, and OS/390 V2R10). This deliverable replaces both z990 Cryptographic CP Assist Support and z990 Cryptographic Support. | May 2004 except September<br>2004 for z/OS V1R6 and z/OS.e<br>V1R6                                                                               | Web                                               |  |
| z/OS V1R6 and z/OS.e V1R6                                                                                                    | September 2004                                                                                                    | New release of products                           |  |
| z/OS and z/OS.e Text Search. This deliverable supports z/OS V1R6 and z/OS.e V1R6, and later.                                                                                                    | September 2004                                                                                                    | Web                                               |  |
| LDAP Enhancements for z/OS<br>V1R4/R5 and z/OS.e V1R4/R5                                                                                                    | November 2004                                                                                                    | Web                                               |  |
| ICSF 64-bit Virtual Support for z/OS V1R6 and z/OS.e V1R6                                                                                                    | December 2004                                                                                                    | Web                                               |  |
| Cryptographic Support for z/OS<br>V1R6/R7 and z/OS.e V1R6/R7<br>(contains ICSF FMID HCR7730)                                                                                                    | September 2005                                                                                                    | Web                                               |  |

| Deliverable                                                                                             | General availability | Delivery method                                   |
|----------------------------------------------------------------------------------------------------|----------------------|---------------------------------------------------|
|                                                                                                    |                      | •                                                 |
| IBM Health Checker for<br>V1R4/R5/R6 of z/OS and z/OS.e                                                 | September 2005       | Web                                               |
| z/OS V1R7 and z/OS.e V1R7                                                                               | September 2005       | New release of products                           |
| Enhancements to Cryptographic<br>Support for z/OS and z/OS.e<br>V1R6/R7 (contains ICSF FMID<br>HCR7731) | May 2006             | Web                                               |
| IBM zIIP Support for z/OS and z/<br>OS.e V1R6/R7                                                        | June 2006            | Web                                               |
| z/OS V1R8 and z/OS.e V1R8                                                                               | September 2006       | New release of products (final release of z/OS.e) |
| System REXX Support for z/OS<br>V1R8 and z/OS.e V1R8                                                    | September 2007       | Web                                               |
| z/OS V1R9                                                                                               | September 2007       | New release of product                            |
| Cryptographic Support for z/OS<br>V1R7-R9 and z/OS.e V1R7-R8<br>(contains ICSF FMID HCR7750)            | November 2007        | Web                                               |
| z/OS V1R10                                                                                              | September 2008       | New release of product                            |
| Cryptographic Support for z/OS<br>V1R8-R10 and z/OS.e V1R8<br>(contains ICSF FMID HCR7751)              | November 2008        | Web                                               |
| z/OS V1R11                                                                                              | September 2009       | New release of product                            |
| Cryptographic Support for z/OS<br>V1R9-R11 (contains ICSF FMID<br>HCR7770)                              | November 2009        | Web                                               |
| z/OS V1R12                                                                                              | September 2010       | New release of product                            |
| Cryptographic Support for z/OS<br>V1R10-R12 (contains ICSF FMID<br>HCR7780)                             | September 2010       | Web                                               |
| z/OS V1R13                                                                                              | September 2011       | New release of product                            |
| Cryptographic Support for z/OS<br>V1R11-R13 (contains ICSF FMID<br>HCR7790)                             | September 2011       | Web                                               |
| Cryptographic Support for z/OS<br>V1R12-R13 (contains ICSF FMID<br>HCR77A0)                             | September 2012       | Web                                               |
| z/OS V1R13 RSM Enablement<br>Offering                                                                   | December 14, 2012    | Web                                               |
| Cryptographic Support for z/OS<br>V1R13 - z/OS V2R1 (contains<br>ICSF FMID HCR77A1)                     | September 2013       | Web                                               |
| z/OS V2R1                                                                                               | September 2013       | New release of product                            |

| Table 3. z/OS deliverables from September 2002 through September 2023 (continued)                                              |                      |                        |  |
|----------------------------------------------------------------------------------------------------|----------------------|------------------------|--|
| Deliverable                                                                                                    | General availability | Delivery method        |  |
| RSM Enablement Offering for z/OS V1R13                                                                                         | January 2015         | Web                    |  |
| Enhanced Cryptographic Support<br>for z/OS V1R13 - z/OS V2R1<br>(contains ICSF FMID HCR77B0)                                   | February 2015        | Web                    |  |
| XL C/C++ V2R1M1 web<br>deliverable with z13° support<br>for z/OS 2.1 (contains FMIDs<br>HLB7791, JLB7792, HTV7791,<br>JTV7792) | February 2015        | Web                    |  |
| z/OS V2R2                                                                                                    | September 2015       | New release of product |  |
| Cryptographic Support for z/OS<br>V1R13 - z/OS V2R2 (contains<br>ICSF FMID HCR77B1)                                            | April 2016           | Web                    |  |
| Cryptographic Support for z/OS<br>V2R1 - z/OS V2R2 (contains ICSF<br>FMID HCR77C0)                                             | October 2016         | Web                    |  |
| z/OS V2R3                                                                                                    | September 2017       | New release of product |  |
| Cryptographic Support for z/OS<br>V2R1 - z/OS V2R3 (contains ICSF<br>FMID HCR77C1)                                             | September 2017       | Web                    |  |
| Cryptographic Support for z/OS<br>V2R2 - z/OS V2R3 (contains ICSF<br>FMID HCR77D0)                                             | December 2018        | Web                    |  |
| XL C/C++ V2.3.1 for z/OS V2R3<br>web deliverable with additional<br>C11 and C++11 support<br>(contains FMID HLB77B1)           | March 2019           | Web                    |  |
| z/OS V2R4                                                                                                    | September 2019       | New release of product |  |
| z/OS V2R5                                                                                                    | September 2021       | New release of product |  |
| z/OS 3.1                                                                                                    | September 2023       | New release of product |  |

The statements regarding the release strategy represent current intentions of IBM. Any reliance on these statements is at the relying party's sole risk and will not create any liability or obligation for IBM. All statements regarding IBM plans, directions, and intent are subject to change or withdrawal without notice.

### **Methods of installing z/OS products**

Several IBM packages are available for installing z/OS products. They are entitled with the product as part of your z/OS license, at no additional charge. This section describes each package.

As a rule, because the base elements and optional features are integrated into a single package with compatible service levels, **you must install, with few exceptions, the entire z/OS product**. See "Choosing the z/OS base and optional features" on page 59 for details about this policy.

**Tip:** You might find that sharing system libraries or cloning an already-installed z/OS system is faster and easier than installing z/OS with an IBM installation package. For more information, see "Cloning your z/OS system" on page 39.

# ServerPac, entitled with z/OS (also known as a z/OSMF portable software instance)

ServerPac is an entitled software delivery package that consists of products and service that are SMP/E installable and products that are non-SMP/E installable. For non-SMP/E installable products, IBM has performed the installation if the product runs on z/OS; otherwise, the product is delivered in the ServerPac package with installation instructions.

When you order z/OS products, ServerPac packages are available to you to either of two types. You can order both z/OS and the products that run on it by way of ServerPac. Or, you can order a product ServerPac that includes only the software products you want without the z/OS base. More information about product ServerPac orders is provided in "Product ServerPac, entitled with z/OS (or z/OSMF portable software instance)" on page 24.

In Shopz, your ServerPac order is available only as a z/OSMF portable software instance. Use the z/OSMF Software Management task to obtain (add) and install (deploy) the ServerPac portable software instance and run the installation jobs. For an overview of ServerPac with z/OSMF Software Management and the steps to follow, see the website ServerPac Installation using z/OSMF (www.ibm.com/support/z-content-solutions/serverpac-install-zosmf/). Here, you can find a sample portable software instance that can be used to verify that your z/OS driving system is operational for installing a z/OS ServerPac.

Later, at installation time (not when you order), you must determine whether to allow IBM to replace your operational data sets or keep your existing operational data sets and merge them with the software product. The operational data sets include parmlib, system control files, and a master catalog. In the z/OSMF portable software instance PostDeploy workflow, respond to the prompt "Do you require new operational data sets or will you use copies of the existing data sets?". You can select to create new operational data sets for an IPLable stand-alone system, or use your existing operational data sets and update them prior to IPLing the new system.

If you allow the provided z/OSMF workflow to create a set of operational data sets for you, you are assured of having a successful first IPL. This option creates a complete new z/OS system, including the data sets you need to IPL and log on to the new system. You can merge or replace the new operational data sets with production operational data sets before you use the new system in production.

If you choose to keep your existing operational data sets, observe the following considerations:

- All operational data sets and a security database are assumed to already exist.
- You are responsible for updating these data sets for new products and product changes before the first IPL. When new operational data sets are required, you must allocate and initialize them before you IPL. For example, you might need to add parameters that are required by the new software level or change data sets so they work with both the old and new levels.

# Product ServerPac, entitled with z/OS (or z/OSMF portable software instance)

With a *Product ServerPac*, you can order z/OS, Db2, IMS, and CICS products without having to include the Db2, IMS, or CICS base product in the order. As of z/OS V2R3, you can also order non-SMP/E installable products in a Product ServerPac.

A Product ServerPac has the same characteristics as a regular ServerPac. For SMP/E installable products, IBM installs the product or product set when it creates your order and delivers the target and distribution libraries with the following service included:

- Service integrated (applied and accepted) to the latest RSU level.
- Critical (HIPER/PE) service applied. This service includes PTFs that resolve high impact (HIPER) or programming error (PE) APARs. These fixes are also known as *HIPER/PRP*.

- Any identified closed Security/Integrity PTFs.
- SMP/E environment with a single GLOBAL zone and the minimum number of TARGET and DLIB zones required.

By default, for the z/OS SREL, IBM delivers WebSphere products in their own zone pair, IBM Installation Manager installed products in their own zone pair, and the rest of the products in a separate zone pair. The intent is for you to manage the products you ordered as a product set in the delivered SMP/E environment. As of V2R1, you can choose which global zone you want to use for installation, the existing driving systems, or the global zone that is included with the order.

If you use a Product ServerPac rather than CBPDO to build these product sets, you avoid having to install each product individually, then installing service by using SMP/E.

For non-SMP/E installable products, IBM installs the product if it runs on z/OS, or delivers the product that is associated with z/OS but runs on another platform with instructions on how to install it. Some non-SMP/E installable products might contain only documentation that is delivered in the ServerPac package. Service is not integrated for non-SMP/E installable products.

Using Shopz, you can order eligible products in a Product ServerPac in the same manner as for regular ServerPac. Shopz includes a triangle icon to indicate which products in the ServerPac catalog are eligible for a Product ServerPac. For a ServerPac order, Shopz product requisite checking enforces requirements for installation. However, similar to CBPDO, Shopz also displays requisites that can be bypassed if they are already installed on your system.

## CBPDO (entitled with z/OS)

Custom-Built Product Delivery Option or CBPDO is an entitled software delivery package that consists of uninstalled products and unintegrated service. You must use SMP/E to install the individual z/OS elements and features, and their service, before you can IPL. For installation instructions, see z/OS V2R5 Program Directory (publibz.boulder.ibm.com/epubs/pdf/e0zpdz50.pdf).

z/OS and all SMP/E installable products that run on z/OS are available in CBPDO. Non-SMP/E installable products are not provided in CBPDO.

When enhancements are provided as features of a release, subsequent to the general availability of the release, the enhancements are available by themselves in CBPDO. There is no need to reorder and reinstall all of z/OS. In addition, the enhancements are available for Internet delivery in CBPDO when ordered by using Shopz. This support provides a quick and easy way for you to order and receive these post-release features.

For products other than z/OS itself, CBPDO is useful to upgrade an existing product, or add a product to an existing SMP/E environment. By contrast, the Product ServerPac is useful when you are creating a new SMP/E environment.

#### Web deliverable method

Sometimes enhancements are provided as web deliverables. For example, the enhancement Cryptographic Support for z/OS V2R2 - z/OS V2R4 is available as a web deliverable.

z/OS web deliverables are available from z/OS downloads (www.ibm.com/systems/z/os/zos/downloads). They are packaged as two files that you can download:

- A readme file, which contains a sample job to decompress the second file, transform it into a format that SMP/E can process, and invoke SMP/E to RECEIVE the file. This file must be downloaded as text.
- A pax.z file, which contains an archive (compressed copy) of the FMIDs to be installed. This file needs to be downloaded to a workstation and then uploaded to a host as a binary file.

For web downloads, you must perform the following tasks:

- 1. Allocate a zFS directory as R/W on the z/OS driving system where the package is to be staged.
- 2. Download both parts of the package from z/OS downloads (www.ibm.com/systems/z/os/zos/downloads).

- 3. Run the sample job that is provided in the README.TXT file. The job invokes the GIMUNZIP service routine to extract the original data from the packages.
- 4. Obtain and install service for the target system. Service is not included in web deliverables. You can obtain service for web deliverables through your regular preventive service deliverables that you use for z/OS.
- 5. Install the downloaded FMIDs by using SMP/E APPLY.

# Languages in which z/OS is available

z/OS is provided in US English. In addition, Japanese is supported for some elements and features. The main items that are provided in Japanese are messages, panels, and documentation. Not all elements and features are available in Japanese. <u>Table 4 on page 26</u> shows which elements and features are available in Japanese.

Table 4. Japanese language support (in addition to US English) and the elements and features available in each language

### Coexistence and fallback

Coexistence and fallback play an important part in planning for migration to the latest release. This section explains what coexistence and fallback are, describes the IBM policy regarding the releases that are supported for coexistence and fallback (as well as migration), and states which specific releases are supported.

While coexistence and fallback might at first seem unrelated, they are very much related in that both deal with an earlier level of a system being able to tolerate changes made by a later level.

## **Understanding coexistence**

Coexistence<sup>1</sup> occurs when two or more systems at different software levels share resources. The resources could be shared at the same time by different systems in a multisystem configuration, or they could be shared over a period of time by the same system in a single-system configuration. Examples of coexistence are two different JES releases sharing a spool, two different service levels of DFSMSdfp sharing catalogs, multiple levels of SMP/E processing SYSMODs packaged to use the latest enhancements, or an older level of the system by using the updated system control files of a newer level (even if new function has been exploited in the newer level).

The sharing of resources is inherent in multisystem configurations that involve Parallel Sysplex® implementations. But other types of configurations can have resource sharing too. Examples of configurations where resource sharing can occur are:

- A single processor that is time-sliced to run different levels of the system, such as during different times of the day
- A single processor running multiple images with logical partitions (LPARs)
- Multiple images running on several different processors
- Parallel Sysplex or non-Parallel Sysplex configurations

**Note:** The term coexistence does not refer to z/OS residing on a single system along with z/VSE, VSE/ESA, or z/VM in an LPAR or as a VM guest.

- z/OS 3.1 systems can coexist with specific prior releases of z/OS systems. (The releases are listed in "Which releases are supported for coexistence, fallback, and upgrade?" on page 28.) This is important because it gives you flexibility to migrate systems in a multisystem configuration to z/OS 3.1 using rolling IPLs rather than requiring a systems-wide IPL. (See "Rolling z/OS across a multisystem configuration" on page 27.) The way in which you make it possible for earlier-level systems to coexist with z/OS 3.1 is to install coexistence service (PTFs) on the earlier-level systems.
- Complete the migration of all earlier-level coexisting systems to z/OS 3.1 as soon as you can. Keep in mind that the objective of coexistence PTFs is to allow existing functions to continue to be used on the earlier-level systems when run in a mixed environment that contains later-level systems. Coexistence PTFs are not intended to allow new functions that are provided in later releases to work on earlier-level systems.

## Rolling z/OS across a multisystem configuration

A *rolling IPL* is the IPL of one system at a time in a multisystem configuration. You might stage the IPLs over a few hours or a few weeks. The use of rolling IPLs allows you to migrate each z/OS system to a later release, one at a time, while allowing for continuous application availability.

For example, data sharing applications offer continuous availability in a Parallel Sysplex configuration by treating each z/OS system as a resource for processing the workload. The use of rolling IPLs allows z/OS systems running these applications to be IPLed one at a time, to migrate to a new release of z/OS, while the applications continue to be processed by the other z/OS systems that support the workload. By using

<sup>&</sup>lt;sup>1</sup> In some documentation, you might find the terms "compatibility" or "toleration" used instead of "coexistence".

LPAR technology, you can use rolling IPLs to upgrade your systems without losing either availability or capacity.

You can use rolling IPLs when both of the following are true:

- The release to which you are migrating is supported for coexistence, fallback, and migration with the releases running on the other systems. See "Which releases are supported for coexistence, fallback, and upgrade?" on page 28 for the releases that are supported.
- The appropriate coexistence PTFs have been installed on the other systems in the multisystem configuration.

Even when you are using applications that do not support data sharing, rolling IPLs often make it easier to schedule z/OS software upgrades. It can be very difficult to schedule a time when all applications running on all the systems in a multisystem configuration can be taken down to allow for a complex-wide or Parallel Sysplex-wide IPL.

The use of rolling IPLs not only enables continuous availability from an end-user application point of view, but it also eliminates the work associated with migrating all z/OS systems in a multisystem configuration at the same time.

## **Understanding fallback**

Fallback (or backout) is a return to the prior level of a system. Fallback can be appropriate if you upgrade to z/OS 3.1 and during testing, encounter severe problems that can be resolved by backing out the new release. By applying fallback PTFs to the "old" system before you migrate, the old system can tolerate changes that were made by the new system during testing.

Fallback is relevant in all types of configurations, that is, single-system or multisystem, with or without resource sharing.

As an example of fallback, consider a single system that shares data or data structures, such as user catalogs, as you shift the system image from production (on the "old" release) to test (on the new release) and back again (to the old release). The later-level test release might make changes that are incompatible with the earlier-level production release. Fallback PTFs on the earlier-level release can allow it to tolerate changes that are made by the later-level release.

In general, always plan to have a backout path when you install new software. Identify and install any service that is required to support backout.

Fallback is at a system level, rather than an element or feature level. As of z/OS V2R1, there is no support for the fallback staging of mixed levels of JES2 and SDSF. As a result, you cannot back out an element or feature that includes JES2 and SDSF. Rather, you must back out the entire product.

Fallback and coexistence are alike in that the PTFs that ensure coexistence are the same ones that ensure fallback.

**Note:** Keep in mind that new functions can require that all systems be at the z/OS 3.1 level before the new functions can be used. Therefore, be careful not to use new functions until you are fairly confident that you do not need to back out your z/OS 3.1 systems because fallback maintenance is not available in these cases. To determine the requirements for using a particular new function, refer to the appropriate element or feature information.

If your fallback plans include making a clone, see <u>Appendix D</u>, "Making a copy of your system software (cloning)," on page 139.

# Which releases are supported for coexistence, fallback, and upgrade?

z/OS 3.1 is supported for coexistence, fallback, and upgrade with the following z/OS releases: z/OS 3.1, z/OS V2R5, and z/OS V2R4.

This means that:

- Coexistence of a z/OS 3.1 system with a V2R5 or V2R4 system is supported.
- Fallback from a z/OS 3.1 system to a V2R5 or V2R4 system is supported.

• Upgrade to a z/OS 3.1 system from a V2R5 or V2R4 system is supported.

The coexistence, fallback, and upgrade policy is aligned with the IBM service policy, which is five years, as described in "Service policy" on page 32. Because V2R1 was the start of the two-year release cycle, as a rule, three releases are supported for coexistence, fallback, and upgrade over a period of five years. You can think of this practice as the "n-2" rule, where n is the latest release. Thus, 3.1 minus 2 = V2R4 meaning that z/OS V2R4 is the earliest (oldest) release that is supported for coexistence, fallback, and upgrade with z/OS 3.1. The intention of the current policy is to simplify and provide greater predictability to aid in release upgrades.

#### Exceptions are:

- In some cases, more than three releases may be supported for coexistence, fallback, and upgrade, at the sole discretion of IBM.
- Any z/OS release with three or fewer months of service that is left at general availability of a new release is not supported for coexistence, fallback, or upgrade with the new release.

The z/OS coexistence, fallback, and upgrade policy applies to the elements and features of z/OS, not to customer-developed applications, vendor-developed applications, or IBM products that run on z/OS.

IBM performs platform (integration) testing and provides service as necessary to support the z/OS coexistence, fallback, and upgrade policy.

See <u>Table 5 on page 29</u> for a summary of coexistence, fallback, and upgrade support for recent, current, and upcoming releases.

These statements represent the current intentions of IBM. IBM reserves the right to change or alter the coexistence, fallback, and upgrade policy in the future or to exclude certain releases beyond those stated. IBM development plans are subject to change or withdrawal without further notice. Any reliance on this statement of direction is at the relying party's sole risk and does not create any liability or obligation for IBM.

| Table 5. Coexis              | ple 5. Coexistence, fallback, and upgrade support for recent, current, and upcoming releases                               |                                                                                                    |
|------------------------------|----------------------------------------------------------------------------------------------------|----------------------------------------------------------------------------------------------------|
| z/OS release<br>(see Note 1) | Releases that are<br>supported for coexistence,<br>fallback, and upgrade with<br>the release in column one<br>(see Note 1) | Explanation (see Note 2)                                                                                                    |
| R6                           | R6, R5, R4, R3                                                                                                    | General availability of z/OS V1R6 was September 2004. z/OS V1R2 was the oldest service-supported release then and thus, the oldest release that would be supported for coexistence, fallback, and upgrade. However, its endof-service date (October 2004) was within three months of z/OS V1R6 general availability (September 2004), so z/OS V1R3 became the oldest release supported for coexistence, fallback, and upgrade with z/OS V1R6. |
| R7                           | R7, R6, R5, R4                                                                                                    | General availability of z/OS V1R7 was September 2005. z/OS V1R4 was the oldest release that was service that is supported then and therefore the oldest release that is supported for coexistence, fallback, and upgrade with z/OS V1R7.                                                                                                    |

| Table 5. Coexistence, fallback, and upgrade (continued) |                                                                                                    | support for recent, current, and upcoming releases                                                                                                    |  |
|---------------------------------------------------------|----------------------------------------------------------------------------------------------------|----------------------------------------------------------------------------------------------------|--|
| z/OS release<br>(see Note 1)                            | Releases that are<br>supported for coexistence,<br>fallback, and upgrade with<br>the release in column one<br>(see Note 1) | Explanation (see Note 2)                                                                                                    |  |
| R8                                                      | R8, R7, R6, R5                                                                                                    | General availability of z/OS V1R8 was September 2006. z/OS V1R4 was the oldest release that was service-supported then because its end-of-service date was extended by 18 months to 31 March 2007. However, z/OS V1R4 was not coexistence, fallback, and upgrade supported with z/OS V1R8. Therefore, z/OS V1R5 became the oldest release supported for coexistence, fallback, and upgrade with z/OS V1R8. |  |
| R9                                                      | R9, R8, R7                                                                                                    | General availability of z/OS V1R9 was September 2007. z/OS V1R7 was the oldest release that was service supported then and therefore the oldest release that is supported for coexistence, fallback, and upgrade with z/OS V1R9.                                                                                                    |  |
| R10                                                     | R10, R9, R8                                                                                                    | General availability of z/OS V1R10 was September 2008. z/OS V1R8 was the oldest release that was service supported then and therefore the oldest release that is supported for coexistence, fallback, and upgrade with z/OS V1R10.                                                                                                    |  |
| R11                                                     | R11, R10, R9                                                                                                    | General availability of z/OS V1R11 was September 2009. z/OS V1R9 was the oldest release that was service supported then and therefore the oldest release that is supported for coexistence, fallback, and upgrade with z/OS V1R11.                                                                                                    |  |
| R12                                                     | R12, R11, R10                                                                                                    | General availability of z/OS V1R12 was September 2010. z/OS V1R10 was the oldest release that was service supported then and therefore the oldest release supported for coexistence, fallback, and upgrade with z/OS V1R12.                                                                                                    |  |
| R13                                                     | R13, R12, R11                                                                                                    | General availability of z/OS V1R13 was September 2011.<br>z/OS V1R11 was the oldest release service supported<br>then and therefore the oldest release supported for<br>coexistence, fallback, and upgrade with z/OS V1R13.                                                                                                    |  |
| V2R1                                                    | V2R1, V1R13, V1R12                                                                                                    | General availability of V2R1 was September 2013. V1R12 was the oldest release service supported then, and therefore the oldest release supported for coexistence, fallback, and upgrade with V2R1.                                                                                                    |  |
| V2R2                                                    | V2R2, V2R1, V1R13                                                                                                    | General availability of V2R2 was September 2015. V1R13 was the oldest release service supported at that time, and therefore the oldest release supported for coexistence, fallback, and upgrade with V2R2.                                                                                                    |  |
| V2R3                                                    | V2R3, V2R2, V2R1                                                                                                    | General availability of V2R3 was September 2017. z/OS V2R1 was the oldest service-supported release then, and therefore the oldest release supported for coexistence, fallback, and upgrade with z/OS V2R3.                                                                                                    |  |

| Table 5. Coexi<br>(continued) | stence, fallback, and upgrade s                                                                                            | support for recent, current, and upcoming releases                                                                                                    |
|-------------------------------|----------------------------------------------------------------------------------------------------|----------------------------------------------------------------------------------------------------|
| z/OS release<br>(see Note 1)  | Releases that are<br>supported for coexistence,<br>fallback, and upgrade with<br>the release in column one<br>(see Note 1) | Explanation (see Note 2)                                                                                                    |
| V2R4                          | V2R4, V2R3, V2R2                                                                                                    | General availability of V2R4 was September 2019. z/OS V2R2 was the oldest service-supported release at that time, and therefore the oldest release supported for coexistence, fallback, and upgrade with z/OS V2R4. |
| V2R5                          | V2R5, V2R4, V2R3                                                                                                    | General availability of V2R5 was September 2021. z/OS V2R3 was the oldest service-supported release at this time, and therefore the oldest release supported for coexistence, fallback, and upgrade with z/OS V2R5. |
| 3.1                           | 3.1, V2R5, V2R4                                                                                                    | General availability of 3.1 is September 2023. z/OS V2R4 is the oldest service-supported release at this time, and therefore the oldest release supported for coexistence, fallback, and upgrade with z/OS 3.1.     |

#### Note:

- 1. For readability, the version number is omitted from the z/OS V1 releases shown. Also, release numbering of future releases (later than 3.1) is for illustrative purposes and is not a guarantee of actual release numbers.
- 2. Future general availability (GA) dates are projections based on a two-year release cycle, as described in <u>"Two-year release cycle" on page 20</u>. Future end of service (EOS) dates are projections based on the 5-year service policy, as described in "Service policy" on page 32.

# Platform (integration) testing by IBM

For each release of z/OS, a team of IBM testers and system programmers performs a IBM Z® platform test (formerly known as integration test). Test systems simulate customer production Parallel Sysplex environments running z/OS and many related software products such as Db2®, IMS, CICS, IBM MQ, and WebSphere Application Server. The team migrates to each new release of z/OS, puts the system into production, and then verifies that all products applicable to each operating system work together. The team not only tests software, but also verifies that the software runs in a hardware environment that has both generally available (GA) and pre-GA levels of IBM Z® hardware.

The zPlatform Evaluation Test (zPET) team maintains two parallel sysplex environments. They have a 4-way test and quality assurance sysplex, and a 9-way production sysplex. Like most customers, the latest z/OS gets migrated by LPAR first to the 4-way system and later to the 9-way environment. Migration and coexistence are tested between the pre-GA z/OS code ( $\mathbf{n}$ -1) and the latest z/OS GA code ( $\mathbf{n}$ ). After fully migrated to the pre-GA z/OS, a fallback test scenario is performed. If successful, the fallback LPAR is once again migrated to pre-GA z/OS and tests of new functions commence.

The team documents their experiences with installing, migrating, and testing z/OS and IBM Z® hardware and System Storage®, in LCST/e z Systems Platform Evaluation Test Community blog (www.ibm.com/developerworks/community/groups/community/zpet), which is available from IBM z Systems Platform Test (www.ibm.com/systems/services/platformtest/servers/systemz.html). This website also includes test results and advice for customers, and illustrations of the team's hardware, software, networking, and application enablement configurations.

The team follows a process that includes simulating the workload stress levels, transaction rates, and lock contention rates that customers might experience. They stress many of the same areas of the system that customers stress. In their report, they include detailed descriptions of their hardware, software,

networking, and application enablement configurations, as well as the key operational, performance, and availability characteristics of their Parallel Sysplex environment. They provide recommended recovery procedures and various hints and tips that are distilled from their own experiences. They explain the mistakes that they make so that you can avoid those mistakes.

### **Service**

This topic describes the IBM service policy for z/OS, the level of service that is provided with your order, what PSP information is, the preventive maintenance that you should perform after installing z/OS, and how preventive and corrective service are distributed.

## Service policy

IBM's service policy is to provide maintenance (service) for each release of z/OS for five years following the general availability (GA) date. However, service on the last release of a version might be extended beyond the intended five-year period. Before withdrawing service for any version or release of z/OS, IBM intends to provide at least 12 months notice. For the end-of-service (EOS) dates for each release of z/OS, see IBM Lifecycle Support for z/OS (www.ibm.com/software/support/systemsz/lifecycle).

Program temporary fix (PTF) distributions, including Recommended Service Upgrades (RSUs), are available monthly while a release is current. Service testing for a release is performed for five quarters after the general availability date for that release.

## Service policy for the IBM z/OS Liberty Embedded base element

z/OS includes a copy of the IBM Liberty server runtime, which is referred to as the IBM z/OS Liberty Embedded base element of z/OS. Unlike the WebSphere Liberty component of WebSphere Application Server, the Liberty Embedded base element is supported for use by IBM products only. It can also be used with customer applications without IBM service support, and only in accordance with the z/OS Licensed Program Specifications, which is available online: z/OS Licensed Program Specifications.

Important differences exist in the frequency and method by which WebSphere Liberty (the WebSphere component) and Liberty Embedded (the z/OS base element) are serviced by IBM:

- Service for WebSphere Liberty is provided by IBM on a continuous delivery basis. Maintenance levels can include both service fixes and new function. As of 2019, maintenance levels for WebSphere Liberty are delivered as often as every month. IBM supports the prior two years of maintenance levels. Thus, you must upgrade to a new maintenance level of WebSphere Liberty at least every two years to be eligible for corrective service (interim fixes) and full product support. For more information, see Software Support Lifecycle Policy for WebSphere Liberty (www.ibm.com/support/pages/single-stream-continuous-delivery-sscd-software-support-lifecycle-policy-websphere-liberty).
- Service for Liberty Embedded is provided by IBM approximately twice a year as SMP/E installable PTFs. When the PTFs are issued, they are included in the z/OS Recommended Service Upgrade (RSU), according to the schedule described in "Maintenance after installation" on page 34. Only the two most recent maintenance levels are supported, meaning that one or more PTFs for Liberty Embedded are expected to be installed at least every year. Liberty Embedded fixes and new functions, including IBM Product Security Incident Response (PSIRT) APARs, are provided only for the two most recent PTF levels

These rules apply only to installations with IBM products that use the Liberty Embedded base element. The rules do not apply for a separately licensed copy of WebSphere Liberty or a copy of WebSphere Liberty that is contained in another IBM product.

#### ServerPac and Product ServerPac service level

For ServerPac and Product ServerPac orders, service is integrated with the product code for SMP/E installable products according to the following timeline:

• ServerPac and Product ServerPac are refreshed every month to pick up the most current RSU.

- All products incorporate high impact or pervasive (HIPER) and PTF-in-error (PE) fixes that are available
  up to the day your order is built. Because these PTFs are still fairly new at the time your order is built,
  they are not SMP/E ACCEPTed. Therefore, they were APPLYed only, which allows you to back them off
  your system by using the SMP/E RESTORE command, if necessary. Your order also includes (in its SMP/E
  global zone) the most recent unintegrated service that was available at the time the order was created.
  In addition, the PTFs that were SMP/E APPLYed but not ACCEPTed are also in the SMP/E global zone.
- All z/OS elements and features incorporate more service that was checked through platform (integration) testing (SOURCEID ZOS31).
- Your ServerPac order also includes unintegrated service that was available when your order was built.

For a ServerPac portable software instance order installation, the "About Your Order" workflow, which comes with your order, specifies the integrated service level applicable to your order.

#### CBPDO service level

For CBPDO orders, service is not integrated. You must receive and apply the service during the installation process.

Service for all products, base elements, and optional features that you ordered is provided with default CBPDO orders. To get service for other products, you can use SMP/E Internet Service Retrieval or Shopz.

The CBPDO Memo to Users Extension that comes with CBPDO orders describes the SOURCEIDs for service. For example, platform-tested (integration-tested) PTFs have a SOURCEID of ZOS31 for z/OS 3.1. For a description of the SMP/E SOURCEIDs that can be used to install z/OS, see z/OS SMP/E User's Guide.

## z/OS web deliverables service level

z/OS delivers some functions from z/OS downloads (www.ibm.com/systems/z/os/zos/downloads). z/OS web deliverables can be identified by the references to supported z/OS releases in their titles or in their functional descriptions. These web packages contain only the base function; service is not included in the web downloads. Service is included in your regular preventive service deliverable for z/OS automatically.

#### **PSP** information

z/OS and most products that run on it provide files that contain information that becomes available after the product information is published. Kept on the IBM RETAIN system and also available using IBMLink, these files are called preventive service planning (PSP) "buckets", or just "PSPs". These terms were chosen when PSP buckets contained only APAR- and PTF-related information, but over time customers requested a more general repository of important installation-related information, and the role of the PSP bucket has grown.

PSP buckets are kept on the IBM RETAIN system and are available to customers at <u>Preventive Service</u> Planning (www.ibm.com/support/pages/node/6982263).

PSP buckets are identified by an upgrade identifier, and specific parts of them are called *subsets*. Each upgrade contains information about a product. Subsets contain information about specific parts of a product. For example, the z/OS PSP bucket has subsets for the BCP, JES2, ServerPac, and others.

For software upgrades for ServerPac and CBPDO installations, see z/OS V2R5 Program Directory (publibz.boulder.ibm.com/epubs/pdf/e0zpdz50.pdf). For ServerPac, the upgrade is ZOS31 and the subset is SERVERPAC. For hardware upgrades, see "PSP hardware upgrade identifiers" on page 70.

At the beginning of each PSP bucket is a change index. For each subset, the change index identifies the date of the latest entries in each section. You can quickly determine whether there are new entries you need to read by checking the change index.

Each subset is broken into five sections, numbered 1 - 5:

#### Section 1

Installation Information. This section contains any changes to installation procedures or information about additional requisite PTFs.

#### Section 2

Documentation Changes. This section contains any major changes to product information.

#### Section 3

General Information. This section contains important information that does not fit in another section.

#### Section 4

Service Recommendations. The original purpose of the PSP bucket was to provide this information, which includes a list of HIPER APARs and their fixes, as well as other important service-related information.

#### Section 5

Cross-Product Dependencies. This section contains information about the levels or service levels of other products you might need to run with the software you intend to install, or service that you might need to install to run other products.

## **Consolidated service testing by IBM**

IBM launched the consolidated service test (CST) effort in November 2000 and redefined the Recommended Service Upgrade (RSU) for the OS/390 and z/OS platforms in November 2001. The objective was to provide a consolidated, tested, and recommended set of service for z/OS and key subsystems on a quarterly basis with published results. This means that you can obtain and install service for z/OS and key subsystems from one recommended service package, so that you have a tested level of service for all these products.

**Note:** CST testing does not replace PTF testing performed by each product. CST testing is in addition to individual PTF testing.

The CST team tests in a customer-like production Parallel Sysplex environment in an IBM test lab. It runs batch and data-sharing applications that exploit and stress the latest functions with up to two levels of subsystems on three levels of z/OS systems. The CST team is continuously improving the test environment. For more information about the environment, see the quarterly *Consolidated Service Test Report* at Consolidated Service Test and the RSU (www.ibm.com/support/pages/ibm-zos-consolidated-service-test-and-rsu).

During testing, the team observes how each product runs and how all the products interact in this environment. The team reports problems it finds to the IBM Support Center.

The testing cycle is quarterly. The team begins each quarter by installing all service from the prior quarter and defining test scenarios to exploit new product functions while existing workloads are being run. During the second month of the quarter the team starts running new test scenarios, identifies problems, and applies fixes. In the final month of the quarter the team performs recovery tests and runs workloads in a high stress environment. At the end of the quarter the team publishes results in the *Consolidated Service Test Report*.

At the end of each month, between quarterly recommendations, the CST team provides a delta recommendation for customers whose preventive strategy requires more frequent maintenance updates. The monthly recommendation supports the most recently published CST quarterly recommendation. It includes HIPER and PE fixes that have been installed at the beginning of the month and tested for the duration of the month.

As quarterly and monthly recommendations become available, the team updates the CST Web site.

#### Maintenance after installation

After you have installed z/OS, you should install preventive maintenance by using Recommended Service Upgrades (RSUs). An RSU is an SMP/E SOURCEID (RSU**yymm**) used to identify the following:

- All PTFs that completed CST testing during the prior quarter.
- Certain types of PTFs that completed CST testing during the prior month. The types are high impact or pervasive (HIPER) PTFs, PTF-in-error (PE) PTFs, and other recommended PTFs (recommended because of new function, serviceability, installability, security, or integrity).

**Note:** While all CST-tested PTFs become RSU PTFs, not all RSU PTFs are tested in CST. Only the following products or product families are included in CST testing: z/OS, IMS, Db2, CICS, and IBM MQ.

RSUs are available monthly. They are assigned an RSU SOURCEID that reflects when the PTFs in them completed the test cycle and became recommended, not when the PTFs closed. (The PUTyymm SOURCEID continues to be used to identify when a PTF closes.) Both the monthly and quarterly RSUs use the same RSUyymm SOURCEID notation. You can identify quarterly RSUs by their month values, which are RSUyy03, RSUyy06, RSUyy09, and RSUyy12. For a better understanding of RSU content and availability, see Table 6 on page 35.

**Tip:** Install an RSU every three months if possible, with the RSU level being the most current month. Also, regularly (weekly, if possible) review current HIPER and PE PTFs, and roll these fixes into production at least monthly. If you are unable to install RSU maintenance every three months, be sure to review the HIPER and PE fixes regularly.

| Table 6. RSUs are av | le 6. RSUs are available monthly. This example shows the RSU content for a six-month period. |          |  |
|----------------------|----------------------------------------------------------------------------------------------|----------|--|
| Month                | RSU content                                                                                  | SOURCEID |  |
| October 2022         | HIPER and PE-correcting PTFs that exit CST in August 2022.                                   | RSU2209  |  |
| November 2022        | HIPER and PE-correcting PTFs that exit CST in September 2022.                                | RSU2210  |  |
| December 2022        | HIPER and PE-correcting PTFs that exit CST in October 2022.                                  | RSU2211  |  |
| January 2023         | HIPER and PE-correcting PTFs that exit CST in November 2022.                                 | RSU2212  |  |
| February 2023        | HIPER and PE-correcting PTFs that exit CST in December 2022.                                 | RSU2301  |  |
| March 2023           | HIPER and PE-correcting PTFs that exit CST in January 2023.                                  | RSU2302  |  |

One way to review HIPER and PE PTFs is to use Enhanced HOLDDATA. Enhanced HOLDDATA is HOLDDATA with additional information to identify the reason for the hold and a fixing PTF. Enhanced HOLDDATA provides a hold against function SYSMODs (FMIDs) for HIPER and PE PTFs. (Non-Enhanced HOLDDATA provides a hold only against PE PTFs.)

To display the Enhanced HOLDDATA, use the SMP/E REPORT ERRSYSMODS command. The SMP/E report, when used with Enhanced HOLDDATA, identifies missing critical service that applies to your specific system. This technique allows you to identify any missing HIPER and PE fixes for any target zone. Also, the report identifies whether a corrective PTF is available, whether the corrective PTF is already in RECEIVE status, and the reason indicator for a HIPER.

Enhanced HOLDDATA is available through z/OS service orders, CBPDO orders, and from the internet. For more information, see <a href="Enhanced HOLDDATA">Enhanced HOLDDATA</a> for z/OS (service.software.ibm.com/holdata/390holddata.html).

To install service on elements and features, you must minimally meet the driving system requirements for CBPDO Wave 1. For CBPDO Wave 1 driving system requirements, see "Driving system Wave 1 requirements" on page 55.

#### Service distribution

Both preventive and corrective service are delivered by using processes, such as Shopz, SMP/E Internet Service Retrieval, and ServiceLink. Some z/OS products, such as non-SMP/E installable products, might have service delivered through Fix.Central.

The <u>IBM Support Portal (support.ibm.com)</u> contains information about problem submission, problem review, open and closed APARs, and documentation.

### **Shopz**

Shopz is an Internet application that you can use to order z/OS software products and service. Using Shopz, you can order corrective and preventive service over the Internet, with delivery over the Internet or on DVD. Shopz reduces your research time and effort by using your uploaded software inventory bitmap to ensure that all applicable service, including reach-ahead service, for the installed FMIDs in the target zones is selected. Shopz and Roles and Authorization Management (RAM) users can now be authorized to create service orders, submit them for fulfillment, view, and download orders they create. Service order authorization can also be separated from product ordering authorization. For more information, see IBM Shopz (www.ibm.com/software/shopzseries/ShopzSeries\_public.wss).

**Note:** Shopz is the primary order and delivery method for software products. It is recommended that you acquire software service by using the SMP/E Internet Service Retrieval process.

### **SMP/E Internet Service Retrieval**

Obtaining software service over the Internet was improved in z/OS V1R7 (and in the SMP/E V3R4 product) with the introduction of SMP/E Internet Service Retrieval. Without this function, ordering and obtaining service over the Internet through Shopz would require a number of steps including running an SMP/E job to create an inventory file, initiating a service order transaction on Shopz, uploading the inventory file, waiting for notification that the service package is available, accessing the package on Shopz, and running an SMP/E job to download and process the service package. SMP/E Internet Service Retrieval consolidates these steps into one. You use the RECEIVE command to run an SMP/E job to place a service order, wait for the IBM server to fulfill the order, download the service package (which contains PTFs and HOLDDATA), and process its contents, all in one step.

With SMP/E Internet Service Retrieval, you can request service on demand and even automate the service delivery process. For example, you can schedule an SMP/E job to run once a week, or even every night, to order and download the latest HOLDDATA and critical PTF service and have these service updates available exactly when you want.

# **Education and training**

The IBM Education home page (www.ibm.com/training) contains a course catalog, training paths, a list of classes, and several links, including a link to the IBM Education Assistant. The IBM Education Assistant is a collection of multimedia educational modules that are designed to help you gain a better understanding of IBM products and use them more effectively to meet your business requirements. Among many topics, you can find a ServerPac introduction module and a z/OS migration module.

## **Publications**

The following documents can help you plan and perform a system upgrade:

- z/OS Introduction and Release Guide
- z/OS Release Upgrade Reference Summary
- For a ServerPac portable software instance order, see the "About Your Order" workflow, which comes with your order.
- For a CBPDO order, see z/OS V2R5 Program Directory (publibz.boulder.ibm.com/epubs/pdf/e0zpdz50.pdf).

See <u>z/OS Information Roadmap</u> for a list of titles and order numbers of all the z/OS product documents, descriptions of the documents, information about the media in which they're available, and how to get copies.

These documents and the other z/OS product documents are available online at the z/OS Internet Library site. The documents are provided in PDF format. You can download them and print (or browse) them on almost any workstation platform by using the Adobe Acrobat Reader, which is available free from the web. Or, with the Infoprint Server feature of z/OS and the Infoprint Transforms to AFP V2 for z/OS (5655-N60) product, you can transform PDF files on z/OS to AFP format and print them on high-speed AFP printers.

As of z/OS V2R4, the z/OS Migration publication is replaced by the z/OS Upgrade Workflow. This change allows for an improved user experience, based on the z/OSMF user interface. Though the workflow represents a new way of delivering upgrade information to you, the content remains the same. When you complete the steps in the z/OS Upgrade Workflow, you are performing all of the upgrade actions that were described in the publication.

**Note:** As of z/OS V2R5, the z/OS Upgrade Workflow is a BCP component. Updates and fixes for the workflow are delivered through the standard z/OS service process. To obtain the latest PTFs for the z/OS 3.1 Upgrade Workflow, run the SMP/E REPORT MISSINGFIX command on your z/OS systems and specify a FIXCAT value of "IBM.Coexistence.z/OS.3.1". The z/OS 3.1 Upgrade Workflow can be run on z/OS releases V2R4, V2R5, and 3.1

Other sources of information include:

- IBM Redbooks®, which are developed and published by the IBM International Technical Support Organization (ITSO). These documents, which are named for the color of their covers, are "how to" documents written by experienced IBM professionals from all over the world. You can find IBM Redbooks at IBM Redbooks (www.ibm.com/redbooks).
- "Flashes", which are articles that are written by IBM Systems Center personnel. Flashes alert customers and IBM personnel to significant new technical developments and guidance for the installation, use, and maintenance of IBM products. You can find flashes at <a href="IBM Techdocs">IBM Techdocs</a> (www.ibm.com/support/pages/ibm-techdocs-technical-sales-library).

# Chapter 2. Choosing the software installation and delivery methods

"Methods of installing z/OS products" on page 23 describes the various packages that are available for installing z/OS. ServerPac and CBPDO are *entitled*, that is, provided as part of your z/OS license. You must choose the appropriate installation package. This topic helps you make your decision.

This topic also helps you to choose the method of order delivery, either electronically through the internet or on DVD media.

# Choosing an installation package for installing z/OS products

If you are a new customer and did not have z/OS installed previously, use one of the following installation packages to install z/OS 3.1:

- For entitled packages (ServerPac and CBPDO), use ServerPac (z/OSMF portable software instance). You also need the Customized Offerings Driver (5751-COD) as a driving system; the Customized Offerings Driver is entitled.
- If you are upgrading to z/OS 3.1 from z/OS V2R3 or earlier, you are upgrading from a release that is no longer supported. Contact your IBM representative to find out what alternatives are available.
  - If you are upgrading to z/OS 3.1 from z/OS V2R5 or z/OS V2R4, use any of the following installation packages to install z/OS 3.1:
    - Entitled packages (ServerPac and CBPDO):
      - Use ServerPac (z/OSMF portable software instance) to deploy a pre-installed system. You can reuse
        your data set layout by using the "model after" function in z/OSMF Software Management.
      - Use CBPDO if you want to perform all of the SMP/E installation work (RECEIVE, APPLY, ACCEPT) for
        the products and service, or you want to install z/OS 3.1 into existing SMP/E target and DLIB zones.
        Note that it might be cumbersome to allocate all z/OS data sets to the correct size, such that both the
        product and PTFs can be installed using SMP/E.
      - Non-SMP/E installable products are supported only in ServerPac or Product ServerPac. They are not supported in CBPDO.

Note: Most customers choose ServerPac rather than CBPDO.

To find out the driving system software and hardware requirements necessary to install a ServerPac or CBPDO order, see Chapter 3, "Preparing the driving system," on page 45.

# Cloning your z/OS system

After you install your z/OS system, you can clone it into another environment for testing and ultimately into production. However, before sharing or cloning z/OS, you must have a license for each z/OS operating system that you run. If you do not have the appropriate license or licenses, you must contact IBM. Any sharing or cloning of z/OS without the appropriate licenses is not an authorized use of such programs. Notice that you can clone your installed z/OS either with your existing processes and jobs, or z/OSMF Software Management.

# Choosing the order delivery method: DVD or Internet

To place an order for z/OS or a product that runs on z/OS, use the Shopz website. See <u>IBM Shopz</u> (www.ibm.com/software/shopzseries/ShopzSeries\_public.wss).

Your order can be delivered to you electronically (over the internet) or on physical media (DVD). These delivery options are described, as follows:

#### **Internet orders**

Order content is staged to an IBM download server and Shopz generates a customized download page for each order. The download page includes links for order content and instructions. For the available download methods, see Table 7 on page 40.

#### DVD orders

Your order is processed as a DVD (4.7 GB single-sided, single-layered) media order. To upload your order from a DVD, you need a DVD reader and a workstation that is network-attached to your z/OS host system.

A typical z/OS-only ServerPac order is approximately 20 GB (compressed) in size. A typical subsystem ServerPac order is approximately 2 GB (compressed) in size.

# Choosing the Internet download method: Direct or intermediate

If you choose Internet delivery, you also have to choose whether to download your order directly to z/OS (recommended) or download it to an intermediate node (a workstation) and then forward it to your z/OS system. Table 7 on page 40 and the security sections that follow help you understand the characteristics of each download method and which method is most appropriate for your environment.

| Table 7. Considerations for download methods (direct versus intermediate) |                                                                                                    |                                                                                                    |
|---------------------------------------------------------------------------|----------------------------------------------------------------------------------------------------|----------------------------------------------------------------------------------------------------|
| Considerations                                                            | If downloading <i>directly</i> to z/OS                                                                                | If downloading to a workstation as an <i>intermediate</i> node                                                                                                    |
| Minimum recommended bandwidth (higher bandwidth reduces download times)   | 100 KBPS between your host and the IBM server.                                                                        | 100 KBPS between your intermediate workstation and the IBM server.                                                                                                    |
| Direct access to the Internet and driving system                          | Your z/OS system must have access to the Internet and your firewall and security policies                             | your host and your intermediate workstation and the IBM server.  The workstation that will be used to download the package must have access to the Internet.  The workstation must also have the ability to make Internet packages available to the z/OS host system.  ServerPac orders: the workstation can be configured as an FTP server or the package can reside on a network drive that is accessible by the host.  "Identifying irements for ucts using 47.  entifying irements for driving system requirements for installing z/OS products using ServerPac" on page 47.  For CBPDO, see "Identifying driving system requirements for driving system requirements for driving driving driving system requirements for driving driving driving driving driving driving driving driving |
|                                                                           | support connectivity to the Internet.                                                                                 |                                                                                                    |
|                                                                           |                                                                                                    | workstation can be configured as<br>an FTP server or the package can<br>reside on a network drive that is                                                                                                    |
| Software requirements                                                     | For ServerPac, see "Identifying driving system requirements for installing z/OS products using ServerPac" on page 47. | driving system requirements for installing z/OS products using                                                                                                    |
|                                                                           | For CBPDO, see "Identifying driving system requirements for installing z/OS products by using CBPDO" on page 52.      | driving system requirements for                                                                                                    |
| Hardware requirements                                                     | See <u>"Identifying driving system</u> hardware requirements" on page 56.                                             | See <u>"Identifying driving system</u> hardware requirements" on page <u>56</u> .                                                                                                    |

| Table 7. Considerations for downlo            | le 7. Considerations for download methods (direct versus intermediate) (continued)                                                                                                    |                                                                                                    |  |
|-----------------------------------------------|----------------------------------------------------------------------------------------------------|----------------------------------------------------------------------------------------------------|--|
| Considerations                                | If downloading <i>directly</i> to z/OS                                                                                                    | If downloading to a workstation as an <i>intermediate</i> node                                                    |  |
| Restart capability if transfer is interrupted | For a ServerPac installation using z/OSMF, the Software                                                                                                    | The download is resumed with the file that was interrupted.                                                       |  |
|                                               | Management task handles the complete transfer of the portable software instance package.                                                                                                    | Also supports ability to suspend and resume download.                                                             |  |
|                                               | For CBPDO, you can resubmit the RFNJOBS or RFNJOBH job, and the RECEIVE FROMNETWORK service manages the resumption of the download from the file that was interrupted.                             |                                                                                                    |  |
| Background capability                         | For a ServerPac installation using z/OSMF, the Software Management task generates a job to retrieve the portable software instance package as a background request.                                | The download applet runs as a separate task, but cannot be scheduled for specific initiation times.               |  |
|                                               | For CBPDO, you can obtain the RFNJOBS or RFNJOBH job from the Shopz download page for your order. When the job is run on your host system, it retrieves the CBPDO package as a background request. |                                                                                                    |  |
| Authentication to access order                | IBM-supplied user ID and password for Shopz. Also, access to download the order is controlled by user ID and password.                                                                             | IBM-supplied user ID and password for Shopz.                                                                      |  |
| Internet package integrity                    | SHA-1 hashing algorithm and verification is used if the digital signature is not verified.                                                                                                    | RSA encryption to create a digital signature. A unique client and server public/private key pair is created.      |  |
|                                               | CBPDO and z/OSMF ServerPac<br>order packages are signed by<br>IBM and the digital signature can<br>be optionally verified.                                                                         | CBPDO and z/OSMF ServerPac order packages are signed by IBM and the digital signature can be optionally verified. |  |

| Table 7. Considerations for downl        | ble 7. Considerations for download methods (direct versus intermediate) (continued)                                                                                                    |                                                                              |  |
|------------------------------------------|----------------------------------------------------------------------------------------------------|------------------------------------------------------------------------------|--|
| Considerations                           | If downloading directly to z/OS                                                                                                    | If downloading to a workstation as an <i>intermediate</i> node               |  |
| Controlling who can download the package | Access to order information is controlled by the Shopz user ID and password. Also, you can use the RACF SERVAUTH class to control access to the IP stack and FTP client authentication.                  | Access to order information is controlled by the Shopz user ID and password. |  |
|                                          | If the z/OS Security Server (RACF Base) product is present in the order then a RACF database containing the minimal RACF definitions required to IPL the target system is also available with the order. |                                                                              |  |

### **Security of your Internet order**

Internet delivery uses a combination of industry standard authentication and data integrity approaches to provide security for information about your order and to ensure the integrity of the contents of your order. Your Shopz user ID and password protect sensitive data that is associated with your order from access by others. This sensitive data includes the status of your order and information required to access your order on the IBM server.

Hashing algorithms are used for both download methods (directly to z/OS and to a workstation as an intermediate node). For downloads directly to z/OS, SMP/E ensures the data integrity of your package through its assignment of a hash value and digital signature during packaging of your order and required verification of that hash value and optional verification of the digital signature upon download. SMP/E uses the ICSF One-Way Hash Generate callable service, or the Java™ application class if ICSF is not configured, to perform the verification.

When you use Secure FTP (FTPS) or HTTP Secure (HTTPS) to download your order directly to your z/OS host system, the package is encrypted during transmission. When you use Download Director to download your order to a workstation as an intermediate node, the package is encrypted during transmission.

## **Network security**

Before you download your order, you must understand your network security environment. For example,

- Does the z/OS system have access to the internet?
- Are there security concerns for downloading to a workstation or transferring files to the host?

If you are planning to download directly to z/OS, you must be familiar with the security and networking information that is required to navigate your enterprise's firewall or proxy server from z/OS:

- For a ServerPac portable software instance installation, this information is used by z/OSMF Software Management.
- For CBPDO, this information must be supplied within the RFNJOBS or RFNJOBH job that is supplied on the Shopz download page.

*Server* information defines the IBM download server where your order resides. The server information specifies:

- The IP address or hostname of the IBM download server.
- User ID and password information to access the IBM download server.

If you are downloading your order to a workstation and you plan to use SMP/E RECEIVE FROMNETWORK to transfer the order to z/OS, you must update the server information to reflect the workstation's FTP server information.

Some firewall programs require an explicit IP address. The address depends on your domain. To determine the IP address, you can use the FTP ping command to the server identified on the customized download pages for ServerPac orders. For example, issue ping deliverycb-bld.dhe.ibm.com. This returns the IP address.

• Package information: package attribute file, hash value, and the package ID (which is used as the package directory in the SMPNTS).

Client information describes:

- The IP address or host name of the firewall or proxy server
- IP port
- User ID and password
- · Account information
- Firewall-specific or proxy server commands
- Signature keyring, if you are verifying the package signature

ServerPac uses the One-Way Hash Generate callable service to verify the SHA-1 hash value associated with your package. To ensure that the One-Way Hash Generate callable service is available, one of the following actions must be taken, depending on how you intend to receive your order:

- To receive your order by using FTPS, you must have ICSF configured and active, or the SMP/E Java application class available.
- To receive your order by using HTTPS, you must have the SMP/E Java application class available.

## Security for signed software packages

z/OS SMP/E and z/OSMF Software Management provide the ability to digitally sign and verify the signature of GIMZIP software packages that are delivered both electronically and physically, on all supported z/OS releases. This capability, which is designed for nonrepudiation and authenticity, ensures that a software package is not modified since it was created and is signed by the expected provider.

The choice to do this additional verification is optional. Your installation can do so upon receipt of the software package, if the software provider has chosen to use this additional capability. All z/OS product packages from IBM use this optional signing; there is no option in Shopz that you need to specify to receive signed software packages.

A signed product package contains an SHA-256 hash for each file, and an SHA-256 with RSA signature for the package.

Both z/OSMF ServerPac and CBPDO order packages are signed by IBM. Observe the following considerations:

- IBM signs z/OSMF ServerPac portable software instance packages, including all electronic and DVD packages for all SRELs. You can optionally verify the digital signature. For more information about verifying the digital signature for your ServerPac order, see <a href="Preparing to verify signatures for GIMZIP packages">Preparing to verify signatures for GIMZIP packages</a> in z/OS SMP/E User's Guide. Also, see the following topics in the z/OSMF online help:
  - "Adding portable software instances from a download server"
  - "Adding portable software instances from a local workstation"
- IBM signs CBPDO order packages, including all electronic and DVD packages for all SRELs. You can
  optionally verify the digital signature by customizing the appropriate job (RFNJOBH, RFNJOBS, or
  RFNJOBD) to verify the digital signature. For more information about verifying the digital signature for
  your CBPDO order, see Preparing to verify signatures for GIMZIP packages in z/OS SMP/E User's Guide.

For the announcement details, see "GIMZIP package signing in z/OS SMP/E and z/OSMF Software Management" in the IBM Software Announcement Preview: IBM z/OS 3.1, an AI-infused

| motype-unasastyp | с-садаррнате | -драксапіазир | pilet-077 diette | ernum=ENUS223 | , <u>(13)</u> . |
|------------------|--------------|---------------|------------------|---------------|-----------------|
|                  |              |               |                  |               |                 |
|                  |              |               |                  |               |                 |
|                  |              |               |                  |               |                 |
|                  |              |               |                  |               |                 |
|                  |              |               |                  |               |                 |
|                  |              |               |                  |               |                 |
|                  |              |               |                  |               |                 |
|                  |              |               |                  |               |                 |
|                  |              |               |                  |               |                 |

# Chapter 3. Preparing the driving system

The *driving system* is the system image (hardware and software) that you use to install the target system. The *target system* is the system software libraries and other data sets that you are installing. You log on to the driving system and run jobs there to create or update the target system. Once the target system is built, it can be IPLed on the same hardware (same LPAR or same processor) or different hardware than that used for the driving system.

This topic identifies the software and hardware you will need for your driving system. See <u>Chapter 4</u>, <u>"Preparing the target system," on page 59</u> for the software and hardware you will need for your target system.

**Note:** If your driving system will share resources with your target system after the target system has been IPLed, be sure to install applicable coexistence service (see "Coexistence and fallback" on page 27) on the driving system before you IPL the target system. If you do not install the coexistence service, you will probably experience problems due to incompatible data structures (such as incompatible data sets, VTOCs, catalog records, global resource serialization tokens, or APPC bind mappings).

# **Customized Offerings Driver**

The Customized Offerings Driver (5751-COD) is an entitled driving system that you can use in either of the following situations:

- You do not have an existing system to use as a driving system.
- Your existing system does not meet driving system requirements and you do not want to upgrade it to meet those requirements.

The Customized Offerings Driver is a subset of a z/OS V2R4 system. It is in DFSMSdss dump/restore format and supports DASD volumes that are formatted as 3390-9 or larger. The driver requires a locally attached non-SNA terminal and a system console from the IBM (or equivalent) family of supported terminal types: 317x, 327x, 319x, or 348x.

In recent releases, the Customized Offerings Driver was enhanced in the following ways:

- As of May 17, 2023, the Customized Offerings Driver is updated to include support for the IBM z16 A02 server and to provide the certificate and key ring that is required to optionally verify the digital signature of z/OSMF ServerPac portable software instances and CBPDO order packages.
- As of 3 October 2022, the Customized Offerings Driver includes a source control data set (SCDS), which contains a minimum SMS configuration. The SCDS defines a storage management policy that enables the allocation of data sets larger than 4 GB. The Customized Offerings Driver also includes a generic RACF profile for data sets.
- As of z/OS V2R5, the Customized Offerings Driver supports the installation of a ServerPac portable software instance with workflows by using z/OSMF Software Management.
- As of 2 October 2020, the Customized Offerings Driver includes z/OSMF functions.
- As of z/OS V2R4, the Customized Offerings Driver supports internet delivery. See <u>IBM United States</u> Software Announcement 219-344, dated 23 July 2019.
- As of z/OS V2R3, the Customized Offerings Driver is delivered on DVD only (four DVDs per order). It is no longer delivered on IBM 3590 and 3592 tape media. The DVD restore process takes approximately 15 minutes per DVD. The DVD drive on the Hardware Management Console (HMC) can be used to restore the driver.

The Customized Offerings Driver is intended to run in single-system image and monoplex modes only. Its use in multisystem configurations is not supported. The Customized Offerings Driver is intended to be used only to install new levels of z/OS with ServerPac or CBPDO. Or, to install service on the new software until a copy (clone) of the new system can be made. The use of the Customized Offerings Driver for other

purposes is not supported. For example, IBM does not support the use of the Customized Offerings Driver to run any production workload.

The Customized Offerings Driver includes a zFS file system and uses Communications Server (IP Services), Security Server, and the system-managed storage (SMS) facility of DFSMSdfp, but these items are not customized. However, existing environments can be connected to, and used from, the Customized Offerings Driver system.

Depending on the level of your existing system, the Customized Offerings Driver might be at higher product and service levels. Therefore, as with the level of software you plan to install, fallback service might be necessary to IPL and use your existing level of software after the Customized Offerings Driver is IPLed. You must either use the Customized Offerings Driver in an isolated environment or install the needed fallback service on your existing system before the Customized Offerings Driver is IPLed. An isolated environment shares no DASD with any other system and is not used to IPL an earlier level of software.

Installing the service on your existing system, as described in "Coexistence and fallback" on page 27, satisfies the requirements for falling back from the Customized Offerings Driver. Thus, you can IPL and use your current level of software after you use either the Customized Offerings Driver or the new system. IBM installs the service on the Customized Offerings Driver to allow it to be IPLed and used, if necessary, after the new system is IPLed.

When used as the driving system, the Customized Offerings Driver supports either of the following methods for downloading a ServerPac or CBPDO internet delivery order:

- · HTTPS Direct to Host
- IBM Download Director to a workstation

## **Identifying server requirements for the Customized Offerings Driver**

On an IBM zSystems server, such as the IBM z16 or IBM z15, you can load the Customized Offerings Driver (COD) files from any of the following locations:

- IBM download server.
- Workstation that is set up as a local FTP server.
- USB flash drive, if your Hardware Management Console (HMC) includes software version 2.15 or later.
- DVD, if your HMC includes a DVD drive, such as feature code 0082.

**Note:** A DVD drive is no longer included with the HMC, beginning with the z15 HMC (FC 0062 and FC 0063). Therefore, internet delivery or USB flash drive is recommended if you are using a later HMC (FC 0062 or FC 0063) to install the Customized Offerings Driver (COD) files.

The requirements for each of these options depend on the delivery method, as follows:

#### Internet delivery requirements:

If the IBM zSystems server and the Hardware Management Console (HMC) have access to the
internet, ensure that firewall and security policies are set up to support Secure FTP (FTPS)
connectivity to the internet. For instructions on how to set up and verify that your system can connect
to the IBM download server, see <u>Connectivity Test for SW Download Readiness (www.ibm.com/</u>
resources/mrs/assets/packageList?source=cbct&lang=en\_US).

For more information about receiving the COD through the internet, see <u>"Customized Offerings Driver</u> (COD) delivery" on page 63

- Otherwise, if the IBM zSystems server and HMC do not have access to the internet, do the following:
  - Use IBM Download Director with encryption to transfer files from the IBM download server to your workstation. For Download Director requirements, see <u>Download Director Frequently Asked</u> Questions.

Then, do either of the following:

- Configure the workstation as an FTP server and make the workstation files accessible to the IBM system and the HMC. Ensure that firewall and security policies are set up to support FTP connectivity to the workstation.
- Copy the files from your workstation to a USB flash drive and insert the drive into an available USB port on your HMC. This operation uses about 6 GB of storage on the workstation and the USB flash drive.

To load the COD from a USB flash drive, your Hardware Management Console (HMC) requires software version 2.15 or later. To verify the software level, you can check the HMC logon screen or the online help.

**Note:** IBM offers the following USB flash drive:

- 32 GB USB Load Media (hardware feature number 0843).

For details, see the Customized Offerings Driver (COD) Internet Delivery Installation Checklist.

• **DVD delivery requirements:** To load the COD from a DVD, you require an HMC with a DVD drive, such as feature code 0082.

# Identifying driving system requirements for installing z/OS products using ServerPac

This topic contains the following information:

- "Driving system requirements for installing z/OS and other IBM products by using a ServerPac portable software instance" on page 47
- "Preparing for installing a ServerPac order" on page 51.

# Driving system requirements for installing z/OS and other IBM products by using a ServerPac portable software instance

This topic describes the driving system requirements for installing z/OS and other IBM products by using a ServerPac portable software instance and z/OSMF Software Management.

For an example of using z/OSMF Software Management to install an order, see <u>ServerPac Installation</u> using z/OSMF (www.ibm.com/support/z-content-solutions/serverpac-install-zosmf/).

- The driving system requirements for installing z/OS 3.1 and other IBM products with a ServerPac portable software instance and z/OSMF Software Management are described, as follows:
- 1. z/OS V2R4, z/OS V2R5, or z/OS 3.1, plus the PTFs that are identified with the following SMP/E FIXCAT

```
IBM.DrivingSystem-RequiredService
```

Use the SMP/E REPORT FIXCAT command to verify that all required PTFs are installed on your driving system. An example of that command is:

```
SET BDY(GLOBAL).
REPORT MISSINGFIX ZONES(DRVTARG)
FIXCAT(IBM.DrivingSystem-RequiredService).
```

- 2. The Customized Offerings Driver. This entitled driving system is provided for installations that lack a system or have a system that does not meet the driving system requirements (and do not plan to upgrade). For more information, see "Customized Offerings Driver" on page 45.
- 3. TSO/E session. A TSO/E session on the IPLed system must be established by using a locally attached or network-attached console.
- 4. OMVS address space is active with z/OS UNIX kernel services that are operating in full function mode.
- 5. zFS is installed and configured properly, as described in z/OS File System Administration.
- 6. z/OSMF configured and active.

- For information about configuring z/OSMF and the Software Management service, see <u>IBM z/OS</u> Management Facility Configuration Guide.
- Check for the latest z/OSMF fixes or APARs.

#### 7. Security.

- Use the RACFDRV installation job as a sample of the security system definitions that are required so that you can perform the installation tasks.
- To deploy a ServerPac Portable Software Instance with z/OSMF Software Management, observe the following requirements:
  - To install the z/OS UNIX files, observe the following requirements:
    - The user ID that you use must be a superuser (UID=0) or have READ access to the BPX.SUPERUSER resource in the RACF FACILITY class.
    - The user ID that you use must have READ access to FACILITY class resources BPX.FILEATTR.APF, BPX.FILEATTR.PROGCTL, and BPX.FILEATTR.SHARELIB (or BPX.FILEATTR.\* if you use a generic name for these resources). The commands to define these FACILITY class resources are in SYS1.SAMPLIB member BPXISEC1.
    - Group IDs uucpg and TTY, and user ID uucp, must be defined in your security database. These IDs must contain OMVS segments with a GID value for each group and a UID value for the user ID. For ease of use and manageability, define the names in uppercase.

#### Rules:

- The group ID and user ID values that are assigned to these IDs cannot be used by any other IDs. They must be unique.
- You must duplicate the user ID and group names in each security database, including the same user ID and group ID values in the OMVS segment. This duplication makes it easier to transport the z/OS UNIX file systems (zFS) from test systems to production systems. For example, the group name TTY on System 1 must have the same group ID value on System 2 and System 3. If it is not possible to synchronize your databases, you must continue running the FOMISCHO job against each system after z/OS UNIX is installed.

If names such as uucp, uucpg, and TTY are not allowed on your system, or if they conflict with existing names, you can create and activate a user ID alias table.

For information about defining group and user IDs to RACF and creating a user ID alias table (USERIDALIASTABLE), see z/OS UNIX System Services Planning. Another source of information is member BPXISEC1 in SYS1.SAMPLIB.

- To install into the zFS, your user ID requires read access to the SUPERUSER.FILESYS.PFSCTL resource in the RACF UNIXPRIV class.
- 8. Storage Management Subsystem (SMS) is active. SMS must be active to allocate file systems and PDSE data sets, whether they are SMS-managed or non-SMS-managed. Also, the use of file systems is supported only when SMS is active in at least a null configuration, even when the file systems are not SMS-managed.

**Note:** For any zFS data sets that exceed the 4 GB size limit, you must define an SMS Data Class with extended format and extended addressability.

To allocate data sets, you must take either of the following actions:

- To allocate non-SMS-managed z/OS file systems (zFS) and PDSE data sets, you must activate SMS on the driving system in at least a null configuration. Also activate SMS on the target system.
- To allocate SMS-managed zFS file systems and PDSE data sets, you must activate SMS on the
  driving system in at least a minimal configuration. Then, you must define a storage group, create
  SMS-managed volumes, and write, convert, and activate a storage class ACS routine that allows the
  allocation of zFS file systems and PDSE data sets with the names to be used for the deployment.
  Also activate SMS on the target system.

9. Language Environment requirements. The installation jobs use the Language Environment runtime library, SCEERUN. If SCEERUN is not in the link list on the driving system, you must edit the ServerPac installation jobs to add it to the JOBLIB or STEPLIB DD statements.

Do not specify the following Language Environment runtime options as non-overrideable (NONOVR) in the CEEDOPT group of the CEEPRMxx parmlib member:

- ALL31
- ANYHEAP
- BELOWHEAP
- DEPTHCONDLMT
- ERRCOUNT
- HEAP
- HEAPCHK
- HEAPPOOLS
- INTERRUPT
- LIBSTACK
- PLITASKCOUNT
- STACK

- STORAGE
- THREADHEAP
- THREADSTACK
- 10. Proper level for service. To install service on the target system that you are building, your driving system must minimally meet the driving system requirements for CBPDO Wave 1. Your driving system must also have the current levels of the program management binder, SMP/E, and HLASM.

The service jobs that are generated by the z/OSMF Software Management deployment jobs use the target system (and therefore current) level of the program management binder, SMP/E, and HLASM. If you choose to use your own jobs, model them after the jobs provided by ServerPac. Add STEPLIB DD statements to access MIGLIB (for the program management binder and SMP/E) and SASMMOD1 (for HLASM). Be sure that the SASMMOD1 and SYS1.MIGLIB data sets are APF-authorized.

Another way to install service is from a copy of your target system.

- 11. SMP/E ++JAR support. If your ServerPac CICS product portable software instance order contains any CICS product that uses the ++JAR support that was introduced in SMP/E V3R2 (SMP/E in z/OS V1R5), your driving system requires either of the following SDK levels:
  - IBM 31-bit SDK for z/OS Java Technology Edition V8.0 (5655-DGG) or later
  - IBM 64-bit SDK for z/OS Java Technology Edition V8.0 (5655-DGH) or later

z/OS itself uses the ++JAR support.

- 12. Internet delivery requirements. If you intend to receive your order through the internet, note the following considerations:
  - Standard FTP (FTP) is available only for ServerPac portable software instance files that are
    downloaded from an intermediate server by using the z/OSMF Software Management Add > From
    Download Server action.
  - To use Secure FTP (FTPS) to download the ServerPac portable software instance files from the IBM Download Server by using the z/OSMF Software Management Add > From Download Server action, you require the following:
    - z/OS SMP/E V3R7 in z/OS V2R4 or higher
    - Either of the following features is installed, which enables strong cryptographic ciphers to be used for SSL/TLS connections in non-FIPS mode:

- System SSL Security Level 3 Feature
- CP Assist for Cryptographic Functions (CPACF) DES/TDES Enablement Feature 3863 with PTF UA95810.
- ICSF is configured and active, or the following SDK level is installed:
  - IBM Semeru Runtime Certified Edition for z/OS, Version 11 (5655-DGJ) or later

This function enables SMP/E to calculate SHA-1 hash values to verify the integrity of data that is being transmitted. If ICSF is not configured and active, SMP/E uses its Java application class instead for calculating the SHA-1 hash values. IBM recommends the ICSF method because it is likely to perform better than the SMP/E method. For information about how to configure and activate ICSF, see *z/OS Cryptographic Services ICSF System Programmer's Guide*.

- A download file system. The Download to host View Server XML link on the Shopz order download page contains order size information.
- Ensure that the DigiCert Global Root CA certificate (and the Root 2 GeoTrust Global CA
   Certificate) is connected to your security manager key ring or stored in your default Java keystore
   file and is trusted on your system. Also, ensure that the user ID that runs SMP/E is authorized to
   use the key ring or default Java keystore file.
- Ensure that the FTP.DATA data set statements that are used to receive your order are set for your environment. For example, an FTPKEEPALIVE statement with a value of 0 (the default) can cause an FTP control connection to expire in some environments. Also, the security manager key ring file that is specified by the key ring statement in the FTP.DATA file might require certificates to be added. For more information, see <u>z/OS Network File System Guide and Reference</u> for your release of z/OS.
- Firewall configuration. If your enterprise requires specific commands to allow the download of your ServerPac portable software instance files through a local firewall, you must identify these commands when you specify the Client XML information on the z/OSMF Software Management Add Portable Software Instance from a Download Server page.
- If you intend to download your order through HTTP Secure (HTTPS) by downloading the ServerPac
  portable software instance files from the IBM Download Server by using the z/OSMF Software
  Management Add -> From Download Server action, you need the following:
  - z/OS SMP/E V3R7 in z/OS V2R4 or higher
  - SMP/E uses the the following SDK level:
    - IBM Semeru Runtime Certified Edition for z/OS, Version 11 (5655-DGJ) or later
  - A download file system. The Download to host View Server XML link on the Shopz order download page contains order size information.
  - Ensure that the DigiCert Global Root CA certificate and the Root 2 GeoTrust Global CA
     Certificate is connected to your security manager key ring or stored in your default Java keystore
     file. It must be trusted on your system. Also, ensure that the user ID that runs SMP/E is
     authorized to use the key ring or default Java keystore file.
  - HTTP or SOCKS Proxy Server configuration. Your enterprise might require specific commands to allow the download of your ServerPac portable software instance files through an HTTP or SOCKS Proxy Server. If so, you must identify these commands when you enter the Client XML information on the z/OSMF Software Management Add Portable Software Instance from a Download Server page.
- If you intend to verify the digital signature of the ServerPac portable software instance package
  by using the z/OSMF Software Management Add -> From Download Server action, you need the
  following:
  - z/OSMF with APAR PH49385
  - z/OS SMP/E V3R7, plus the PTFs that are identified with the SMP/E fix category
     IBM.DrivingSystem-RequiredService
  - STG Code Signing Certificate Authority G2 certificate added to your security manager database

- STG Code Signing Certificate Authority G2 certificate connected to that security manager key ring that you will use when validating package signing certificates and the package signatures
- For more information about how to set up FTPS or HTTPS, see the topic about preparing for secure internet delivery in *z/OS SMP/E User's Guide*.
- For instructions on how to set up and verify that your system can connect to the IBM download servers, see Connectivity Test for SW Download Readiness (www.ibm.com/resources/mrs/assets/packageList?source=cbct&lang=en\_US).
- For more information about how to add a portable software instance from the IBM Download Server, see <a href="Adding-portable-software-instances">Adding-portable-software-instances</a> from a download server (www.ibm.com/docs/en/zos/2.5.0?topic=page-adding-portable-software-instances-from-download-server).
- For more information about how to add a portable software instance from a workstation, see <a href="https://www.ibm.com/docs/en/zos/2.5.0?topic=page-adding-portable-software-instances-from-local-workstation">https://www.ibm.com/docs/en/zos/2.5.0?topic=page-adding-portable-software-instances-from-local-workstation</a>.
- 13. Additional Internet delivery requirements for intermediate download: If you intend to download your ServerPac order to a workstation and from there to z/OS, in addition to these requirements you need the following:
  - CD write capability. Various CD images might be associated with your order. The images are delivered in ISO9660 format and are packaged in zip files (with an extension .zip). These files require your workstation to have CD write capability and you might have to acquire software to support this capability.
  - Additional DVD delivery requirements. If you plan to copy the ServerPac portable software
    instance files from the DVDs to a z/OS host system by using the using the z/OSMF Software
    Management Add > From Local Workstation action, then the following requirements apply:
    - z/OSMF with APAR PH49385
    - The ability to transfer data to the z/OS host system where the files will be copied.
    - Disk space for storing DVD files. The amount of disk space that is required varies by order. You
      need to have sufficient space for the compressed package. The files are uncompressed on your
      z/OS host system.
- 14. If you plan to perform a Validated Boot IPL, you must satisfy the requirements that are described in "Driving system and target system requirements for using Validated Boot for z/OS" on page 56.

# Preparing for installing a ServerPac order

To install z/OS products using ServerPac, follow these steps:

- 1. Separate customization data and non-z/OS products from your system software as described in "Separating data from software" on page 85. This step helps to minimize your installation and migration workload, not only for this installation, but for future installations.
- 2. Plan your data set layout ahead of time.
- 3. If possible, have empty volumes available onto which you can install your order. Empty volumes make it easier to start over if necessary. But if you choose to place data sets on volumes that are not empty, follow these steps:
  - a. Back up the target volumes.
  - b. Check the names of data sets on the volumes. A data set name on a given volume must not be the same as the name of a data set that you plan to install on that volume.
    - All data sets are initially allocated with one or more temporary high-level qualifiers, called *system-specific aliases* or SSAs. Later during installation, the data sets are renamed to remove these temporary qualifiers. If you plan to install your order by using volumes that already have data sets on them, you must ensure that the names of the data sets already on the volumes will not be duplicated by the names of the data sets you create, both with and without their temporary qualifiers.

- 4. Make sure that any data sets you choose to SMS-manage will not have names, with or without an SSA, that duplicate the names of existing data sets on your driving system. This is because SMS-managed data sets cannot coexist with like-named data sets in the driving system's catalog structure. Data sets with duplicate names will become inaccessible from your driving system during installation, and installation jobs will fail.
- 5. If you use indirect cataloging at your site, you will have some additional migration work to do after the installation because the new catalogs created by the installation process use volume or unit referencing, not indirect cataloging. You can do one of the following:
  - Add the new entries to your existing catalogs and connect the new user catalogs to your existing catalogs.
  - Update the new catalogs to use indirect and extended indirect catalog entries.

# Identifying driving system requirements for installing z/OS products by using CBPDO

When you use the CBPDO method of installing z/OS and other IBM products, you install in three stages called *waves*. (Wave 1, in order to be more manageable, is divided into several tasks called *ripples*.) This section describes the driving system requirements for each wave.

**Internet delivery requirements**. If you plan to receive your order over the Internet, observe the following considerations:

- The Standard FTP (FTP) option is available only for orders that are downloaded from an intermediate server.
- To receive your order by using Secure FTP (FTPS), you need the following:
  - z/OS SMP/E V3R7 in z/OS V2R4 or higher
  - Either of the following features is installed, which enables strong cryptographic ciphers to be used for SSL/TLS connections in non-FIPS mode:
    - System SSL Security Level 3 Feature
    - CP Assist for Cryptographic Functions (CPACF) DES/TDES Enablement Feature 3863 with PTF UA95810.
- ICSF is configured and active, or the following SDK level is installed:
  - IBM Semeru Runtime Certified Edition for z/OS, Version 11 (5655-DGJ) or later

This function enables SMP/E to calculate SHA-1 hash values to verify the integrity of data that is being transmitted. If ICSF is not configured and active, SMP/E uses its Java application class instead for calculating the SHA-1 hash values. IBM recommends the ICSF method because it is likely to perform better than the SMP/E method. For information about how to configure and activate ICSF, see z/OS Cryptographic Services ICSF System Programmer's Guide.

- A download file system. Your order is provided in a compressed format and is saved in a download file system. The size of this file system should be twice the compressed size of your order to accommodate the order and workspace to process it.
- Firewall configuration. If your enterprise requires specific commands to allow the download of your order through a local firewall, you must identify these commands for later use in the RFNJOBS job, which manages the download of your order.
- Ensure that the DigiCert Global Root CA certificate (in addition to the Root 2 GeoTrust Global CA Certificate) is connected to your security manager keyring or stored in your default Java keystore file and is trusted on your system. Also, ensure that the user ID that runs SMP/E is authorized to use the keyring or default Java keystore file.
- Ensure that your FTP.DATA data set statements that are used in the RFNJOBS job are set for your environment. For example, an FTPKEEPALIVE statement with a value of 0 (the default) can cause an FTP control connection to time out in some environments. Also, the security manager keyring file that is specified by the KEYRING statement in the FTP.DATA file might require certificates to be added. For

details about specifying FTP.DATA statements, see z/OS Network File System Guide and Reference for your release of z/OS.

- If you intend to download your order by using HTTP Secure (HTTPS), you need the following:
  - z/OS SMP/E V3R7 in z/OS V2R4 or higher
  - SMP/E uses the the following SDK level:
    - IBM Semeru Runtime Certified Edition for z/OS, Version 11 (5655-DGJ) or later
  - A download file system. Your order is provided in a compressed format and is saved in a download file system. The size of this file system should be twice the compressed size of your order to accommodate the order and workspace to process it.
  - HTTP or SOCKS Proxy Server configuration. If your enterprise requires specific commands to allow the download of your order through an HTTP or SOCKS Proxy Server, you must identify these commands for later use in the RFNJOBH job.
  - Ensure that the DigiCert Global Root CA certificate (in addition to the Root 2 GeoTrust Global CA Certificate) is connected to your security manager keyring or stored in your default Java keystore file and is trusted on your system. Also, ensure that the user ID that runs SMP/E is authorized to use the keyring or default Java keystore file.
- If you plan to verify the digital signature by using the RFNJOBH or RFNJOBS job, you also need the following:
  - z/OS SMP/E V3R7 with APAR IO28360
  - STG Code Signing Certificate Authority G2 certificate is added to your security manager database.
  - STG Code Signing Certificate Authority G2 certificate is connected to the security manager key ring that you will use when validating package signing certificates and the package signatures.
  - The user ID under which SMP/E runs is authorized to the FACILITY class resource.
- For more information about how to set up FTPS or HTTPS, see the topic on preparing for secure Internet delivery in *z/OS SMP/E User's Guide*.
- For more information about verifying the digital signature, see "Preparing to verify signatures for GIMZIP packages" in *z/OS SMP/E User's Guide*.
- For instructions on how to set up and verify that your system can connect to the IBM download servers, see <a href="Connectivity Test">Connectivity Test for SW Download Readiness (www.ibm.com/resources/mrs/assets/packageList?source=cbct&lang=en\_US)</a>.

**Additional Internet delivery requirements for intermediate download**: If you intend to download your CBPDO order to a workstation and from there to z/OS, in addition to these requirements you need the following:

- Download Director. This is a Java applet that is used to transfer IBM software to your workstation. For Download Director requirements, see <a href="Download Director">Download Director</a> FAQ (www14.software.ibm.com/dldirector/doc/DDfaq\_en.html).
- The CBPDO order accessible to the host. To make the CBPDO order (files) accessible to z/OS, you can do any of the following:
  - Configure the workstation as an FTP server. After you download the order to your workstation, the RECEIVE FROMNETWORK job (RFNJOBS) can point to a network location (in this case, your workstation) to access the order. Consult the documentation for your workstation operating system to determine whether this FTP capability is provided or if you have to install additional software. Commercial, shareware, and freeware applications are available to provide this support. However, IBM cannot directly recommend or endorse any specific application. This option requires the use of ICSF or the SMP/E Java application class for calculation of SHA-1 hash values.
  - Use FTP commands to upload your package. The <u>CBPDO Internet Delivery Installation Checklist</u> (www.ibm.com/software/shopzseries/htdocs/ePDO\_checklist.pdf) contains sample FTP commands that you can use to transfer your package to the host. You can copy/paste and update as required to provide a user ID and password, and to replace your\_package\_id with the actual workstation location (directory) and packid with the host location (directory) for your environment. To make the transfer

easier, you can create a text file that contains these FTP commands. This file then becomes input to the FTP program on your workstation.

- Use Network File System (NFS) to map a z/OS directory path as a network drive on your workstation.
   For more information, see z/OS Network File System Guide and Reference for your release of z/OS.
- **CD write capability**. A number of CD images might be associated with your order. The images are delivered in ISO9660 format and are packaged in compressed files (with an extension of .zip). These files require your workstation to have CD write capability and you might have to acquire software to support this capability.
- **DVD delivery driving system requirements**. If you intend to receive your CBPDO order by way of DVD, you need z/OS SMP/E V3R7 in z/OS V2R4 or higher.
- Additional DVD delivery requirements. If you plan to copy the contents of the DVDs to a workstation before making them available on a z/OS host system, the following requirements apply:
  - 1. The ability to share or transfer data to the z/OS host system where the order will be installed.
  - 2. Disk space for storing DVD files. The amount of disk space that is required varies by order. You need to have sufficient space for the compressed package. The package is uncompressed on your host.
  - 3. If you plan to use RFNJOBD job GIMGTPKG steps to receive order content by using the workstation as the server, do the following:
    - Set up an FTP server on that workstation.
    - ICSF is configured and active, or either of the following SDK levels is installed:
      - IBM 31-bit SDK for z/OS Java Technology Edition V8.0 (5655-DGG) or later
      - IBM 64-bit SDK for z/OS Java Technology Edition V8.0 (5655-DGH) or later

This function enables SMP/E to calculate SHA-1 hash values to verify the integrity of the data that is transmitted. If ICSF is not configured and active, SMP/E uses its Java application class instead for calculating the SHA-1 hash values. IBM recommends the ICSF method because it is likely to perform better than the SMP/E method. To find out how to configure and activate ICSF, see <u>z/OS Cryptographic Services ICSF System Programmer's Guide</u>. For the required SMP/E setup, see <u>z/OS SMP/E User's Guide</u>.

- 4. If you plan to verify the digital signature by using the RFNJOBD job, you also need the following:
  - z/OS SMP/E V3.7 with APAR IO28360
  - STG Code Signing Certificate Authority G2 certificate is added to your security manager database.
  - STG Code Signing Certificate Authority G2 certificate is connected to a key ring that you will use when validating package signing certificates and the package signatures.
  - The user ID under which SMP/E runs is authorized to the FACILITY class resource.

For more information about verifying the digital signature for your ServerPac order, see <u>Preparing to</u> verify signatures for GIMZIP packages in *z/OS SMP/E User's Guide*.

## **Driving system Wave 0 requirements**

In Wave 0, you install the program management binder (part of the BCP), the HLASM base element, and the SMP/E base element. These items must be installed on (available from) the driving system for subsequent wave installations.

You can use either of the following as the driving system for installing Wave 0:

- z/OSV2R4 or later.
- The Customized Offerings Driver (5751-COD).

Wave 0 requires that the target system file system be mounted on the driving system because the code for the program management binder and SMP/E installs into that file system.

## **Driving system Wave 1 requirements**

In Wave 1, you install most of the elements and features of z/OS.

Driving system requirements for installing Wave 1 are as follows:

- 1. An operating system. Use either of the following:
  - z/OSV2R4 or later, except that the program management binder, HLASM, and SMP/E must be at the current (latest) levels.

To satisfy the program management binder, HLASM, and SMP/E requirements, you can use a STEPLIB DD statement to access the z/OS program management binder, HLASM, and SMP/E in the Wave 0 target system SYS1.MIGLIB and ASM.SASMMOD1 data sets. Ensure that the target system SYS1.MIGLIB and ASM.SASMMOD1 data sets are APF-authorized on the driving system. Also, ensure that HLASM PTF UK57150 (APAR PM14258) is installed.

- The Customized Offerings Driver (5751-COD).
- 2. **Proper security**. To install the UNIX files, you require the security definitions that are described in item "7" on page 48.
- 3. **Program management binder entry in SMP/E UTILITY**. The SMP/E UTILITY must have an entry for the program management binder. You can specify any of these program names in the UTILITY entry: IEWBLINK, HEWL, IEWL, LINKEDIT, or HEWLH096. (The linkage editor, which uses the names HEWLKED, HEWLF064, IEWLF440, IEWLF880, and IEWLF128, cannot be used.)
- 4. **IEBCOPY entry update in SMP/E UTILITY**. In the IEBCOPY entry of the global zone options, you must specify PARM(WORK=2M) before you receive the FMIDs for Wave 1 elements. This change was introduced in z/OS V2R1 because of the relfiles size increase in support of the Unicode component in the BCP element.
- 5. Language Environment requirements. You must add SCEERUN (the runtime library that is provided by Language Environment) to your program search order because many elements and features require it. If you want, add SCEERUN to your LNKLST concatenation. If you do not add SCEERUN to your LNKLST, you access SCEERUN by using STEPLIB DD statements in the individual element and feature procedures that require them. The BCP is one element that requires access to SCEERUN; its program management binder is the source of this requirement since OS/390 V2R10. This means that you must make SCEERUN available (by LNKLST concatenation or STEPLIB DD statement, for instance) to any JCL and procedures (such as SMP/E procedures) that start the program management binder. This ensures that processing, such as conversion of long names to short names, is successful.
- 6. **OMVS address space is active**. Before you install the elements and features in Wave 1, you must activate the OMVS address space in full function mode on the driving system. To activate OMVS, complete the required customization (for example, SMS and RACF setup) as described in <u>z/OS UNIX</u> System Services Planning.
- 7. IBM z/OS Management Facility (z/OSMF) is active on the driving system.
- 8. **Java runtime requirement.** To install Wave 1 elements, you require IBM 31-bit SDK for z/OS Java Technology Edition V8.0 or higher (5655-DGG), or IBM 64-bit SDK for z/OS Java Technology Edition V8.0 or higher (5655-DGH) on the driving system.
- 9. Mounting of the target system file system. The target system file system must be mounted.

## **Driving system Wave 2 requirements**

In Wave 2, you install z/OS, JES2, and z/OS SDSF. Wave 2 is optional and can be combined with Wave 1. The driving system requirements for Wave 2 are the same as for Wave 1.

# Driving system and target system requirements for using Validated Boot for z/OS

This topic describes the system requirements for signing in-scope artifacts for Validated Boot for z/OS.

To sign in-scope artifacts, you must satisfy the following requirements on the driving system:

• z/OS V2R5 or later, plus the PTFs that are identified with the following SMP/E FIXCAT:

```
IBM.Function.ValidatedBoot
```

• Signing certificate is set up on the driving system.

Use the SMP/E REPORT FIXCAT command to verify that the required PTFs are installed on your driving system. An example of this command follows:

```
SET BDY(GLOBAL).
REPORT MISSINGFIX ZONES(DRVTARG)
FIXCAT(IBM.Function.ValidatedBoot).
```

To validate signatures, you must satisfy the following requirements on the target system:

- IBM z16 with the appropriate microcode level
- Security is defined for the Hardware Management Console (HMC)
- z/OS V2R5 or later with the PTFs that are identified with the SMP/E FIXCAT: IBM.Function.ValidatedBoot.

#### **References:**

- For information about how to get started with Validated Boot for z/OS, see <u>Validated Boot for z/OS</u> (www.ibm.com/support/z-content-solutions/validated-boot-for-zos/) content solution.
- For information about setting up and using Validated Boot for z/OS, see the IBM white paper, <u>z/OS</u> Validated Boot (ibm.biz/zosValidatedBoot).
- For the collected z/OS publication updates for Validated Boot for z/OS, see *Validated Boot for z/OS*.

# Identifying driving system hardware requirements

In addition to the hardware needed to run a driving system, you need:

- Sufficient real storage. For a ServerPac installation, you require at least 94 MB of real storage for test systems on which there is one interactive TSO/E user, or at least 42 MB of real storage for systems that support other workloads (plus whatever real storage is needed to support the system's normal workload).
- For orders delivered electronically over the Internet:
  - Sufficient DASD to receive your ServerPac or CBPDO package.

Assume that you will need storage for approximately two times the size of your order. The customized download pages indicate your order size and the installation instructions on the download page provide formulas to help you calculate the amount of space that is required for your order. As a guideline, about 12 GB (compressed) is required for a z/OS-only order. Additional products will require more space. A typical subsystem order is approximately 2 GB (compressed).

To provide sufficient work space, add at least 950 cylinders to the space required to download the package and use a secondary space allocation amount for the file system.

- Enough workstation hard drive space to download the order, if you use store-and-forward. About 12 GB is required for a z/OS-only order. Additional products will require more space.
- A firewall configuration that supports downloads of a long duration without closing the connection.
   The control connection can also benefit from keepalive packets. For more information, see <u>z/OS</u>
   Communications Server: IP Configuration Reference.

- For direct download, using the ICSF One-Way Hash Generate callable service to verify the SHA-1 hash value can have associated hardware requirements. Enabling this function varies, depending on your server; you might need to order and enable additional features.

For list of features that must be ordered, see z/OS Cryptographic Services ICSF System Programmer's Guide.

Optionally, the hash value can be calculated by SMP/E (instead of by ICSF). z/OS SMP/E V3R7 in z/OS V2R4 or higher supports the use of an SMP/E Java application class to perform the calculation. However, the calculation is done more quickly if ICSF is used rather than SMP/E. But ICSF must be active. If z/OS does not detect ICSF to be active, SMP/E is used to calculate the hash value.

- For orders delivered on DVD:
  - A DVD reader for a 4.7 GB (single-sided, single-layered) DVD.
  - A workstation that is network-attached to your z/OS host system.
  - Enough workstation hard drive space to download the order if you use store-and-forward. (About 12 GB is required for a z/OS-only order. More products require more space.)

# **Chapter 4. Preparing the target system**

The *target system* is the system that you are installing, specifically the software libraries and other data sets. You log on to the driving system and run jobs there to create or update the target system. After the target system is created, it can be IPLed on the same hardware (same LPAR or same processor) or different hardware than that used for the driving system.

This topic helps you identify the software and hardware that you need for your target system.

# Choosing software products to install and identifying requisites

This task consists of:

- Choosing the z/OS base and optional features
- Identifying functional requisites for z/OS elements and features
- Planning for the system identifier for z/OS
- Choosing IBM products that you want to run with z/OS
- Choosing ISV products that you want to run with z/OS

## Choosing the z/OS base and optional features

**Rule**: Because the z/OS base elements and optional features are integrated into a single package with compatible service levels, you must install, with few exceptions, the entire z/OS product.

#### The exceptions are:

- Elements and features that are already installed do not have to be reinstalled if both of the following are true: (1) you use the CBPDO installation method to migrate to the current z/OS release and (2) an element or feature has not changed (its FMID did not change), or an element or feature is nonexclusive and you installed its functionally equivalent, separate product version. To find out which elements and features have changed in the current release, see Table 1 on page 2.
- Unpriced features that you did not order do not have to be installed.

Failure to install the entire z/OS product, except for the described exceptions, can result in an unserviceable system until you install the entire product.

To find out what software is already installed on a system from which you are migrating, you can use the Software Management task in IBM z/OS Management Facility (z/OSMF).

# Identifying functional requisites for z/OS elements and features

The base elements in z/OS represent an IPLable target system and satisfy most of the dependencies of the base elements and optional features. However, some elements and features require other features or IBM products that are not part of the z/OS base. Moreover, some elements and features have optional dependencies on other features or on IBM products that help you take full advantage of z/OS capabilities.

For a list of required and optional dependencies, see Appendix B, "Software requirements for running z/OS 3.1," on page 113.

# Choosing IBM products that you want to run with z/OS

For a list of products available for ordering with z/OS, you can do either of the following:

- Use the Shopz internet application at <u>IBM Shopz (www.ibm.com/software/shopzseries/ShopzSeries public.wss)</u>.
- Access the software configurator that is used in your country, select the z/OS environment, and then select ServerPac or CBPDO.

If you are upgrading from a prior release, you can determine the following information:

- Find out which products have new levels by using Shopz. This tool uses data that is found on your system and the latest IBM software product catalog.
- Find out which software products and features are currently installed on your system by using the Software Management task in IBM z/OS Management Facility (z/OSMF).

Usually, you can assume that products that run on your prior z/OS release can run on z/OS 3.1, at the same product release levels, unless information is provided to the contrary in IBM announcement letters or in Appendix B, "Software requirements for running z/OS 3.1," on page 113.

Ensure that the products that you are running are service-supported in the time-frame in which you plan to use them. You can find service support dates in the software descriptions (sales manual) at the <u>IBM</u> Offering Information website (www.ibm.com/common/ssi).

## Choosing ISV products that you want to run with z/OS

For a list of independent software vendors (ISVs) that support z/OS, as well as announcements, testimonials, and other information, see <u>IBM Z ISVs</u> and <u>service providers (www.ibm.com/it-infrastructure/z/capabilities/independent-software-vendor)</u>.

For a directory of ISV products that support z/OS, see <u>Global Solutions Directory (www.ibm.com/partnerworld/gsd)</u>.

## Planning for the system identifier for z/OS

If you are using a sub-capacity pricing metric for z/OS and need to produce a sub-capacity report each month, you can do so by using Sub-Capacity Reporting Tool (SCRT). SCRT is shipped as a component of z/OS and is also available on the web.

SCRT uses the z/OS system identifier (SID) to uniquely identify a specific instance of the operating system. On z/OS systems, the SYSID value is assigned by the SID parameter in the SMFPRMxx member of SYS1.PARMLIB. Do not confuse the SYSID parameter with the subsystem ID that is assigned to subsystems such as JES2 or IMS. The subsystem names (IDs) are assigned in the IEFSSNxx member of SYS1.PARMLIB. SCRT has no dependencies on the values that are assigned to z/OS subsystems.

The SYSID requirements differ depending on whether you are using a classic SCRT release or a Java based SCRT release, as follows:

- For a classic SCRT release (earlier than SCRT V24.10.0), each SYSID assigned to an operating system instance must be unique for an LPAR on the processor during the entire reporting period. That is, each system identifier is associated with a single LPAR name. There is no restriction on assigning multiple (different) SYSIDs to operating system instances running at different times (for instance, different IPLs) in the same LPAR if those SYSIDs are not also used in other LPARs.
- For a Java based SCRT release (SCRT V24.10.0 or later), duplicate SYSIDs are allowed on different native LPARs on the same processor.

It is recommended that you review the SCRT requirements before you choose z/OS system identifiers.

For more information about the SCRT and its requirements, see the IBM Z software pricing - Licensing - Sub-capacity licensing (www.ibm.com/it-infrastructure/z/software/pricing-licensing) and z/OS Planning for Sub-Capacity Pricing.

# Ordering z/OS and related IBM products

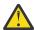

**Attention:** The information in this document is provided at the z/OS 3.1 Announcement for the convenience of IBM clients. This information is intended for planning and instructional purposes. The ordering details in this document become effective upon the ordering availability of z/OS 3.1 at the IBM Shopz website.

Depending on your selected installation method, you can order z/OS and related IBM products, as follows:

#### · ServerPac:

Use the self-service internet application <u>IBM Shopz (www.ibm.com/software/shopzseries/</u>ShopzSeries\_public.wss) or contact an <u>IBM representative</u>.

The system release identifiers (SRELs) are MVS, CICS, and Db2. If an order is for multiple SRELs, it must include the operating system (z/OS).

IBM recommends that you order all products, both SMP/E installable and non-SMP/E installable, that you intend to install, upgrade, and maintain on the same schedule as z/OS (the z/OS product set) in the same ServerPac. (See "Product sets" on page 89 for a description of product sets.) If you need to order from multiple SRELs, place multiple orders (and you receive multiple ServerPac orders).

With product ServerPac orders, orders for products in the MVS SREL do not need to include the operating system. That is, you can order WebSphere Application Server for z/OS, Tivoli, or any other product ServerPac eligible product without having to order a base. Also, you can order product ServerPac eligible products in any SREL without having to order the base product for that SREL. Product ServerPac eligible products are indicated in the IBM Shopz product catalog by the triangle icon.

In Shopz, your ServerPac order is available as a portable software instance. Use the z/OSMF Software Management task to obtain (add) and install (deploy) the ServerPac portable software instance and run the installation jobs. For an overview of ServerPac with z/OSMF Software Management and the steps to follow, see the website ServerPac Installation using z/OSMF (www.ibm.com/support/z-content-solutions/serverpac-install-zosmf/). Here, you can find a sample portable software instance that can be used to verify that your z/OS driving system is operational for installing a z/OS ServerPac.

When you order upgrades to software products for which you are licensed, you can generate an SMP/E report of installed software to be upgraded, and upload the report to Shopz. Shopz selects upgrades and performs technical requisite checking. Then, you can submit the order and track it through delivery.

Typically, when a z/OS release becomes orderable in ServerPac, the previous release remains orderable for one more month. Refer to z/OS announcements for exact dates.

#### · CBPDO:

Use the self-service internet application at <u>IBM Shopz</u> (www.ibm.com/software/shopzseries/ShopzSeries\_public.wss), use IBMLink, or contact an IBM representative..

An order can be for products in one or more of the following system release identifiers (SRELs): MVS, Db2, and CICS. Because z/OS is a large product, you can minimize the size of your order by placing separate orders for z/OS itself and for other products in the same SREL (MVS).

When you order upgrades to software products for which you are licensed, you can generate an SMP/E report of installed software to be upgraded, and upload the report to Shopz. Shopz selects upgrades and performs technical requisite checking. Then, you can submit the order and track it through delivery.

If the equivalent level of a nonexclusive optional priced feature is running on your system, and a CBPDO installation is planned for the next release with the intent of not replacing that equivalent level of the feature during the installation, then the z/OS level of that feature must be ordered, even if it will not be installed, to ensure that the appropriate product policy statements are shipped for that feature.

Any country with Shopz product delivery can receive these products through electronic delivery.

• Customized Offerings Driver (COD):

The Customized Offerings Driver (5751-COD) is an entitled driving system that you can use if you do not have an existing system to use as a driving system. Or, if your existing system does not meet driving system requirements. More information about the COD is provided in "Customized Offerings Driver" on page 45.

To order the COD, use the self-service internet application IBM Shopz or contact an IBM representative. For more information, see IBM Shopz (www.ibm.com/software/shopzseries/ShopzSeries\_public.wss).

On the IBM Shopz website, begin by selecting your preferred delivery media: Internet or DVD.

To install the COD from the internet, you require an HMC with software version 2.15 or later installed. On an IBM z14 or later server, the HMC can access the network installation location.

To install the COD from DVD, you require an HMC with a DVD drive, such as feature code 0082.

For the z14 and later servers, you can (as an alternative) order the DVDs and copy the images onto the USB flash drive. For instructions on copying the images, see the COD DVDs. To install from a USB flash drive, your Hardware Management Console (HMC) requires software version 2.15 or later. To verify the software level, you can check the HMC logon screen or the online help.

#### Note:

• The Print Services Facility (PSF) product is treated as part of the z/OS product set. If you want to use PSF and you plan to install with ServerPac, include PSF in your product order. For more information about product sets, see "Product sets" on page 89

Most new products and releases become orderable in ServerPac within eight weeks after their general availability. However, the product lists might not contain the most current releases of all products that run on z/OS. If the release of the product you want is not currently available in ServerPac, and you cannot delay your order, it is recommended that you:

- 1. Order ServerPac and omit products that are not at the appropriate level.
- 2. Order CBPDO with those products that you omit from ServerPac.
- 3. Install the ServerPac order, then install the products from the CBPDO.

### The internet delivery process

For information about the internet delivery process, see the following topics:

- "Order delivery" on page 62
- "Customized Offerings Driver (COD) delivery" on page 63

### **Order delivery**

You can choose to have a ServerPac or CBPDO order delivered to you by internet:

- The following items are delivered by internet only:
  - An email notification that the order is ready.
  - Order-specific web pages accessible through Shopz
- If you choose internet delivery, the following items are provided in an internet format on your customized download pages:
  - A softcopy packing list that describes the components of your package.
  - CD/DVD images that contain code or other materials.
  - Entitled and licensed publications.

To place an order and receive it, do the following:

- 1. Place your ServerPac order by using Shopz and specify internet as the preferred media.
  - For ServerPac, providing an inventory to Shopz can help you complete your checklist. The inventory is used to customize the checklist to reflect the products that you installed. For CBPDO, providing an inventory to Shopz assists with product status, upgrade paths, and requisite checking. Use the GIMXSID service routine to create the inventory.
- 2. Track the status of your order. This step can be done by using functions in Shopz. You also receive an email when your order is ready.
  - You have 30 days to download your order. The date on which the order will be removed is specified in the email.
  - Access to the order-specific information requires that you use the same Shopz user ID that was used to place the order.
- 3. Download the various components of your order by using the customized download pages. The content of the customized download pages is specific to your order. It includes the following:

- · Packing list and installation documentation.
- Information related to downloading the order. For a ServerPac portable software instance order, the order information includes details that you use in the z/OSMF Software Management task.
- Download links for the publications associated with your order.
- Optionally, download links and information for extra materials that might be included with your order. These are typically CD/DVD images that contain publication collections or client code.

### **Customized Offerings Driver (COD) delivery**

You can choose to have a Customized Offerings Driver (COD) order delivered to you entirely by internet.

The following items are delivered by internet only:

- An email notification that the order is ready.
- Order-specific web page accessible through Shopz

To place a COD order and receive it, do the following:

- 1. Place your order by using Shopz, specifying internet as the preferred media.
- 2. Track the status of your order. This can be done by using functions in Shopz. You also receive an email when your order is ready. If your customer number is licensed for z/OS V2, your driving systems order is submitted directly for fulfillment. Otherwise, it is submitted to the order center, and you are contacted by IBM.
- 3. Download the various components of your order by using the customized download pages available for your order. The content of the pages is specific to the content of your order, its associated components.

Your Shopz customized download page includes the following items:

- A packing list that describes the components of your order.
- Customized Offerings Driver Installation Guide
- Information about downloading the order by using the Hardware Management Console (HMC)
- Information about downloading the order to a workstation by using IBM Download Director.

You have 30 days to download your order. The date on which the order will be removed is specified in the email. Access to the order-specific information requires that you use the same Shopz user ID that was used to place the order.

## Identifying hardware requirements for the target system

This task consists of the following activities:

- Identifying server requirements
- Identifying DASD space requirements
- Identifying I/O device requirements
- Identifying additional hardware that is needed by z/OS elements and features. See Appendix C, "Additional hardware requirements for running z/OS 3.1," on page 127.

## **Identifying server requirements**

- z/OS 3.1 is supported on the following IBM Z servers:
  - IBM z16<sup>™</sup> all models, including A01 (machine type 3931) and A02 (machine type 3932)
  - IBM z15° all models, including T01 (machine type 8561) and T02 (machine type 8562)
  - IBM z14
  - IBM z14 ZR1

z/OS uses particular machine facilities on these servers, depending on the z/OS release. Table 8 on page 65 lists the machine facilities that are required for each release of z/OS. A program that runs on a particular z/OS release can use the facilities that are identified for that release. These facilities cannot be disabled on the z/OS system, for example, by using the LOADxx MACHMIG statement (as described in z/OS MVS Initialization and Tuning Reference).

Though additional machine facilities might be available on a server, it does not mean that z/OS supports those facilities. Usage of any machine facilities that are not listed in <u>Table 8 on page 65</u> should be investigated by your program developer to ensure that the facility is supported by the z/OS release, server level, and operating environments, such as zPDT® and z/VM, if z/OS is run as a guest. For your reference, <u>Table 8 on page 65</u> includes earlier releases of z/OS to help show a progression of required machine facilities over time.

| z/OS release<br>level | Minimum<br>required<br>z/VM level<br>for that z/OS<br>release                                                        | Minimum<br>server level | Exploitable machine facilities                                                                                                    |
|-----------------------|----------------------------------------------------------------------------------------------------|-------------------------|----------------------------------------------------------------------------------------------------|
| z/OS V2R1             | z/VM 6.2, at z/OS V2R1 general availability.  Increased to z/VM 6.4 on 31 December 2016, due to end of service date. | Z9 EC or z9® BC         | Base z/Architecture mode, plus the following extensions (by STFLE bit):  Bit     Machine Facility  3    DAT-enhancement facility 1. 6    ASN-and-LX-reuse facility. 7    Store-facility-list-extended facility. 19    Long-displacement facility has high performance. 20    HFP multiply-and-add/subtract facility. 21    Extended-immediate facility. 22    Extended-translation facility 3. 23    HFP-unnormalized-extensions facility. 24    ETF2-enhancement facility. 25    Store-clock-fast facility. 27    Move-with-optional-specifications facility. 30    ETF3-enhancement facility. 31    Extract-CPU-time facility. 32    Compare-and-swap-and-store facility. 41    Floating-point-support-enhancement facility. 42    Decimal-floating-point facility. 44    PFPO facility, which provides the instruction PERFORM-FLOATING-POINT OPERATION. |

| z/OS release<br>level | Minimum<br>required<br>z/VM level<br>for that z/OS<br>release                                                                                  | Minimum<br>server level | Exploitable machine facilities                                                                                                    |
|-----------------------|----------------------------------------------------------------------------------------------------|-------------------------|----------------------------------------------------------------------------------------------------|
| z/OS V2R2             | z/VM 6.3, at<br>z/OS V2R2<br>general<br>availability.<br>Increased to<br>z/VM 6.4 on<br>31 December<br>2017, due to<br>end of<br>service date. | Z10 EC or z10<br>BC     | All previously required machine facilities, plus the following extensions (by STFLE bit):  Bit     Machine Facility  26     Parsing-enhancement facility.  33     Compare-and-swap facility 2.  34     General-instructions-extension facility.  35     Execute-extensions facility.  43     Decimal-floating-point facility.                                                                                                    |
| z/OS V2R3             | z/VM 6.3, at<br>z/OS V2R3<br>general<br>availability.<br>Increased to<br>z/VM 6.4 on<br>31 December<br>2017, due to<br>end of<br>service date. | zEC12 or<br>zBC12       | All previously required machine facilities, plus the following extensions (by STFLE bit):  Bit     Machine Facility  37     Floating-point extension facility.  45     Distinct-operands, fast-BCR-serialization, and other facilities.  48     Decimal floating point zones conversion facility.  49     Execution-hint, load-and-trap, and processor-assist facilities.  52     Interlocked-access facility.  75     Access-exception-fetch/store-indication facility. |
| z/OS V2R4             | z/VM 6.4, at<br>z/OS V2R4<br>general<br>availability.                                                                                          | zEC12 or<br>zBC12       | All previously required machine facilities, plus the following extensions (by STFLE bit):  Bit     Machine Facility  50     Constrained transactional-execution facility.  73     Transactional-execution (TX) facility.                                                                                                    |

| Table 8. Minim        | Table 8. Minimum server levels and machine facilities that are required for z/OS (continued) |                         |                                                                                                    |  |  |
|-----------------------|----------------------------------------------------------------------------------------------|-------------------------|----------------------------------------------------------------------------------------------------|--|--|
| z/OS release<br>level | Minimum<br>required<br>z/VM level<br>for that z/OS<br>release                                | Minimum<br>server level | Exploitable machine facilities                                                                                                    |  |  |
| z/OS V2R5             | z/VM 7.1, at<br>z/OS V2R5<br>general<br>availability.                                        | z13 or z13s             | All previously required machine facilities, plus the following extensions (by STFLE bit):  Bit     Machine Facility  53     Load/store-on-condition facility 2.     Load-and-zero-rightmost-byte facility.  80     Decimal-floating-point packed-conversion facility.  129     Vector facility for z/Architecture.                                                                         |  |  |
| z/OS 3.1              | z/VM 7.2, at<br>z/OS 3.1<br>general<br>availability.                                         | z14 or z14s             | All previously required machine facilities, plus the following extensions (by STFLE bit):  Bit     Machine Facility  54     The entropy-encoding-compression facility.  58     The miscellaneous instruction extension 2 facility.  130     The instruction execution protection facility.  134     The vector binary-coded-decimal facility.  135     The vector enhancements facility 1. |  |  |

### **Processor configurations by z/OS release**

The IBM z16<sup>™</sup> platform includes the following hardware models:

- Machine type 3931 (Model A01), with five feature codes to represent the processor capacity. The feature codes are 0667, 0668, 0668, 0669, and 0670 with (respectively) 39, 82, 125, 168, and 200 processors. This system is configurable as a one-to-four 19-inch frame system.
- Machine type 3932 (Model A02 or AGZ), with four feature codes to represent the processor capacity. The feature codes are 0672, 0673, 0674, and 0675 with (respectively) 5, 16, 32, and 68 processors. This system is configurable as a single-frame or rack-mount system.

For the IBM z16 machine type 3931 (Model A01), z/OS releases 3.1, V2R5, V2R4, V2R3, and V2R2 can support up to 200 processors configurable as CPs, zIIPs, IFLs, ICFs, or optional SAPs. The sum of CPs and zIIPs configured in a single z/OS LPAR cannot exceed: :

- Up to 200 processors can be configured as CPs, zIIPs, IFLs, ICFs, or optional SAPs.
- The sum of CPs and zIIPs configured in a single z/OS LPAR cannot exceed:
  - 200 on z/OS V2R2 or later in non-SMT mode.

- 128 cores/256 threads on z/OS V2R2 or later in SMT mode.

For the IBM machine type 3932 (Model A02 or AGZ):

- Up to 68 processors configurable as CPs, zIIPs, IFLs, ICFs, or optional SAPs.
- The sum of CPs and zIIPs configured in a single z/OS LPAR cannot exceed 68 on z/OS V2R2 or later (in either SMT or non-SMT mode).

The IBM z15° server family includes the following hardware models:

- Model T01 (machine type 8561), with five feature codes to represent the processor capacity. The feature codes are Max34, Max71, Max108, Max145, and Max190 with (respectively) 34, 71, 108, 145, and 190. This system is configurable as a one-to-four 19-inch frame system.
- Model T02 (machine type 8562), with five CPC size features (one or two drawers). The system is configurable as a 19-inch frame system.
- For the z15 Model T01 (machine type 8561), the z/OS releases 3.1, V2R5, V2R4, V2R3, V2R2, and V2R1 support up to 190 processors configurable as general-purpose processors (CPs), zIIPs, IFLs, ICFs, or optional SAPs. The sum of CPs and zIIPs configured in a single z/OS LPAR cannot exceed:
  - 190 on z/OS V2R1 or later in non-SMT mode
  - 128 on z/OS V2R1 or later in SMT mode.
- For the IBM z15 model T02 (machine type 8562), the z/OS releases 3.1, V2R5, V2R4, V2R3, V2R2, and V2R1 support up to 65 processors configurable as CPs, zIIPs, IFLs, ICFs, or optional SAPs. The sum of CPs and zIIPs configured in a single z/OS LPAR cannot exceed 65 on z/OS V2R1 or later (in either SMT or non-SMT mode).
  - For IBM z14° models M01 through M05, z/OS releases 3.1, V2R5, V2R4, V2R3, V2R2, and V2R1 support up to 170 processors configurable as CPs, zIIPs, IFLs, ICFs, or optional SAPs. The sum of CPs and zIIPs configured in a single z/OS LPAR cannot exceed:
    - 170 on z/OS V2R1 or later in non-SMT mode
    - 128 on z/OS V2R1 or later in SMT mode.
    - For the IBM z14 Model ZR1, z/OS releases 3.1, V2R5, V2R4, V2R3, V2R2, and V2R1 support up to 30 processors, which are configurable as CPs, zIIPs, IFLs, ICFs, or optional SAPs. The sum of CPs and zIIPs configured in a single z/OS LPAR cannot exceed 30 on z/OS V2R1 or later (in either SMT or non-SMT mode).

#### Notes:

- 1. The total number of processors that are defined in a z/OS LPAR is the sum of general-purpose processors (CPs), zIIPs, IFLs, ICFs, or optional SAPs.
- 2. The IBM z16<sup>™</sup>, z15<sup>™</sup>, z14, and z14 ZR1 servers do not support the IBM zEnterprise Application Assist Processor (zAAP).
- 3. Coupling Facility levels (CFLEVELs) have hardware and software requirements. For more information, see Coupling Facility Level (CFLEVEL) Considerations (www.ibm.com/systems/z/advantages/pso/cftable.html).

### **Processor storage amount**

z/OS 3.1 supports a limit of 16 terabytes (TB) of processor storage per logical partition (LPAR). The actual amount of processor storage that is supported per server and LPAR varies, depending on the IBM server. If more than 4 terabytes (4 TB) is defined to a z/OS LPAR, by default all memory beyond 4 TB is part of the 2 GB large frame area. For information about the large frame area and the associated LFAREA parameter, see z/OS MVS Initialization and Tuning Reference. Storage reconfiguration is disabled for systems with more than 4 TB of processor storage that is defined as part of the 2G Large Frame Area.

Alternatively, your installation can define the memory above 4 terabytes (4 TB) as Dedicated Memory. Dedicated Memory is assigned directly to applications and can be used as 2G, 1M, and 4K frame units to back only high virtual private storage. Additionally, Dedicated Memory can be configured offline and

does not preclude non-permanently resident storage below 4 terabytes from being reconfigured offline. For more information about Dedicated Memory, see *z/OS MVS Initialization and Tuning Guide*.

Table 9 on page 69 shows the maximum amount of processor storage that is supported by z/OS for each of the IBM servers.

| Table 9. Maximum amount of processor storage supported by z/OS |                                                      |                                                   |  |  |  |
|----------------------------------------------------------------|------------------------------------------------------|---------------------------------------------------|--|--|--|
| IBM server                                                     | Maximum amount of processor storage per IBM Z server | Maximum amount of processor storage per z/OS LPAR |  |  |  |
| IBM z16 <sup>™</sup> machine type 3931<br>(model A01)          | 40.0 TB                                              | 16 TB, for z/OS V2R5 and later                    |  |  |  |
| IBM z16 <sup>™</sup> machine type 3932<br>(all models)         | 16.0 TB                                              | 16 TB for z/OS V2R5 and later                     |  |  |  |
| IBM z15 <sup>™</sup> machine type 8561<br>(model T01)          | 40.0 TB                                              | 16 TB for z/OS V2R5 and later                     |  |  |  |
| IBM z15 <sup>™</sup> machine type 8562<br>(model T02)          | 16.0 TB                                              | 16 TB for z/OS V2R5 and later                     |  |  |  |
| IBM z14™ (all models)                                          | 32.0 TB                                              | 16 TB for z/OS V2R5 and later                     |  |  |  |
| IBM z14 ZR1                                                    | 8.0 TB                                               | 8 TB for z/OS V2R5 and later                      |  |  |  |

For the storage amounts:

- 1 TB equals 1,099,511,627,776 bytes.
- 1 GB equals 1,073,741,824 bytes.

### Minimum processor storage amount for IPLing a z/OS system

For z/OS 3.1 with the IBM z16<sup>™</sup>, IBM z15<sup>™</sup>, or IBM z14 server, a minimum of 8 GB of processor storage is required to IPL. When running as a z/VM guest or on an IBM z Personal Development Tool (zPDT), z/OS 3.1 requires a minimum of 2 GB of processor storage.

To assist your installation with upgrading from z/OSV2R3, IBM provides a health check that issues a warning for a system that is configured with less than 8 GB of processor storage.

If you attempt to IPL z/OS 3.1 on an IBM z16<sup>™</sup>, IBM z15<sup>™</sup> or IBM z14 server (including the ZR1) with less than the minimum amount of processor storage, z/OS issues a warning WTOR message during IPL. Continuing with less than the minimum amount of processor storage might impact the availability of your system.

For earlier combinations of z/OS systems and IBM server models, smaller amounts of processor storage might be required for IPL. The minimum amount of processor storage that is required to IPL a z/OS system depends on various factors, including the following:

- Number of devices in the I/O configuration
- Number of address spaces to be created
- Types of applications to be supported
- Products and subsystems to be supported.

In internal tests that were conducted at IBM, it was found that 256 MB of processor storage was the minimum amount required to IPL a z/OS V2R2 system. The test systems were IPLed to the point of initializing the JES2 subsystem, and had I/O configurations that were defined with the following devices:

- 51168 direct access storage devices (DASD)
- 16 graphics devices
- 5127 channel-to-channel (CTC) connections

• 52 tape drives.

An actual production system is likely to require more than 256 MB of processor storage for normal operations.

For any release of z/OS, it is recommended that you monitor your processor storage usage, and determine whether to add more for better execution of workloads. The minimum stated here is not a likely environment for many installations, however, it has been observed that many systems perform adequately with 8 - 16 GB of processor storage, depending on the workload and system definition. A good indication that you have chosen an acceptable processor storage amount for your system is if no paging occurs, or if the amount of paging that occurs is within your service level objectives.

### **PSP** hardware upgrade identifiers

For the latest hardware dependencies for z/OS, see <u>Preventive Service Planning buckets (www.ibm.com/support/customercare/psearch/search/search/search)</u>.

The PSP hardware upgrade identifiers are:

- 3931DEVICE for the IBM z16 Model A01 server
- 3932DEVICE for the IBM z16 Model A02 or Model AGZ server
- **8561DEVICE** for the IBM z15<sup>™</sup> Model T01 server
- 8562DEVICE for the IBM z15 Model T02 server
- **3906DEVICE** for the IBM z14 server (models M01 through M05)
- 3907DEVICE for the z14 ZR1 server

### **Identifying DASD space requirements**

The DASD required for z/OS includes:

- All elements
- All features that support dynamic enablement, regardless of your order
- All unpriced features that you ordered.

For z/OS storage requirements, see the topic about total DASD storage requirements in z/OS V2R5 Program Directory (publibz.boulder.ibm.com/epubs/pdf/e0zpdz50.pdf). Products that run on z/OS require additional storage.

## **Identifying I/O device requirements**

z/OS supports these and later IBM storage control units:

- IBM System Storage DS8000 series (machine type 2107).
- IBM TotalStorage<sup>™</sup> Enterprise Storage Server<sup>®</sup> (machine type 2105)

z/OS supports Fiber Connection (FICON®) and Enterprise Systems Architecture/390 (ESA/390) devices.

Table 10 on page 71 lists the most commonly used I/O devices that are supported by z/OS. If you have a question about support for a device that is not listed, contact your IBM representative.

**Note:** Table 10 on page 71 does not comprise a list of devices that are service supported. Many of the devices have been withdrawn from service support. Rather, the table comprises a list of devices that are supported by the software (z/OS). Normally, when devices are withdrawn from service, they continue to be supported by the software. DASD devices that are attached to some older controllers, such as a 3880, 3990-1, or 3990-2, can still be defined in Hardware Configuration Definition (HCD), but these devices cannot be varied online to a z/OS V2R4 or later system.

Use of the IBM TotalStorage Enterprise Storage Server (2105) with z/OS requires the 2105 microcode to be at EC fix level F25584 or later. This EC level fixes a problem that is caused by software exploitation of the SII/RND CCW commands.

For a table summary of device information, see z/OS MVS Device Validation Support. The table shows the order that z/OS uses when it attempts to satisfy a request for a device.

| Device type     | Order of devices                                                               |
|-----------------|--------------------------------------------------------------------------------|
| DASD            | • 2107 System Storage DS8000®                                                  |
|                 | 2105 TotalStorage Enterprise Storage Server (ESS)                              |
|                 | • IBM System Storage DS8000 series (machine types 2421, 2422, 2423, and 2424). |
|                 | 3380 Direct Access Storage Device                                              |
|                 | 3390 Direct Access Storage Device                                              |
|                 | • 3990-3 Storage Control                                                       |
|                 | • 3990-6 Storage Control                                                       |
|                 | 9332 Direct Access Storage Device                                              |
|                 | • 9340 DASD Subsystem                                                          |
|                 | - 9341 Storage Controller Module, 9343 Storage Controller, 9345 DASD Module    |
|                 | - 9345 DASD Module                                                             |
|                 | • 9391 RAMAC Array DASD                                                        |
|                 | 9393 RAMAC Virtual Array Storage                                               |
|                 | 9396 RAMAC Scalable Array 3 Storage                                            |
|                 | 9397 RAMAC Scalable Array S Storage     9397 RAMAC Electronic Array Storage    |
|                 | RAMAC Array Device                                                             |
|                 | • RAMAC Altay Device                                                           |
| Tape            | • 2440 Magnetic Tape Subsystem                                                 |
|                 | • 3420 Magnetic Tape Unit                                                      |
|                 | 3422 Magnetic Tape Subsystem                                                   |
|                 | • 3423 Magnetic Tape Device                                                    |
|                 | • 3424 Magnetic Tape Subsystem                                                 |
|                 | • 3430 Magnetic Tape Subsystem                                                 |
|                 | • 3480 Magnetic Tape Subsystem                                                 |
|                 | • 3490 Magnetic Tape Subsystem                                                 |
|                 | • 3494 TotalStorage Enterprise Automated Tape Library                          |
|                 | • 3494 TotalStorage Enterprise Peer-To-Peer Virtual Tape Server                |
|                 | 3494 TotalStorage Enterprise Virtual Tape Server                               |
|                 | 3495 TotalStorage Enterprise Automated Tape Library                            |
|                 | • 3584 System Storage Automated Tape Library (TS3500)                          |
|                 | 3590 TotalStorage Enterprise Tape System                                       |
|                 | 3592 System Storage Tape System (TS11xx)                                       |
|                 | 3957 System Storage Virtualization Engine (TS7700)                             |
| Card reader and | 2504 Cand Bandar                                                               |
| ounch           | 2301 Gard Reader                                                               |
|                 | 2540 Card Read Punch     3505 Card Reader                                      |
|                 | • 3505 Card Reader                                                             |
|                 | • 3525 Card Punch                                                              |

| Table 10. IBM I/O a | levices and subsystems supported by z/OS (continued)                                                                                                    |
|---------------------|----------------------------------------------------------------------------------------------------|
| Device type         | Order of devices                                                                                                    |
| Magnetic/optical    | 2440 Magnetic Tape Subsystem     3420 Magnetic Tape Unit                                                                                                    |
|                     | <ul> <li>3422 Magnetic Tape Subsystem</li> <li>3423 Magnetic Tape Device</li> <li>3424 Magnetic Tape Subsystem</li> <li>3430 Magnetic Tape Subsystem</li> <li>3490 Magnetic Tape Subsystem</li> </ul>                                                                                                    |
|                     | <ul> <li>MVS/ESA Direct Optical Attachment</li> <li>S/370 and S/390° Optical Media Attach/2</li> </ul>                                                                                                    |
| Display             | <ul> <li>3178 Display Station</li> <li>3179 Display Station</li> <li>3180 Display Station</li> <li>3191 Display Station</li> <li>3192 Color Display Station</li> <li>3194 Display Station</li> <li>3205 Color Display Station</li> <li>3206 Display Station</li> <li>3251 Display Station</li> <li>3270 Information Display System</li> <li>3290 Information Panel</li> <li>3472 InfoWindow Workstation</li> </ul> |
| Communication       | See "Hardware requirements for z/OS Communications Server" on page 136.                                                                                                    |

## Identifying service for the target system

Before you IPL the target system for the first time, you should determine whether your target system software is at the appropriate service level, and apply fixes if it is not. This section explains the additional service that you might need to apply.

See <u>"Service" on page 32</u> for background information on the service that is shipped with ServerPac and CBPDO orders. See <u>"Maintenance after installation" on page 34</u> for guidance on applying maintenance to your z/OS system after you have finished installing it.

## If you are installing a ServerPac order

If you install your ServerPac order shortly after you receive or download it, you do not need to install additional RSU service. The service is included in your order.

However, if more than a few weeks have passed since you obtained the ServerPac order, it is recommended that you order a service package. Use the service delivery vehicle that you prefer, such as Shopz, Fix Central, or SMP/E internet service retrieval.

## If you are installing a CBPDO order

If you ordered z/OS as a CBPDO package:

- Install all PTFs with a SOURCEID of ZOS31. In addition, install all PTFs with a SOURCEID of HIPER or PRP provided they are not in a PTF-in-error (PE) chain.
  - Consult Memo to Users Extension to find the service level of the system as shipped.
  - If more than a few weeks have passed since your order arrived, there should be a service package available; order and apply it in accordance with the guidelines in "Maintenance after installation" on page 34. Use the service delivery vehicle that you prefer, such as Shopz or SMP/E Internet Service Retrieval.

### If you are installing an IBM Z server

If you are installing an IBM Z server, check the appropriate PSP bucket before you install.

The PSP hardware upgrade identifiers are:

- 3931DEVICE for the IBM z16 Model A01 server
- 3932DEVICE for the IBM z16 Model A02 or AGZ server
- 8561DEVICE for the IBM z15 Model T01 server
- 8562DEVICE for the IBM z15 Model T02 server
- 3906DEVICE for the IBM z14 (z14) server (models M01 through M05)
- 3907DEVICE for the IBM z14 Model ZR1 server

## ServerPac delivery of JES2 and SDSF

Only the latest levels of JES2 and SDSF are delivered in ServerPac. You cannot use earlier levels of JES2 or SDSF.

## Using the z/OS Font Collection

z/OS Font Collection consists of character sets, coded fonts, and Advanced Function Presentation (AFP) code pages. The base element (FMID HFNT140) provides a comprehensive set of single-byte fonts. If you order the z/OS Japanese base feature (which includes FMID HFNT14J), the z/OS Font Collection is expanded to include double-byte fonts for Chinese, Japanese, and Korean (CJK).

Table 11 on page 73 summarizes the existing font programs and indicates whether the z/OS Font Collection base element can replace them along with the replacement name in the collection:

| Table 11. Ex      | Table 11. Existing font products and replacements in the z/OS Font Collection base element |        |                        |                        |                                                            |  |
|-------------------|--------------------------------------------------------------------------------------------|--------|------------------------|------------------------|------------------------------------------------------------|--|
| Program<br>number | Program name                                                                               | V.R.M. | ServerPac              | PDO                    | Included in z/OS Font<br>Collection with V2R1 and<br>later |  |
| 5655-M32          | PSF Compatibility<br>Fonts                                                                 | 4.6.0  | No longer<br>orderable | No longer<br>orderable | HFNT130<br>HFNT13J (V2R3 and later)                        |  |
| 5648-B33          | Advanced Function<br>Printing (AFP) Font<br>Collection                                     | 2.1.1  | Orderable              | Orderable              | HFNT110<br>HFNT120 (V2R3 and later)                        |  |
| 5648-B33          | AFP Font Collection<br>(Japanese fonts)                                                    | 2.1.1  | Orderable              | Orderable              | HFNT11J<br>HFNT12J (V2R3 and later)                        |  |
| 5648-B33          | AFP Font Collection<br>(Korean Fonts)                                                      | 2.1.1  | Orderable              | Orderable              | HFNT11J<br>HFNT12J (V2R3 and later)                        |  |
| 5648-B33          | AFP Font Collection<br>(Traditional Chinese<br>fonts)                                      | 2.1.1  | Orderable              | Orderable              | HFNT11J<br>HFNT12J (V2R3 and later)                        |  |

| Program<br>number | Program name                                           | V.R.M. | ServerPac              | PDO                    | Included in z/OS Font<br>Collection with V2R1 and<br>later |
|-------------------|--------------------------------------------------------|--------|------------------------|------------------------|------------------------------------------------------------|
| 5648-B33          | AFP Font Collection<br>(Simplified Chinese<br>fonts)   | 2.1.1  | Orderable              | Orderable              | HFNT11J<br>HFNT12J (V2R3 and later)                        |
| 5648-E76          | General Font Library                                   | 1.1.0  | Orderable              | Orderable              | HFNT110<br>HFNT120 (V2R3 and later)                        |
| 5648-E76          | General Font Library<br>(Traditional Chinese<br>fonts) | 1.1.0  | Orderable              | Orderable              | HFNT11J<br>HFNT12J (V2R3 and later)                        |
| 5648-E76          | General Font Library<br>(Simplified Chinese<br>fonts)  | 1.1.0  | Orderable              | Orderable              | HFNT11J<br>HFNT12J (V2R3 and later)                        |
| 5648-E76          | General Font Library<br>(Korean fonts)                 | 1.1.0  | Orderable              | Orderable              | HFNT11J<br>HFNT12J (V2R3 and later)                        |
| 5648-E76          | General Font Library<br>(Japanese fonts)               | 1.1.0  | Orderable              | Orderable              | HFNT11J<br>HFNT12J (V2R3 and later)                        |
| 5771-ABC          | Pi and Specials Fonts<br>Object                        | 1.1.1  | No longer<br>orderable | No longer<br>orderable | HFNT110<br>HFNT120 (V2R3 and later)                        |
| 5771-ADT          | Math and Science<br>Fonts Object                       | 1.1.0  | No longer<br>orderable | No longer<br>orderable | HFNT110<br>HFNT120 (V2R3 and later)                        |
| 5771-ADB          | APL2 Fonts                                             | 1.1.0  | No longer<br>orderable | No longer<br>orderable | HFNT120 (V2R3 and later)                                   |
| 5771-ADA          | Data1 Fonts                                            | 1.1.0  | No longer<br>orderable | No longer<br>orderable | HFNT120 (V2R3 and later)                                   |
| 5771-ABB          | Sonoran Sans Serif<br>Font                             | 1.1.0  | No longer<br>orderable | No longer<br>orderable | HFNT120 (V2R3 and later)                                   |
| 5771-AFL          | Sonoran Sans Serif<br>Condensed Font                   | 1.1.0  | No longer<br>orderable | No longer<br>orderable | HFNT120 (V2R3 and later)                                   |
| 5771-AFN          | Sonoran Sans Serif<br>Expanded Font                    | 1.1.0  | No longer<br>orderable | No longer<br>orderable | HFNT120 (V2R3 and later)                                   |
| 5771-ADX          | Sonoran Sans Serif<br>Headliner Font                   | 1.1.0  | No longer<br>orderable | No longer<br>orderable | HFNT120 (V2R3 and later)                                   |
| 5771-ABA          | Sonoran Serif Font                                     | 1.1.0  | No longer<br>orderable | No longer<br>orderable | HFNT120 (V2R3 and later)                                   |
| 5771-ADW          | Sonoran Serif<br>Headliner Font                        | 1.1.0  | No longer<br>orderable | No longer<br>orderable | HFNT120 (V2R3 and later)                                   |

# **Chapter 5. Preparing for customization and test**

You complete your installation by customizing and testing the new system. Most of the information for performing these tasks is in the various element and feature publications. However, a few items are in this topic: customizing for CEA, using dynamic enablement, and scheduling test activities.

## **Customizing for CEA**

Common event adapter (CEA) is a component of the BCP that provides the ability to deliver z/OS events to C-language clients, such as the z/OS Common Information Model (CIM) server. A CEA address space is started automatically during initialization of every z/OS system. Additionally, CEA provides instrumentation for various services such as z/OSMF Incident Log and BCPii to run in full function mode or to provide other instrumentation services.

CEA has two modes of operation:

- Full function mode. In this mode, both internal z/OS components and clients such as CIM providers can use CEA indication functions.
- Minimum mode. In this mode, only internal z/OS components can use CEA indication functions.

Security setup is required for CEA to run in full function mode; a sample job is provided in SYS1.SAMPLIB(CEASEC) to perform security resource definitions owned by CEA.

## Using dynamic enablement

As explained in Chapter 1, "Learning about z/OS," on page 1, the priced features support dynamic enablement. This means that the priced features that you order are shipped enabled and are ready to use after you install and customize them. The priced features that you do not order are shipped disabled; even though you install them, you cannot use them. Later on, if you decide to use them, you enable them dynamically.

While priced features are the main focus of dynamic enablement, several related items can also be dynamically enabled should you decide to use them with z/OS:

- The individual product versions of z/OS nonexclusive features.
- The product Document Composition Facility (DCF) (5748-XX9).

In brief, the steps required to dynamically enable are:

- 1. Notify IBM that you are starting to use the feature, product, or TCP/IP on a specific processor (as identified by a specific processor serial number).
- 2. Update parmlib. IBM supplies a SYS1.PARMLIB member, IFAPRD00, that is tailored to your order. IFAPRD00 contains entries that enable the priced features, products, or TCP/IP that you ordered for a specific processor. To make the parmlib update, copy the contents of IFAPRD00 to an IFAPRDxx member that will be active on the processor for which your z/OS order was placed, and modify IFAPRDxx appropriately.
- 3. Establish the active parmlib member through the PROD parameter in IEASYSxx or the SET PROD operator command.

The rest of this section helps you decide whether you need to use dynamic enablement, describes in detail the three steps to do it, and explains how to disable should you want to. Topics are:

- "Deciding whether to dynamically enable" on page 76
- "Dynamic enablement Step 1: Notify IBM" on page 77
- "Dynamic enablement Step 2: Update parmlib" on page 77
- "Dynamic enablement Step 3: Establish the active parmlib member" on page 83

• "Disabling what was enabled" on page 83.

## Deciding whether to dynamically enable

By describing the situations that require dynamic enablement, this section helps you decide whether you need to dynamically enable.

A priced feature was not in your original order for a specific processor (as identified by a specific processor serial number) but you now want to use it on that processor. If so, then follow the steps starting with "Dynamic enablement Step 1: Notify IBM" on page 77.

The priced features are:

- DFSMSdss
- DFSMShsm (and DFSMSdss)
- DFSMSrmm
- DFSORT
- GDDM-PGF
- GDDM-REXX
- HCM
- HLASM Toolkit
- IBM z/OS Change Tracker
- IBM z/OS Change Tracker 90-Day Trial
- IBM z/OS Workload Interaction Correlator
- · Infoprint Server
- Restricted Use Common Service Area (RUCSA)
- RMF
- SDSF
- Security Server
- XL C/C++
- zEDC
- · z/OS Advanced Data Gatherer
- z/OS Authorized Code Scanner
- z/OS Container Extensions (zCX) 90-Day Trial.

You are licensed for a product that is also a nonexclusive priced feature and the license is on a processor other than the one to which your z/OS order applies. To allow your installation flexibility as you migrate to z/OS, you can run the separate product versions of the z/OS nonexclusive priced features (or in one case, a component of a nonexclusive priced feature). Running the separate product version of such a z/OS feature means you do not have to order and install the z/OS feature.

The products that are also z/OS nonexclusive priced features are:

- GDDM-PGF. The corresponding z/OS feature is GDDM-PGF.
- HLASM Toolkit feature of HLASM. The corresponding z/OS feature is HLASM Toolkit.

If your order included separate product versions of these features, the separate versions are enabled in the IBM-supplied IFAPRD00 member. If you are licensed for such products on a processor other than the one to which your z/OS order applies, you must specifically enable them because the IBM-supplied IFAPRD00 does not. Follow the steps starting with "Dynamic enablement Step 1: Notify IBM" on page 77.

You are licensed for DCF on a processor other than the one to which your z/OS order applies, or not licensed at all. The product DCF (5748-XX9) can be dynamically enabled. To use DCF, you must do one of the following:

- If you are already licensed for DCF on a specific processor, you must explicitly enable it in the IFAPRDxx member that is active on that processor to continue to use it with z/OS. Follow the steps starting with "Dynamic enablement Step 1: Notify IBM" on page 77.
- If you are not licensed for DCF on a specific processor and would like to use it, you must purchase a license for that processor, receive and install DCF, and then follow the steps starting with "Dynamic enablement Step 1: Notify IBM" on page 77 to enable it in the IFAPRDxx member that is active on that processor. (It is a violation of your license agreement with IBM to enable DCF on a processor if you are not licensed for it on that processor.)

### Dynamic enablement Step 1: Notify IBM

Ask your asset manager to contact your IBM representative to alert IBM that you are starting to use the feature, individual product, or TCP/IP on a specific processor (as identified by a specific processor serial number). Because the z/OS license is processor-based, you need to contact IBM only once when multiple z/OS systems execute in LPAR mode on that processor.

Use of (and enablement of) the feature, individual product, or TCP/IP is subject to the z/OS license terms and conditions and must be done with the knowledge of your asset manager according to the terms and conditions for z/OS. For additional license terms and conditions, see the Usage Restriction section of the the z/OS Licensed Program Specifications, which is available online: z/OS Licensed Program Specifications.

### Dynamic enablement Step 2: Update parmlib

The IBM-supplied SYS1.PARMLIB member that defines the product enablement policy for a system is IFAPRD00. This member contains a PRODUCT statement for each item (feature, product, or TCP/IP) that can be dynamically enabled, set to an enablement state determined by your order. Copy IFAPRD00 to an IFAPRDxx of your choosing and edit IFAPRDxx, if necessary, so that it contains the correct form of PRODUCT statements to enable each feature, product, or TCP/IP that should be enabled, as described in the topics starting with "z/OS priced features" on page 77.

If you use the order that IBM ships to you to clone systems for use on other processors, you must ensure that the IFAPRDxx member used on each processor enables only the z/OS priced features and products that are licensed to that processor. A single shared copy of IFAPRDxx might or might not be suitable for use by all of the processors.

Note the following:

- DFSMSdss, DFSMSrmm, DFSMShsm, and DFSMStvs do not use the IGDDFPKG parmlib member for enablement.
- GDDM-REXX does not use the ERXTENAB JCL member of the GDDM SADMSAM data set.

## z/OS priced features

For each priced feature that you want to enable, ensure that there is a PRODUCT statement having one of the following forms:

```
PRODUCT OWNER('IBM CORP')
NAME('z/OS')
ID(5655-ZOS)
FEATURENAME(name)
STATE(ENABLED)
```

NAME specifies the operating system.

The variable **name** on the FEATURENAME parameter identifies the feature that you want to enable. Refer to Table 12 on page 78 for possible values.

ID specifies the program number for z/OS.

The VERSION RELEASE MOD parameter should be omitted or specified with asterisks, as follows:

| Name                                                                                                    | FEATURENAME value                                                      | Notes®                                                                                                    |
|----------------------------------------------------------------------------------------------------|------------------------------------------------------------------------|----------------------------------------------------------------------------------------------------|
| DFSMSdss                                                                                                    | DFSMSDSS                                                               |                                                                                                    |
| DFSMShsm                                                                                                    | DFSMSHSM                                                               |                                                                                                    |
| DFSMSrmm                                                                                                    | DFSMSRMM                                                               |                                                                                                    |
| DFSORT                                                                                                    | DFSORT                                                                 |                                                                                                    |
| GDDM-PGF                                                                                                    | GDDM-PGF                                                               |                                                                                                    |
| GDDM-REXX                                                                                                    | GDDM-REXX                                                              |                                                                                                    |
| нсм                                                                                                    | НСМ                                                                    |                                                                                                    |
| HLASM Toolkit Interactive Debug<br>Facility<br>HLASM Toolkit Disassembler<br>HLASM Toolkit Enhanced Super-C<br>HLASM Toolkit Cross-Reference Facility | TOOLKIT DEBUGGER<br>TOOLKIT DISASSEM<br>TOOLKIT SUPERC<br>TOOLKIT XREF | To specify a FEATURENAME value that contains a blank, either replace the blank with an underscore (as in SECURITY_SERVER) or enclose the name in single quotation marks (as in 'SECURITY SERVER'). |
| IBM z/OS Change Tracker                                                                                                    | CHANGE TRACKER                                                         | To specify a FEATURENAME value that contains a blank, replace the blank with an underscore (CHANGE_TRACKER) or enclose the feature name in single quotation marks ('CHANGE TRACKER').              |
| IBM z/OS Change Tracker 90-Day Trial                                                                                                    | CHNGTRKR_TRIAL90                                                       | You can try IBM z/OS Change Tracker using the 90-day trial. You have 90 days from the day that the trial begins to use and evaluate the function.                                                  |
|                                                                                                    |                                                                        | After the end of the trial period you must purchase a license to continue to use IBM z/OS Change Tracker.                                                                                          |
| IBM z/OS Workload Interaction<br>Correlator                                                                                                    | WorkloadIntCorr                                                        |                                                                                                    |
| Infoprint Server                                                                                                    | INFOPRINT SERVER                                                       | To specify a FEATURENAME value that contains a blank, either replace the blank with an underscore (as in SECURITY_SERVER) or enclose the name in single quotation marks (as in 'SECURITY SERVER'). |
| Restricted use common service area                                                                                                    | RUCSA                                                                  |                                                                                                    |
| RMF                                                                                                    | RMF                                                                    |                                                                                                    |
| SDSF                                                                                                    | SDSF                                                                   |                                                                                                    |

| Table 12. FEATURENAME values for selected z/OS base elements and z/OS priced features (continued) |                                          |                                                                                                    |  |  |  |  |
|---------------------------------------------------------------------------------------------------|------------------------------------------|----------------------------------------------------------------------------------------------------|--|--|--|--|
| Name                                                                                              | FEATURENAME value                        | Notes <sup>®</sup>                                                                                                    |  |  |  |  |
| Security Server                                                                                   | SECURITY SERVER                          | To specify a FEATURENAME value that contains a blank, either replace the blank with an underscore (as in SECURITY_SERVER) or enclose the name in single quotation marks (as in 'SECURITY SERVER').                                                                            |  |  |  |  |
| TCP/IP (includes the components<br>TCP/IP Base, TCP/IP CICS, and TCP/IP<br>IMS)                   | TCP/IP BASE<br>TCP/IP CICS<br>TCP/IP IMS | <ul> <li>To specify a FEATURENAME value that contains a blank, either replace the blank with an underscore (as in SECURITY_SERVER) or enclose the name in single quotation marks (as in 'SECURITY SERVER').</li> <li>You must specify multiple PRODUCT statements.</li> </ul> |  |  |  |  |
| XL C/C++                                                                                          | C/C++                                    | To specify a FEATURENAME value that contains a +, enclose the name in single quotation marks (as in 'C/C++').                                                                                                    |  |  |  |  |
| zEnterprise Data Compression (zEDC) for z/OS                                                      | ZEDC                                     |                                                                                                    |  |  |  |  |
| z/OS Advanced Data Gatherer                                                                       | ADV DG                                   |                                                                                                    |  |  |  |  |
| z/OS Authorized Code Scanner                                                                      | ZACS                                     |                                                                                                    |  |  |  |  |

| Name                                             | FEATURENAME value | Notes <sup>®</sup>                                                                                                    |
|--------------------------------------------------|-------------------|----------------------------------------------------------------------------------------------------|
| z/OS Container Extensions (zCX) 90-<br>Day Trial | 'zCX TRIAL90'     | You can try z/OS Container Extensions by using the 90-day zCX trial. An IBM z14 or later processor is required to enable the trial. You have 90 days from the day that the trial begins to use and evaluate the function. The trial extends to all zCX instances running on the sysplex. For information about getting started, see z/OS Container Extensions (zCX) content solution (www.ibm.com/support/z-content-solutions/container extensions). |
|                                                  |                   | After 90 elapsed days, you must purchase a license to continue to use zCX. The recommended enablement solution is to purchase and install IBM Container Hosting Foundation for z/OS, which provides Monthly License Charge (MLC) pricing.                                                                                                    |
|                                                  |                   | Alternatively, if you have an IBM z14 or IBM z15 processor, you can purchase and install feature code 0104 (IBM Container Hosting Foundation) through eConfig Fulfillment Center. For more information, see Program Directory for IBM Container Hosting Foundation for z/OS (publibfp.dhe.ibm.com/epubs/pdf/c3157030.pdf). As of IBM z16, feature code 0104 is no longer available on new processors.                                                |

## **Container Hosting Foundation for z/OS**

The recommended enablement solution for zCX is to purchase and install IBM Container Hosting Foundation for z/OS, which delivers Monthly License Charge (MLC) pricing. If you have an IBM z14® or IBM z15™ processor, as an alternative to IBM Container Hosting Foundation for z/OS, you can purchase and install feature code 0104 through the eConfig Fulfillment Center. Both options include service and support for the underlying Linux kernel and zCX appliance, as well as unlimited zCX usage in the central processor complex (CPC) across all LPARs.

**Note:** As of IBM z16, feature code 0104 is no longer available on new processors.

To enable the Container Hosting Foundation for z/OS product, add the following entry to the IFAPRDxx parmlib member:

```
PRODUCT OWNER('IBM CORP')

NAME('z/OS CHF')

ID(5655-HZ1)

VERSION(*) RELEASE(*) MOD(*)

FEATURENAME('ContainerHostFnd')

STATE(ENABLED)
```

**Note:** You can try z/OS Container Extensions using the 90-day zCX trial. An IBM z14 or later processor is required to enable the trial. You have 90 days from the day that the trial begins to use and evaluate the function. The trial extends to all zCX instances running on the sysplex. For information about

getting started, see <u>z/OS</u> Container Extensions (zCX) content solution (www.ibm.com/support/z-content-solutions/container-extensions).

### **DCF** product

To enable the Document Composition Facility (DCF) product to run with z/OS, add the following entry to the IFAPRDxx parmlib member:

```
PRODUCT OWNER('IBM CORP')
NAME(DCF)
ID(5748-XX9)
VERSION(*) RELEASE(*) MOD(*)
FEATURENAME(DCF)
STATE(ENABLED)
```

### **GDDM-PGF** product

To enable the GDDM-PGF product to run with z/OS, add the following entry to the IFAPRDxx parmlib member:

```
PRODUCT OWNER('IBM CORP')
NAME(GDDM-PGF)
ID(5668-812)
VERSION(*) RELEASE(*) MOD(*)
FEATURENAME(GDDM-PGF)
STATE(ENABLED)
```

### **HLASM Toolkit feature**

To enable the High Level Assembler (HLASM) Toolkit feature of the HLASM product to run with z/OS, add the following entries to the IFAPRDxx parmlib member:

```
PRODUCT OWNER('IBM CORP')
NAME('HI LVL ASSEMBLER')
FEATURENAME('TOOLKIT DEBUGGER')
           VERSION(*) RELEASE(*) MOD(*)
           ID(5696-234)
           STATE (ENABLED)
PRODUCT OWNER('IBM CORP')
           NAME('HI LVL ASSEMBLER')
FEATURENAME('TOOLKIT DISASSEM')
           VERSION(*) RELEASE(*) MOD(*)
           ID(5696-234)
           STATE (ENABLÉD)
PRODUCT OWNER('IBM CORP')
NAME('HI LVL ASSEMBLER')
FEATURENAME('TOOLKIT SUPERC')
           VERSION(*) RELEASE(*) MOD(*)
           ID(5696-234)
           STATE (ENABLED)
PRODUCT OWNER('IBM CORP')
NAME('HI LVL ASSEMBLER')
FEATURENAME('TOOLKIT XREF')
           VERSION(*) RELEASE(*) MOD(*)
           ID(5696-234)
           STATE (ENABLED)
```

## **IBM Print Transform from AFP products**

To enable IBM Print Transform from AFP to PDF to run with z/OS, add the following entry to the IFAPRDxx parmlib member:

```
PRODUCT OWNER('IBM CORP')
```

```
NAME('PRINT TRANSFORMS')
FEATURENAME('AFP×PDF')
VERSION(*)
RELEASE(*)
MOD(*)
ID(5655-TF1)
STATE(ENABLED)
```

To enable IBM Print Transform from AFP to Accessible PDF for z/OS, add the following entry to the IFAPRDxx parmlib member:

```
PRODUCT OWNER('IBM CORP')

NAME('PRINT TRANSFORMS')

ID(5655-TF1)

VERSION(*) RELEASE(*) MOD(*)

FEATURENAME('AFPXACCESS PDF')

STATE(ENABLED)
```

To enable IBM Print Transform from AFP to IBM Signed Secure PDF for z/OS, add the following entry to the IFAPRDxx parmlib member:

```
PRODUCT OWNER('IBM CORP')

NAME('PRINT TRANSFORMS')

ID(5655-TF1)

VERSION(*) RELEASE(*) MOD(*)

FEATURENAME('AFPXSIGNED PDF')

STATE(ENABLED)
```

To enable IBM Print Transform from AFP to PCL to run with z/OS, add the following entry to the IFAPRDxx parmlib member:

```
PRODUCT OWNER('IBM CORP')

NAME('PRINT TRANSFORMS')

FEATURENAME('AFPXPCL')

VERSION(*)

RELEASE(*)

MOD(*)

ID(5655-TF2)

STATE(ENABLED)
```

To enable IBM Print Transform from AFP to PostScript to run with z/OS, add the following entry to the IFAPRDxx parmlib member:

```
PRODUCT OWNER('IBM CORP')

NAME('PRINT TRANSFORMS')

FEATURENAME('AFPxPS')

VERSION(*)

RELEASE(*)

MOD(*)

ID(5655-TF3)

STATE(ENABLED)
```

## **Print Services Facility (PSF) product**

To enable the Print Services Facility (PSF) product to run with z/OS, add the following entry to the IFAPRDxx parmlib member:

```
PRODUCT OWNER('IBM CORP')
NAME('PSF for z/OS')
ID(5655-M32)
VERSION(*)
RELEASE(*)
MOD(*)
FEATURENAME('PSF for z/OS')
STATE(ENABLED)
```

To enable the PSF priced optional features to run with z/OS, add the following entries to the IFAPRDxx parmlib member:

```
PRODUCT OWNER('IBM CORP')
NAME ('PSF for z/OS')
         ID(5655-M32)
         VERSION(*)
         RELEASE(*)
         MOD(*)
         FEATURENAME('Download Plus')
         STATE (ENABLED)
PRODUCT OWNER('IBM CORP')
NAME('PSF for z/OS')
         ID(5655-M32)
         VERSION(*)
         RELEASE(*)
         MOD(*)
         FEATURENAME ('Download')
         STATE (ENABLED)
PRODUCT OWNER('IBM CORP')
         NAME('PSF for z/OS')
         ID(5655-M32)
         VERSION(*)
         RELEASE(*)
         MOD(*)
         FEATURENAME('ACIF')
         STATE (ENABLED)
```

#### Note:

The entry for FEATURENAME('ACIF') is a requirement since PSF/ACIF V4R5 with APAR PI16171 (PTF UI23134). If you are upgrading from a prior release without PI16171 (PDF V4R5), be aware of this requirement.

### Dynamic enablement Step 3: Establish the active parmlib member

To dynamically activate the updated enablement policy without an IPL, place the updated PRODUCT statements in the appropriate IFAPRDxx member of the active SYS1.PARMLIB data set. You can then issue the SET PROD operator command to specify the IFAPRDxx member that defines the enablement policy. See *z/OS MVS System Commands* for more information.

The enablement policy change takes place immediately but does not affect any instances of features, products, or TCP/IP that are already executing. Also, activating a new enablement policy does not start any of the enabled features, products, or TCP/IP. They will only run when explicitly started by some other action, such as a START command.

Be sure to change the PROD system parameter in IEASYSxx to point to the appropriate IFAPRDxx member; no IFAPRDxx member is activated by default. This change ensures that the next IPL activates the correct policy. For more information about using IFAPRDxx, see *z/OS MVS Initialization and Tuning Reference*.

## Disabling what was enabled

If after you use an enabled feature, product, or TCP/IP, you want to discontinue its use, you must disable it. Use the IFAPRDxx member to define the policy change and enter the SET PROD command to activate the changed policy.

Because disabling the feature, product, or TCP/IP in the enablement policy does not stop it from running, you might have to explicitly stop it. For example, you might have to take the following actions:

- Enter a command that is provided by the feature, product, or TCP/IP.
- Enter the MVS MODIFY or MVS STOP command.

Or, you might decide that the least disruptive way to stop a long-running feature, product, or TCP/IP is to IPL the system without it.

After you disable a feature, product, or TCP/IP, ask your asset manager to contact your IBM representative to alert IBM that you are discontinuing its use on a specific processor. For more license terms and conditions, see the Usage Restriction section of the z/OS Licensed Program Specifications, which is available online: z/OS Licensed Program Specifications.

## **Scheduling test activities**

IPL the new release in a production environment after you have tested the new release with a simulated production workload that includes all applications and all non-IBM products, and that ensures that service level agreements can be met.

IPL in a shared resource environment after you have installed any coexistence PTFs.

If your production workload will require greater than 2 GB of real storage, be sure to use greater than 2 GB on your test image. In fact, the more storage you use above the 2 GB line on your test image, the greater the chance that pages will be backed up there, and the greater the odds of exposing problems during test rather than during production.

**Note:** 8 GB of real storage is the minimum needed, as of z/OS V2R3 running on an IBM z16<sup>™</sup>, IBM z15<sup>™</sup>, or z14<sup>™</sup> server. If the LRA (Load Real Address) instruction is used in AMODE 24/31 and the real address is above the 2G line, a program interrupt (ABENDOD3 RC13) can result. Be aware of this consideration if you choose to increase the size of real storage across the 2 G boundary.

Perform function and stress test. Testing by IBM does not replace the need for this testing in your own environment. Testing might include:

- · Initializing the system
- Initializing JES2
- · Logging on to TSO/E
- · Running the IVPs
- · Submitting a job
- Checking the job's output
- · Starting customization of z/OS
- If CICS or IMS is installed, initializing a region and signing on to a terminal
- · Bringing your ISV products into the test environment
- Running critical production jobs
- Supporting a representative interactive workload
- · Communicating with all networks
- Testing critical functions in applications
- · Checking some of the paths not often taken
- · Checking for completeness of accounting records
- Testing all non-IBM product functions
- Bringing your applications into the test environment
- Ensuring that performance goals stated in service level agreements can be met.

Do not complicate your testing by exploiting the new function that z/OS provides. Save that task until after you are successfully running in production.

You should have a fallback (backout) plan in case problems occur during testing and you have to fall back to your previous level.

# **Chapter 6. Preparing for future installations**

When you build a z/OS system, you must balance the needs of your installation to build a system that meets its needs well. While this will sometimes mean compromise, it more often means finding ways to build a flexible system that is easy to install, easy to migrate, easy to extend, and easy to change. z/OS provides tremendous flexibility in installation and customization. When applied using a well-planned structure, this flexibility can minimize the time it takes to install and migrate new systems or new software levels throughout an installation.

Adopting a well-planned structure for your installation provides the foundation for controlling workload during future installations and migrations. Depending on how your system is structured today, doing this can be very easy, requiring little investment, or quite difficult, requiring many system programming hours. However, the long-term benefits of a well-planned structure are quite clear.

This topic helps you prepare for future installations. Many of the techniques discussed in this topic, if you are not using them today, could take considerable time to implement. It can be difficult or even impossible to attempt to do all these things during a single build and migration cycle, for any number of reasons.

A phased approach will often prove most feasible and can begin to control the installation and migration workload in the least time. This provides you benefits, starting with the next installation and migration cycle, while controlling the work involved in implementation. As you implement each technique, more time to implement the remainder should be available during future system builds and migrations.

## System and installation requirements

Creating an installation plan helps you make sure the software you install is able to meet your installation's requirements for software function. However, software function alone will not meet all the needs of your business, and there are other things you should consider when planning to build a system, such as:

- · Achieving efficient virtual storage mapping
- Achieving best application performance
- Building a minimum number of system software configurations
- Reducing installation and migration time
- Reducing the opportunities for error during migration
- Making it easy to manage the system after it is in production
- Minimizing migration actions for the people who use the system.

How you choose to meet all of these requirements can have a significant effect on how much work is required to perform the tasks associated with each stage. Keep these requirements in mind while reading this topic.

## **Separating data from software**

When you separate your data from your system software, you eliminate many tasks that must be performed each time you upgrade or replace your system software. An effective way to separate data from software is to use different DASD volumes for each.

You can minimize your installation and migration workload if you try to satisfy these objectives:

- All system software volumes for the same product set at the same product and service levels must be identical.
- All differentiation between systems must happen during or after IPL.
- Only system software (and SMP/E data pertaining to it) should reside on system software volumes.

If you have not previously used a system replacement method to install software, you might find that it makes the installation considerably easier. Most of the work involves separating the following data from z/OS software:

- Customization data, including most system control files
- · Non-IBM software
- IBM products that run on z/OS
- · User exits
- · User data.

Your goal is to make it easier to replace the volumes that contain z/OS software, which are supplied by ServerPac. This allows you to more easily keep the other software and data you need to use with z/OS across system upgrades.

#### What to do with the non-ServerPac code

- 1. Ask if the code is still required. If not, do not carry it forward; if so, go to the next step.
- 2. Determine the usefulness and effectiveness of this code. Does it need to be updated for the new function in z/OS? If so, you might need to upgrade a product or change the code.
- 3. If this code can be separated from the code delivered with ServerPac, place it in another product set. The product set must be placed on another volume so that future ServerPac installations do not overlay it. This requires moving it into separate libraries and SMP/E zones.
- 4. If the code cannot be separated from the code delivered with ServerPac, it must be reinstalled in the same zones and libraries delivered with ServerPac. One way to do this is with the SMP/E BUILDMCS command.
- 5. Enable the useful and effective code to work with z/OS. This might mean using concatenation, reinstalling the code, or possibly reassembling it.

As you face the task of where to place the various types of code in your installation and enabling the code to work with z/OS, keep in mind the following advice:

- Use SMP/E to install all modules you use with the operating system; place comments in each module that identify its function.
- Where possible, use IBM-supplied exit points to control the system rather than changing the source or object code.
- Where possible, use the dynamic exits service. This service allows you to refresh exits without losing availability. For information about the dynamic exits service, see *z/OS MVS Installation Exits*.
- Where possible, place your exit code in libraries placed on different volumes from IBM code. This allows
  compatible exits to stay in place when you start to use a new level of the operating system, and reduces
  migration time.

The following list includes the different kinds of code found in an installation, and describes actions that ensure that the code you want to use with z/OS survives the installation process and is enabled to run with z/OS. The list includes the ways you insert customer-written code into an operating system environment or change the operating system code:

- IBM products that run on z/OS: This category includes the following:
  - Products that are no longer marketed. Such products are not available through ServerPac. To avoid having to reinstall these products every time you reinstall a z/OS ServerPac order, place these products, if possible, in separate product sets with separate libraries or SMP/E zones.

**Note**: SMP/E provides the BUILDMCS command to copy a product from one zone to another. Use BUILDMCS to either (1) move the product to new (target and DLIB) zones, if the product is not available in ServerPac and if it can be installed in a separate zone, or (2) create an installable copy of the product with its service already integrated so that it can be reinstalled in the new zones shipped with ServerPac, which can be faster than reinstalling the product and its service from scratch. This use of BUILDMCS applies to vendor products and to IBM products that are still in service but have

been withdrawn from marketing. For the information you need to use the BUILDMCS command and restrictions on its use, see *z/OS SMP/E Commands*.

- Available MVS SREL products, such as PSF or NetView. You can include these products in your z/OS ServerPac order.
- Non-MVS SREL products, such as the subsystems (Db2, CICS, IMS, and WebSphere Application Server). Verify that these products do not need to be upgraded to run with z/OS by doing the following:
  - Do cross-zone requisite checking.

For ServerPac, run the REPORT CROSSZONE command.

For CBPDO, do cross-zone requisite checking during APPLY processing, as described in <u>z/OS V2R5 Program Directory</u> (publibz.boulder.ibm.com/epubs/pdf/e0zpdz50.pdf). If you did not perform cross-zone requisite checking, run the **REPORT CROSSZONE** command.

For information about the **REPORT CROSSZONE** command, see *z/OS SMP/E Commands*.

- Check the cross-product dependencies section of the applicable PSP buckets.

If you need to upgrade a non-MVS SREL product, order it in a separate ServerPac.

- User modifications: This category includes:
  - User exits
  - Updates to source code
  - Zaps
  - Changes to ISPF elements, such as panels, CLISTs, and EXECs.

Isolate this code from the IBM code when possible by:

- Placing it in a separate library that can be concatenated ahead of the IBM libraries
- Using the dynamic exits service and placing the code in separate libraries.

One simple way to tell whether user modifications must be reworked for the new level of software is to try to reapply them and see how many of them SMP/E will install. Those that SMP/E will not install will need to be changed for the new level of software. This method works if you have followed the IBM advice about using SMP/E to install the code.

If your user modifications have been installed using SMP/E, you can get the list of user modifications you now have installed by running a LIST SYSMODS USERMODS command against each of your existing target zones. You will need to evaluate each user modification to determine whether it is still needed and whether it needs to be reworked to be reinstalled.

To save time, you can run SMP/E REPORT SYSMODS commands, specifying each existing target zone on the INZONE keyword and each corresponding new target zone on the COMPAREDTO keyword. SMP/E will create SYSMODS Comparison Reports that identify user modifications that are installed in the old zones and are applicable to FMIDs in the new zone. It will also create a job in the SMPPUNCH data set to reinstall them (and any applicable PTF and APAR SYSMODs) in the new ServerPac system's target zone.

Some of your user modifications might be listed by the LIST commands but not included in the SYSMODS Comparison Reports. These user modifications apply to FMIDs that are not installed on your new system. Some FMIDs might have been replaced by others, in which case you will have to rework applicable user modifications before reinstalling them. The others might have no replacements and their user modifications are almost certainly no longer needed.

For FMIDs that have changed, evaluate the usermods and rework them, if necessary.

Keep the source for all user modifications in a single data set, and document each modification. Such documentation often includes:

- The name of the part (for example the module) affected by the usermod
- The business justification for the usermod

- When the usermod can be eliminated
- The purpose of the usermod
- Instructions for reworking or reinstalling the usermod
- The product and current FMID to which the usermod is applied.

Some actions not only make a ServerPac installation easier, but can also organize code and data so that other tasks are easier. Here are some recommended actions:

• **SYSRES**: Some SYSRES volumes are not large enough to hold all the z/OS target libraries. If you have such a volume you can move some of the data sets off SYSRES. For help in determining which ones to move, see "Recommended data set placement" on page 91.

#### · Parmlib and proclib:

- Do not make changes to the parmlib and proclib data sets that you use for production until you have seen what IBM sends in the copies that IBM ships with z/OS. Compare the IBM copy to your production copy or use the IBM library in your production concatenation and decide which of IBM's parmlib and proclib specifications apply to your environment and manually make the changes. Copy any new parmlib and proclib members into your production copy. Then, tailor your production copy, as needs require.
- In a multisystem environment, try to have SYSRES, master catalog, and system-type libraries (such as IODF, SYS1.DAE, and RACF data) common to as many systems as is practical. Use symbolic substitution to reduce the number of parmlib and proclib members that are unique to specific systems.

Using symbols in parmlib members makes it easier to share a parmlib member across multiple systems. z/OS provides a tool that helps you to verify that your system symbolics work successfully in your own configuration before you put the parmlib member into production. This tool, called the parmlib symbolic preprocessor, runs as an ISPF dialog to interactively display the results of symbol substitution before you IPL the system and use the symbols. You can find the tool in members SPPINST and SPPPACK in SYS1.SAMPLIB. Information about setting up and using the tool appears in the prolog of the SPPINST member.

Use parmlib concatenation to separate your tailored parmlib members from the IBM-supplied parmlib members. See information about parmlib concatenation in the description of the LOADxx parmlib member in z/OS MVS Initialization and Tuning Reference.

## Placing data sets on specific volumes

With the ability to define very large volume sizes on certain hardware, it is possible that all your target and DLIB libraries might fit on a single volume. If possible, use a large enough volume for your target libraries so that you do not require multiple SYSRES logical extension volumes. It is recommended that you use 3390-9 or higher capacity storage volumes.

This section describes considerations for placing data sets on specific volumes. These considerations try to minimize your migration actions, and take the following factors into account:

- Your ability to use a system (or subsystem) replacement
- · Data set and system availability
- System performance
- System cloning and servicing techniques
- Sysplex/multisystem operations
- · Your ability to exploit new technologies
- · Sharing of data sets
- · Backup and recovery
- · Disaster recovery.

Using the guidelines in this section, you will have to determine which data set placements work best in your environment, probably making trade-offs in order to achieve your business goals.

### **Product sets**

### **Introducing product sets**

A *product set* is a set of products that you should install, maintain, and migrate as a group. Everyone has at least one product set that includes z/OS. The judicious grouping of your other system software products into product sets can help you avoid reinstalling software you have already installed, give you greater flexibility during migrations, control the amount of DASD used for system software, and make it easier to have different groups maintain different sets of products.

Well-chosen product sets let you treat most system software in a logical, modular way. When different images have different sets of requirements, you can use product sets as modular building blocks to make the entire needed set of software available on each image. Specific recommendations for placement of each product set's data sets are discussed in "Recommended data set placement" on page 91.

### **Characteristics of a product set**

A product set is a group of products that is logically separate from any other group of products. Each product set is an entity that can be installed, maintained, and migrated by itself. Each product set has its own data sets, typically on separate DASD volumes, and its own SMP/E target and DLIB zones. Which products you should place in each product set depends on how you plan to install, maintain, and use software from different vendors.

When planning the number and content of product sets to be used in your installation, consider:

• Software installation requirements.

Some products must be installed in data sets and SMP/E zones shared with other products in order to work. Such products cannot be considered as candidates for placement in different product sets. However, the remaining products are potential candidates.

· Migration cycles.

Do you install and migrate all your software products at the same time (for example, once a year)? Or do you install and migrate groups of products separately? Software often installed or migrated separately includes subsystems, software from vendors, and application software.

Any software installed or migrated on a cycle different from other software is itself a candidate product set.

• Organizational requirements.

Does a single person or group of people do all software installations and migrations? Or do different people maintain different products? Note that some installations that once had separate organizations install and maintain different product sets now have one group install all of them and others make the software operational (including customization). This lets them include more products in each product set and reduce the number of product sets.

Examples of software often maintained by different groups include application development software (such as compilers and debuggers), database products (such as IMS Database Manager and Db2), and transaction processing products (such as CICS and IMS Transaction Manager).

Software products maintained by different groups are sometimes candidates for inclusion in separate product sets.

• Sharing boundaries.

Software can often be shared among multiple system images. There are many considerations for sharing system software, and more information about this can be found in *Parallel Sysplex - Managing Software for Availability*, SG24-5451. The boundaries on which you choose to share different products can vary, depending on which products are being used.

When some products are shared among some sets of images and other products are shared among different sets of images, they are candidates for inclusion in different product sets.

**Note:** You should generally not separate products to control access to them on different images for licensing reasons, unless the terms and conditions of your licensing agreements require you to do so. Most often, access to particular programs is better controlled using your security product.

• Product availability.

Some of the products you use might no longer be available from a particular software vendor. They might originally have been placed in product sets with other products. Depending on how the product is installed, it might become a candidate for inclusion in a product set separate from the vendor's other products. Moving these products to separate product sets can sometimes let you avoid reinstalling them each time you rebuild the product sets in which they were originally placed.

### Which product sets are appropriate?

One or more product sets, as described in this topic, will be appropriate for your installation. Any of these product sets can be merged with any other, as required by your business needs. (The result of merging two product sets is considered to be a single product set.) Any product set described in this topic can also be split into two or more product sets, if this is what is needed to meet your installation's requirements. Product sets can be built at the same time or different times, and migrated together or separately to different images as your business requires.

Each installation's requirements usually lead to a unique number of product sets and to unique content in each set. Remember that your objective in choosing the number and composition of product sets is to control workload while providing the amount of flexibility you need to manage your software easily. If you have either too many or too few product sets, you will do more work during some phase of installation or migration, and your system software will be harder to manage.

### Product set for z/OS and closely-related products

The z/OS product set consists of all z/OS elements and features and other products that either must be installed with z/OS, or that you choose to install with z/OS. Some products must be installed with z/OS because they share load modules with z/OS load modules. Others can be installed separately but are difficult to maintain separately because of frequent service dependencies or local installation policies. Products in these two categories should always be part of the z/OS product set.

**Note:** Remember to add products to the z/OS product set that install into data sets that cannot be concatenated, such as SYS1.NUCLEUS.

Other products within the MVS SREL need not be installed with z/OS and are not difficult to maintain separately. However, unless your installation has a reason to place them in a separate product set, you should consider including them in the z/OS product set.

### Subsystem product sets

Subsystem software includes database software, transaction processing software, and some network software. This software is often installed using different installation methods, is usually migrated on different cycles, is usually shared on different boundaries, and is often maintained by different groups. These products are usually good candidates for different product sets.

#### Licensed product sets

If your migration cycles, organizational requirements, and sharing of boundaries make it appropriate, you should consider creating a separate product set for some products. Generally, such products should be reasonably stable and easy to install, maintain, and migrate separately. Examples of such products include compilers, automation products, and products that can no longer be ordered.

#### **Vendor product sets**

You should consider creating one or more product sets for each vendor's products.

### Recommended data set placement

Data set placement recommendations are **not** mandatory. The use of any or all of this layout is strictly optional. The recommended layout provides a good foundation for many recent functional and system management enhancements (such as sharing a master catalog, indirect volume serial support, z/OS UNIX, and Parallel Sysplex). It can be used to suggest how you might place data sets or as a set of objectives to which you can evolve.

To help you decide whether to follow the recommendations, ask yourself the following questions. Positive answers indicate that at least some of the recommended actions would be beneficial to you.

• Will you require additional SYSRES logical extension volumes? Some SYSRES volume types, such as the 3390-3, are not big enough to hold all the z/OS target libraries. Therefore, you might have to move some data sets to SYSRES logical extension volumes.

Note: Several data sets shipped with z/OS are PDSEs. These data sets include, but are not limited to CBC.SCCNCMP, CBC.SCLBDLL2, CEE.SCEEBIND, CEE.SCEERUN2, SYS1.NFSLIBE, SYS1.SHASLNKE, SYS1.SIEALNKE, SYS1.SIEAMIGE, and TCPIP.SEZALOAD. One or more are most likely in your link list or will be added to your link list as part of installation. If one or more are in your link list and on your SYSRES volume, you should not share the SYSRES volume beyond the scope of a sysplex because PDSE sharing between sysplexes is not supported. If a PDSE is shared between sysplexes, data could become corrupted.

- Do you plan to use indirect volume serial support? If so, the recommended layout fits nicely with this support. See "Using indirect catalog entries" on page 103 for more information.
- Do you plan to use ServerPac for future installations? ServerPac replaces at least your target and distribution libraries, so using the layout recommended in this section makes it easier to lay down the ServerPac libraries.
- Do you plan to share master catalogs? The recommended layout provides a good foundation if you do.
- Do you plan to move your volumes across systems? If so, the recommended placement of user catalogs creates more-portable volumes and reduces migration workload. Also, the master catalog alias resolution support in DFSMSdfp allows system symbols to be used for the user catalog name. See z/OS DFSMS Managing Catalogs for details.

Based on these factors, you should determine which data sets to place on each volume based on data set type, not based on element, feature, or product. There are five types of data sets in the recommended data set layout. Each type is placed on a separate (logical) volume. The types of data sets and their volumes are:

- SMP/E global-shared data sets, on a volume shared by all systems in the complex that need access to SMP/E global information. See "SMP/E global data sets" on page 92 for details.
- Target libraries (TLIBs) for product sets, on the following volumes:
  - TLIB volume 1 (TVOL1)
  - TLIB volume 2 (TVOL2) through TLIB volume n (TVOLn)
  - z/OS file system (zFS) target volume
  - Licensed product set volume (for those licensed programs not installed with the z/OS product set)
  - Vendor product set target volume
  - Subsystem product set target volume

See "Target libraries (TLIBs)" on page 92 for details.

- Distribution libraries (DLIBs) for product sets, on the following volumes:
  - DLIB volumes for target volumes (which include TVOL1, TVOL2-n, and zFS)
  - DLIB volume for the licensed product sets
  - DLIB volume for the vendor product sets
  - DLIB volumes for the subsystem product sets

See "Distribution libraries (DLIBs)" on page 96 for details.

- Image-related data sets, on the following volumes:
  - Page data sets volume 1
  - Page data sets volume 2 through n
  - zFS customization volume

See "Image-related data sets" on page 97 for details.

- Cluster-related data sets, on the following volumes:
  - Master catalog volume (you can also choose to make this an image-related volume)
  - JES checkpoint volume
  - JES spool volume
  - Sysplex volume 1
  - Sysplex volume 2
  - Softcopy volumes

See "Cluster-related data sets" on page 99 for details.

Many volumes on your system will contain data sets that are not supplied by ServerPac. Keeping such volumes separate from those that ServerPac will replace, or that you will replace when migrating the new system to other system images, makes it easier to prevent overlaying data sets that you want to keep. Volumes that contain non-ServerPac data sets might include, but are not limited to, the identified volumes in the data set descriptions, as well as volumes for assorted data sets (dumps that were dynamically taken, logger log streams, and so forth). Note that you can install your ServerPac order on volumes with existing data sets. See "Preparing for installing a ServerPac order" on page 51 for the steps to follow when your target volumes contain data that you want to preserve.

The rest of this topic contains details about the five types of described data sets and volumes. As you read, keep the following in mind:

- Volumes can be combined in order to conserve DASD. Combine volumes based on like characteristics.
   For example, consolidating two SMS-managed volumes with the same SMS constructs (Storage Class, Management Class and in the same Storage Group) is more appropriate than consolidating a non-SMS-managed volume and an SMS-managed volume.
- Although ServerPac considerations are mentioned specifically, this recommended system layout is equally applicable to CBPDO users and will save time when the new system is migrated to other images.

### SMP/E global data sets

These data sets contain SMP/E global system information. For the sake of organization, and ease of backup and recovery, it is a good idea to keep them together on a volume shared by all systems that use SMP/E in your complex. If you maintain multiple global zones for subsystems or vendors, the global zone described here should contain ZONEINDEX references to all other zones. This will assist you in cross-zone conditional requisite checking without requiring any changes to your installation's maintenance procedures.

The recommended types of data sets for this volume are:

- SMP/E global CSI
- SMPPTS (this data set alone might fill a volume)
- SMP/E global logs (SMPLOG/A)

### Target libraries (TLIBs)

These data sets are SMP/E target libraries for products sets mentioned in <u>"Which product sets are appropriate?"</u> on page 90.

If you want to take advantage of indirect volume serial support, do not SMS-manage the target data sets that reside on volumes TVOL1 through TVOLn.

TVOL1 through TVOLn can be shared with other systems (for IPCS or WLM migrations, for example). If TVOL1 does not contain enough space to hold all the data sets listed for your system, then the criterion for a split (between TVOL1A and TVOL1B, for instance) would be that the IPCS and change migration libraries should be kept together on the first volume (TVOL1A).

If you support more than one language and are short of space on TVOL1, you might choose to put your primary language on TVOL1A and your secondary languages on TVOL1B. An additional criterion for a TVOL1A and TVOL1B split is to keep together those data sets that are less critical to the system and that do not affect existing catalog structures. For example, data sets that are new to z/OS and are not critical to system usage.

When you use z/OSMF portable software instance as the installation method, you can model your incoming software instance on a similar existing software instance. This approach helps to avoid configuration work because z/OSMF can prime the data set names and locations for matching data sets found. If you are a CBPDO customer, you might have to calculate available space for the data set types on target volumes to ensure that it is sufficient. Depending on the volume type, you might have to add another target volume.

TVOL1 through TVOLn contains the z/OS product set target libraries, except for zFS files.

### TLIB volume 1 (TVOL1)

TVOL1 is the first target library volume and the system residence (IPL) volume. It contains many of the z/OS target libraries. Be sure to leave enough free space to allow for future growth. TVOL1 allows you to IPL if one or more TVOL2 through TVOLn volumes are temporarily not available.

TVOL1 contains some or all of the non-z/OS-UNIX target libraries for the z/OS product set. (See <u>"Product set for z/OS and closely-related products" on page 90</u> for more information on the z/OS product sets.) This does not include the licensed product set, which you install separate from z/OS (on licensed program volumes), or the subsystem product set (on the subsystem target volumes).

The recommended types of TVOL1 data sets are as follows. Note that the type of a data set is known within the Recommended System Layout function in ServerPac. The data set type can also be found within the product's program directory.

- · Load libraries.
- Change migration libraries. These libraries are used, or might be used, during migration from one level of software to another.
- · Help libraries.
- · Panel libraries.
- Message libraries.
- Skeleton libraries.
- Table libraries.
- Fixed-block CLIST and EXEC libraries (if possible). If you do not use fixed-block CLIST and EXEC data sets, then TVOL1 should contain your variable-block CLISTs and EXECs and TVOL2 would contain your fixed-block CLISTs and EXECs. (In other words, put the kind of CLISTs and EXECs you use on TVOL1.)
- Data libraries. Some data libraries should go on TVOL2.
- **SMP/E managed PARMLIB**. This data set is the one pointed to by the PARMLIB DDDEF, which will be used to store parmlib members supplied by products you install. If you copy the SMP/E-managed PARMLIB data set into your own system control data set, then the SMP/E-managed parmlib should be placed on TVOL2-n. The placement of this PARMLIB data set makes it easier to use concatenated PARMLIB support to reduce migration workload.
- **SMP/E managed PROCLIB**. This data set is the one pointed to by the PROCLIB DDDEF, which will be used to store JCL procedures supplied by products you install. If you copy the SMP/E-managed PROCLIB data set into your own procedure library, then the SMP/E-managed PROCLIB data set should

be placed on TVOL2-n. The placement of this PROCLIB data set makes it easier to use concatenated PROCLIB support to reduce migration workload.

Reasons to put these data sets on TVOL1 are:

- These data sets are critical to basic system function and are required for recovery. Should some TVOLn volumes be lost or become inaccessible, the system is less likely to fail if the most critical data sets are all on a single volume. Also, in the event that all TVOLn volumes are lost or become inaccessible, the ability to IPL, log on, and use basic system functions after recovering TVOL1 can speed the recovery of other volumes and greatly simplify the process of restoring full function. (For example, restoring additional volumes from backup tapes can be done in parallel, using cataloged tape data set names.)
- Although it is technically possible to SMS-manage these data sets, it is still recommended to not
  have these volumes under SMS management. SMS volumes and data sets and volumes might not be
  accessible during recovery situations (for example, ISPF edit). By extension, any data set required for
  IPL is not recommended for SMS management.
- These data sets will be overlaid by a system replacement. By keeping them together, you can more easily separate what will and will not be overlaid.
- The SMP/E DDDEFed PARMLIB and PROCLIB are on TVOL1 so that TVOL1 can be IPLed in a minimum setup (without TVOL2 through TVOLn) and still have the SMP/E-installed defaults available. The members stored by SMP/E in the PARMLIB pointed to by the PARMLIB DDDEF, and those stored in the PROCLIB pointed to by the PROCLIB DDDEF, are not sufficient to IPL by themselves; a minimum set of system control parameters and JCL procedures are required to IPL and use the system. You can either concatenate your own PARMLIB and PROCLIB data sets to these data sets (which is preferred) or add your own members to these data sets.

### TLIB volume 2 (TVOL2) through TLIB volume n (TVOLn)

TVOL2 through TVOLn are volumes used for data sets that do not fit on TVOL1. They are for the z/OS product set; see "Product set for z/OS and closely-related products" on page 90 for more information about the z/OS product set. Products you want to install separately should be placed instead on licensed program volumes or subsystem volumes.

The recommended types of TVOL2 through TVOLn data sets are described as follows. Note that the type of a data set is known within the Recommended System Layout function in ServerPac. The data set type can also be found within the product's program directory.

- **Fixed-block CLIST and EXEC libraries** (only if variable-block CLIST and EXEC libraries were used on TVOL1).
- · Sample and JCL libraries.
- Source libraries.
- · Macro libraries.
- Workstation libraries (which are combined in the data libraries).
- Softcopy libraries into which SMP/E installs.
- Font and printing libraries.
- Text libraries.
- Flat files that SMP/E cannot manage (interface repositories and so forth, excluding documents).
- MMS-compiled and MMS-source data sets. MMS-source data sets are those data sets that are used as input into the MMS compiler.
- SMP/E target CSI.
- SMP/E target data sets: SMPLTS, SMPMTS, SMPSTS, SMPSCDS.
- User catalog for the SMP/E target CSI and MMS-compiled data sets.

If you find that just one volume (TVOL2) is not enough, and you require other volumes (TVOL3 for instance), you could place groups of data sets (rather than individual data sets) on one volume or the other. Some examples of groupings are:

- Operational data sets, such as flat files, font and printing libraries, MMS-compiled libraries, and user catalogs.
- VSAM data sets, such as the target CSI, MMS-compiled clusters, and user catalog.
- SMP/E work data sets, such as SMPLTS, SMPSCDS, SMPMTS, and SMPSTS.

Remember that these data sets are replaced by a subsequent ServerPac installation and associated customization.

### zFS target volume

This is a user-maintained volume and may be SMS-managed. This volume is not overlaid when unloading the ServerPac z/OS file system (zFS) data sets. However, the data in the zFS will be overwritten by the installation of service or the installation of z/OS with CBPDO. Therefore, you must ensure that you have a copy of your zFS before you install into it. See z/OS UNIX System Services Planning for more information about installing service into the z/OS UNIX file system.

The recommended types of data sets (file systems) for the zFS target volume are:

- zFS data sets for z/OS elements or features that install into a z/OS UNIX file system
- zFS data sets for products that run on z/OS, except data sets containing customization data (which would be on the zFS customization volume)
- · User-defined zFS data sets
- User catalog for zFS data sets on this volume if the volume is SMS-managed

You can combine the zFS target volume and your TVOL2-n volumes if you wish. You might want to combine them if the products they share are migrated on the same boundary and there is enough space on the TVOL2-n volumes for the zFS data sets.

### Licensed product target volume

The libraries on this volume consist of the licensed product set that you might not have in a system-replacement order and you want to keep separate. The data sets on this volume are not overlaid by a system replacement and the content is decided on by the user. There can be any number of this type of volume on a system.

The recommended types of data sets for this volume are:

- · Licensed program target libraries
- SMP/E target CSI
- SMP/E target data sets: SMPLTS, SMPMTS, SMPSTS, SMPSCDS
- User catalog. The SMP/E target CSI should be defined using this catalog. Except for any data sets you choose to catalog in the master catalog, all the licensed program target libraries should also be cataloged in this user catalog, and ALIAS entries should be defined in the master catalog to relate their high-level qualifiers to this user catalog.

Reasons to put these data sets on this volume are:

- To keep data sets that cannot be system-replaced (no longer marketed by IBM, older product levels, and so forth) on volumes other than TVOL1-TVOLn, so they are not overlaid by a system replacement.
- To keep together licensed programs that have dependencies on each other.
- To facilitate data set sharing between systems and maintain data sets in one place.

### Vendor product target volume

The libraries on this volume consist of the vendor product set that you might not have in a system-replacement order and you want to keep separate. There can be any number of this type of volume on a system.

The recommended types of data sets for this volume are:

Vendor target libraries (that can be separated)

- · SMP/E target CSI
- SMP/E target data sets: SMPLTS, SMPMTS, SMPSTS, SMPSCDS
- User catalog for the SMP/E target CSI. Unless a data set must be in the master catalog, all the vendor product target libraries should be cataloged in the user catalog.

The reason to put these data sets on this volume is to keep the data sets off volumes that are overlaid by a system replacement.

You will need to contact your vendors to determine whether their products need to be updated for each z/OS release and whether the updates can be made ahead of time. To access the vendor's information through the Web, see IBM Z ISVs and service providers (www.ibm.com/it-infrastructure/z/capabilities/independent-software-vendor).

### Subsystem target volume

The libraries on this volume consist of the subsystem product sets (CICS, Db2, IMS, IBM MQ, or WebSphere Application Server). There can be any number of this type of volume on a system.

The recommended types of data sets for this volume are:

- Subsystem target libraries.
- Alternate subsystem SMP/E global CSI, if applicable.
- SMP/E target CSI
- SMP/E target data sets: SMPLTS, SMPMTS, SMPSTS, SMPSCDS
- User catalog for the SMP/E global and target CSIs. Unless a data set must be in the master catalog, all the subsystem target libraries should be cataloged in the user catalog.

Reasons to put these data sets on this volume are:

- To keep these data sets off volumes that are overlaid by a system replacement.
- To keep the subsystem together on the same volume.
- To facilitate data set sharing between systems and maintain data sets in one place.

A subsystem product set might need to be serviced before it can be used with a new z/OS system. However, service updates usually can be made before the z/OS migration.

### **Distribution libraries (DLIBs)**

You should place data sets on the DLIB volumes wherever they fit. There need not be a correlation between TVOL1 and the DLIB volume for TVOL1, or between TVOL2 and the DLIB volume for TVOL2, and so forth. It is possible, but not necessary, to SMS-manage the data sets.

Keep in mind how other systems will use the distribution libraries when you are deciding where to place them. There might be cases where you do not want or need a set of distribution libraries available on certain packs. These cases include:

- Distributing software to sites that do not use SMP/E or need the distribution libraries
- Having multiple target zones connected to a DLIB zone.

When allocating the distribution libraries you might have to use more than one DLIB volume. For an estimate of how much space the distribution libraries in z/OS will use, see the topic about total DASD storage requirements in z/OS V2R5 Program Directory (publibz.boulder.ibm.com/epubs/pdf/e0zpdz50.pdf).

If space allows, any of the following DLIB volumes can be combined with their corresponding target volumes: DLIB volume for licensed products, DLIB volume for vendor products, and DLIB volume for subsystems.

If you choose to catalog your distribution library data sets, you should catalog them in the user catalog used for the DLIB zone CSI. This makes it easier to move the DLIB volumes into other environments, to

switch between different levels of DLIB volumes, and to have more than one level available at a time. It also reduces the amount of update activity required for the master catalog.

## DLIB volumes for TVOL1, TVOL2 through TVOLn, and zFS

These distribution libraries are the ones that are replaced by ServerPac for your z/OS product set:

DLIBs for TVOL1, TVOL2 through TVOLn, and TVOLH

The DLIB CSI should be placed on one of the DLIB volumes, along with a user catalog for the DLIB CSI.

## DLIB volume for licensed products

These are the distribution libraries that correspond to the target libraries for TVOLP (the licensed product set):

- DLIBs for TVOLP
- · SMP/E DLIB CSI
- User catalog for the SMP/E DLIB CSI

## **DLIB** volume for vendor products

These are the distribution libraries that correspond to the target libraries for TVOLV (the vendor product set):

- DLIBs for TVOLV
- SMP/E DLIB CSI
- User catalog for the SMP/E DLIB CSI

## **DLIB** volumes for subsystems

These distribution libraries are the ones that will be replaced by ServerPac for a subsystem product set:

- · DLIBs for TVOLS
- SMP/E DLIB CSI
- · User catalog for the SMP/E DLIB CSI

# **Image-related data sets**

These data sets contain unshareable system image information. Although the recommendation is that they be put on separate volumes, as described in this topic, if DASD is scarce you can combine them at the expense of performance or availability, or both.

Image-related data sets should use system symbolics in their names for easier maintainability. For more information on system symbolics, see *z/OS MVS Initialization and Tuning Reference*.

#### Page data set volume 1

The recommended types of data sets for this volume are:

- PLPA (1-cylinder allocation)
- Common

Unless your system is central-storage constrained, and has significant PLPA paging activity, there is little or no performance impact to combining the PLPA and COMMON page data sets. The PLPA data set should be allocated first, as a 1-cylinder data set. The COMMON data set should be allocated second, immediately following the PLPA data set on the volume. The COMMON data set's size should be large to contain both PLPA and COMMON pages.

This causes the vast majority of PLPA pages to be written to the COMMON page data set during IPL. This allows the operating system to use chained CCWs within a single data set and improves performance when both data sets are on the same volume.

**Note:** A warning message (ILR005E) is issued during IPL when PLPA pages overflow into the COMMON page data set during CLPA processing. This message is intended to alert you to the possibility that PLPA pages might have to be retrieved from data sets on different volumes (which would negatively affect performance if there was significant PLPA paging). When PLPA and COMMON page data sets are on the same volume, this message can be ignored.

## Page data set volumes 2-n

The recommended types of data sets for these volumes are:

- Local
- SMF
- · RMF reporting
- STGINDEX data sets (if used)
- Image-related LOGREC data set (if used)

Considerations when setting up a page data set volume are:

- Where possible, each local page data set should be placed on a dedicated volume connected to a control unit that is not used for other paging volumes, and on channel paths that are not used for other paging volumes. Although paging rates to DASD might be low, given sufficient central and expanded storage, increasing workloads might eventually cause significant paging. If this happens, locating local page data sets as suggested provides the best performance. Additionally, a large number of page data sets yields better performance than a small number if there is significant paging to DASD.
- As one might expect, the I/O activity to SMF data sets is proportional to the amount of SMF data you record from your specified SMF parmlib member.
- I/O to STGINDEX data sets is only done when a job stream does batch checkpoints to save status (to allow the job stream to be restarted) or obtains restart status; therefore, this data set has relatively low I/O. If your installation always IPLs using CVIO or CLPA (which implies CVIO), there is no reason to have a STGINDEX data set. In this case, specify VIODSN=IGNORE in IEASYSxx. For more information, see z/OS MVS Initialization and Tuning Reference.
- For information on choosing the LOGREC recording medium, see *z/OS MVS Diagnosis: Tools and Service Aids*. I/O activity is typically low for the image-related LOGREC data set.
- Dynamic dumps are recommended, so SVC dump data sets are not listed.

#### zFS customization volume

This is an installation-maintained volume. The data sets on this volume will not be overlaid by system replacement. This volume is separate from the z/OS file system (zFS) target volume because it might contain unsharable files that must be mounted MODE(RDWR).

The recommended types of data sets for this volume are:

- zFS data sets that must be in write mode (for instance, /etc, /u, /var) and contain customized information.
- A user catalog to own the zFS data sets (optional). This makes the volume portable using dump and restore, catalog services (IMPORT CONNECT), and SMS definition changes.

Reasons to put these data sets on this volume are:

- To keep customer zFS customization file systems separate so that they can be mounted under the file system provided in a system replace.
- To improve system performance. The number of zFS data sets that must be in write mode should be minimized to just what is required.
- To keep installation-maintained zFS data sets (which may be SMS-managed) together on the same volume for easier management.

#### Cluster-related data sets

These are shareable data sets used in a multisystem environment. Cluster-related data sets should use system symbolics in their names for easier maintainability. For more information on system symbolics, see z/OS MVS Initialization and Tuning Reference.

While all cluster-related data sets can be combined on the same volume, it is usually preferable to separate certain data sets from others for performance or availability reasons. For example, the following data sets should usually not be placed on the same volume:

- · Primary and secondary RACF databases
- · JES spool and checkpoint data sets
- Primary and backup SMS data sets
- Primary and secondary couple data sets

Note: You should also consider placing the primary RACF database in the coupling facility.

## Master catalog volume

The recommended types of data sets for this cluster-related volume are:

- · Master catalog
- BRODCAST
- Customer parmlib concatenation (not the SMP/E DDDEFed PARMLIB)
- Customer proclib concatenation (not the SMP/E DDDEFed PROCLIB)
- UADS (if used)
- VTAMLST
- SMS ACDS, CDS, model DSCB, HSM, RMM, and so forth
- APPC VSAM data sets (side information, TP profile)
- System control files (TCP/IP configurations and so forth)
- · Primary RACF database
- IODF
- SYS0.IPLPARM
- UCATs
- SYS1.DDIR sysplex dump directory data set
- · DAE data set

Considerations when setting up the master catalog volume are:

- BRODCAST (when individual user BRODCAST data sets are in use), LOGREC, parmlib, proclib, UADS, IODF, and DAE are low-activity data sets.
- Customer parmlib and customer proclib should be concatenated with other parmlibs and proclibs. For information on using system symbolics in concatenated parmlibs, see z/OS MVS Initialization and Tuning Reference.

# JES2 checkpoint volume

For maximum performance and reduced contention, place the primary JES2 checkpoint data set on its own dedicated volume. The JES2 checkpoint primary data set may be on a coupling facility.

#### JES2 spool volume

Except in the case of a single-system MAS complex, you should dedicate JES2 spool volumes to spool data sets, with no other data sets on the volumes. A system can have many spool volumes.

The JES2 checkpoint duplex data set may be on a coupling facility.

# Sysplex-related volume 1

This is a user-maintained volume and does not contain data sets overlaid by a system replacement.

The recommended types of data sets for this volume are:

- Sysplex primary
- · CFRM alternate
- · ARM primary
- · WLM primary
- · LOGR primary
- · SFM primary
- Sysplex root

Considerations when setting up sysplex-related volume 1 are:

- Couple data sets should not be placed on volumes that have high I/O activity, are subject to RESERVEs, have page data sets, contain SYS1.DUMPnn data sets, or are eligible for allocation of data sets dynamically allocated for SVC dumps.
- The CFRM primary and SYSPLEX primary should be on different volumes attached to different control units. All other primary couple data sets can reside on the same volume, and all other alternate couple data sets can reside on a different volume.

You can find more guidelines for placement of couple data sets in z/OS MVS Setting Up a Sysplex.

## Sysplex-related volume 2

This is a user-maintained volume and does not contain data sets overlaid by a system replacement.

The recommended types of data sets for this volume are:

- Sysplex alternate
- · CFRM primary
- · ARM alternate
- · WLM alternate
- LOGR alternate
- · SFM alternate
- Sysplex root backup
- Secondary RACF database

Couple data sets should not be placed on volumes that have high I/O activity, are subject to RESERVEs, have page data sets, contain SYS1.DUMPnn data sets, or are eligible for allocation of data sets dynamically allocated for SVC dumps.

You can find more guidelines for placement of couple data sets in z/OS MVS Setting Up α Sysplex.

# Softcopy volume

This volume holds softcopy documents and related data sets.

There can be any number of this type of volume on a system. This is a user-maintained volume and does not contain data sets overlaid by a system replacement.

The recommended types of data sets for this volume are:

- Documents (books)
- Bookshelves
- Bookindexes

The data sets on the softcopy volume are recommended to be SMS-managed. This allows the hierarchical storage manager (HSM) to migrate any unused or infrequently-used data sets or documents.

# Implementing the recommended data set placements

As you plan how you will implement the recommended data set placements, be sure to include the following activities:

- · Decide whether to merge data sets.
- Determine which data sets to move and where to move them.
- Choose a volume serial naming convention if you plan to use indirect volume serial support.
- Decide whether to use your existing master catalog.
- Move data sets to appropriate volumes.
- Update SMP/E DDDEFs.
- Update catalog entries to point to appropriate volumes.
- Update IEASYMxx in your parmlib, using volume naming conventions.
- Update any environmentals that are applicable.

# Decide whether to merge data sets

You might choose to merge or consolidate data sets that are used in the same ways. For example, you might merge ISPF panel libraries to create a smaller number of panel libraries. The merged data set configuration remains available for your use during subsequent installations.

However, not all data sets can be merged, . The LPA and link list attributes must be compatible. Consider merging data sets only when they share all of the following attributes with the target data set:

- · Same record format (RECFM)
- Same logical record size (LRECL)
- Same data set type (DLIB or target library)
- A data set organization of PO (DSORG=PO).

Base your merge decisions on logical groupings and similarity of content (for example, all panel libraries).

If a CBPDO installation is chosen, you can merge data sets during the deployment of a z/OSMF software instance. Do not merge any data sets that contain like-named members or aliases. For example, SFOMOBJ and SCLBCPP are the two libraries that cannot be merged together.

#### Determine which data sets to move and where to move them

Understand the effects of this move on your environment. Do you have any applications that refer to the data sets specifying a UNIT and VOLUME? If references to the moved data sets use the catalog, and the catalog has been updated, then moving the data sets should have minimal impact. However, if the catalog is shared with other systems, the impact could be greater.

You should also review your backup and recovery procedures for the data sets you plan to move.

# Choose a volume serial naming convention if you plan to use indirect volume serial support

If you follow a naming convention for your SYSRES logical extension volumes, you can use a single SYMDEF statement in your IEASYMxx parmlib member. For more information about indirect cataloging, see "Using indirect catalog entries" on page 103.

# Decide whether to use your existing master catalog

Is your current master catalog shared between several images? If so, will all images in your system use the same layout?

In order to share the master catalog, all images should use the same layout. If all systems will not use the same layout, then the master catalog should not be shared. In this situation, a separate master catalog for the system that has been converted to the layout must be used because the same data set cannot be cataloged on two different volumes.

Keep in mind that a catalog that contains extended indirect catalog entries cannot be used by a system where the support is not available. If you plan on sharing your master catalog with an earlier system that does not provide this function, you must decide if you will:

- Upgrade the earlier system to the minimum required for extended indirect cataloging
- Not use extended indirect cataloging until each image has the minimum required
- Use a separate master catalog on the later system, and discontinue sharing master catalogs.

# Move data sets to appropriate volumes

If you are implementing the recommended data set placements during your ServerPac installation, after you have configured your system data sets you do not have to move any data sets on the global, target, distribution, image, and some cluster volumes. The data sets will already be restored from the ServerPac in the configuration you have chosen.

If you are implementing the recommended data set placements outside of a ServerPac installation, move the data sets you researched onto the appropriate volumes. You might need some spare DASD space into order to move the data sets to a temporary location in order to do a swap. How much space you will need depends on how many data sets you are moving.

# **Update SMP/E DDDEFs**

If you are implementing the recommended data set placements during your ServerPac installation, after you have configured your system data sets, you do not update your SMP/E DDDEFs to reflect the configuration. The DDDEFs will correctly identify the data sets for the configuration you have chosen.

If you are implementing the recommended data set placements outside of a ServerPac installation, update your DDDEFs to identify the appropriate volumes. You can use the SMP/E ZONEEDIT command. If your data sets are cataloged, you will not have to update the UNIT and VOLUME. You should verify that the data sets you moved are correct in their DDDEFs.

# Update catalog entries to point to appropriate volumes

If you are implementing the recommended data set placements during your ServerPac installation, after you have configured your system data sets, the catalog your ServerPac provides will correctly reflect your configuration.

If you are implementing the recommended data set placements outside of a ServerPac installation, update your catalog to identify the appropriate volumes.

Import user catalogs created to manage zFS data sets and VSAM (including CSI) data sets, and define the necessary aliases.

If you are using extended indirect cataloging, your catalog should reflect the SYSRES logical extension volumes by using your system symbols. It is recommended that &SYSR2 be used as the first SYSRES logical extension symbol when using extended indirect cataloging.

# **Update IEASYMxx in your parmlib**

Update your parmlib member to reflect the system symbols that you used in your catalog for extended indirect cataloging. Your IEASYMxx member must match your catalog entries in order for your data sets to be found.

# Update any environmentals that are applicable

If you have any customization, applications, or parameters in your environment that have to be updated to reflect your new layout, these need to be updated.

# **Choosing a naming convention for data sets**

Choosing the correct naming conventions for system software data sets can save you considerable time during installation and migration.

Some data sets are associated with only one system in a multisystem environment. Choose names for these data sets that reflect the name of the specific system. Names of system operational data sets, such as page and swap data sets, should include the system name. You can accomplish this using the IBM-supplied system symbol &SYSNAME.

Remember that once you go into production with a set of naming conventions, you cannot easily change them.

# **Using symbolic substitution**

Using symbolic substitution involves carefully establishing naming conventions for such things as:

- · Parmlib and proclib members
- · Data sets
- · System images
- · HCD definitions
- · Network definitions
- · Subsystems.

# **Using indirect catalog entries**

Indirect cataloging, also known as indirect volume serial support, allows the system to dynamically resolve volume and device type information for non-VSAM, non-SMS-managed data sets that reside on the system residence (IPL) volume when accessed through the catalog. This allows you to change the volume serial number or device type of the system residence volume without also having to recatalog the non-VSAM data sets on that volume.

Extended indirect volume serial support allows catalog entries to be resolved using system symbols defined in an IEASYMxx member of parmlib, so that indirect references can be made to one or more logical extensions to the system residence volume. Like indirect catalog support, this support lets you change the volume serial numbers or device types of system software target volumes without having to recatalog their non-VSAM data sets. Therefore, you can have multiple levels of z/OS data sets residing on multiple sets of volumes with different names and device types, and use them with the same master catalog.

Furthermore, extended indirect volume serial support includes a system-defined static symbol, &SYSR1. The value of &SYSR1 is automatically set to the volume serial of the IPL volume. If you name your system residence volumes and their extensions according to a pattern, you can use substrings of the &SYSR1 symbol to assign substitution text to symbols for the other volumes.

Using indirect catalog entries, together with the extended support, allows you to share master catalogs among multiple images that use different volumes with different names for the system residence volumes and their extensions. You can also do this using a single SYMDEF for all images in a shared parmlib data set. Thus, once set up, no future updates should be needed to continue using this support.

For details about IEASYMxx parmlib members and how to define system symbols to use with indirect volume serial support, see z/OS MVS Initialization and Tuning Reference. For details about how to use indirect volume serial support itself, see z/OS DFSMS Access Method Services Commands.

# **Using parmlib concatenation (logical parmlib)**

You can concatenate up to 16 data sets to SYS1.PARMLIB, in effect creating a "logical parmlib". You define the concatenation in the LOADxx member of SYS1.PARMLIB or SYSn.IPLPARM. Programs can use the IEFPRMLB macro to obtain the parmlib concatenation data set list, allocate and open the parmlib data sets, read a specified parmlib member, and close and unallocate the parmlib data sets. In addition, the operator, if desired, can use a SETLOAD command to switch from one logical parmlib to another without an IPL.

The overriding benefit of using parmlib concatenation is that it gives you greater flexibility in managing parmlib. Specifically, it lets you:

- Separate IBM-supplied members from locally-customized ones
- Separate members based on job responsibility and security requirements
- Separate members for change-management purposes.

If you install using ServerPac, the IBM-supplied defaults cause the following concatenated parmlib data sets to be searched in the order shown when you IPL the target system:

- 1. SYS1.PARMLIB (either the SYS1.PARMLIB supplied by IBM and edited by you or your original SYS1.PARMLIB updated appropriately)
- 2. CPAC.PARMLIB (supplied by IBM and customized for your ServerPac order)
- 3. SYS1.IBM.PARMLIB (supplied by IBM).

For more information about specifying parmlib concatenation, see z/OS MVS Initialization and Tuning Reference.

# **DASD** space utilization and performance

The space required by system software data sets, except for PDSE data sets, is affected by the block sizes you choose for those data sets. Generally, data sets with larger block sizes use less space to store the same data than those with smaller block sizes. Data sets that store more data in less space usually offer better DASD performance than those that use more space to store the same data.

There are some exceptions to the general rule that larger block sizes result in better space utilization. For example, fixed block (FB) record format data sets should not be allocated with block sizes larger than half the track length of the DASD they are allocated on. Doing so will cause considerable DASD space to be wasted, because current DASD track lengths are less than twice the maximum block size of 32,760 bytes. However, some data sets are best allocated using specific block sizes. When this is true of system software data sets, IBM recommends specific block sizes for them.

**Note:** Block sizes listed in the data set space tables in program directories are not generally recommended unless they are explicitly identified as recommended. You should treat the recommendations in this topic as though they apply to all the system software data sets you allocate unless the product specifically says to do otherwise.

Generally, system-determined block sizes (SDB) makes the best choice for block size for fixed block (FB), variable block (VB), and variable-block spanned (VBS) record format data sets. You should use SDB for all system software data sets with these record formats except those for which IBM specifically recommends other block sizes. One way to do this is specifying BLKSIZE=0 in the DCB parameter of a DD statement when allocating new data sets using JCL. For details about how to specify system-determined block sizes, see *z/OS MVS JCL Reference*.

Note that system determination of block sizes affects the block size and number of blocks used. It does not affect the amount of space allocated in a data set. The amount of space is defined by IBM (in sample jobs and program directories).

#### Undefined record format data sets

Data sets with undefined (U) record formats do not follow the same rules as those with other record formats. In particular, most load libraries in partitioned data sets (not PDSEs) will require less space (often as much as 20% less) and offer better performance at increasing block sizes up to the block size limit of 32,760 bytes. This is because the program management binder, linkage editor, and IEBCOPY COPYMOD command use the data set block size only to set the maximum block length they will use. They will write a block whenever the space available on a track is greater than the minimum block size (over which you have no control) and less than or equal to the maximum block size.

Allocate all load libraries using a block size of 32,760 bytes unless you plan to move your system software data sets from the device types on which they were originally allocated to device types with shorter track lengths, or plan to move them between device types having different track lengths without using IEBCOPY COPYMOD. A block size of 32,760 bytes will optimize space utilization and performance for all system software load libraries.

# Using recommended block sizes for z/OS data sets

For most efficient use of DASD, you should allocate z/OS data sets using the following block sizes:

- Use the system-determined block size for most non-RECFM U data sets (for example, code BLKSIZE=0 in JCL).
- For RECFM U data sets, use BLKSIZE=32760. (Note that 32760 is optimum because all supported DASD types have track lengths greater than 32,760 bytes.)
- If you use a UADS data set for TSO/E, you should generally use the same block size you currently use to allocate a new one. Do not allocate the UADS data set with a system-determined block size. This will result in very poor DASD space utilization. Instead, model your new UADS from your existing UADS or start with a small block size and increase the block size if a significant number of user ID entries are split into multiple members. For details about allocating a UADS data set and optimizing its block size, see z/OS TSO/E Customization.
- The AFP font libraries should not be allocated with system-determined block sizes. The correct block size for the font libraries is 12288. The font data sets will take up more space if system-determined block sizes are used and will result in very poor DASD space utilization.

For details about the conditions under which the system can determine the optimum block size for a data set, look for information about system-determined block sizes in *z/OS DFSMS Using Data Sets*.

# **Appendix A. Installation checklist**

This topic lists the tasks for installing z/OS. You can use this checklist of tasks as an aid when creating your installation plan.

To *install* in the broad sense means to perform the tasks necessary to make a system operational. The starting point is the decision to install, either for the first time or a subsequent time (the latter being an *upgrade*). The ending point is a system in production.

An upgrade involves *migration*, during which you install your new system with the objective of making it functionally compatible with the previous system, followed by *exploitation*, which involves taking advantage of the enhancements in the new release.

This checklist can be used by either the first-time installer (whose enterprise never had z/OS before) or the installer who is upgrading to a new release.

# Step 1. Plan the details

1. If you are installing z/OS for the first time, understand the installation basics.

Reference information: Chapter 1, "Learning about z/OS," on page 1.

- 2. If you are upgrading an existing system, understand changes in the new release that affect installing. Reference information: "Summary of changes for z/OS 3.1" on page xi.
- 3. Choose the software installation method. Choices are:
  - ServerPac (z/OSMF portable software instance), installable with z/OSMF Software Management
  - CBPDO
  - · None, if sharing or cloning

Reference information:

- ServerPac and CBPDO: "Choosing an installation package for installing z/OS products" on page 39
- Sharing or cloning: "Cloning your z/OS system" on page 39
- 4. Choose the software delivery method. Choices are:
  - Internet
  - DVD

Reference information: "Choosing the order delivery method: DVD or Internet" on page 39.

5. Identify driving system hardware and software requirements.

Reference information: Chapter 3, "Preparing the driving system," on page 45.

6. Choose the target system hardware to install or upgrade.

Reference information: "Identifying hardware requirements for the target system" on page 63 and Appendix C, "Additional hardware requirements for running z/OS 3.1," on page 127.

7. Choose the target system software to install or upgrade.

Possible types of software are z/OS optional features, IBM middleware, IBM applications, and ISV products.

Reference information: "Choosing software products to install and identifying requisites" on page 59 and Appendix B, "Software requirements for running z/OS 3.1," on page 113.

8. If you are upgrading an existing system, identify upgrade actions for z/OS.

Upgrade actions, or tasks, fall into three categories based on when they should be performed:

Before installing (performed on the old system)

- Before the first IPL (performed on the new system before the first IPL)
- After the first IPL (performed on the new system after the first IPL)

The z/OS Upgrade Workflow, which replaced the IBM publication called z/OS Migration. In the z/OS Upgrade Workflow, the upgrade actions are described by workflow steps. For each step, the timing is labeled "before installing z/OS", "before the first IPL of z/OS", or "after the first IPL of z/OS".

Two upgrade actions in the "before installing" category are worthy of note here:

• Install all coexistence PTFs, as described in the upgrade action called "Install coexistence and fallback PTFs." Be familiar with the following terms:

Coexistence service, which is installed on older systems that share resources, allows the new system to coexist (share resources) with old systems. Examples of shared resources are JES spools, RACF databases, user catalogs, and ISPF profiles.

Fallback service, which is installed on the system from which you are upgrading, allows you to back out of the installation, if necessary.

• Check the preventive service planning (PSP) "buckets" for changes to planning information, as described in the upgrade action called "Review PSP buckets."

**Note:** Updates and fixes for the z/OS Upgrade Workflow are delivered through the standard z/OS service process. To obtain the latest PTFs for the z/OS Upgrade Workflow, run the SMP/E REPORT MISSINGFIX command on your z/OS systems and specify a FIXCAT value of "IBM.Coexistence.z/OS.3.1". The z/OS 3.1 Upgrade Workflow can be run on z/OS releases V2R4, V2R5, and 3.1.

9. If upgrading, identify upgrade actions for IBM middleware, IBM applications, and ISV products.

Reference information: IBM product publications and ISV publications.

10. If installing for the first time, identify customization that is needed on the new system.

This customization allows you to exploit (make productive use of) the z/OS functions necessary to accomplish your enterprise's goals.

11. If upgrading, identify post-upgrade customization that is needed on the new system.

Examples of post-upgrade customization tasks are adding devices, upgrading the network, and taking advantage of (exploiting) release enhancements.

12. Identify test activities. Be sure they are consistent with local test policies.

Reference information: "Scheduling test activities" on page 84.

13. Establish a fallback strategy.

Reference information: "Coexistence and fallback" on page 27.

14. Prepare for future installations.

Tasks include separating data from software, placing data sets on specific volumes, choosing a naming convention for data sets, using indirect catalog entries, using parmlib concatenation, and making optimum use of DASD space.

Reference information: Chapter 6, "Preparing for future installations," on page 85.

# **Step 2. Order hardware and software**

- 1. Order driving system hardware and software that you chose in Step 1.
- 2. Order target system hardware and software that you chose in Step 1. For software, place your order with Shopz, the self-service Internet application, if possible. Go to IBM Shopz (www.ibm.com/software/shopzseries/ShopzSeries\_public.wss).

Reference information: "Ordering z/OS and related IBM products" on page 60 and IBM Shopz (www.ibm.com/software/shopzseries/ShopzSeries\_public.wss).

- 3. If upgrading, order coexistence and fallback PTFs that you identified in Step 1.
- 4. Receive software shipments and verify contents.

# Step 3. If upgrading, prepare the current environment (old target system) for the new release

- 1. Perform as many z/OS upgrade actions as possible on the existing (old) system. These are the preinstallation upgrade actions that you identified in Step 1, which have a timing of "before installing z/OS" in the z/OS Upgrade Workflow. These upgrade actions include installing the coexistence and fallback PTFs that you identified in Step 1 and ordered in Step 2.
  - Reference information: <u>z/OS Internet library (www.ibm.com/servers/resourcelink/svc00100.nsf/pages/zosInternetLibrary)</u>
- 2. Perform as many upgrade actions as possible for IBM middleware, IBM applications, and ISV products that run on the existing (old) system. These upgrade actions were identified in Step 1.
  - Reference information: IBM product publications and ISV publications.
- 3. Build, test, and put the old target system back into production. Follow local procedures.

# Step 4. Build the driving system

The *driving system* is the system image (hardware and software) that you use to install the target system. The system from which you are migrating can be used as the driving system, or you may use a different system provided that it meets the minimal hardware and software requirements for a driving system.

- 1. Install or update driving system hardware that you identified in Step 1 and ordered in Step 2.

  Reference information: related product documentation.
- 2. Install or update driving system software that you identified in Step 1 and ordered in Step 2.

# Step 5. Build and verify the target system

The *target system* is the system software libraries and other data sets that you are installing. You log on to the driving system and run jobs there to create or update the target system. After the target system is built, it can be IPLed on the same hardware (same LPAR or same processor) or different hardware than what is used for the driving system.

#### ServerPac installation:

- Install or upgrade target system hardware that you chose in Step 1 and ordered in Step 2.
   Reference information: Related product documentation.
- 2. Review PSP buckets for the latest installation information.
  - Reference information: "PSP information" on page 33.
- 3. Prepare target system volumes for installation.
  - Reference information: "Preparing for installing a ServerPac order" on page 51.
- 4. For a ServerPac portable software instance installation using z/OSMF Software Management:
  - a. Add the ServerPac portable software instance using z/OSMF Software Management.

#### Reference information:

- For an overview of ServerPac with z/OSMF Software Management and the steps to follow, see the ServerPac Installation using z/OSMF (www.ibm.com/support/z-content-solutions/serverpac-install-zosmf/) website.
- Downloading your Order using z/OSMF Software Management
- b. Deploy the ServerPac portable software instance using z/OSMF Software Management.

#### Reference information:

• ServerPac Installation using z/OSMF (www.ibm.com/support/z-content-solutions/serverpac-install-zosmf/) website

- Downloading your Order using z/OSMF Software Management
- ServerPac: Product Information For Your Order
- c. Create and tailor the work configuration.

Reference information: ServerPac workflows

d. Run installation jobs provided in z/OSMF Software Management. The jobs install distribution and target libraries for your target system.

Reference information: z/OSMF Software Management help panels.

e. Review system HOLDs and latest Enhanced HOLDDATA in the CPAC.DOCLIB data set in the ServerPac order and at Enhanced HOLDDATA for z/OS (service.software.ibm.com/holdata/390holddata.html).

Reference information: "Maintenance after installation" on page 34

f. Run element-specific postinstallation jobs on the driving system.

Reference information: ServerPac workflows

g. If you are upgrading, perform pre-first-IPL upgrade actions for z/OS. These actions were identified in Step 1 and have a timing of "before the first IPL of z/OS" in the z/OS Upgrade Workflow.

Reference information: z/OS Internet library (www.ibm.com/servers/resourcelink/svc00100.nsf/pages/zosInternetLibrary)

h. If you are upgrading from a previous release, perform pre-first-IPL upgrade tasks for IBM middleware, IBM applications, and ISV products. These upgrade actions were identified in Step 1.

Reference information: IBM product publications and ISV publications

i. IPL the target system and log on.

Reference information: ServerPac workflows

j. Run element-specific postinstallation jobs on the target system.

Reference information:

- ServerPac: Product Information For Your Order
- · ServerPac workflows
- k. Run installation verification programs (IVPs).

Reference information:

- ServerPac: Product Information For Your Order
- · ServerPac workflows
- l. Download client code to your workstations, if applicable.

Reference information: Product-specific documentation

m. Apply service to target system software, if necessary.

Reference information: "If you are installing a ServerPac order" on page 72.

n. Back up the system.

Reference information: Appendix D, "Making a copy of your system software (cloning)," on page 139.

#### CBPDO installation:

1. Install or upgrade target system hardware.

Reference information: Related product documentation.

2. Review PSP buckets for the latest installation information.

Reference information: "PSP information" on page 33.

3. Clone the system.

Reference information: Appendix D, "Making a copy of your system software (cloning)," on page 139.

- 4. Update SMP/E zone entries. For more information, see z/OS V2R5 Program Directory (publibz.boulder.ibm.com/epubs/pdf/e0zpdz50.pdf).
- 5. Create "FMIDSETs" that you install in stages or "waves". For more information, see <u>z/OS V2R5</u> Program Directory (publibz.boulder.ibm.com/epubs/pdf/e0zpdz50.pdf)..
- 6. Install Wave 0. For more information, see <u>z/OS V2R5 Program Directory</u> (publibz.boulder.ibm.com/epubs/pdf/e0zpdz50.pdf).
- 7. Install Wave 1 and, if you are upgrading, perform pre-first-IPL upgrade tasks for z/OS, IBM middleware, IBM applications, and ISV products. (The pre-first-IPL upgrade tasks for z/OS were identified in Step 1 and have a timing of "before the first IPL of z/OS" in the z/OS Upgrade Workflow.)
  - Reference information: z/OS Internet library (www.ibm.com/servers/resourcelink/svc00100.nsf/pages/zosInternetLibrary), IBM product publications, and ISV publications.
- 8. Install Wave 2 and, if you are upgrading, perform pre-first-IPL upgrade tasks for z/OS, IBM middleware, IBM applications, and ISV products. (The pre-first-IPL upgrade tasks for z/OS were identified in Step 1 and have a timing of "before the first IPL of z/OS" in the z/OS Upgrade Workflow.)
  - Reference information: z/OS V2R5 Program Directory (publibz.boulder.ibm.com/epubs/pdf/e0zpdz50.pdf), and the IBM Documentation (www.ibm.com/docs/en), IBM product publications, and ISV publications.
- 9. Download client code to workstations, if applicable.
  - Reference information: element-specific documentation.
- 10. Apply service to target system software, if necessary.
  - Reference information: "If you are installing a CBPDO order" on page 72.
- 11. Back up the system.

Reference information: Appendix D, "Making a copy of your system software (cloning)," on page 139.

# Step 6. Customize and test the target system

- 1. If upgrading, perform the post-first-IPL upgrade tasks for z/OS. These upgrade actions were identified in Step 1 and have a timing of "after the first IPL of z/OS" in the z/OS Upgrade Workflow.
  - Reference information: <u>z/OS Internet library (www.ibm.com/servers/resourcelink/svc00100.nsf/pages/zosInternetLibrary)</u>
- 2. If upgrading, perform the post-first-IPL upgrade tasks for IBM middleware, IBM applications, and ISV products. These upgrade actions were identified in Step 1.
  - Reference information: IBM product publications and ISV publications.
- 3. If installing for the first time, perform the customization tasks that you identified in Step 1.
  - Reference information: z/OS Internet library (www.ibm.com/servers/resourcelink/svc00100.nsf/pages/zosInternetLibrary), IBM product publications, and ISV publications.
- 4. IPL the customized system. Follow local procedures.
- 5. Test the customized system. Use the test cases that you identified in Step 1.

# **Step 7. Put the tested system into production (cut over to production)**

- 1. Use z/OSMF Software Management or follow local procedures.
- 2. Clone the tested system across a multisystem configuration.

Reference information: Appendix D, "Making a copy of your system software (cloning)," on page 139.

# Step 8. If upgrading, perform postmigration customization

(If installing for the first time, customization is done in Step 6.)

1. Perform the customization tasks that you identified in Step 1.

Reference information: <u>z/OS</u> Internet library (www.ibm.com/servers/resourcelink/svc00100.nsf/pages/zosInternetLibrary), IBM product publications, and ISV publications.

# Appendix B. Software requirements for running z/OS 3.1

- Careful planning is needed to ensure that you run the appropriate software with z/OS 3.1 on your target system. This topic lists software requirements to consider.
- If you are upgrading from an earlier release of z/OS, you can use the product levels on z/OS 3.1 that you used on your prior z/OS release. The product levels must be still service-supported, with the following exceptions:
  - If you are using any of the products in Table 13 on page 115, you must use the product levels shown.
  - If you are using any of the functions in <u>Table 14 on page 115</u>, and those functions have dependencies on IBM middleware or application products, you must use the product levels shown (or later).

#### Notes:

- 1. This topic does not describe program requirements that are related to systems in a sysplex that use the coupling facility. For more information, see <a href="Parallel Sysplex">Parallel Sysplex (www.ibm.com/systems/z/advantages/pso)</a>.
- 2. Requirements that are listed in this topic reflect the minimum levels.
- 3. Some IBM products and z/OS elements and features have comparable non-IBM equivalents. This topic reflects only IBM software.
- 4. z/OS does not support service for client systems for which service has been withdrawn by the operating system manufacturer.

## Java dependencies for z/OS elements and components

Most functions in z/OS 3.1 are designed for IBM Semeru Runtime Certified Edition for z/OS, Version 11. New or enhanced functions in z/OS 3.1 are planned to be delivered over time through service refreshes. It is anticipated that over the lifecycle of z/OS 3.1 other levels of IBM Semeru Runtime Certified Edition will be required. You must verify that the required dependencies are met when this occurs.

z/OS 3.1 supports Java 8 for your applications and will continue to do so over the Java 8 lifecycle.

The following SDKs are available as bypassable requisites when you order z/OS 3.1:

- IBM Semeru Runtime Certified Edition for z/OS, Version 11 (5655-DGJ). This SDK is required for use with most z/OS elements and components. It supports the Java 11 language specification, and enables Java 11 compliant applications to be ported to z/OS. The SDK includes the JZOS library for Java batch deployments and exploitation of z/OS system services (launcher and toolkit). Other z/OS specific extensions, such as integration with z/OS access control of cryptographic services and resources (keys/certificates), and support for Z hardware security modules, are planned to be introduced over time through service refreshes.
- IBM 31-bit SDK for z/OS, Java Technology Edition, V8 (5655-DGG). This SDK is required for use with the following z/OS components and elements, which currently use Java 8 (31-bit) at the time of z/OS 3.1 general availability:
  - Capacity Provisioning Manager (CPM)
  - Infoprint Server
  - XML System Services

To use IBM Semeru Runtime Certified Edition for z/OS, Version 11, you must update the JAVA\_HOME environment variable to the appropriate location, which is /usr/lpp/java/J11.0\_64/bin by default.

Your applications can continue to use the following earlier supported levels of the IBM SDK, while these levels are still supported:

- IBM 64-bit SDK for z/OS, Java Technology Edition, V8 (5655-DGH)
- IBM 31-bit SDK for z/OS, Java Technology Edition, V8 (5655-DGG)

For the specific Java dependencies for each z/OS element, see <u>Table 14 on page 115</u>. The z/OS dependencies in the table must be followed for proper functioning of z/OS.

The following z/OS components and elements use Java:

- Base Control Program (BCP):
  - Predictive Failure Analysis (PFA)
  - System Management Facilities (SMF)
  - Subcapacity Reporting Tool (SCRT)
  - Workload Management (WLM)
  - XML System Services
- Capacity Provisioning Manager (CPM)
- Common Information Model (CIM)
- DFSMS:
  - DFSMShsm
- HCD
- HCM
- IBM Tivoli Directory Server (TDS)
- IBM z/OS Liberty Embedded
- IBM z/OS Management Facility (z/OSMF)
- Infoprint Server
- · PKI services
- SDSF
- Security Server RACF
- SMP/E

# Determine which PTFs are needed for z/OS 3.1

Determine which PTFs are required for minimum support on z/OS 3.1, and which PTFs are required to use specific functions in z/OS 3.1.

To do so, follow these steps:

- 1. Identify the PTFs for both minimum support and functional support with a FIXCAT called IBM.TargetSystem-RequiredService.z/OS.3.1, in enhanced HOLDDATA. The HOLDDATA type FIXCAT (fix category) is used to associate an APAR to a particular category of fix for target system PTFs identified as levels.
- 2. To identify the PTFs on your current system that would be needed for your upgrade to z/OS 3.1, run the SMP/E command **REPORT MISSINGFIX**.

You might, for example, use a command such as the following to identify PTFs for the CICS CSI:

```
SET BDY(GLOBAL).
REPORT MISSINGFIX ZONES(CICS51T)
FIXCAT(IBM.TargetSystem-RequiredService.z/OS.3.1).
```

3. To determine what PTFs are needed and not yet installed, run the command **REPORT MISSINGFIX** against the global zones that you use to support your middleware and application products.

# Determine the minimum product or functional release levels for z/OS 3.1

IBM middleware and application products require a specific release to run on z/OS 3.1. You cannot use the FIXCAT support to determine these release levels. Instead, you can refer to the tables in this section.

Table 13 on page 115 lists the IBM middleware and application products that require a specific version of the product to run on z/OS 3.1.

|   | Table 13. IBM middleware and application products that require a specific version to run on z/OS 3.1 |                                                                                                    |  |
|---|----------------------------------------------------------------------------------------------------|----------------------------------------------------------------------------------------------------|--|
|   | If you use this IBM product                                                                          | You need this product level (usually achieved with PTFs)                                                                                         |  |
|   | IBM Tivoli zSecure Suite:                                                                            | IBM Security zSecure products require zSecure Suite                                                                                              |  |
|   | <ul> <li>IBM Security zSecure Adapters for QRadar<sup>®</sup> SIEM<br/>(5655-AD8)</li> </ul>         | 3.1 at a minimum. Earlier levels of this product are not supported for use with z/OS 3.1.                                                        |  |
|   | • IBM Security zSecure Admin (5655-N16)                                                              |                                                                                                    |  |
|   | • IBM Security zSecure Audit (5655-N17)                                                              |                                                                                                    |  |
|   | • IBM Security zSecure Command Verifier (5655-N19)                                                   |                                                                                                    |  |
|   | • IBM Security zSecure Visual (5655-N20)                                                             |                                                                                                    |  |
|   | • IBM Security zSecure Alert (5655-N21)                                                              |                                                                                                    |  |
|   | IBM Tivoli Event Pump for z/OS (5698-B34)                                                            | IBM Tivoli Event Pump for z/OS, Version 4.2.2 requires PTF UA92963 for APAR OA51799.                                                             |  |
| • |                                                                                                    | Prior releases (V4R2.0 and V4R2.1) of IBM Tivoli Event<br>Pump for z/OS do not have a corresponding fix and<br>therefore do not run on z/OS 3.1. |  |

Table 14 on page 115 lists the functions of z/OS 3.1 that require specific optional features, IBM middleware products, or IBM application products.

| Table 14. Functions of z/OS 3.1 that require specific z/OS optional features or IBM products |                                                                                                    |
|----------------------------------------------------------------------------------------------|----------------------------------------------------------------------------------------------------|
| z/OS element or feature                                                                      | Required z/OS optional features or IBM products (by function)                                                                                                  |
| Alternate Library for REXX                                                                   | None.                                                                                                    |
| Base Control Program<br>(BCP)                                                                | For requirements related to software support for the IBM z16 <sup>™</sup> , IBM z15 <sup>™</sup> , z14, and z14 ZR1 servers , see the z/OS Upgrade Workflow.   |
|                                                                                              | Db2 Data Server Driver for JDBC and SQLJ supports Java Batch Container function with PTF UK69734 and UK69742 (FMID JDB9912)                                    |
|                                                                                              | Dynamic APF requirements:                                                                                                    |
|                                                                                              | The z/OS Security Server feature is required if you want to use the RACF data security monitor program (DSMON) to produce reports for APF-authorized programs. |

| Table 14. Functions of z/OS | Table 14. Functions of z/OS 3.1 that require specific z/OS optional features or IBM products (continued)                                                                                                    |  |
|-----------------------------|----------------------------------------------------------------------------------------------------|--|
| z/OS element or feature     | Required z/OS optional features or IBM products (by function)                                                                                                    |  |
| BCP (continued)             | FICON requirements:                                                                                                    |  |
|                             | To simplify configuration definition tasks when you are migrating to FICON, use the z/OS HCM feature.                                                                                                    |  |
|                             | • To report on the measurement data that is generated for FICON CHPIDs, use the z/OS RMF feature.                                                                                                    |  |
|                             | To use the architecture enhancements, use the following:                                                                                                    |  |
|                             | - PSF for z/OS V4 (5655-M32)                                                                                                    |  |
|                             | - Tivoli System Automation for z/OS V3 (5698-SA3) or later                                                                                                    |  |
|                             | – IMS V12 (5635-A03) or later.                                                                                                    |  |
|                             | IEAVFTED REXX exec requirements:                                                                                                    |  |
|                             | The IBM supplied IEAVFTED REXX exec is used to produce a Timed Event Data Report in either a TSO or IPCS environment. The exec is a compiled REXX program that requires the full REXX compiler runtime libraries (at least [5695-014] REXX LIBR BASE V1.4 (FMID HWJ9140) installed. IEAVFTED does not work with the z/OS base element, REXX Alternate Runtime Library z/OS Base (FMID HWJ9143). |  |
|                             | Java requirements:                                                                                                    |  |
|                             | • Capacity Provisioning Manager (CPM) requires IBM 31-Bit SDK for z/OS, Java Technology Edition V8 (5655-DGG). CPM does not support the 64-bit version of this SDK.                                                                                                    |  |
|                             | • XML System Services requires IBM 31-Bit SDK for z/OS, Java Technology Edition V8 (5655-DGG). XML System Services does not support the 64-bit version of this SDK.                                                                                                    |  |
|                             | Other BCP components require the following minimum level of Java:                                                                                                    |  |
|                             | - IBM Semeru Runtime Certified Edition for z/OS, Version 11 (5655-DGJ)                                                                                                    |  |
|                             | Job support for started tasks requirements:                                                                                                    |  |
|                             | <ul> <li>z/OS Security Server feature is required if you plan to use dynamic security<br/>control for started tasks. You can do this by using the STARTED class to assign<br/>RACF identities to started procedures and jobs dynamically with the RDEFINE<br/>and RALTER commands.</li> </ul>                                                                                                   |  |
|                             | Messages that are displayed in non-English languages:                                                                                                    |  |
|                             | The z/OS Security Server feature is required if you use this function because RACF is used to obtain language information for users.                                                                                                    |  |

I

| Table 14. Functions of z/OS 3.1 that require specific z/OS optional features or IBM products (continued) |                                                                                                    |  |
|----------------------------------------------------------------------------------------------------|----------------------------------------------------------------------------------------------------|--|
| z/OS element or feature                                                                                  | Required z/OS optional features or IBM products (by function)                                                                                                    |  |
| BCP (continued)                                                                                          | Operations log (OPERLOG) requirements:                                                                                                    |  |
|                                                                                                    | The z/OS Security Server feature is required if you want to protect the OPERLOG log stream.                                                                                                    |  |
|                                                                                                    | The z/OS SDSF feature is required if you want to use the log browser facility for the OPERLOG log stream.                                                                                                    |  |
|                                                                                                    | System-managed duplexing rebuild requires any APARs included in the CFDUPLEXING PSP bucket. This function can be used by the following products and components:                                                                                                    |  |
|                                                                                                    | System logger, the JES2 checkpoint, WLM for multisystem enclaves and IRD, VTAM® GR and multinode persistent sessions (MNPS), and BatchPipes® for OS/390 V2 (5655-D45) enable system-managed duplexing rebuild through APAR PQ49953.                                                                                                    |  |
|                                                                                                    | • IRLM V2R1 and higher enables system-managed duplexing rebuild for the IRLM lock structure for IMS and Db2 data sharing.                                                                                                    |  |
|                                                                                                    | • Db2 supports system-managed duplexing rebuild for its system communication area. Db2 supports user-managed duplexing rebuild for its group buffer pools, as of Db2 V5.                                                                                                    |  |
|                                                                                                    | IBM MQ enables system-managed duplexing rebuild for shared queues.                                                                                                    |  |
|                                                                                                    | CICS shared temporary storage queues, coupling facility data tables, and named counters are protected by system-managed duplexing rebuild in CICS Transaction Server (TS) for z/OS V3.1 (5655-M15) and later.                                                                                                    |  |
|                                                                                                    | IMS supports system-managed duplexing rebuild function for IMS shared message queue structures and IMS fast path expedited message handler (EMH) structures. IMS also supports z/OS system-managed duplexing rebuild function for IMS fast path virtual storage option (VSO) structures. This support also enables the system-managed rebuild and automatic altering of the VSO structure size. |  |
|                                                                                                    | TSO/E consoles used as extended MCS consoles:                                                                                                    |  |
|                                                                                                    | The z/OS Security Server feature is required if you want to use this function because RACF is used to obtain console security attributes.                                                                                                    |  |
|                                                                                                    | z/OS UNIX kernel requirements:                                                                                                    |  |
|                                                                                                    | The z/OS Security Server feature is required if any address space must call a z/OS UNIX kernel service.                                                                                                    |  |
| Common Information<br>Model (CIM)                                                                        | Common Information Model (CIM) requires the following minimum level of Java:  • IBM Semeru Runtime Certified Edition for z/OS, Version 11 (5655-DGJ)                                                                                                    |  |

| Table 14. Functions of z/OS 3.1 that require specific z/OS optional features or IBM products (continued) |                                                                                                    |
|----------------------------------------------------------------------------------------------------|----------------------------------------------------------------------------------------------------|
| z/OS element or feature                                                                                  | Required z/OS optional features or IBM products (by function)                                                                                                    |
| Communications Server                                                                                    | IP Services has the following software requirements:                                                                                                    |
|                                                                                                    | • For SNMP NetView® client support: Tivoli NetView for z/OS V5R4 (5697-ENV) or later, if it is service-supported.                                                                                                    |
|                                                                                                    | For file access protection for FTP: z/OS Security Server feature                                                                                                    |
|                                                                                                    | For FTP Db2 query: A supported Db2 level is required.                                                                                                    |
|                                                                                                    | • For user-written programs in Pascal that interface to a TCP, UDP, or IP boundary: IBM VS Pascal Compiler and Library (5668-767)                                                                                                    |
|                                                                                                    | For user-written programs in C that interface to an X Window System client,<br>Remote Procedure Call, TCP or UDP protocol boundary, DPI, IP, or z/OS UNIX feature (Rcommands, RPC, or X Window System), you require the z/OS XL C/C++ feature. |
|                                                                                                    | • z/OS XL C/C++ feature is required for TCP/IP functions that are written in C, such as the following:                                                                                                    |
|                                                                                                    | – C sample programs                                                                                                    |
|                                                                                                    | – Network Database System client and server                                                                                                    |
|                                                                                                    | – Network Computing System                                                                                                    |
|                                                                                                    | - Remote Procedure Call                                                                                                    |
|                                                                                                    | – Non-z/OS UNIX X Window System                                                                                                    |
|                                                                                                    | – z/OS UNIX features (ONC/RPC, X Window System).                                                                                                    |
|                                                                                                    | SNA Services has the following software requirements:                                                                                                    |
|                                                                                                    | For High Performance Routing (HPR) Border Node and HPR network management:                                                                                                    |
|                                                                                                    | – Tivoli NetView for z/OS V5R4 (5697-ENV) or later.                                                                                                    |
|                                                                                                    | • If you are running z/OS as a guest under z/VM, you require the PTF for VM APAR VM64789.                                                                                                    |
| Cryptographic Services                                                                                   | None.                                                                                                    |

| z/OS element or feature Required z/OS optional features or IBM products (by function) |                                                                                                    |
|---------------------------------------------------------------------------------------|----------------------------------------------------------------------------------------------------|
|                                                                                       |                                                                                                    |
| DFSMSdfp                                                                              | Data set encryption  Ensure that ICSF is started early in the IPL process so that encryption services are available to the system initialization functions that use encryption. This consideration is especially important if you plan to encrypt zFS file systems, SMF data sets, or other data sets that are used during z/OS initialization.                       |
|                                                                                       | To ensure that ICSF is started early, place the command <b>S CSF, SUB=MSTR</b> (or the appropriate PROC name) early in the COMMNDxx member. This action can help to minimize delay in mounting zFS file systems and initializing OMVS, and prevent delays in z/OS initialization. On the command, the specification <b>SUB=MSTR</b> is used to start ICSF before JES. |
|                                                                                       | Otherwise, if you use automation to start ICSF, it is not started early enough for encryption to be available to initialization functions.                                                                                                    |
|                                                                                       | Similarly, during z/OS system shutdown, ensure that ICSF is one of the last features to be terminated so that dependent functions are not impacted. ICSF can be terminated after the OMVS and JES address spaces are terminated and SMF halt processing is started. When ICSF is brought down after SMF is halted, an SMF record is not created for ICSF termination. |
|                                                                                       | <b>Tip:</b> If your ICSF startup procedure specifies a CSFLIST data set, you can remove this specification. ICSF no longer uses a CSFLIST data set, and ignores it if specified.                                                                                                    |
|                                                                                       | <b>Note:</b> With ICSF APAR OA55378 for z/OS V2R3, ICSF can be started automatically during IPL. This option allows callers of ICSF to take advantage of ICSF functions during IPL. To start ICSF automatically during IPL, the ICSFPROC and ICSF system parameters must both be specified.                                                                           |
|                                                                                       | For more information about the z/OS data set encryption enhancements, see z/OS DFSMS Using the New Functions.                                                                                                    |
|                                                                                       | DFSMS EzNoSQL  As of z/OS V2R4 and later with APAR OA64018, EzNoSQL adds Java support to the existing C and native APIs. For more information, see the EzNoSQL content solution webpage: EzNoSQL for z/OS (www.ibm.com/support/z-content-solutions/eznosql).                                                                                                    |
|                                                                                       | PDSE member generations with ISPF For full support in using PDSE member generations with ISPF, IBM Data Set Commander V8.1 (5635-ISP) is beneficial. This product can display a member list with all member generations, from which users can browse, edit, copy, delete, and restore PDSE member generations both online and in batch.                               |
|                                                                                       | VSAM record level sharing (RLS):  To use this function, you need the following:                                                                                                    |
|                                                                                       | • z/OS Security Server feature (RACF component)                                                                                                    |
|                                                                                       | • CICS TS for z/OS V3.1 (5655-M15) or later                                                                                                    |
|                                                                                       | <ul> <li>Appropriate levels of COBOL, PL/I, FORTRAN, and Language Environment<br/>runtime libraries for batch applications that use VSAM RLS data access.</li> </ul>                                                                                                    |
| DFSMSdss                                                                              | IMS backup-while-open support: To use this function, the Database Manager feature of IMS V12 (5635-A03) or later is required.                                                                                                    |

|   | Table 14. Functions of z/OS 3.1 that require specific z/OS optional features or IBM products (continued) |                                                                                                    |
|---|----------------------------------------------------------------------------------------------------|----------------------------------------------------------------------------------------------------|
|   | z/OS element or feature                                                                                  | Required z/OS optional features or IBM products (by function)                                                                                                    |
|   | DFSMShsm                                                                                                 | To use control data set (CDS) record level sharing (RLS), you require global resource serialization or an equivalent function.                                                                                                    |
|   |                                                                                                    | The DFSMShsm component requires the following minimum level of Java:                                                                                                    |
| I |                                                                                                    | IBM Semeru Runtime Certified Edition for z/OS, Version 11 (5655-DGJ)                                                                                                    |
|   | DFSMSrmm                                                                                                 | None.                                                                                                    |
|   | DFSMStvs                                                                                                 | To apply forward recovery logs to a restored copy of a data set, you need CICS VSAM Recovery for z/OS V4 (5655-P30).                                                                                                    |
|   |                                                                                                    | To back up data sets while they are open, you need the z/OS features DFSMShsm and DFSMSdss.                                                                                                    |
|   | DFSORT                                                                                                   | DFSORT Performance Booster for The SAS System requires enabling support from SAS Institute Inc.                                                                                                    |
|   | EREP                                                                                                    | None.                                                                                                    |
|   | FFST                                                                                                    | None.                                                                                                    |
|   | GDDM                                                                                                    | None.                                                                                                    |
|   | GDDM-PGF                                                                                                 | None.                                                                                                    |
|   | GDDM-REXX                                                                                                | None.                                                                                                    |
|   | HCD                                                                                                    | Use of the CHPID Mapping Tool is recommended for mapping logical CHPIDs to physical channels (PCHIDs) and creating input to HCD/IOCP. The tool is a workstation-based Java application available from the Resource Link home page (www.ibm.com/servers/resourcelink). It updates the IOCP input file with the PCHID values and can generate reports to help with cabling. |
|   |                                                                                                    | HCD requires the following minimum level of Java:                                                                                                    |
|   |                                                                                                    | IBM Semeru Runtime Certified Edition for z/OS, Version 11 (5655-DGJ)                                                                                                    |
|   |                                                                                                    | <b>Note:</b> Beginning with z/OS V2R1 (HCD version 2), you can verify the active or target configuration by using z/OS discovery and I/O Autoconfiguration (zDAC). This action is possible for a server that supports zDAC, and for a system in the local sysplex that is enabled for dynamic activations. The verification is limited to FICON attached storage devices. |
|   | нсм                                                                                                    | Operating system (workstation): A supported level of Windows                                                                                                    |
|   |                                                                                                    | Host communication:                                                                                                    |
|   |                                                                                                    | • TCP/IP: TCP/IP networking protocol must be installed (delivered with Windows).                                                                                                    |
|   |                                                                                                    | HCM installation: A method to download the code from the host to the workstation is required, such as FTP or IBM Personal Communications (PCOMM).                                                                                                    |
|   |                                                                                                    | HCM requires the following minimum level of Java:                                                                                                    |
|   |                                                                                                    | IBM Semeru Runtime Certified Edition for z/OS, Version 11 (5655-DGJ)                                                                                                    |
|   | HLASM                                                                                                    | None.                                                                                                    |
|   | HLASM Toolkit                                                                                            | None.                                                                                                    |
|   |                                                                                                    | I .                                                                                                    |

| Table 14. Functions of z/OS 3.1 that require specific z/OS optional features or IBM products (continued) |                                                                                                    |
|----------------------------------------------------------------------------------------------------|----------------------------------------------------------------------------------------------------|
| z/OS element or feature                                                                                  | Required z/OS optional features or IBM products (by function)                                                                                                    |
| IBM HTTP Server                                                                                          | A web browser must be installed on a networked workstation.                                                                                                    |
|                                                                                                    | Communications Server IP connectivity must be established.                                                                                                    |
| IBM Tivoli Directory<br>Server                                                                           | If IBM TDS uses Db2 to store data for a general LDAP directory server, a supporte Db2 level is required.                                                                                                    |
|                                                                                                    | Db2 is not required in the following situations:                                                                                                    |
|                                                                                                    | • If IBM Tivoli Directory Server is used only to provide LDAP access to user, group connect, and resource profiles stored in RACF.                                                                                                    |
|                                                                                                    | • If IBM Tivoli Directory Server uses a file system to store data for a general LDAF directory server.                                                                                                    |
|                                                                                                    | If IBM Tivoli Directory Server uses a file-based backend (LDBM, file-based GDBM or CDBM), a z/OS UNIX file system is required for storing this data. IBM Tivoli Directory Server requires a z/OS UNIX System file system for storing the schema backend. |
|                                                                                                    | To write application programs that use the Kerberos or GSS-API programming interface, you require the z/OS XL C/C++ feature.                                                                                                    |
|                                                                                                    | IBM TDS requires the following minimum level of Java:                                                                                                    |
|                                                                                                    | IBM Semeru Runtime Certified Edition for z/OS, Version 11 (5655-DGJ)                                                                                                    |
| IBM z/OS Liberty                                                                                         | IBM z/OS Liberty Embedded requires the following minimum level of Java:                                                                                                    |
| Embedded                                                                                                 | IBM Semeru Runtime Certified Edition for z/OS, Version 11 (5655-DGJ)                                                                                                    |
| IBM z/OS Change Tracker                                                                                  | None.                                                                                                    |
| IBM z/OS Management                                                                                      | z/OSMF requires the following minimum level of Java:                                                                                                    |
| Facility (z/OSMF)                                                                                        | • IBM Semeru Runtime Certified Edition for z/OS, Version 11 (5655-DGJ)                                                                                                    |
|                                                                                                    | To use the IBM z/OS Encryption Readiness Technology (zERT) Network Analyzer plug-in, you require Db2 11 for z/OS or later.                                                                                                    |
| IBM z/OS Workload<br>Interaction Correlator                                                              | None.                                                                                                    |
| ICKDSF                                                                                                   | None.                                                                                                    |

| z/OS element or feature | Required z/OS optional features or IBM products (by function)                                                                                                    |
|-------------------------|----------------------------------------------------------------------------------------------------|
| Infoprint Server        | The z/OS Security Server feature is required.                                                                                                    |
|                         | To print output from Infoprint Server with AFP printers, you require PSF for z/OS V4 (5655-M32).                                                                               |
|                         | If you want to use the IPP server function of Infoprint Server, you require the following level of Java:                                                                       |
|                         | • IBM 31-bit SDK for z/OS, Java Technology Edition, V8 (5655-DGG)                                                                                                    |
|                         | The IPP Server can use only the 31-bit SDK.                                                                                                    |
|                         | To use the print management functions that are provided by Infoprint Central, you require:                                                                                     |
|                         | A running IBM HTTP Server base element of z/OS                                                                                                    |
|                         | • IBM XML Toolkit for z/OS, C++ edition, V1.11.0 (5655-J51)                                                                                                    |
|                         | <b>Note:</b> Starting with z/OS 3.1, XML Toolkit V1.11 is available with z/OS as a base element, FMID HXML1B0.                                                                 |
|                         | The following level of Java:                                                                                                    |
|                         | – IBM 31-bit SDK for z/OS, Java Technology Edition, V8 (5655-DGG)                                                                                                    |
|                         | Accessing Infoprint Central requires one of the following web browsers on workstations with the following tested operating systems:                                            |
|                         | Windows 10                                                                                                    |
|                         | Google Chrome Version 81.0.4044.122 (Official Build) or later (64-bit)                                                                                                    |
|                         | Microsoft Edge Version 80.0.0361.54 or later                                                                                                    |
|                         | Mozilla Firefox 71.0 or later (64-bit)                                                                                                    |
|                         | <b>Note:</b> Other browsers might work with Infoprint Central, but are not tested. Using untested browsers might result in some Infoprint Central functions that are disabled. |
|                         | Infoprint Server can use the following transform products to convert data streams from one format to another:                                                                  |
|                         | • Infoprint Transforms to AFP V2 for z/OS (5655-N60)                                                                                                    |
|                         | • Infoprint XT for z/OS (5655-O15)                                                                                                    |
|                         | • InfoPrint Transform Manager for Linux®                                                                                                    |
|                         | Version 1 Release 2 of the following transform products can be used to convert data streams from one format to another on z/OS V2R1 and later releases:                        |
|                         | • IBM Print Transform from AFP to PCL for Infoprint Server for z/OS (5655-TF2)                                                                                                 |
|                         | • IBM Print Transform from AFP to PostScript for Infoprint Server for z/OS (5655-TF3)                                                                                          |

| Table 14. Functions of z/OS 3.1 that require specific z/OS optional features or IBM products (continued) |                                                                                                    |
|----------------------------------------------------------------------------------------------------|----------------------------------------------------------------------------------------------------|
| z/OS element or feature                                                                                  | Required z/OS optional features or IBM products (by function)                                                                                                    |
| Infoprint Server (continued)                                                                             | Version 1 Release 2 Mod 2 (V1R2M2) of the following transform product can be used to convert data streams from one format to another on z/OS V2R1 and later releases: |
|                                                                                                    | • IBM Print Transform from AFP to PDF for Infoprint Server for z/OS (5655-TF1)                                                                                        |
|                                                                                                    | The transforms can convert:                                                                                                    |
|                                                                                                    | <ul> <li>PCL, PostScript, PDF, SAP R/3, and Xerox print data to AFP format for printing by<br/>PSF for z/OS V4 (5655-M32) on AFP printers</li> </ul>                  |
|                                                                                                    | AFP, line data, and XML data streams to PCL, PostScript, or PDF format for printing, e-mailing, or presenting on the web.                                             |
|                                                                                                    | The workstation operating system that is required to use the Infoprint Port Monitor is Windows 8.1, Windows 10, Windows Server 2012, or Windows Server 2016.          |
| Integrated Security<br>Services                                                                          | None.                                                                                                    |
| ISPF                                                                                                    | To use ISPF Software Configuration and Library Manager (SCLM), the z/OS Security Server feature is recommended, but not required, to ensure data integrity.           |
|                                                                                                    | Use of VSAM support (Edit/View/Browse) requires the File Manager for z/OS product.                                                                                    |
| JES2                                                                                                    | To monitor and control jobs, output, devices, and system resources from TSO/E, you require the z/OS SDSF feature.                                                     |
|                                                                                                    | To use Advanced Function Presentation, you need PSF for z/OS V4 (5655-M32).                                                                                           |
| Language Environment                                                                                     | With the following PTFs, the system auto-installs the Language Environment related resource definitions:                                                              |
|                                                                                                    | • PTF UI43662 for CICS TS 5.1                                                                                                    |
|                                                                                                    | • PTF UI43663 for CICS TS 5.2                                                                                                    |
|                                                                                                    | • PTF UI42574 for CICS TS 5.3                                                                                                    |
|                                                                                                    | With CICS TS 5.4 and later, the autoinstall feature is included in the base code.                                                                                     |
| Metal C Runtime Library                                                                                  | None.                                                                                                    |
| MICR/OCR                                                                                                 | None.                                                                                                    |
| NFS                                                                                                    | NFS Client and NFS Server both require:                                                                                                    |
|                                                                                                    | • z/OS Communications Server - IP Services                                                                                                    |
|                                                                                                    | z/OS Security Server feature                                                                                                    |
| PKI Services                                                                                             | PKI Services requires the following minimum level of Java:                                                                                                    |
|                                                                                                    | IBM Semeru Runtime Certified Edition for z/OS, Version 11 (5655-DGJ)                                                                                                  |

| z/OS element or feature                       | Required z/OS optional features or IBM products (by function)                                                                                                    |
|-----------------------------------------------|----------------------------------------------------------------------------------------------------|
| RMF                                           | The RMF Spreadsheet Reporter requires:                                                                                                    |
|                                               | Operating system: Windows 10.                                                                                                    |
|                                               | Spreadsheet program: To use the spreadsheet macros that are included with<br>the Spreadsheet Reporter, you can use one of the following Microsoft Excel<br>products: Excel 2013 or later.                     |
|                                               | RMF Performance Monitoring (RMF PM) requires:                                                                                                    |
|                                               | Operating system: Windows 10.                                                                                                    |
| Restricted Use Common<br>Service Area (RUCSA) | None.                                                                                                    |
| Runtime Library<br>Extensions                 | None.                                                                                                    |
| SDSF                                          | To use the SAF security feature of SDSF, you require the z/OS Security Server feature.                                                                                                    |
|                                               | SDSF requires the following minimum level of Java:                                                                                                    |
|                                               | IBM Semeru Runtime Certified Edition for z/OS, Version 11 (5655-DGJ)                                                                                                    |
| Security Server                               | To run the RACF remove ID utility (IRRRID00) or the RACF report writer, you require the z/OS DFSORT feature.                                                                                                  |
|                                               | If you use Db2 to manage multilevel data, you require a supported Db2 level.                                                                                                    |
|                                               | Security Server requires the following minimum level of Java:                                                                                                    |
|                                               | IBM Semeru Runtime Certified Edition for z/OS, Version 11 (5655-DGJ)                                                                                                    |
| SMP/E                                         | SMP/E V3.7 requires one of the following Java levels or later:                                                                                                    |
|                                               | • IBM Semeru Runtime Certified Edition for z/OS, Version 11 (5655-DGJ), which recommended                                                                                                    |
|                                               | • IBM 31-bit SDK for z/OS, Java Technology Edition, V8 (5655-DGG)                                                                                                    |
|                                               | • IBM 64-bit SDK for z/OS, Java Technology Edition, V8 (5655-DGH)                                                                                                    |
|                                               | The RECEIVE FROMNETWORK command and the GIMZIP and GIMGTPKG service routines require either the ICSF component of base element Cryptographic Services to be operational, or the level of Java mentioned here. |
| Terminal Input Output<br>Controller (TIOC)    | None.                                                                                                    |
| TSO/E                                         | For language support service or for TSO/E to save the user's console command profile, the z/OS Security Server feature is required.                                                                           |
| XL C/C++                                      | None.                                                                                                    |
| XML Toolkit                                   | None.                                                                                                    |
| z/OS Authorized Code<br>Scanner               | None.                                                                                                    |

| Table 14. Functions of z/OS 3.1 that require specific z/OS optional features or IBM products (continued) |                                                                                                    |
|----------------------------------------------------------------------------------------------------|----------------------------------------------------------------------------------------------------|
| z/OS element or feature                                                                                  | Required z/OS optional features or IBM products (by function)                                                                                                    |
| z/OS Container<br>Extensions (zCX)                                                                       | zCX is an element of z/OS (FMID HZDC7C0) that includes the Linux kernel and Docker Engine as well as the associated z/OSMF workflow. The software has the 3-character prefix AZD. All systems in the sysplex on which you deploy zCX must be at the z/OS V2R4 level or higher.                                                                                                    |
|                                                                                                    | The recommended enablement solution for zCX is to purchase and install IBM Container Hosting Foundation for z/OS, which delivers Monthly License Charge (MLC) pricing. If you have an IBM z14® or IBM z15™ processor, as an alternative to IBM Container Hosting Foundation for z/OS, you can purchase and install feature code 0104 through the eConfig Fulfillment Center. Both options include service and support for the underlying Linux kernel and zCX appliance, as well as unlimited zCX usage in the central processor complex (CPC) across all LPARs. |
|                                                                                                    | If you have a z14 or higher processor, you can enable the zCX trial and experiment with zCX for 90 days. After that, IBM Container Hosting Foundation for z/OS is the recommended enablement solution for zCX Docker.                                                                                                    |
| z/OS File System (zFS)                                                                                   | In z/OS V2R4, z/OS File System (zFS) replaced Distributed File Service, which became obsolete.                                                                                                    |
|                                                                                                    | The IP Services component of the z/OS Communications Server base element must be operational.                                                                                                    |
| z/OS Font Collection                                                                                     | None.                                                                                                    |
| z/OS OpenSSH                                                                                             | Starting with Version 6.4p1, z/OS OpenSSH no longer supports the use of sshrand-helper. It requires that a working /dev/random device is available to all OpenSSH client and server jobs. This change requires that ICSF is configured to support /dev/random and that users have SAF authority to the CSFRNG service. Otherwise, if /dev/random is not available, the ssh or sshd command fails with the following message:                                                                                                    |
|                                                                                                    | FOTS1949 PRNG is not seeded. Please activate the Integrated Cryptographic Service Facility (ICSF)                                                                                                    |
| z/OS Security Level 3                                                                                    | None.                                                                                                    |
| z/OS UNIX                                                                                                | To write application programs that use the C or C++ language application programming interface, you require the z/OS XL C/C++ feature.                                                                                                    |
| 3270 PC File Transfer<br>Program                                                                         | Compatible 3270 emulation software, such as IBM Personal Communications/ 3270 and IBM Communications Manager/2, is required.                                                                                                    |

# Appendix C. Additional hardware requirements for running z/OS 3.1

Hardware requirements for a target system are discussed in <u>"Identifying hardware requirements for the target system" on page 63</u>. Beyond these basic requirements, certain elements and features have additional hardware requirements, as described in this topic.

**Note:** For more information about the requirements for a Parallel Sysplex, see <u>Parallel Sysplex</u> (www.ibm.com/systems/z/advantages/pso).

| Table 15. Additional hardware requirements for z/OS elements and features |                                                                                                    |
|---------------------------------------------------------------------------|----------------------------------------------------------------------------------------------------|
| z/OS element or feature                                                   | Additional hardware requirements for z/OS elements and features                                                                                                    |
| Alternate Library for REXX                                                | None.                                                                                                    |
| ВСР                                                                       | Automatic tape switching requirements for 3480, 3490, 3590, or 3592 tape drives: A single I/O device should have a single device number (defined through HCD) across the entire sysplex, and that number should not be reused for any other device. For ease of management, you should use the same device number on all systems to represent an automatically switchable device. If an automatically switchable device is a 3480 without the Read Configuration Data Capable function, you must use the same device number on all systems. If you have not already applied C05566E, device numbers must be the same. |
|                                                                           | <b>Note:</b> 3592 tape devices are defined through HCD as device type 3590-1, the same as 3590 devices.                                                                                                    |
|                                                                           | Automatic IPL (autoIPL) requirement:                                                                                                    |
|                                                                           | <ul> <li>The no-charge SCSI IPL hardware feature (#9904) is integrated on the IBM Z<sup>®</sup> servers. That is, no features are required on the IBM z16<sup>™</sup>, IBM z15<sup>™</sup>, IBM z14<sup>™</sup> (z14), or z14 ZR1 servers.</li> </ul>                                                                                                    |
|                                                                           | • z/OS must be IPLed in order to detect the support.                                                                                                    |
|                                                                           | Enablement of autoIPL in multisystem-capable sysplexes with SFM active: The use of autoIPL in multisystem-capable sysplex configurations, where a sysplex failure management (SFM) policy is active, is supported. With this support, requested autoIPL actions are performed in accordance with the DIAGxx parmlib member, even when an SFM policy is active in the sysplex.                                                                                                    |
|                                                                           | Global resource serialization: If any systems are in a global resource serialization ring complex but not in the sysplex, global resource serialization requires basic mode CTCs to communicate with those systems.                                                                                                    |

| z/OS element or feature           | Additional hardware requirements for z/OS elements and features                                                                                                    |
|-----------------------------------|----------------------------------------------------------------------------------------------------|
| BCP (continued)                   | XCF (cross-system coupling facility) requirements in a sysplex configuration with one central processor complex (CPC):                                                                                                    |
|                                   | Sysplex timing capability is not required. However, to provide timing for all members of the sysplex, one of the following must be true:                                                                                         |
|                                   | – The sysplex is a single-system sysplex on one processor.                                                                                                    |
|                                   | – The sysplex runs in multiple logical partitions on a single CPC.                                                                                                    |
|                                   | – The sysplex runs as a set of VM guests on the same VM image.                                                                                                    |
|                                   | Unless your system is running in XCF-local mode, a sysplex couple data set is required.                                                                                                    |
|                                   | • If you have more than one system image in the sysplex, XCF signaling connectivi is required between each system in the sysplex.                                                                                                |
|                                   | In a sysplex configuration with two or more central processor complexes (CPCs), XCF requires all of the following:                                                                                                    |
|                                   | Sysplex timing capability that extends to all of the processors that contain any of<br>the z/OS or coupling facility images in the sysplex. The sysplex timing capability<br>provided by the Server Time Protocol (STP) feature. |
|                                   | • Shared DASD for the sysplex couple data set. Certain functions require additiona couple data sets. For more information, see <i>z/OS MVS Setting Up α Sysplex</i> .                                                            |
|                                   | XCF signaling connectivity between each system in the sysplex and every other system in the sysplex.                                                                                                    |
|                                   | This signaling connectivity can be established by using one of several methods.  The signaling mechanisms that are supported are:                                                                                                |
|                                   | - FICON channels that are used as extended mode CTCs                                                                                                    |
|                                   | <ul> <li>Coupling facility channels that are connected to a coupling facility with the use<br/>of XCF signaling structures.</li> </ul>                                                                                           |
|                                   | The use of Parallel Sysplex functions, such as data sharing, requires a Coupling Facility.                                                                                                    |
|                                   | The IBM z Integrated Information Processor (zIIP) is a specialty engine for running database workloads. Use of zIIP requires an IBM z16 <sup>™</sup> , IBM z15 <sup>™</sup> , z14 <sup>™</sup> , z14 ZR1 server.                 |
|                                   | All supported z/OS releases support running zAAP-eligible work on a zIIP specialt engine.                                                                                                    |
|                                   | SMF record signing requires the CPACF feature.                                                                                                    |
| Common Information<br>Model (CIM) | None.                                                                                                    |
| Communications Server             | See "Hardware requirements for z/OS Communications Server" on page 136.                                                                                                    |

| Table 15. Additional hardware requirements for z/OS elements and features (continued) |                                                                                                    |  |
|---------------------------------------------------------------------------------------|----------------------------------------------------------------------------------------------------|--|
| z/OS element or feature                                                               | Additional hardware requirements for z/OS elements and features                                                                                                    |  |
| Cryptographic Services                                                                | Cryptographic Services is supported on the following IBM Z servers: IBM z16 <sup>™</sup> , z15 <sup>™</sup> , z14 <sup>™</sup> , and z14 ZR1.                                                                                                    |  |
|                                                                                       | Specific functions in Cryptographic Services require additional hardware features, as follows:                                                                                                    |  |
|                                                                                       | • For ICSF to provide cryptographic services, the Crypto Express feature is required. The Crypto Express feature can be configured as a CCA coprocessor, accelerator, or a PKCS #11 coprocessor. The PKCS #11 coprocessor is available on IBM z Systems servers, such as the IBM z16, z15, and z14. |  |
|                                                                                       | <ul> <li>For CCA secure key processing, the Crypto Express feature must be configured as<br/>a CCA coprocessor. This is the default configuration.</li> </ul>                                                                                                    |  |
|                                                                                       | <ul> <li>To enable clear key DES, TDES, and AES instructions, the CP Assist for<br/>Cryptographic Functions (CPACF) feature is required.</li> </ul>                                                                                                    |  |

| Table 15. Additional hardware requirements for z/OS elements and features (continued) |                                                                                                    |  |
|---------------------------------------------------------------------------------------|----------------------------------------------------------------------------------------------------|--|
|                                                                                       | Additional hardware requirements for z/OS elements and features                                                                                                    |  |
|                                                                                       |                                                                                                    |  |
| DFSMSdfp                                                                              | Data set encryption  See the topic on using the z/OS data set encryption enhancements in z/OS  DFSMS Using the New Functions.                                                                                                    |  |
|                                                                                       | Catalog sharing enhancements (ECS) for Parallel Sysplex environments To use this function, a coupling facility is required.                                                                                                    |  |
|                                                                                       | Defining and accessing extended format sequential data sets  Extended format data sets must reside on DASD attached through cached storage controls.                                                                                                    |  |
|                                                                                       | Extended address volume (EAV)  To use this function, an IBM System Storage DS8000 with Licensed Machine Code (LMC) level 5.4.0xx.xx (bundle version 64.0.xx.xx) or later is required.                                                                                                    |  |
|                                                                                       | Extended remote copy (XRC)  When migrating data with XRC, the primary storage device must be attached to an XRC-capable storage subsystem, such as an Enterprise Storage Server with applicable feature licenses enabled.                                                                                                    |  |
|                                                                                       | Peer-to-peer remote copy (PPRC)  When migrating data with PPRC, the primary and secondary storage devices must be attached to a PPRC-capable storage subsystem, such as an Enterprise Storage Server with applicable feature licenses enabled.                                                                                                    |  |
|                                                                                       | OAM File System support  To use a file system sublevel configured with an NFS file system that is mounted in the z/OS UNIX hierarchy, an NFS server compatible with the z/OS NFS client is required.                                                                                                    |  |
|                                                                                       | OAM Parallel Sysplex support  To use this OAM object support capability, coupling facility hardware or a supported simulated environment is required.                                                                                                    |  |
|                                                                                       | OAM System Managed Tape Support  To use this support in an automated tape library environment, an IBM automated tape library or an IBM Virtual Tape Library is required. To use this support in a manual tape library environment, stand-alone tape drives are required.                                                                                                    |  |
|                                                                                       | Storage management subsystem system groups Some SMS complex configurations might require DASD with enhanced connectivity. Because all systems in an SMS complex share the configuration data sets, the ACDS and the COMMDS must reside on DASD devices that are accessible to the system that activates the configuration.                                                                                                    |  |
|                                                                                       | VSAM record level sharing (RLS)  A coupling facility (at least one) must be connected to all systems capable of VSAM RLS. For multiple coupling facilities, select one facility with global connectivity to contain the master lock structure. The coupling facility must be at control level 2. It must be large enough to contain either a lock or a cache structure, or both, and have enough surplus space to allow the structures to be modified. The cache structures must be defined to SMS to enable it for VSAM RLS. |  |
|                                                                                       | WORM Tape Support Requires the IBM 3592 Enterprise Tape System and WORM tape media, or the logical WORM support in the IBM TS7700 Virtualization Engine.                                                                                                    |  |

| z/OS element or feature | Additional hardware requirements for z/OS elements and features                                                                                                    |
|-------------------------|----------------------------------------------------------------------------------------------------|
| DFSMSdss                | Concurrent copy: To use this function, data must reside on DASD volumes that are attached through a concurrent copy-capable storage subsystem.                                                                                                    |
|                         | Defining and accessing extended format sequential data sets through BSAM and QSAM: Extended format data sets must reside on DASD attached through cached storage controls and a FICON channel adapter.                                                                                           |
|                         | Fast replication: To use this function, you need DASD attached to a FlashCopy® capable storage subsystem, such as DS8000.                                                                                                    |
| DFSMShsm                | Fast replication: To use this function, you need DASD attached to a FlashCopy capable storage subsystem, such as DS8000.                                                                                                    |
| DFSMSrmm                | None.                                                                                                    |
| DFSMStvs                | None.                                                                                                    |
| DFSORT                  | The use of High Performance FICON requires a zHPF-capable processor, zHPF-capable FICON features, and zHPF-capable devices.                                                                                                    |
| EREP                    | None.                                                                                                    |
| FFST                    | None.                                                                                                    |
| GDDM                    | GDDM supports devices that use the 3270 Extended Data Stream, the architected extensions to SNA character string (SCS), or IPDS. GDDM supports any other terminal or terminal-attached printer and provides graphics and image functions if it is upwardly compatible with the supported device. |
|                         | GDDM host graphics are supported for viewing, printing, and plotting on IBM Personal Communications/3270 V6 or later, or GDDM/MVS V3 download for GDDM-OS/2 Link. For Microsoft Windows, use IBM Personal Communications/3270 V5 or later, which provides a native graphics emulator.            |
|                         | GDDM host graphics are supported on DOS for viewing and printing/plotting to GDDM-PCLK supported devices through IBM Personal Communications/3270 V6 or later, or a download of GDDM-PCLK from GDDM/MVS V3.                                                                                      |
|                         | GDDM host graphics are supported for viewing on AIX® terminals through the X3270 emulator or the TCP/IP GDDMXD facility.                                                                                                    |
| GDDM-PGF                | None.                                                                                                    |
| GDDM-REXX               | None.                                                                                                    |
| HCD                     | None.                                                                                                    |
| НСМ                     | Hardware that can be used to establish a TCP/IP connection from the workstation to the z/OS host is required.                                                                                                    |
|                         | Workstation requirements:                                                                                                    |
|                         | Disk space: about 200 MB                                                                                                    |
|                         | • Color display with 1024 x 768 resolution                                                                                                    |
|                         | Network adapter                                                                                                    |
|                         | Processing large configurations might require more disk space and might benefit from more memory.                                                                                                    |

| Table 15. Additional hards               | Table 15. Additional hardware requirements for z/OS elements and features (continued)                                                                                                    |  |
|------------------------------------------|----------------------------------------------------------------------------------------------------|--|
| z/OS element or feature                  | Additional hardware requirements for z/OS elements and features                                                                                                    |  |
| HLASM                                    | To display or enter double-byte data, any of the following are required:  • DBCS 3270 emulation on RS/6000® or PS/55  • DBCS nonprogrammable terminal  To print double-byte data, any of the following are required:  • AFP printers  • 3270 remote printing on RS/6000 or PS/55                                                                                                    |  |
| HLASM Toolkit                            | None.                                                                                                    |  |
| IBM HTTP Server                          | A networked workstation with a web browser is required.  If hardware encryption is desired, cryptographic hardware is required.                                                                                                    |  |
| IBM TDS                                  | None.                                                                                                    |  |
| IBM z/OS Change<br>Tracker               | None.                                                                                                    |  |
| IBM z/OS Management<br>Facility (z/OSMF) | None.                                                                                                    |  |
| ICKDSF                                   | The commands ICKDSF INIT and REFORMAT support the VERIFYOFFLINE functionality. This hardware support was provided in the following levels:  • DS8870 R7.1 GA, Bundle 87.10.87.0, LIC 7.7.10.287  • DS8700 R6.3 SP6, Bundle 76.31.79.0, LIC 6.6.31.670  • DS8800 R6.3 SP6, Bundle 86.31.95.0, LIC 7.6.31.1150.                                                                                                    |  |
| Infoprint Server                         | <ul> <li>Printer and connectivity requirements depend on the function to be performed:</li> <li>To print output with IP PrintWay, a printer that is connected by way of the z/OS Communications Server base element (IP Services) is required. An IP connection requires a printer that supports the LPR protocol, the IPP protocol, or TCP/IP direct sockets.</li> <li>To print AFP data streams, an IPDS (Intelligent Printer Data Stream) printer that is supported by PSF is required, with the appropriate hardware attachment (channel, SNA, or TCP/IP) for the printer.</li> <li>Line data can be printed on any printer that is supported by JES2.</li> <li>To receive LPR print requests from a remote host, a TCP/IP connection is required from the remote host to the z/OS host.</li> <li>A workstation capable of running Windows 8.1, Windows 10, Windows Server 2012, or Windows Server 2016 is required to use the Infoprint Port Monitor. The Infoprint Port Monitor also requires a TCP/IP connection from the workstation to the z/OS host.</li> </ul> |  |
| Integrated Security<br>Services          | None.                                                                                                    |  |
| ISPF                                     | The ISPF base implementation requires a full-screen display terminal that supports 3270 data stream and provides a minimum interactive screen of 24 lines by 80 characters and a maximum interactive screen of 62 lines by 160 characters.                                                                                                    |  |

| Table 15. Additional hardv                 | vare requirements for z/OS elements and features (continued)                                                                                                    |
|--------------------------------------------|----------------------------------------------------------------------------------------------------|
| z/OS element or feature                    | Additional hardware requirements for z/OS elements and features                                                                                                    |
| JES2                                       | A JES2 MAS with multiple z/OS images that use multiple central processors requires the Server Time Protocol (STP) feature or a Sysplex Timer to synchronize time across the processors. |
| Language Environment                       | None.                                                                                                    |
| Metal C Runtime<br>Library                 | None.                                                                                                    |
| MICR/OCR                                   | None.                                                                                                    |
| NFS                                        | None.                                                                                                    |
| OpenSSH for z/OS                           | None.                                                                                                    |
| Restricted use common service area (RUCSA) | None.                                                                                                    |
| RMF                                        | The RMF workstation functions require a networked workstation with a web browser.                                                                                                    |
| Runtime Library<br>Extensions              | None.                                                                                                    |
| SDSF                                       | None.                                                                                                    |
| Security Server                            | None.                                                                                                    |
| SMP/E                                      | None.                                                                                                    |

| z/OS element or feature | Additional hardware requirements for z/OS elements and features                                                                                                    |
|-------------------------|----------------------------------------------------------------------------------------------------|
| TSO/E                   | These requirements apply to interactive use of TSO/E, not to batch use. A terminal that is supported by base element Communications Server is required. The full-screen LOGON, TRANSMIT and RECEIVE commands, the Session Manager, and the Information Center Facility, which need a minimum screen size of 24 by 80, require one of the following terminals:                                                                                                    |
|                         | • IBM 3270 Information Display System Terminals                                                                                                    |
|                         | – 3275 Models 2 and 12                                                                                                    |
|                         | <ul><li>3276 Models 2, 3, 4, 12, 13, and 14</li><li>3277 Model 2</li></ul>                                                                                                    |
|                         | – 3278 Models 2, 3, 4, and 5 (monochrome)                                                                                                    |
|                         | – 3279 Models 2A, 2B, 2X, 3A, 3B, 3X, S2A, S2B, and S3G (base color mode)                                                                                                    |
|                         | • IBM 3472 Family                                                                                                    |
|                         | • IBM 3178 Display Terminal Models C1, C2, C3®, and C4                                                                                                    |
|                         | • IBM 3179 Display Terminal Model 1 and Model G (alphanumeric mode)                                                                                                    |
|                         | • IBM 3180 Display Terminal Models 100 and 110                                                                                                    |
|                         | • IBM 3191 Display Terminal Models A30, A40, B30, B40, D, E, and L                                                                                                    |
|                         | • IBM 3192 Color Display Terminal Models A, B, C, D, F, G, L, and W                                                                                                    |
|                         | • IBM 3194 Display Terminal                                                                                                    |
|                         | • IBM 3290 Information Panel                                                                                                    |
|                         | • IBM PS/2 family (configured for 3270 support)                                                                                                    |
|                         | • IBM Personal Computer (configured for 3278/79 support)                                                                                                    |
|                         | • IBM PS/55 family (configured for 3270 support)                                                                                                    |
|                         | • IBM 5550 family (configured for 3270 support)                                                                                                    |
|                         | Any other terminal that functions in compatibility mode with the terminals in the list.                                                                                                    |
|                         | z/OS V2R3 was the last release of z/OS to support the Server-Requester Programming Interface (SRPI). This API was introduced in TSO/E in the 1980s to provide a programming interface to enhance the environment of IBM workstations that communicate with IBM mainframes running z/OS. If your applications use SRPI, IBM recommends that you migrate to TCP/IP for z/OS for similar function. For reference, see IBM United States Software Announcement 217-085, "IBM z/O Version 2 Release 3—Engine for digital transformation" dated February 21, 2017. |
| XL C/C++                | Running code that is compiled with specific ARCH and TUNE levels requires processors that support the instructions that the compiler uses when they are specified. For more information, see <u>z/OS XL C/C++ User's Guide</u> .                                                                                                    |
| XML Toolkit             | None.                                                                                                    |
| z/OS File System (zFS)  | None.                                                                                                    |
| z/OS Font Collection    | None.                                                                                                    |

| Table 15. Additional hardy         | vare requirements for z/OS elements and features (continued)                                                                                                    |
|------------------------------------|----------------------------------------------------------------------------------------------------|
| z/OS element or feature            | Additional hardware requirements for z/OS elements and features                                                                                                    |
| z/OS Container<br>Extensions (zCX) | The recommended enablement solution for zCX is to purchase and install IBM Container Hosting Foundation for z/OS, which delivers Monthly License Charge (MLC) pricing. If you have an IBM z14® or IBM z15™ processor, as an alternative to IBM Container Hosting Foundation for z/OS, you can purchase and install feature code 0104 through the eConfig Fulfillment Center. Both options include service and support for the underlying Linux kernel and zCX appliance, as well as unlimited zCX usage in the central processor complex (CPC) across all LPARs. |
|                                    | <b>Note:</b> As of IBM z16, feature code 0104 is no longer available on new processors.                                                                                                    |
|                                    | <b>Note:</b> You can try z/OS Container Extensions using the 90-day zCX trial. An IBM z14 or later processor is required to enable the trial. You have 90 days from the day that the trial begins to use and evaluate the function. The trial extends to all zCX instances running on the sysplex. For information about getting started, see z/OS Container Extensions (zCX) content solution (www.ibm.com/support/z-content-solutions/container-extensions).                                                                                                   |
| z/OS Security Level 3              | z/OS Security Level 3 provides strong encryption for z/OS.                                                                                                    |
|                                    | This component includes Communications Server Security Level 3, which works with the Communications Server base element to provide stronger encryption (greater than 64 bits) than is available without this feature. If hardware cryptography is available, it is used by Communications Server Security Level 3.                                                                                                    |
|                                    | <ul> <li>Use of hardware cryptography by Communications Server Security Level 3 requires the Cryptographic Coprocessor hardware feature on the server</li> <li>Use of AES-CBC algorithms for IPSec requires the CPACF feature</li> <li>Use of algorithms other than DES, TDES, AES-CBC, MD5, and SHA1 requires ICSF</li> <li>Use of FIPS 140 mode requires ICSF.</li> </ul>                                                                                                    |

| Table 15. Additional hardv       | ware requirements for z/OS elements and features (continued)                                                                                                    |
|----------------------------------|----------------------------------------------------------------------------------------------------|
| z/OS element or feature          | Additional hardware requirements for z/OS elements and features                                                                                                    |
| z/OS UNIX                        | The extended user interface support allows existing hardware (such as terminals and workstations) and existing telecommunications software (such as VTAM and TCP/IP) that run on z/OS to be used.                                                                                                    |
|                                  | For 3270 support, most 3270 type terminals or 3270 emulators in a z/OS network from which a user can interactively log on to TSO/E are supported by z/OS UNIX services and include:                                                                                                    |
|                                  | Real and emulated 3270s in a VTAM SNA network, which satisfy the following requirements:                                                                                                    |
|                                  | - The minimum screen size is 24x80.                                                                                                    |
|                                  | <ul> <li>The terminal must be known to TSO/E and VTAM as a full-screen device. z/OS<br/>UNIX services use full-screen mode.</li> </ul>                                                                                                    |
|                                  | - The terminal must support uppercase and lowercase characters.                                                                                                    |
|                                  | – A minimum of 12 PF keys are required.                                                                                                    |
|                                  | • UNIX workstations and other workstations in a TCP/IP network that supports the TELNET 3270 (TN3270) client function.                                                                                                    |
|                                  | The OMVS command supports customized PF keys to scroll backward/forward, display HELP, hide input that is typed into the command line, refresh the screen, retrieve previous commands, and enter TSO/E commands.                                                                                                    |
|                                  | For ASCII control sequence support from 3270 displays, the OMVS command, with the pseudoterminal functions, maps and transforms a 3270 TSO/E terminal interface and user externals to the POSIX 1003.1 defined terminal interface that is expected by POSIX compliant user processes, including the POSIX 1003.2 Shell. This mapping consists of: |
|                                  | Use of 3270 key sequences to emulate ASCII terminal control is supported.                                                                                                    |
|                                  | A set of system-defined 3270 default key sequences that map to ASCII escape control values is supplied. The user can tailor the system defaults.                                                                                                    |
|                                  | Execution in canonical (line-oriented) mode only.                                                                                                    |
|                                  | Conversion tables that map the 3270 data stream to a pseudoterminal device driver for both control and data are provided. Users can customize these tables.                                                                                                    |
|                                  | For ASCII terminal interface, UNIX workstations and other workstations in a TCP/IP network that support the telnet or rlogin virtual terminal protocols can login directly to the z/OS shell through Communications Server. The supported ASCII terminal interface conforms to X/OPEN Issue 4, Version 2.                                         |
| 3270 PC File Transfer<br>Program | An IBM or compatible PC with appropriate communications device, such as a LAN adapter or modem, is required.                                                                                                    |

### **Hardware requirements for z/OS Communications Server**

Hardware requirements for z/OS Communications Server are described in the following sections:

- "IP hardware requirements" on page 137
- "SNA hardware requirements" on page 138.

### IP hardware requirements

Communications Server provides direct LAN communication and provides for point-to-point communication over S/390 channels to several IBM and equivalent other vendor devices.

- Direct LAN communication is provided by IBM Open Systems Adapter Express.
- Point-to-point communication over IBM Z<sup>®</sup> channels is supported by the following devices:
  - IBM RS/6000
  - IBM Channel-to-Channel Adapter.

An IBM z Systems server, such as the IBM z16<sup>™</sup>, z15<sup>™</sup>, or z14<sup>™</sup>, is required for the following functions:

- Checksum offload of IPv4 packets enhancement. An OSA-Express with a supporting level of microcode is also required.
- ICSF encryption and decryption instructions, called *crypto assist*, which provides synchronous clear key support for DES, TDES, and SHA-1 algorithms for IPSEC.
- IPv4 Broadcast support for HiperSockets.
- · OSA-Express inbound workload queuing
- · OSA-Express network traffic analyzer
- · OSA-Express optimized latency mode
- OSA-Express virtual MAC
- · QDIO diagnostic synchronization
- QDIO support for OSA interface isolation.
- Segmentation Offload (Large Send). An OSA-Express with a supporting level of microcode is also required.
- Support for z/OS Communications Server for intra ensemble networks.

#### **Network attachments**

To attach TCP/IP to the network, you require one of the following network processors and associated components or their equivalents:

IBM RISC System/6000 Channel Attachment:

- To attach to the RISC System/6000 using MPCPTP, the following items are required:
  - AIX 4.3 (or later)
  - PCI ESCON Control Unit Connectivity Version 2.1

IBM Open Systems Adapter (OSA). For a list of the supported OSA features, see *IBM System z Connectivity Handbook* (IBM Redbooks SG24-5444), which is available online in <u>IBM Resource Link</u>.

OSA Direct SNMP subagent support requires a server with the OSA-Express feature running in QDIO mode (OSD). It is available on all servers that run z/OS. For information about the level of each server that is required for this support, see z Systems OSA-Express Customer's Guide and Reference at Open Systems Adapter-Express Customer's Guide and Reference (www.ibm.com/servers/resourcelink/lib03010.nsf/pagesByDocid/BC4AE2E43BFCF12C85256CEE000D1130?OpenDocument).

IBM RoCE Express feature:

- RoCE Express supporting 10 GbE Ethernet (with SMC-R) on the IBM z14, server.
- RoCE Express2 supporting 10 GbE Ethernet (with SMC-R) on the z14 server and z15 servers.
- RoCE Express 2.1 supporting 25 GbE Ethernet (with SMC-R) on the z14 server and z15 servers.

Internal Shared Memory (ISM):

• ISM is a virtual PCI feature (used with SMC-D) on an IBM z14, server.

#### Miscellaneous IP hardware requirements

IPv6 support requires the following:

- OSA-Express3, OSA-Express4S, OSA-Express5S, OSA-Express6S, or OSA-Express7S feature defined for QDIO mode (OSD)
- Multipath channel point-to-point (MPCPTP) Data Link Control (DLC), which might carry IPv6 traffic over FICON, XCF links, and IUTSAMEH.

### **SNA** hardware requirements

For communication with remote resources, one or more of the following products, or their equivalent, is required:

- Channel-to-channel adapter
- FICON channel-to-channel adapter
- IBM Cross-System Coupling Facility (XCF)

SNA triple DES (TDES) session level encryption requires a Cryptographic Coprocessor on the server.

# Appendix D. Making a copy of your system software (cloning)

This topic describes how to make a copy of the system software in the z/OS product set, also known as a "clone"), on different DASD volumes with different volume serials.

After you finish installing z/OS, you need to make a copy of it ("clone" it) for reasons such as the following:

- Backup: A backup copy is a copy of the z/OS product set (z/OS and other products that you are installed on the same set of volumes by using the same SMP/E zones) that meet the following criteria:
  - Resides on different volumes with different volume labels
  - Includes copies of the associated SMP/E zones with different names that point to the data sets on the new volumes
  - Includes copies of the associated catalogs with different names
  - After making the copy, and doing the necessary setup, you can IPL it in place of the original copy.
- Move: To move the software to another system.
- Copy: To create another SMP/E serviceable copy for installing service or other products.

You can use z/OSMF Software Management to clone your installed software, as described in "Copying your system software by using z/OSMF Software Management" on page 139. Alternatively, you can use the sample batch jobs that are described in "Copying your system software by using the sample batch jobs" on page 139. The z/OSMF method performs the work that is done through the batch jobs, customized for your environment, except for the SMS setup.

#### Copying your system software by using z/OSMF Software Management

After you install a ServerPac (z/OSMF portable software instance), you can continue using z/OSMF Software Management to clone it. A major advantage to cloning with z/OSMF Software Management is that the inventory is known to z/OSMF and subsequent tasks can be easily performed on those software instances.

Examples of those tasks include the following:

- Using z/OSMF Software Update to install fixes
- Using the End of Service report
- Using the various reports for looking at missing fixes.

#### Copying your system software by using the sample batch jobs

To make a copy, you must do several tasks depending on how your system is configured. In addition, many of the tasks can be done by using different techniques, and differing local standards and practices add more variations to the process. Some of the factors that can affect the way that you copy your system are:

- Catalog sharing boundaries (such as whether shared master catalogs are in use)
- Use of direct, indirect, or extended indirect catalog referencing
- · Local versus central maintenance
- System software volume sharing boundaries and their relationship to catalog and sysplex boundaries
- Naming conventions
- Whether new data sets affect the existing environment
- Testing and migration procedures
- Whether the copy is used in an existing environment or a new one.

This information is based on the system layout that is described in <u>"Recommended data set placement"</u> on page 91. However, you might find this information useful even if your system is configured differently. The techniques that are shown here are designed to minimize the amount of work that is required to migrate software into existing environments that use the recommended system layout. They make a complete copy of the software that can be serviced using SMP/E.

The following SYS1.SAMPLIB jobs are referred to in this topic:

- · IEACLNIN, which initializes volumes
- IEACLNSM, which converts a z/OS file system (zFS) volume to SMS management
- · IEACLNCS, which defines catalogs and creates CSI data sets
- IEACLNCV, which copies volumes
- · IEACLNMT, which creates a mount point directory and mounts the zFS on it
- IEACLNCZ, which copies zones

If you are migrating your software to another system and you use the same volume, catalog, and data set names, you need only one of the procedures in this topic. Use the full-volume physical dumps and restores to make the copy, and then follow the steps in "Migrating to another system" on page 145.

**Note:** Before cloning z/OS, you must have a license for each z/OS operating system that you run. For details, see "Cloning your z/OS system" on page 39.

### **Choosing names**

The first step in preparing to make a copy of your system is choosing new names. You must choose new names for:

- The new DASD volumes that will be the target of the copy:
  - The IPL volume (TVOL1)
  - The second and any other target library volumes (TVOL2-n)
  - The z/OS file system (zFS) volume
  - The DLIB volumes, if you are also copying the distribution libraries

Choose names that allow you to define system symbols for each target volume based on the name of the IPL volume. For example, the name for TVOL1 might be 0S260 and the name for TVOL2 might be 0S260X, using the scheme OS*rrr* for TVOL1 and OS*rrr*X for TVOL2, where *rrr* is a level identifier and the system symbols are &SYSR2.='&SYSR1(1:5).X'.

- User catalogs to manage the VSAM files, zFS files, and DLIB data sets. These catalogs are:
  - One for the second target library volume (TVOL2) to own the target zone CSI data set and any MMS-compiled VSAM files
  - One for the zFS volume to own the zFS data sets
  - One for the first DLIB volume to catalog the distribution libraries.

Choose names using a convention that avoids having two catalogs with the same name in the same catalog environment at the same time. IBM recommends that you choose a naming convention based on the volume serial of a TVOLn volume. You should pick one or more installation-wide high-level qualifiers and reserve them for catalog naming. This prevents catalog names from conflicting with any existing alias entry names. One example of such a convention is USERCAT.volser. In this example, the high-level qualifier USERCAT is reserved for naming catalogs.

- The SMP/E CSI data sets and SMP/E zones:
  - Target zone CSI data set
  - DLIB zone CSI data set
  - Target zone
  - DLIB zone

You should choose the CSI data set names using different high-level qualifiers because they will be cataloged in different catalogs. You must pick currently-unused high-level qualifiers to be able to define them as aliases in the newly defined user catalog. IBM recommends that you choose a high-level qualifier for CSI data set names based on the volume serial of a TVOLn volume. For example, you might use 0S26TZ.CSI as the name of a target zone CSI data set.

· MMS data sets.

If you use MMS data sets, you should choose their names using different high-level qualifiers because they will be cataloged in different catalogs. You must pick currently-unused high-level qualifiers to be able to define them as aliases and access the MMS data sets. The high-level qualifier you choose can be defined as a system symbol to avoid other parmlib changes.

IBM recommends that you choose a high-level qualifier for MMS data sets that is derived from the volume serial of a TVOLn volume. If you do, you will be able to define a single symbol for all MMS data sets in the z/OS product set that will not need to be updated in the future. For example, if:

- the MMS data sets are placed on TVOL2
- and the name of TVOL2 is derived from the name of TVOL1 (by defining a system symbol for TVOL2 based on a substring of the system-supplied symbol for the IPL volume label)
- and you choose a high-level qualifier based on the name of TVOL2 for the MMS data sets

then you can define a system symbol based on the name of TVOL2 in an IEASYMxx member of parmlib. This symbol would be resolved to the high-level qualifier you used, and could be used as part of the data set name in an MMSLSTxx member of parmlib to allocate the MMS data sets associated with the IPL volume.

· zFS data sets.

zFS data sets can be optionally SMS-managed. They must be cataloged and their names must be unique within the file system structure in order to be mounted. In the IBM cloning samples, the zFS data sets are SMS-managed.

· Distribution libraries.

You can choose to use volume serials on the DLIB zone DDDEFs, or to name the data sets differently and locate them through the user catalog on the first DLIB volume. If you choose to locate them by name using the catalog, you must rename them using a new high-level qualifier.

### Initializing the new volumes

To initialize the new volumes, use ICKDSF. See the **IEACLNIN** job in SYS1.SAMPLIB.

The size and location of the VTOCs specified will be changed on some of the new volumes by full-volume copy operations when sizes and locations of the VTOCs on the volumes they are copied from are different. The VTOC size and location remains as specified for new volumes that are not copied using full-volume physical copy.

### **Setting up SMS**

Because SMS must be active and the z/OS file system (zFS) data sets must be cataloged in order to mount the zFS, some SMS setup is needed to prepare for copying the zFS volumes. The **IEACLNSM** job in SYS1.SAMPLIB does a DFSMSdss CONVERTV to convert the volume to an SMS-managed volume. The first step creates a VTOC index, which is required for all SMS-managed volumes. The second step converts the volume to an SMS-managed volume. Access to the STGADMIN.ADR.CONVERTV FACILITY class profile or to a higher-level profile (such as STGADMIN.\*) is required to run CONVERTV.

### **Defining new catalogs and CSI data sets**

The next step in making the copy is allocating new user catalogs to manage the VSAM files, zFS files, and distribution libraries. The **IEACLNCS** job in SYS1.SAMPLIB defines three user catalogs:

- A user catalog on TVOL2 to own the SMP/E target zone CSI data set and MMS data sets
- A user catalog on the zFS volume to own the zFS
- A user catalog on the first DLIB volume to manage the DLIB zone CSI data set and distribution libraries.

The user catalogs are defined using IDCAMS commands. These catalogs will not contain a large number of entries, so it is not necessary to allocate very much space for them.

Alias entries are defined to relate the new high-level qualifiers you chose for the VSAM files, zFS files, and distribution libraries to the new catalogs. This will establish the new catalogs as the owning catalogs for the VSAM and zFS files, making the volumes with their catalogs and data sets portable to other systems.

Next, new CSI data sets are defined, using the source data sets as models for allocating the new ones.

Because SMP/E CSI data sets must be initialized with the GIMZPOOL record before SMP/E can process them, both must be primed using the REPRO command:

### **Copying the software data sets**

The previous steps created the environment needed to copy the data on the z/OS volumes. All the data except that in the SMP/E CSIs is copied using DFSMSdss. The job in SYS1.SAMPLIB for copying volumes is **IEACLNCV**.

The PARALLEL parameter is used to let DFSMSdss multitask the copy and dump operations so they can be done more quickly. The SERIAL parameter is used to make sure that the zFS volume dump completes before the zFS volume restore.

Access to the STGADMIN.ADR.STGADMIN.COPY FACILITY class profile, or to a higher-level profile (such as STGADMIN.\*), is required to use the ADMINISTRATOR keyword. If you do not use the ADMINISTRATOR keyword, UPDATE or higher access to all the data sets on the volume is required.

The data on each volume is copied differently, depending on the volume being copied and its content:

• Because TVOL1 has no VSAM or SMS-managed data sets, it can be copied using full-volume physical copy.

**Note:** Physical copy preserves the IPL text on TVOL1, so no steps are needed to replace it. If you are copying the system software between volumes on different device types, you will need to use copy-by-data-set rather than full-volume copy. Copy-by-data-set does not preserve the IPL text, so you have to replace the IPL text whenever you copy TVOL1 to a different device type.

 TVOL2 contains a user catalog and VSAM data sets (the target zone CSI data set and any MMS-compiled data sets). It is copied by data set, excluding the user catalog, VTOC Index, SMP/E target zone CSI data set, and VSAM Volume Data Set (VVDS). The VSAM data sets are renamed using the new high-level qualifiers you chose.

The SMP/E CSI data sets are copied later using SMP/E commands.

**Note:** The RECATALOG parameter catalogs all the data sets during the copy of TVOL2 in the user catalog on TVOL2. However, only the SMP/E CSI, SMP/E non-VSAM, and MMS-compiled data sets will actually be accessed using this catalog, because extended indirect cataloging is used to find them in the normal catalog search order.

• The zFS data sets are logically copied in the IEACLNCV sample job, and given a new name. Starting with z/OS V1R12, zFS data sets can be indirectly cataloged and do not necessarily require a new name. To use this support, you must do a physical copy of the zFS data set (not a logical copy). Here is an example of doing a physical copy of a zFS data set, which you intend to have cataloged indirectly:

```
//STEPS01 EXEC PGM=ADRDSSU
//SYSPRINT DD SYSOUT=*
//SYSIN DD *
COPY DATASET(INC(ZFS.ROOT)) -
PHYSINDYNAM ( (OLDZFS) ) -
OUTDYNAM ( (NEWZFS) ) -
ALLDATA(*)
/*
```

Doing a physical copy of the zFS data set will result in a new data set with the same name as the source data set, but currently uncataloged. In order to subsequently catalog the zFS data set into the target system's catalog, you can use sample JCL like the following where **&zfsv1** is a system symbolic that has been defined in IEASYMxx parmlib member with the actual volume serial:

```
//CATZFS EXEC PGM=IDCAMS
//SYSPRINT DD SYSOUT=*
//SYSIN DD *
DEFINE CLUSTER -
(NAME(ZFS.ROOT) -
LINEAR -
VOLUMES(&zfsvl) -
RECATALOG)
/*
```

For more information on indirectly cataloged zFS data sets, see <u>z/OS DFSMS Managing Catalogs</u>. Keep in mind that all zFS data sets associated with a particular system should be cloned. This includes the root as well as the /etc and /var file systems. When your cloned system is IPLed, you will also need unique /dev and /tmp file systems.

- The first DLIB volume is copied by data set, similar to the way TVOL2 is copied, because it contains the DLIB zone CSI data set and user catalog. Its data sets are renamed during the copy using the new high-level qualifier you chose. If you prefer not to rename the data sets, remove the RENAMEU parameter.
- The second DLIB volume is copied by data set. Its data sets are renamed during the copy using the new high-level qualifier you chose. If you prefer not to rename the data sets, remove the RENAMEU parameter.

**Note:** The RECATALOG parameter catalogs all the data sets during the copies of the DLIB volumes in the user catalog on DLIB1. However, only the SMP/E CSI and SMP/E non-VSAM data sets will actually be accessed using this catalog.

If you are making a clone for the purpose of creating an SMP/E-serviceable copy, make the zFS files accessible by mounting the file systems at the mount point you chose. To do this, you must first create the directory by issuing the MKDIR command. For example, you could issue mkdir /service to create a directory named **service**. Then, you could issue MOUNT commands from a TSO user ID to mount the file systems. The user ID must have superuser authority (either UID(0) or READ access to an applicable RACF UNIXPRIV class profile) to issue the MOUNT command. For more information about the MKDIR and MOUNT commands, see <u>z/OS UNIX System Services Command Reference</u>. For a sample job, see IEACLNMT in SYS1.SAMPLIB.

### Copying the SMP/E zones

The SMP/E zones are copied using ZONECOPY rather than IDCAMS REPRO so that both the zones and the CSI data sets can be renamed. This makes it possible to use both the old and new target and DLIB zones with a single global zone. The **IEACLNCZ** job in SYS1.SAMPLIB shows how to do a ZONECOPY.

Before the zones are copied, the global zone's ZONEINDEX entry must be updated with the new CSI data set and zone names.

Next, the zones are copied using ZONECOPY commands. Because the SMP/E boundary is already set to do the ZONECOPY, the ZONEEDIT commands to change the DDDEFs to reflect new volume serials (and data set names, for the DLIB zone) can be issued at the same time.

If you have copied an existing cataloged data set that does not have the VOLUME defined to the new target system using the same name, you must use an ADD DDDEF for the new target data set. If this is not done, the new code will be installed into the existing cataloged data set and not the new target data set.

REP TARGETZONE(newtgt) RELATED(newdlb) is an optional command, to be added only if the DLIBs and DLIB zone will be copied at the same time as the target libraries and zone.

As a rule, you should not install service or products on the same copy of the system software that the system is using. This includes those parts of the system software that reside in a zFS. The way to update

a copy of a zFS is to mount it on another mount point. The system will continue to use its own level of the zFS, and the copy will be accessible using the other mount point.

Before making any updates to the copy with SMP/E, you should change the zFS path DDDEFs to point to another directory, usually called a service directory, and mount the copy's zFS on that directory's mount point. This assures that SMP/E will update the correct zFS when products and service are installed.

To change the DDDEFs, use the SMP/E ZONEEDIT command. For example, the following commands will add /service to the beginning of all zFS paths:

```
SET BDY(NEWTGT) .
ZONEEDIT DDDEF .
CHANGE PATH(*,'/service'*) .
ENDZONEEDIT .
```

Note that the zFS remains usable for backup no matter where the DDDEFs point. If you IPL using a BPXPRMxx member that mounts the copy's zFSs at their normal mount points (not the service mount points), the system will function normally. The DDDEFs only affect where SMP/E searches for or stores parts that reside in a zFS.

For more information about servicing elements in the zFS, see the topic about installing service into the zFS in z/OS UNIX System Services Planning.

### Making the copy usable

After you have completed the preceding steps, you have a backup copy of the z/OS product set. If you have used the recommended system layout (described in "Recommended data set placement" on page 91), used indirect and extended indirect cataloging (described in "Using indirect catalog entries" on page 103), used a consistent TVOLn naming convention that lets you use system symbols to derive the names of TVOL2-n, and avoided the use of explicit volume serials in the link, LPA, and APF lists, there should be very few other actions you need to take to use the copy as a backup suitable for IPL. Because the SMP/E zones were copied with the software, you can also query the level of any SMP/E-maintained part of this copy of the system at any time.

The one thing you will have to do is create another BPXPRMxx member of parmlib to point to the new zFS data sets.

If you have not followed these recommendation, you will have additional work to do. For example:

- If you did not use indirect cataloging, you need to create a copy of the master catalog to IPL with the new backup volumes. For information about creating a copy of your master catalog, see <u>z/OS DFSMS</u> Managing Catalogs.
- If you coded volume serials for z/OS product set volumes in the link, LPA, or APF lists, you need to create new parmlib members.
- If your clone is for a new image, you need to copy image-related data sets. See <u>"Image-related data sets"</u> on page 97 for information.
- If your clone is for a sysplex, you need to copy sysplex-related data sets. See "Cluster-related data sets" on page 99 for information.

### **Testing**

Never assume that the backup copy will work until it has been tested. Schedule a test time on the system to be backed up to make sure that the copying process was successful and that backup procedures work. If this is not possible, a slightly more risky alternative is using a test system with copies of the production system's operational data sets.

### Migrating to another system

#### Note!

This section lists actions that you need to take to move a copy of software from one system to another. It does not list the actions that are needed to install and upgrade new levels of software. For that information, see other sources such as z/OS Upgrade Workflow.

**Note:** If you use z/OSMF Software Management, the deployment can be handled at another location in your enterprise, even across sysplexes.

If you want to move the copy to another system that also uses the recommended system layout, there are only a few things to do:

- If you chose to SMS-manage your zFS data sets, define the zFS volume to SMS on the other system if the volume is not in the same SMSplex. You can define the zFS volume by using ISMF, the same way it was defined in "Setting up SMS" on page 141.
- Import the user catalogs and define the data set aliases if the target system for migration is not sharing its master catalog with the system from which you made the copy.
- Create a new BPXPRMxx member on the other system. It should specify the ZFS file system type.

Copy the active BPXPRMxx member to a new member. Update the ROOT FILESYSTEM and MOUNT FILESYSTEM statements as needed.

- Install any system-specific usermods. Also, install any system-specific exits that cannot be installed separately from the system software.
- Specify the master catalog name in LOADxx rather than in SYSCATxx members of the NUCLEUS data set. This is IBM's recommendation. However, if you choose to specify it using SYSCATxx, you must add or update this member to reflect the name of the intended image's master catalog.

To import the user catalogs and define the aliases, use IDCAMS:

```
TMPORT -
  CONNECT -
   OBJECTS((usercat.newfs VOLUMES(newfs) DEVT(3390)))
TMPORT -
  CONNECT -
    OBJECTS((usercat.newtv2 VOLUMES(newtv2) DEVT(3390)))
IMPORT -
  CONNECT
   OBJECTS((usercat.newdl1 VOLUMES(newdl1) DEVT(3390)))
DEFINE -
  ALIAS -
    (NAME(fsnew) -
    RELATE (usercat.newfs))
DEFINE -
 ALIAS -
    (NAME(newtarg) -
    RELATE (usercat.newtv2))
DEETNE -
  ALIAS -
    (NAME(newmms) -
    RELATE (usercat.newtv2))
DEETNE -
 ALIAS -
    (NAME(newdlib) -
    RELATE (usercat.newdl1))
```

## **Appendix E. Accessibility**

Accessible publications for this product are offered through IBM Documentation (www.ibm.com/docs/en/zos).

If you experience difficulty with the accessibility of any z/OS information, send a detailed message to the <u>Contact the z/OS team web page (www.ibm.com/systems/campaignmail/z/zos/contact\_z)</u> or use the following mailing address.

IBM Corporation Attention: MHVRCFS Reader Comments Department H6MA, Building 707 2455 South Road Poughkeepsie, NY 12601-5400 United States

### **Notices**

This information was developed for products and services that are offered in the USA or elsewhere.

IBM may not offer the products, services, or features discussed in this document in other countries. Consult your local IBM representative for information on the products and services currently available in your area. Any reference to an IBM product, program, or service is not intended to state or imply that only that IBM product, program, or service may be used. Any functionally equivalent product, program, or service that does not infringe any IBM intellectual property right may be used instead. However, it is the user's responsibility to evaluate and verify the operation of any non-IBM product, program, or service.

IBM may have patents or pending patent applications covering subject matter described in this document. The furnishing of this document does not grant you any license to these patents. You can send license inquiries, in writing, to:

IBM Director of Licensing
IBM Corporation
North Castle Drive, MD-NC119
Armonk, NY 10504-1785
United States of America

For license inquiries regarding double-byte character set (DBCS) information, contact the IBM Intellectual Property Department in your country or send inquiries, in writing, to:

Intellectual Property Licensing Legal and Intellectual Property Law IBM Japan Ltd. 19-21, Nihonbashi-Hakozakicho, Chuo-ku Tokyo 103-8510, Japan

The following paragraph does not apply to the United Kingdom or any other country where such provisions are inconsistent with local law: INTERNATIONAL BUSINESS MACHINES CORPORATION PROVIDES THIS PUBLICATION "AS IS" WITHOUT WARRANTY OF ANY KIND, EITHER EXPRESS OR IMPLIED, INCLUDING, BUT NOT LIMITED TO, THE IMPLIED WARRANTIES OF NON-INFRINGEMENT, MERCHANTABILITY OR FITNESS FOR A PARTICULAR PURPOSE. Some states do not allow disclaimer of express or implied warranties in certain transactions, therefore, this statement may not apply to you.

This information could include technical inaccuracies or typographical errors. Changes are periodically made to the information herein; these changes will be incorporated in new editions of the publication. IBM may make improvements and/or changes in the product(s) and/or the program(s) described in this publication at any time without notice.

This information could include missing, incorrect, or broken hyperlinks. Hyperlinks are maintained in only the HTML plug-in output for IBM Documentation. Use of hyperlinks in other output formats of this information is at your own risk.

Any references in this information to non-IBM websites are provided for convenience only and do not in any manner serve as an endorsement of those websites. The materials at those websites are not part of the materials for this IBM product and use of those websites is at your own risk.

IBM may use or distribute any of the information you supply in any way it believes appropriate without incurring any obligation to you.

Licensees of this program who wish to have information about it for the purpose of enabling: (i) the exchange of information between independently created programs and other programs (including this one) and (ii) the mutual use of the information which has been exchanged, should contact:

IBM Corporation Site Counsel 2455 South Road Poughkeepsie, NY 12601-5400 USA

Such information may be available, subject to appropriate terms and conditions, including in some cases, payment of a fee.

The licensed program described in this document and all licensed material available for it are provided by IBM under terms of the IBM Customer Agreement, IBM International Program License Agreement or any equivalent agreement between us.

Any performance data contained herein was determined in a controlled environment. Therefore, the results obtained in other operating environments may vary significantly. Some measurements may have been made on development-level systems and there is no guarantee that these measurements will be the same on generally available systems. Furthermore, some measurements may have been estimated through extrapolation. Actual results may vary. Users of this document should verify the applicable data for their specific environment.

Information concerning non-IBM products was obtained from the suppliers of those products, their published announcements or other publicly available sources. IBM has not tested those products and cannot confirm the accuracy of performance, compatibility or any other claims related to non-IBM products. Questions on the capabilities of non-IBM products should be addressed to the suppliers of those products.

All statements regarding IBM's future direction or intent are subject to change or withdrawal without notice, and represent goals and objectives only.

This information contains examples of data and reports used in daily business operations. To illustrate them as completely as possible, the examples include the names of individuals, companies, brands, and products. All of these names are fictitious and any similarity to the names and addresses used by an actual business enterprise is entirely coincidental.

#### **COPYRIGHT LICENSE:**

This information contains sample application programs in source language, which illustrate programming techniques on various operating platforms. You may copy, modify, and distribute these sample programs in any form without payment to IBM, for the purposes of developing, using, marketing or distributing application programs conforming to the application programming interface for the operating platform for which the sample programs are written. These examples have not been thoroughly tested under all conditions. IBM, therefore, cannot guarantee or imply reliability, serviceability, or function of these programs. The sample programs are provided "AS IS", without warranty of any kind. IBM shall not be liable for any damages arising out of your use of the sample programs.

### Terms and conditions for product documentation

Permissions for the use of these publications are granted subject to the following terms and conditions.

### **Applicability**

These terms and conditions are in addition to any terms of use for the IBM website.

#### Personal use

You may reproduce these publications for your personal, noncommercial use provided that all proprietary notices are preserved. You may not distribute, display or make derivative work of these publications, or any portion thereof, without the express consent of IBM.

#### Commercial use

You may reproduce, distribute and display these publications solely within your enterprise provided that all proprietary notices are preserved. You may not make derivative works of these publications, or

reproduce, distribute or display these publications or any portion thereof outside your enterprise, without the express consent of IBM.

#### **Rights**

Except as expressly granted in this permission, no other permissions, licenses or rights are granted, either express or implied, to the publications or any information, data, software or other intellectual property contained therein.

IBM reserves the right to withdraw the permissions granted herein whenever, in its discretion, the use of the publications is detrimental to its interest or, as determined by IBM, the above instructions are not being properly followed.

You may not download, export or re-export this information except in full compliance with all applicable laws and regulations, including all United States export laws and regulations.

IBM MAKES NO GUARANTEE ABOUT THE CONTENT OF THESE PUBLICATIONS. THE PUBLICATIONS ARE PROVIDED "AS-IS" AND WITHOUT WARRANTY OF ANY KIND, EITHER EXPRESSED OR IMPLIED, INCLUDING BUT NOT LIMITED TO IMPLIED WARRANTIES OF MERCHANTABILITY, NON-INFRINGEMENT, AND FITNESS FOR A PARTICULAR PURPOSE.

### **IBM Online Privacy Statement**

IBM Software products, including software as a service solutions, ("Software Offerings") may use cookies or other technologies to collect product usage information, to help improve the end user experience, to tailor interactions with the end user, or for other purposes. In many cases no personally identifiable information is collected by the Software Offerings. Some of our Software Offerings can help enable you to collect personally identifiable information. If this Software Offering uses cookies to collect personally identifiable information about this offering's use of cookies is set forth below.

Depending upon the configurations deployed, this Software Offering may use session cookies that collect each user's name, email address, phone number, or other personally identifiable information for purposes of enhanced user usability and single sign-on configuration. These cookies can be disabled, but disabling them will also eliminate the functionality they enable.

If the configurations deployed for this Software Offering provide you as customer the ability to collect personally identifiable information from end users via cookies and other technologies, you should seek your own legal advice about any laws applicable to such data collection, including any requirements for notice and consent.

For more information about the use of various technologies, including cookies, for these purposes, see IBM's Privacy Policy at ibm.com®/privacy and IBM's Online Privacy Statement at ibm.com/privacy/details in the section entitled "Cookies, Web Beacons and Other Technologies," and the "IBM Software Products and Software-as-a-Service Privacy Statement" at ibm.com/software/info/product-privacy.

### **Policy for unsupported hardware**

Various z/OS elements, such as DFSMSdfp, JES2, and MVS, contain code that supports specific hardware servers or devices. In some cases, this device-related element support remains in the product even after the hardware devices pass their announced End of Service date. z/OS may continue to service element code; however, it will not provide service related to unsupported hardware devices. Software problems related to these devices will not be accepted for service, and current service activity will cease if a problem is determined to be associated with out-of-support devices. In such cases, fixes will not be issued.

### **Minimum supported hardware**

The minimum supported hardware for z/OS releases identified in z/OS announcements can subsequently change when service for particular servers or devices is withdrawn. Likewise, the levels of other software products supported on a particular release of z/OS are subject to the service support lifecycle of those

products. Therefore, z/OS and its product publications (for example, panels, samples, messages, and product documentation) can include references to hardware and software that is no longer supported.

- For information about software support lifecycle, see: <a href="IBM Lifecycle Support for z/OS">IBM Lifecycle Support for z/OS (www.ibm.com/software/support/systemsz/lifecycle)</a>
- For information about currently-supported IBM hardware, contact your IBM representative.

#### **Trademarks**

IBM, the IBM logo, and ibm.com are trademarks or registered trademarks of International Business Machines Corp., registered in many jurisdictions worldwide. Other product and service names might be trademarks of IBM or other companies. A current list of IBM trademarks is available on the Web at Copyright and Trademark information (www.ibm.com/legal/copytrade.shtml).

Adobe, Acrobat, and PostScript are either registered trademarks or trademarks of Adobe Systems Incorporated in the United States, other countries, or both.

Intel is a trademark of Intel Corporation or its subsidiaries in the United States and other countries.

Java and all Java-based trademarks and logos are trademarks or registered trademarks of Oracle, its affiliates, or both.

UNIX is a registered trademark of The Open Group in the United States and other countries.

Linux is a registered trademark of Linus Torvalds in the United States, other countries, or both.

Microsoft and Windows are trademarks of Microsoft Corporation in the United States, other countries, or both.

Other company, product, or service names might be trademarks or service marks of others.

# Index

| Numerics                                               | accessibility (continued)                                  |
|--------------------------------------------------------|------------------------------------------------------------|
|                                                        | contact IBM <u>147</u>                                     |
| 2105 System Storage DS8000 <u>71</u>                   | Alternate Base removed from z/OS <u>17</u>                 |
| 2107 System Storage DS8000 <u>71</u>                   | Alternate Library for REXX                                 |
| 2440 Magnetic Tape Subsystem <u>71</u> , <u>72</u>     | base element <u>2</u>                                      |
| 2501 Card Reader <u>71</u>                             | hardware requirements <u>127</u>                           |
| 2540 Card Read Punch 71                                | software requirements <u>115</u>                           |
| 3178 Display Station 72                                | architecture                                               |
| 3179 Display Station 72                                | z/Architecture introduction                                |
| 3180 Display Station 72                                | 1                                                          |
| 3191 Display Station 72                                | assistive technologies 147                                 |
| 3192 Color Display Station 72                          | automatic tape switching hardware requirements 127         |
| 3194 Display Station 72                                |                                                            |
| 3205 Color Display Station 72                          | D.                                                         |
| 3206 Display Station 72                                | В                                                          |
| 3251 Display Station 72                                | hadrout 20                                                 |
| 3270 Information Display System 72                     | backout 28                                                 |
| 3270 PC File Transfer Program                          | Base Control Program (BCP)                                 |
| base element 2                                         | base element 2                                             |
| hardware requirements 136                              | base elements                                              |
|                                                        | introduction to $\underline{1}$                            |
| software requirements 125                              | list of <u>2</u>                                           |
| 3290 Direct Access Storage 71                          | renamed and moved $\underline{17}$                         |
| 3380 Direct Access Storage 71                          | BCP                                                        |
| 3420 Magnetic Tape Unit <u>71</u> , <u>72</u>          | hardware requirements <u>127</u>                           |
| 3422 Magnetic Tape Subsystem 71, 72                    | software requirements <u>115</u>                           |
| 3423 Magnetic Tape Device <u>71</u> , <u>72</u>        | block sizes                                                |
| 3424 Magnetic Tape Subsystem 71, 72                    | affect on DASD space <u>104</u>                            |
| 3430 Magnetic Tape Subsystem 71, 72                    | recommended 105                                            |
| 3472 InfoWindow Workstation 72                         | BookManager Build removed from z/OS 17                     |
| 3480 Magnetic Tape Subsystem <u>71</u>                 | BookManager Read removed from z/OS 17                      |
| 3490 Magnetic Tape Subsystem <u>71</u> , <u>72</u>     | books                                                      |
| 3494 TotalStorage Enterprise Automated Tape Library 71 | IBM Redbooks 36                                            |
| 3494 TotalStorage Enterprise Peer-To-Peer Virtual Tape | BUILDMCS command                                           |
| Server 71                                              | description 85                                             |
| 3494 TotalStorage Enterprise Virtual Tape Server 71    | use of 85                                                  |
| 3495 TotalStorage Enterprise Automated Tape Library 71 | Bulk Data Transfer (BDT) File-to-File removed from z/OS 18 |
| 3505 Card Reader 71                                    | Bulk Data Transfer (BDT) removed from z/OS 18              |
| 3525 Card Punch 71                                     | Bulk Data Transfer (BDT) SNA NJE removed from z/OS 18      |
| 3584 System Storage Automated Tape Library (TS3500) 71 | bulk Data Hallstei (BDT) SNA NJE Tellloved Holli 2/05 10   |
| 3590 TotalStorage Enterprise Tape System 71            |                                                            |
| 3592 System Storage Tape System (TS11xx) 71            | C                                                          |
| 3890 Storage Control 71                                |                                                            |
| 3957 System Storage Virtualization Engine (TS7700) 71  | Capacity Provisioning 2                                    |
| 3990-3 Storage Control 71                              | CBPDO                                                      |
| 3990-6 Storage Control 71                              | deciding if it is for you 39                               |
| 9332 Direct Access Storage Device 71                   | driving system software requirements 52                    |
|                                                        | how you order 60                                           |
| 9340 DASD Subsystem 71                                 | introduction to 25                                         |
| 9341 Storage Controller Module 71                      | CEA (common event adapter) customization                   |
| 9343 Storage Controller 71                             | SYS1.SAMPLIB(CEASEC) 75                                    |
| 9391 RAMAC Array DASD 71                               | CEASEC member of SYS1.SAMPLIB                              |
| 9393 RAMAC Virtual Array Storage 71                    | CEA (common event adapter) customization 75                |
| 9396 RAMAC Scalable Array 3 Storage 71                 | change index                                               |
| 9397 RAMAC Electronic Array Storage 71                 | PSP bucket 33                                              |
|                                                        | checklist, installation 107                                |
| A                                                      | CICS products                                              |
|                                                        | installing with z/OSMF Software Management                 |
| accessibility                                          | 47                                                         |
|                                                        |                                                            |

| CIM (Common Information Model)                                         | DFSMS/MVS Network File System                           |
|------------------------------------------------------------------------|---------------------------------------------------------|
| base element <u>2</u>                                                  | now named Network File System <u>2</u>                  |
| cloning your system                                                    | DFSMSdfp                                                |
| licensing considerations <u>39</u>                                     | base element <u>2</u>                                   |
| cluster-related data sets, placement of <u>99</u>                      | hardware requirements 130                               |
| coexistence                                                            | software requirements <u>119</u>                        |
| description of <u>27</u>                                               | DFSMSdss                                                |
| IBM policy <u>28</u>                                                   | hardware requirements <u>131</u>                        |
| common event adapter customization                                     | optional feature 2                                      |
| SYS1.SAMPLIB(CEASEC) 75                                                | software requirements <u>119</u>                        |
| Common Information Model                                               | DFSMShsm                                                |
| base element 2                                                         | hardware requirements 131                               |
| software requirements 117                                              | optional feature 2                                      |
| Common Information Model (CIM)                                         | software requirements <u>120</u><br>DFSMSrmm            |
| hardware requirements <u>128</u><br>software requirements <u>117</u>   | hardware requirements 131                               |
| Common Information Model(CIM)                                          | optional feature 2                                      |
| hardware requirements 128                                              | software requirements 120                               |
| Communications Server                                                  | DFSMStvs                                                |
| base element 2                                                         | base element in z/OS3.1 18                              |
| hardware requirements 136                                              | hardware requirements 131                               |
| software requirements 118                                              | optional feature 2                                      |
| Communications Server Security Level 3                                 | software requirements 120                               |
| included with z/OS security Level 3 in z/OS 3.1                        | DFSORT                                                  |
| 18                                                                     | hardware requirements 131                               |
| optional feature 2                                                     | optional feature 2                                      |
| compatibility 27                                                       | software requirements 120                               |
| consolidated service test (CST) 34                                     | DFSORT English and Japanese panels removed from z/OS 18 |
| contact                                                                | disabling what was enabled 83                           |
| z/OS 147                                                               | Distributed File Service                                |
| Container Hosting Foundation for                                       | base element 2                                          |
| z/OS                                                                   | distribution libraries, placement of <u>96</u>          |
| dynamic enablement <u>76</u> , <u>80</u> , <u>135</u>                  | DLIBs (distribution libraries), placement of <u>96</u>  |
| сору                                                                   | documentation                                           |
| software <u>139</u>                                                    | from IBM Systems Centers 36                             |
| copying your system <u>139</u>                                         | download method, choosing a <u>40</u>                   |
| coupling facility structure duplexing, system-managed                  | driving system                                          |
| software requirements 117                                              | software requirements for CBPDO 52                      |
| cross-system coupling facility (XCF)                                   | software requirements for ServerPac 47                  |
| hardware requirements 128                                              | software requirements for Validated Boot for z/OS       |
| Cryptographic Services                                                 | 56                                                      |
| base element 2                                                         | duplexing rebuild, system-managed                       |
| hardware requirements 129                                              | software requirements <u>117</u>                        |
| software requirements <u>118</u><br>CST (consolidated service test) 34 | DVD delivery for products 39                            |
| Customized Offerings Driver 45, 46                                     | hardware requirements for 57                            |
| customizing for CEA                                                    | software requirements for CBPDO download 54             |
| SYS1.SAMPLIB(CEASEC) 75                                                | dynamic APF software requirements 115                   |
| cycles of releases 20                                                  | dynamic enablement                                      |
| cycles of releases <u>20</u>                                           | procedures 75                                           |
|                                                                        | relationship to language 26                             |
| D                                                                      | dynamic exits service 86                                |
| DASD                                                                   | <u> </u>                                                |
| placement 88                                                           | _                                                       |
| space utilization and performance 104                                  | E                                                       |
| storage requirements 70                                                | education                                               |
| data set placement 88                                                  | for z/OS 36                                             |
| Db2 products                                                           | IBM Learning Services website 36                        |
| installing with z/OSMF Software Management                             | electronic delivery                                     |
| 47                                                                     | between-release enhancements 25                         |
| DCE Application Support removed from z/OS 18                           | for products 39                                         |
| DCE removed from z/OS 18                                               | for service 36, 60, 61, 108                             |
| DCF, enabling 81                                                       | hardware requirements for 56                            |
| device support, I/O 70                                                 | how it works 62                                         |
| · · · · · · · · · · · · · · · · · · ·                                  |                                                         |

| electronic delivery (continued)                                                                                                    | H                                                                                                    |
|----------------------------------------------------------------------------------------------------|----------------------------------------------------------------------------------------------------|
| software requirements for direct CBPDO download <u>52</u>                                                                                                    |                                                                                                    |
| software requirements for intermediate CBPDO                                                                                                    | Hardware Configuration Definition (HCD)                                                                                                    |
| download <u>53</u>                                                                                                    | base element 2                                                                                                    |
| software requirements for intermediate ServerPac                                                                                                    | Hardware Configuration Manager (HCM)                                                                                                    |
| download <u>47</u>                                                                                                    | optional feature <u>2</u>                                                                                                    |
| elements                                                                                                    | hardware requirements                                                                                                    |
| introduction to $\underline{1}$                                                                                                    | for each element and feature 127                                                                                                    |
| list of <u>2</u>                                                                                                    | minimum for driving system <u>56</u>                                                                                                    |
| renamed and moved <u>17</u>                                                                                                    | target system <u>63</u>                                                                                                    |
| enablement of priced features <u>75</u>                                                                                                    | HCD                                                                                                    |
| end of service 32                                                                                                    | hardware requirements <u>131</u>                                                                                                    |
| Enhanced HOLDDATA 35                                                                                                    | HCM                                                                                                    |
| Enterprise Identity Mapping (EIM)                                                                                                    | hardware requirements <u>131</u>                                                                                                    |
| part of Integrated Security Services 2                                                                                                    | software requirements <u>120</u>                                                                                                    |
| Environmental Record Editing and Printing Program (EREP)                                                                                                    | Health Checker for z/OS,                                                                                                    |
| base element 2                                                                                                    | IBM                                                                                                    |
| EREP                                                                                                    | in BCP 2                                                                                                    |
| hardware requirements 131                                                                                                    | High Level Assembler (HLASM)                                                                                                    |
| software requirements 120                                                                                                    | base element 2                                                                                                    |
| ESCON Director Support                                                                                                    | HLASM                                                                                                    |
| base element 2                                                                                                    | hardware requirements 132                                                                                                    |
| exclusive element or feature, introduction to 2                                                                                                    | software requirements 120                                                                                                    |
| extended indirect cataloging 103                                                                                                    | HLASM Toolkit                                                                                                    |
| extended indirect volume serial support 103                                                                                                    | enabling 81                                                                                                    |
| ··                                                                                                    | hardware requirements 132                                                                                                    |
| e de la companya de la companya de la companya de la companya de la companya de la companya de la companya de                                                                                                    | optional feature 2                                                                                                    |
| F                                                                                                    | software requirements 120                                                                                                    |
| fallback                                                                                                    | HOLDDATA 35                                                                                                    |
| description of 28                                                                                                    | <del>_</del>                                                                                                    |
| IBM policy 28                                                                                                    | T                                                                                                    |
|                                                                                                    | I                                                                                                    |
| features                                                                                                    | I/O device support 70                                                                                                    |
| introduction to $\underline{1}$                                                                                                    | IBM Education Assistant 36                                                                                                    |
| list of 2                                                                                                    | IBM Health Checker for                                                                                                    |
| renamed and moved <u>17</u><br>FFST                                                                                                    |                                                                                                    |
| hardware requirements 131                                                                                                    | z/OS<br>in BCP 2                                                                                                    |
| · · · · · · · · · · · · · · · · · · ·                                                                                                    | IBM HTTP Server                                                                                                    |
| software requirements <u>120</u> FICON devices supported by z/OS 70                                                                                                    |                                                                                                    |
|                                                                                                    | hardware requirements 132                                                                                                    |
| First Failure Support Technology/MVS (FFST/MVS)                                                                                                    | software requirements 121                                                                                                    |
| base element <u>2</u>                                                                                                    | IDM LITTO Convey (newered by Demine) removed from =/OC                                                                                                    |
| FIVEAT 22                                                                                                    | IBM HTTP Server (powered by Domino) removed from z/OS                                                                                                    |
| FIXCAT 33                                                                                                    | 18                                                                                                    |
| flashes, IBM Systems Center 36                                                                                                    | 18<br>IBM HTTP Server powered by Apache                                                                                                    |
|                                                                                                    | 18<br>IBM HTTP Server powered by Apache<br>base element 2                                                                                                    |
| flashes, IBM Systems Center 36                                                                                                    | 18 IBM HTTP Server powered by Apache base element 2 new base element 18                                                                                                    |
| flashes, IBM Systems Center <u>36</u><br>frequency of releases <u>20</u>                                                                                                    | 18 IBM HTTP Server powered by Apache base element 2 new base element 18 IBM Knowledge Center for                                                                                                    |
| flashes, IBM Systems Center 36                                                                                                    | 18 IBM HTTP Server powered by Apache base element 2 new base element 18 IBM Knowledge Center for z/OS                                                                                                    |
| flashes, IBM Systems Center <u>36</u><br>frequency of releases <u>20</u>                                                                                                    | 18 IBM HTTP Server powered by Apache base element 2 new base element 18 IBM Knowledge Center for z/OS removed from z/OS 19                                                                                                    |
| flashes, IBM Systems Center 36 frequency of releases 20                                                                                                    | 18 IBM HTTP Server powered by Apache base element 2 new base element 18 IBM Knowledge Center for z/OS removed from z/OS 19 IBM Learning Services 36                                                                                                    |
| flashes, IBM Systems Center 36 frequency of releases 20  G GDDM                                                                                                    | 18 IBM HTTP Server powered by Apache base element 2 new base element 18 IBM Knowledge Center for z/OS removed from z/OS 19 IBM Learning Services 36 IBM Print Transform from AFP products)                                                                                                    |
| flashes, IBM Systems Center 36 frequency of releases 20  G  GDDM base element 2                                                                                                    | 18 IBM HTTP Server powered by Apache base element 2 new base element 18 IBM Knowledge Center for z/OS removed from z/OS 19 IBM Learning Services 36 IBM Print Transform from AFP products) enabling 81                                                                                                    |
| flashes, IBM Systems Center 36 frequency of releases 20  G  GDDM base element 2 hardware requirements 131                                                                                                    | IBM HTTP Server powered by Apache base element 2 new base element 18 IBM Knowledge Center for z/OS removed from z/OS 19 IBM Learning Services 36 IBM Print Transform from AFP products) enabling 81 IBM TDS                                                                                                    |
| flashes, IBM Systems Center 36 frequency of releases 20  G  GDDM  base element 2 hardware requirements 131 software requirements 120                                                                                                    | IBM HTTP Server powered by Apache base element 2 new base element 18 IBM Knowledge Center for z/OS removed from z/OS 19 IBM Learning Services 36 IBM Print Transform from AFP products) enabling 81 IBM TDS base element 2                                                                                                    |
| flashes, IBM Systems Center 36 frequency of releases 20  G  GDDM  base element 2  hardware requirements 131  software requirements 120  GDDM-PGF                                                                                                    | 18 IBM HTTP Server powered by Apache base element 2 new base element 18 IBM Knowledge Center for z/OS removed from z/OS 19 IBM Learning Services 36 IBM Print Transform from AFP products) enabling 81 IBM TDS base element 2 hardware requirements 132                                                                                                    |
| flashes, IBM Systems Center 36 frequency of releases 20  G  GDDM base element 2 hardware requirements 131 software requirements 120  GDDM-PGF enabling 81                                                                                                    | IBM HTTP Server powered by Apache base element 2 new base element 18 IBM Knowledge Center for z/OS removed from z/OS 19 IBM Learning Services 36 IBM Print Transform from AFP products) enabling 81 IBM TDS base element 2 hardware requirements 132 IBM TDS Security Level 3                                                                                                    |
| flashes, IBM Systems Center 36 frequency of releases 20  G  GDDM  base element 2  hardware requirements 131  software requirements 120  GDDM-PGF  enabling 81  hardware requirements 131                                                                                                    | IBM HTTP Server powered by Apache base element 2 new base element 18 IBM Knowledge Center for z/OS removed from z/OS 19 IBM Learning Services 36 IBM Print Transform from AFP products) enabling 81 IBM TDS base element 2 hardware requirements 132 IBM TDS Security Level 3 in z/OS Security Level 3                                                                                                    |
| flashes, IBM Systems Center 36 frequency of releases 20  G  GDDM  base element 2  hardware requirements 131  software requirements 120  GDDM-PGF  enabling 81  hardware requirements 131  optional feature 2                                                                                                    | IBM HTTP Server powered by Apache base element 2 new base element 18 IBM Knowledge Center for z/OS removed from z/OS 19 IBM Learning Services 36 IBM Print Transform from AFP products) enabling 81 IBM TDS base element 2 hardware requirements 132 IBM TDS Security Level 3 in z/OS Security Level 3 2                                                                                                    |
| flashes, IBM Systems Center 36 frequency of releases 20  G  GDDM  base element 2 hardware requirements 131 software requirements 120  GDDM-PGF enabling 81 hardware requirements 131 optional feature 2 software requirements 120                                                                                                    | IBM HTTP Server powered by Apache base element 2 new base element 18 IBM Knowledge Center for z/OS removed from z/OS 19 IBM Learning Services 36 IBM Print Transform from AFP products) enabling 81 IBM TDS base element 2 hardware requirements 132 IBM TDS Security Level 3 in z/OS Security Level 3 2 IBM Tivoli Directory Server for z/OS (IBM TDS for                                                                                              |
| flashes, IBM Systems Center 36 frequency of releases 20  G  GDDM  base element 2  hardware requirements 131  software requirements 120  GDDM-PGF  enabling 81  hardware requirements 131  optional feature 2  software requirements 120  GDDM-REXX                                                                                                    | 18 IBM HTTP Server powered by Apache base element 2 new base element 18 IBM Knowledge Center for z/OS removed from z/OS 19 IBM Learning Services 36 IBM Print Transform from AFP products) enabling 81 IBM TDS base element 2 hardware requirements 132 IBM TDS Security Level 3 in z/OS Security Level 3 2 IBM Tivoli Directory Server for z/OS (IBM TDS for z/OS)                                                                                     |
| flashes, IBM Systems Center 36 frequency of releases 20  G  GDDM  base element 2 hardware requirements 131 software requirements 120  GDDM-PGF enabling 81 hardware requirements 131 optional feature 2 software requirements 120  GDDM-REXX hardware requirements 131                                                                                                    | IBM HTTP Server powered by Apache base element 2 new base element 18 IBM Knowledge Center for z/OS removed from z/OS 19 IBM Learning Services 36 IBM Print Transform from AFP products) enabling 81 IBM TDS base element 2 hardware requirements 132 IBM TDS Security Level 3 in z/OS Security Level 3 2 IBM Tivoli Directory Server for z/OS (IBM TDS for z/OS) base element 2                                                                         |
| flashes, IBM Systems Center 36 frequency of releases 20  G  GDDM  base element 2 hardware requirements 131 software requirements 120  GDDM-PGF enabling 81 hardware requirements 131 optional feature 2 software requirements 120  GDDM-REXX hardware requirements 131 optional feature 2                                                                                                    | IBM HTTP Server powered by Apache base element 2 new base element 18 IBM Knowledge Center for z/OS removed from z/OS 19 IBM Learning Services 36 IBM Print Transform from AFP products) enabling 81 IBM TDS base element 2 hardware requirements 132 IBM TDS Security Level 3 in z/OS Security Level 3 2 IBM Tivoli Directory Server for z/OS (IBM TDS for z/OS) base element 2 IBM z Integrated Information Processor (zIIP)                           |
| flashes, IBM Systems Center 36 frequency of releases 20  G  GDDM  base element 2 hardware requirements 131 software requirements 120  GDDM-PGF enabling 81 hardware requirements 131 optional feature 2 software requirements 120  GDDM-REXX hardware requirements 131 optional feature 2 software requirements 131 optional feature 2 software requirements 120                                          | IBM HTTP Server powered by Apache base element 2 new base element 18 IBM Knowledge Center for z/OS removed from z/OS 19 IBM Learning Services 36 IBM Print Transform from AFP products) enabling 81 IBM TDS base element 2 hardware requirements 132 IBM TDS Security Level 3 in z/OS Security Level 3 2 IBM Tivoli Directory Server for z/OS (IBM TDS for z/OS) base element 2 IBM z Integrated Information Processor (zIIP) hardware requirements 128 |
| flashes, IBM Systems Center 36 frequency of releases 20  G  GDDM  base element 2 hardware requirements 131 software requirements 120  GDDM-PGF enabling 81 hardware requirements 131 optional feature 2 software requirements 120  GDDM-REXX hardware requirements 131 optional feature 2 software requirements 131 optional feature 2 software requirements 120  global data sets, placement of SMP/E 92 | IBM HTTP Server powered by Apache base element 2 new base element 18 IBM Knowledge Center for z/OS removed from z/OS 19 IBM Learning Services 36 IBM Print Transform from AFP products) enabling 81 IBM TDS base element 2 hardware requirements 132 IBM TDS Security Level 3 in z/OS Security Level 3 2 IBM Tivoli Directory Server for z/OS (IBM TDS for z/OS) base element 2 IBM z Integrated Information Processor (zIIP)                           |

| IBM z/OS Change Tracker (continued)                              | Internet address (continued)                             |
|------------------------------------------------------------------|----------------------------------------------------------|
| hardware requirements 132                                        | for IBM education information 36                         |
| new priced feature <u>19</u>                                     | for IBM Redbooks <u>36</u>                               |
| priced feature $\underline{2}$                                   | for IBM Systems Center flashes <u>36</u>                 |
| IBM z/OS Liberty                                                 | for ISV products 60                                      |
| Embedded                                                         | for product publications 36                              |
| base element 2                                                   | for z/OS platform (integration) test <u>31</u>           |
| new base element 19                                              | for zSeries service information <u>35</u>                |
| IBM z/OS Management Facility (z/                                 | Internet delivery                                        |
| OSMF)                                                            | between-release enhancements 25                          |
| base element 2                                                   | for products 39                                          |
| hardware requirements 132                                        | for service 36, 60, 61, 108                              |
| software requirements 121                                        | hardware requirements for <u>56</u>                      |
| IBM z/OS Workload Interaction                                    | how it works 62                                          |
| Correlator                                                       | SMS active for allocation 47                             |
| optional feature 8                                               | software requirements for direct CBPDO download 52       |
| IBM z14 server 63                                                | software requirements for intermediate CBPDO download 53 |
| IBM z15 server <u>63</u><br>IBM z16 server <u>63</u>             | Internet Service Retrieval, SMP/E 36                     |
| ICKDSF                                                           | Internet Service Retrieval, SMP/E 36  IP PrintWay 2      |
| base element 2                                                   | IP Security - TDES                                       |
| hardware requirements 132                                        | now in Communications Server Security Level 3 2          |
| software requirements 121                                        | IP Services                                              |
| ICLI (Integrated Call Level Interface)                           | hardware requirements 136                                |
| in z/OS UNIX 2                                                   | part of Communications Server element 2                  |
| ICSF                                                             | software requirements 118                                |
| part of Cryptographic Services 2                                 | IPL                                                      |
| IFAPRDxx parmlib member                                          | minimum storage required to 68                           |
| how to activate 83                                               | preparing for rolling 27                                 |
| how to update for dynamic enablement 77                          | IRD (Intelligent Resource Director) 1                    |
| image-related data sets, placement of 97                         | ISPF                                                     |
| IMS products                                                     | base element 2                                           |
| installing with z/OSMF Software Management                       | hardware requirements 132                                |
| 47                                                               | software requirements 123                                |
| indirect cataloging 103                                          | ISV products                                             |
| indirect volume serial support 103                               | choosing 60                                              |
| Infoprint Central, z/OS                                          | list on World Wide Web 60                                |
| part of Infoprint Server 2                                       | ITSO Redbooks 36                                         |
| Infoprint Server                                                 | <del></del>                                              |
| hardware requirements 132                                        | 1                                                        |
| optional feature 2                                               | J                                                        |
| software requirements 122                                        | Java                                                     |
| installation checklist 107                                       | software requirements 116                                |
| installing                                                       | Java software requirements 116                           |
| definition of install <u>ix</u>                                  | JES2                                                     |
| elements you must install <u>59</u>                              | base element 2                                           |
| entitled methods                                                 | coexistence-fallback-upgrade policy 28                   |
| CBPDO <u>25</u>                                                  | hardware requirements 133                                |
| ServerPac <u>24</u>                                              | recommended data sets on checkpoint volume 99            |
| features you must install <u>59</u>                              | recommended data sets on spool volume 99                 |
| IBM recommendations 39                                           | ServerPac delivery 73                                    |
| Integrated Call Level Interface (ICLI)                           | software requirements 123                                |
| in z/OS UNIX 2                                                   | JES3 removed from z/OS 19                                |
| Integrated Security Services                                     | <del></del>                                              |
| base element 2                                                   | K                                                        |
| hardware requirements 132                                        | K                                                        |
| software requirements 123                                        | kernel, z/OS UNIX                                        |
| integration testing by IBM                                       | in BCP 2                                                 |
| blog 31                                                          | keyboard                                                 |
| explanation of <u>31</u>                                         | navigation 147                                           |
| website 31 Intelligent Resource Director (IRD) 1                 | PF keys 147                                              |
| Intelligent Resource Director (IRD) <u>1</u><br>Internet address | shortcut keys 147                                        |
|                                                                  | · <u>—</u>                                               |
| for downloading Enhanced HOLDDATA 35                             |                                                          |

| L                                                                                              | NLS (national language support)                              |
|------------------------------------------------------------------------------------------------|--------------------------------------------------------------|
| Language Environment                                                                           | in z/OS <u>26</u><br>NLV (national language version) support |
| base element 2                                                                                 | in z/OS 26                                                   |
| hardware requirements 133                                                                      | non-IBM products, choosing 60                                |
| software requirements 123                                                                      | nonexclusive element or feature, introduction to 2           |
| language relationship to dynamic enablement 26                                                 | =                                                            |
| languages available for z/OS 26                                                                | 0                                                            |
| Learning Services, IBM 36                                                                      | 0                                                            |
| Library Server removed from z/OS 19                                                            | OCEP (Open Cryptographic Enhanced Plug-ins)                  |
| licensed product DLIB volume, data sets on <u>97</u>                                           | part of Integrated Security Services 2                       |
| licensed product target volume, data sets on <u>95</u>                                         | Open Cryptographic Enhanced Plug-ins (OCEP)                  |
| licensed products on z/OS 60                                                                   | part of Integrated Security Services 2                       |
| licensed programs on z/OS <u>60</u>                                                            | Open Cryptographic Services Facility (OCSF)                  |
| licensing considerations when sharing or cloning 39                                            | base element <u>2</u>                                        |
| logical parmlib <u>104</u>                                                                     | Open Systems Adapter Support Facility (OSA/SF) removed       |
|                                                                                                | from z/OS <u>19</u>                                          |
| M                                                                                              | OpenSSH for z/OS                                             |
| magnetic tano cubeyeteme 71, 72                                                                | hardware requirements 133                                    |
| magnetic tape subsystems <u>71</u> , <u>72</u><br>maintenance using RSUs, preventive <u>34</u> | optional features<br>introduction to 1                       |
| Managed System Infrastructure for Setup removed from                                           | list of 2                                                    |
| z/OS 19                                                                                        | renamed and moved 17                                         |
| marketed, products no longer                                                                   | order period 61                                              |
| reinstalling 85                                                                                |                                                              |
| master catalog changes to use ServerPac 85                                                     | P                                                            |
| master catalog volume, data sets on 99                                                         | P .                                                          |
| Metal C Runtime Library                                                                        | page data set volume 1, data sets on 97                      |
| base element 2                                                                                 | page data set volume 2, data sets on 98                      |
| hardware requirements 133                                                                      | Parallel Sysplex, rolling z/OS across 27                     |
| software requirements 123                                                                      | parmlib                                                      |
| MICR/OCR                                                                                       | changes to use ServerPac <u>85</u>                           |
| base element 2                                                                                 | parmlib concatenation                                        |
| hardware requirements <u>133</u><br>software requirements <u>123</u>                           | control parmlib data sets <u>85</u>                          |
| moved elements and features 17                                                                 | parmlib symbolic preprocessor tool for verifying symbols 85  |
| msys for Setup removed from z/OS 19                                                            | PDSEs                                                        |
| multisystem configuration                                                                      | no sharing between sysplexes <u>91</u><br>PFA                |
| resource sharing inherent in 27                                                                | software requirements 116                                    |
| MVS/ESA Direct Optical Attachmen 72                                                            | PKI Services                                                 |
|                                                                                                | part of Cryptographic Services 2                             |
| N                                                                                              | software requirements 123                                    |
|                                                                                                | platform testing by IBM                                      |
| national language support                                                                      | blog <u>31</u>                                               |
| in z/OS <u>26</u>                                                                              | explanation of <u>31</u>                                     |
| navigation                                                                                     | website <u>31</u>                                            |
| keyboard 147                                                                                   | policy, IBM                                                  |
| NetSpool 2                                                                                     | coexistence 28                                               |
| network attachments hardware requirements <u>137</u><br>Network Authentication Service         | fallback 28                                                  |
| part of Integrated Security Services 2                                                         | installing all elements and features <u>59</u><br>service 32 |
| Network Authentication Service Level 3                                                         | upgrade 28                                                   |
| component in z/OS Security Level 3                                                             | Predictive Failure Analysis (PFA)                            |
| 2                                                                                              | software requirements 116                                    |
| Network File System                                                                            | preventive maintenance using RSUs 34                         |
| base element 2                                                                                 | preventive service planning 33                               |
| hardware requirements 133                                                                      | Preventive Service Planning (PSP)                            |
| software requirements 123                                                                      | hardware upgrade identifiers 70                              |
| Networking Systems Center flashes 36                                                           | priced features, introduction to 1                           |
| NFS (Network File System)                                                                      | Print Interface                                              |
| base element 2                                                                                 | part of Infoprint Server 2                                   |
| hardware requirements 133                                                                      | Print Services Facility (PSF)                                |
| software requirements <u>123</u>                                                               | enabling <u>82</u>                                           |

| Print Transform products)                  | RSU                                             |
|--------------------------------------------|-------------------------------------------------|
| enabling 81                                | description of 34                               |
| Printer Inventory Manager                  | in platform (integration) testing 32            |
| part of Infoprint Server 2                 | in ServerPac order 32                           |
| processor storage requirements             | RUCSA                                           |
| maximum supported 68                       | hardware requirements 133                       |
| minimum to IPL 68                          | software requirements 124                       |
| <del></del>                                | · · · · · · · · · · · · · · · · · · ·           |
| proclib                                    | Runtime Library Extensions                      |
| changes to use ServerPac <u>85</u>         | base element 2                                  |
| product set, definition of 89              | hardware requirements 133                       |
| products no longer marketed                | software requirements <u>124</u>                |
| reinstalling <u>85</u>                     |                                                 |
| PSP                                        | S                                               |
| buckets 33                                 |                                                 |
| software upgrade identifiers 33            | S/370 and S/390 Optical Media Attach/2 72       |
| PSP bucket                                 | SDSF                                            |
| change index 33                            |                                                 |
| Public Key Infrastructure (PKI) Services   | hardware requirements 133                       |
| part of Cryptographic Services 2           | ServerPac delivery 73                           |
| publications                               | software requirements 124                       |
|                                            | Security Server                                 |
| IBM Redbooks <u>36</u>                     | hardware requirements <u>133</u>                |
|                                            | optional feature <u>2</u>                       |
| R                                          | software requirements 124                       |
|                                            | server message block (SMB) removed from z/OS 18 |
| RACF                                       | ServerPac                                       |
| part of Security Server feature 2          | deciding if it is for you 39                    |
| RAMAC Array Device 71                      | driving system software requirements 47         |
| real storage                               | how you order 60                                |
| maximum supported 68                       | introduction to 24                              |
|                                            | <del></del>                                     |
| minimum required to IPL 68                 | SMS active for allocation 47                    |
| Recommended Service Upgrade (RSU)          | target system preparation 51                    |
| description of 34                          | servers supported by z/OS <u>63</u>             |
| in platform (integration) testing 32       | service                                         |
| in ServerPac order <u>32</u>               | distribution <u>35</u>                          |
| Redbooks, IBM <u>36</u>                    | driving system requirement (ServerPac <u>49</u> |
| release strategy 20                        | end of <u>32</u>                                |
| renamed elements and features 17           | Enhanced HOLDDATA website 35                    |
| requirements                               | for target system 72                            |
| DASD 70                                    | level for CBPDO orders 33                       |
| driving system                             | level for ServerPac orders 32                   |
| CBPDO 52                                   | planning 33                                     |
| CICS 47                                    | policy 32                                       |
| hardware 56                                | preventive maintenance 34                       |
| ServerPac 47                               | web deliverables 33                             |
|                                            |                                                 |
| Validated Boot for z/OS                    | Web page for information 35                     |
| 56                                         | WebSphere Liberty Embedded 32                   |
| hardware 127                               | Service Retrieval, SMP/E Internet 36            |
| minimum software product levels <u>60</u>  | shipping z/OS, frequency of <u>20</u>           |
| software <u>113</u>                        | Shopz                                           |
| storage to IPL <u>68</u>                   | for ordering service 36                         |
| supported servers 63                       | used to plan order <u>60</u>                    |
| target system                              | shortcut keys 147                               |
| Validated Boot for z/OS                    | size                                            |
| 56                                         | of blocks for best performance 104              |
| Resource Measurement Facility (RMF)        | of DASD required 70                             |
| optional feature 2                         | SMP/E                                           |
| Restricted Use Common Service Area (RUCSA) | base element 2                                  |
|                                            |                                                 |
| optional feature 2                         | hardware requirements 133                       |
| ripple, definition of <u>52</u>            | software requirements 124                       |
| RMF                                        | SMP/E global data sets, placement of 92         |
| hardware requirements <u>133</u>           | SMP/E Internet Service Retrieval 36             |
| software requirements <u>124</u>           | SMS active for allocation $47$                  |
| rolling IPL                                | SNA Services                                    |
| preparing for 27                           | hardware requirements <u>138</u>                |
|                                            |                                                 |

| SNA Services (continuea)                                                                                                    | target system                                        |
|----------------------------------------------------------------------------------------------------|------------------------------------------------------|
| part of Communications Server element 2                                                                                                    | software requirements for Validated Boot for z/OS    |
| software requirements 118                                                                                                    | 56                                                   |
| softcopy documents on Internet                                                                                                    | TCP/IP                                               |
| • •                                                                                                    | ·                                                    |
| IBM Redbooks <u>36</u>                                                                                                    | in Communications Server 2                           |
| product <u>36</u>                                                                                                    | testing a new release <u>84</u>                      |
| softcopy volume, data sets on 100                                                                                                    | Time Sharing Option/Extensions (TSO/E)               |
| software requirements                                                                                                    | base element 2                                       |
| driving system for CBPDO 52                                                                                                    | Tivoli Directory Server for z/OS                     |
|                                                                                                    |                                                      |
| driving system for ServerPac 47                                                                                                    | hardware requirements 132                            |
| for each element and feature 113                                                                                                    | Tivoli Directory Server for z/OS Security Level 3,   |
| for Validated Boot for z/OS 56                                                                                                    | IBM                                                  |
| space requirements                                                                                                    | in z/OS Security Level 3 2                           |
| DASD 70                                                                                                    | Tivoli Directory Server for z/OS,                    |
|                                                                                                    |                                                      |
| DASD utilization and performance 104                                                                                                    | IBM                                                  |
| minimum storage required to IPL <u>68</u>                                                                                                    | software requirements <u>121</u>                     |
| SREL                                                                                                    | TLIBs, placement of 92                               |
| in CBPDO order 61                                                                                                    | toleration 27                                        |
| in ServerPac order 61                                                                                                    | trademarks 152                                       |
| <del></del>                                                                                                    |                                                      |
| SSL, System                                                                                                    | training                                             |
| part of Cryptographic Services 2                                                                                                    | for z/OS <u>36</u>                                   |
| stand-alone products on z/OS 60                                                                                                    | IBM Learning Services website 36                     |
| storage requirements                                                                                                    | Transform Interface                                  |
| DASD 70                                                                                                    | part of Infoprint Server 2                           |
|                                                                                                    |                                                      |
| DASD space utilization and performance 104                                                                                                    | TSO/E                                                |
| maximum real storage supported <u>68</u>                                                                                                    | hardware requirements <u>134</u>                     |
| minimum required to IPL 68                                                                                                    | software requirements 124                            |
| strategy, release 20                                                                                                    | TVOL1, data sets on 93                               |
| subsystem DLIB volume, data sets on 97                                                                                                    | TVOL2, data sets on 94                               |
|                                                                                                    |                                                      |
| subsystem target volume, data sets on <u>96</u>                                                                                                    | TVOLn, data sets on <u>94</u>                        |
| summary of changes <u>xi</u>                                                                                                    |                                                      |
| SYS1.SAMPLIB(CEASEC)                                                                                                    | U                                                    |
| CEA (common event adapter) customization 75                                                                                                    | U                                                    |
| sysplex-related volume 1                                                                                                    |                                                      |
| • •                                                                                                    | Unicode Standard, support for $\underline{2}$        |
| recommended data sets on 100                                                                                                    | unpriced features, introduction to 1                 |
| sysplex-related volume 2                                                                                                    | upgrade, IBM policy for 28                           |
| recommended data sets on 100                                                                                                    | upgrades                                             |
| sysplex, rolling z/OS across 27                                                                                                    | hardware identifiers 70                              |
| SYSRES                                                                                                    |                                                      |
|                                                                                                    | software identifiers <u>33</u>                       |
| changes to use ServerPac <u>85</u>                                                                                                    | URL                                                  |
| handling overflow <u>91</u>                                                                                                    | for downloading Enhanced HOLDDATA 35                 |
| indirect cataloging 103                                                                                                    | for IBM education information 36                     |
| indirect volume serial support 103                                                                                                    |                                                      |
| logical extension volumes 103                                                                                                    | for IBM Redbooks 36                                  |
|                                                                                                    | for IBM Systems Center flashes 36                    |
| no sharing if sysplex and PDSEs 91                                                                                                    | for ISV products 60                                  |
| System Display and Search Facility (SDSF)                                                                                                    | for product publications 36                          |
| optional feature 2                                                                                                    | for z/OS platform (integration) test 31              |
| system identifier, planning 60                                                                                                    | for zSeries service information 35                   |
| System REXX for z/OS Base 2                                                                                                    | <del></del>                                          |
|                                                                                                    | user exits                                           |
| System Secure Sockets Layer (SSL)                                                                                                    | positioning to use ServerPac 87                      |
| part of Cryptographic Services <u>2</u>                                                                                                    | user interface                                       |
| System SSL                                                                                                    | ISPF 147                                             |
| part of Cryptographic Services 2                                                                                                    |                                                      |
| system symbolics                                                                                                    | TSO/E <u>147</u>                                     |
|                                                                                                    | user modifications                                   |
| with indirect volume serial support 103                                                                                                    | positioning to use ServerPac 87                      |
| system-managed duplexing rebuild                                                                                                    | <del>_</del>                                         |
| software requirements 117                                                                                                    |                                                      |
| Systems Center, IBM                                                                                                    | V                                                    |
| flashes 36                                                                                                    |                                                      |
|                                                                                                    | Validated Boot for z/OS                              |
| publications <u>36</u>                                                                                                    | system software requirements 56                      |
|                                                                                                    | vendor product DLIB volume, data sets on 97          |
| T                                                                                                    |                                                      |
| T contract to the contract to the contract to | vendor product target volume, data sets on <u>95</u> |
|                                                                                                    | vendor products, choosing <u>60</u>                  |
| target libraries (TLIBs), placement of <u>92</u>                                                                                                    |                                                      |

| volumes, apportioning data sets to 91 VTAM  in Communications Server 2  www.display.in Communications Server 2  in Communications Server 2  software requirements 125  z/OS Security Level 3  hardware requirements 135  optional feature 2                                                                                                    |
|----------------------------------------------------------------------------------------------------|
| in Communications Server 2 software requirements 125 z/OS Security Level 3 hardware requirements 135                                                                                                    |
| z/OS Security Level 3 hardware requirements 135                                                                                                    |
| W hardware requirements 135                                                                                                    |
| optional feature 2                                                                                                    |
|                                                                                                    |
| Washington Systems Center flashes 36 software requirements 125                                                                                                    |
| waves z/OS UNIX base element 2                                                                                                    |
| handware we will are 426                                                                                                    |
| Wave o requirements 54                                                                                                    |
| Wave 1 requirements 55 Wave 2 requirements 55 Software requirements 125                                                                                                    |
| web address z/OS UNIX Application                                                                                                    |
| for downloading Enhanced HOLDDATA 35 Services                                                                                                    |
| for IBM education information 36 in z/OS UNIX 2                                                                                                    |
| for IBM Redbooks 36 z/OS UNIX Integrated Call Level Interface for IBM Systems Center flashes 36 (ICLI)                                                                                                    |
| 101 1BH Systems center reasines 30                                                                                                    |
| for ISV products 60 removed from z/OS 20 for product publications 36 z/OS UNIX System Services (z/OS                                                                                                    |
| for z/OS platform (integration) test 31  UNIX)                                                                                                    |
| for zSeries service information 35 base element 2                                                                                                    |
| web deliverables, service for 33 hardware requirements 136 kernel 2                                                                                                    |
| web delivery for enhancements 25                                                                                                    |
| WebSphere Liberty Embedded, service for 32 software requirements 125 withdrawn products (from marketing) z/OS Upgrade Workflow)                                                                                                    |
| reinstalling 85 component in BCP 2                                                                                                    |
| World Wide Web address z/OS XML System Services 2                                                                                                    |
| for IBM Redbooks 36 z/OSMF Software                                                                                                    |
| for ISV products 60 Management for zSeries service information 35 installing CICS products 47                                                                                                    |
| for zSeries service information 35 installing CICS products 47 installing Db2 products 47                                                                                                    |
| installing IMS products $\overline{47}$                                                                                                    |
| zCX, enabling 80                                                                                                    |
| XL C/C++ zEnterprise data Compression (zEDC) for                                                                                                    |
| hardware requirements 124                                                                                                    |
| optional feature 2 optional feature 2 zFS customization volume, data sets on 98                                                                                                    |
| software requirements 124 zFS target volume, data sets on 95                                                                                                    |
| XML System Services, z/OS 2  XML System Services)                                                                                                    |
| AME System Services)                                                                                                    |
|                                                                                                    |
| software requirements <u>116</u>                                                                                                    |
|                                                                                                    |
| software requirements <u>116</u><br>XML Toolkit                                                                                                    |
| software requirements <u>116</u> XML Toolkit hardware requirements <u>134</u>                                                                                                    |
| software requirements <u>116</u> XML Toolkit hardware requirements <u>134</u>                                                                                                    |
| software requirements 116  XML Toolkit     hardware requirements 134     software requirements 124                                                                                                    |
| software requirements 116  XML Toolkit     hardware requirements 134     software requirements 124  Z  z/Architecture                                                                                                    |
| software requirements 116  XML Toolkit     hardware requirements 134     software requirements 124  Z  z/Architecture     introduction 1                                                                                                    |
| software requirements 116  XML Toolkit     hardware requirements 134     software requirements 124  Z  z/Architecture                                                                                                    |
| software requirements 116  XML Toolkit     hardware requirements 134     software requirements 124   Z  z/Architecture     introduction 1  z/OS Container Extensions (zCX)     base element 2, 19     dynamic enablement 76, 80, 135                                                                                                    |
| software requirements 116  XML Toolkit     hardware requirements 134     software requirements 124   Z  z/Architecture     introduction 1  z/OS Container Extensions (zCX)     base element 2, 19     dynamic enablement 76, 80, 135     hardware requirements 135                                                                                                    |
| software requirements 116  XML Toolkit     hardware requirements 134     software requirements 124   Z  z/Architecture     introduction 1  z/OS Container Extensions (zCX)     base element 2, 19     dynamic enablement 76, 80, 135     hardware requirements 135     software requirements 125                                                                                                    |
| software requirements 116  XML Toolkit     hardware requirements 134     software requirements 124   Z  z/Architecture     introduction 1  z/OS Container Extensions (zCX)     base element 2, 19     dynamic enablement 76, 80, 135     hardware requirements 135     software requirements 125  z/OS Data Gatherer)                                                                                                    |
| software requirements 116  XML Toolkit     hardware requirements 134     software requirements 124   Z  z/Architecture     introduction 1  z/OS Container Extensions (zCX)     base element 2, 19     dynamic enablement 76, 80, 135     hardware requirements 135     software requirements 125                                                                                                    |
| software requirements 116  XML Toolkit     hardware requirements 134     software requirements 124   Z  Z/Architecture     introduction 1  z/OS Container Extensions (zCX)     base element 2, 19     dynamic enablement 76, 80, 135     hardware requirements 135     software requirements 125  z/OS Data Gatherer)     optional feature 2  z/OS Font Collection     base element 2                                                                 |
| software requirements 116  XML Toolkit hardware requirements 134 software requirements 124   Z  Z/Architecture introduction 1 z/OS Container Extensions (zCX) base element 2, 19 dynamic enablement 76, 80, 135 hardware requirements 135 software requirements 125 z/OS Data Gatherer) optional feature 2 z/OS Font Collection base element 2 hardware requirements 134                                                                              |
| software requirements 116  XML Toolkit hardware requirements 134 software requirements 124  Z  Z/Architecture introduction 1 z/OS Container Extensions (zCX) base element 2, 19 dynamic enablement 76, 80, 135 hardware requirements 135 software requirements 125 z/OS Data Gatherer) optional feature 2 z/OS Font Collection base element 2 hardware requirements 134 software requirements 135 software requirements 134 software requirements 134 |
| software requirements 116  XML Toolkit hardware requirements 134 software requirements 124   Z  Z/Architecture introduction 1 z/OS Container Extensions (zCX) base element 2, 19 dynamic enablement 76, 80, 135 hardware requirements 135 software requirements 125 z/OS Data Gatherer) optional feature 2 z/OS Font Collection base element 2 hardware requirements 134                                                                              |

# IBW.

Product Number: 5655-ZOS

GA32-0890-60

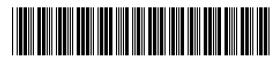